## UNIVERSIDAD NACIONAL AUTONOM DE MEXICO

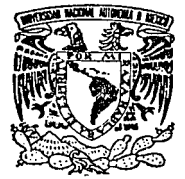

**FACULTAD DE INGENIERIA** 

"SISTEMA PARA EL CONTROL DE LA **INFORMACION DE CAJEROS AUTOMATICOS** DE BANCOMER, S.A. A NIVEL NACIONAL"

#### $\tau$ F.  $S_{\square}$ - S **QUE PARA OBTENER** EL.

Y QUE PARA OBTENER EL TITULO DE: INGENIERO MECANICO **FI FCTRICISTA** P E s Ë E. ARMANDO HERNANDEZ DIAZ DIRECTOR DE TESIS: M. EN I. JUAN CARLOS ROA BEIZA

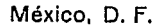

TESIS CON **FALLA DE ORIGEN** 

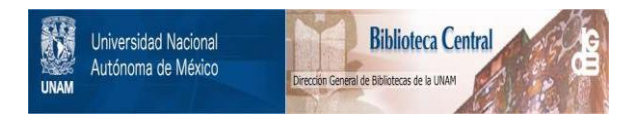

## **UNAM – Dirección General de Bibliotecas Tesis Digitales Restricciones de uso**

# **DERECHOS RESERVADOS © PROHIBIDA SU REPRODUCCIÓN TOTAL O PARCIAL**

Todo el material contenido en esta tesis está protegido por la Ley Federal del Derecho de Autor (LFDA) de los Estados Unidos Mexicanos (México).

El uso de imágenes, fragmentos de videos, y demás material que sea objeto de protección de los derechos de autor, será exclusivamente para fines educativos e informativos y deberá citar la fuente donde la obtuvo mencionando el autor o autores. Cualquier uso distinto como el lucro, reproducción, edición o modificación, será perseguido y sancionado por el respectivo titular de los Derechos de Autor.

## INDICE.

United Williams

## Introducción.

Capitulo I. Recopilación y análisis de información.

ve Bay, sve Bleech Effin, status v

- 대부 작품 상품 : 1월 20일 : 1월 20일 : 1월 20일

I.1 Planteamiento del problema.

1.1.1 Red de teleproceso.

1.1.2 Arquitectura SNA.

I.1.3 Enlaces de comunicaciones.

I.1.4 Importancia de los cajeros automáticos.

êzi arê ji anav

I.1.5 Funciones del área de teleproceso.

I.I.6 Planteamiento.

1.2 Areas involucradas en el servicio de cajeros automáticos.

1.2.1 Areas relacionadas con el servicio de cajeros automáticos.

I.2.2 Información requerida.

I.2.3 Procedimientos usados actualmente.

I.3 Estandarización de formas para reportes.

I.4 Análisis y elección de hardware.

I.5 Análisis y elección de software.

Capitulo II. Teoria de bases de datos.

**11.1 Ruta critica.** All and the same of the same of the same of the same of the same of the same of the same of the same of the same of the same of the same of the same of the same of the same of the same of the same of t

II.2 Ciclo de vida

II.2.1 Modelo de fases.

II.2.2 Hodelo de costos.

II.2.3 Modelo del prototipo.

II.2.4 Modelo de versiones sucesivas.

II.2.5 Diseño de software.

II.3 Teoria general de bases de datos.

II.3.1 Abstracción de datos.

II.3.2 Modelos de datos.

II.3.3 Restricciones de mapeo.

II.3.4 Diagrama entidad-relación.

The Control of Control

i de la

bases

് ക്

almacenamiento

datos

II.4 Modelo relacional.

II.4.1 Estructura de las

relacionales.

II.4.2 Algebra relacional.

II.5 Normalización.

II.5.1 Primera forma normal. II.5.2 Dependencia funcional. II.5.3 Segunda forma normal. II.5.4 Tercera forma normal. II.5.5 Consideraciones de eficiencia.

 $\mathbb{R}^2$ 

Capitulo III. Diweño e implementación.

*liteani* 

111.1 Método de la. ruta critica aplicado al proyecto. \_111.,2 Di•efto de la basa da datos. 17 an air 111.3 Normalización de la información. 111.4 Estructura modular del programa. 111 .. ~ Código fuente. tll.~. l Menó princtpal. III.5.2. Módulo cajeros. 111.5.3 Módulo directorio. III.5.4 Módulo configuraciono&. III.5.5 Modulo reportes. 111.5.6 Módulo uttler!a. 111.6 Manual de usuario.

Conclusiones.

Glosario.

Bibliogratla.

# **INTRODUCCION**

#### INTRODUCCION.

Tradicionalmente las operaciones bancarias más comunes se han realizado con dinero en efectivo, pagarés o cheques, La forma de pago actual aplicada en los sistemas bancarios más avanzados está basada en un sistesa de transferencia electrónica de fondos (EFTS), que consiste tan sólo en la transmisión de información hacia el centro de processatento.

Los avances tecnolónicos en el área de la computación y la electrónica nos premiten visualizar aplicaciones en las que el usuario (cliente) interactua directamente con la computadora. Una de las aplicaciones prácticas en este sentido es la utilización de cajeros automaticos.

La importancia del servicio de cajeros automáticos en una institución bancaria es muy importante debido a la disponibilidad, facilidad y variedad de operaciones financieras que un usuario puede realizar en cualquier momento.

Si bien es cierto que este servicio es fácil en su manejo para el usuario, también es cierto que su entorno es muy complejo.

Por un lado está el hardware : modems, controladores, equipo y enlaces de comunicaciones, procesadores centrales, equipos especiales para transmisión de datos, etc. ; y por otro lado está el software : sistema operativo, programas para comunicaciones, etc.

5.

the control of a state of the state and state

and the control of the control of the second control of the control of the control of the control of the control of the control of the control of the control of the control of the control of the control of the control of t

Todos estos componentes de hardware y software conforman lo que es una red de teleproceso. la cual está diseñada siquiendo una arquitectura determinada, en este caso SNA.

La presente tésis tiene como objetivo el desarrollo de un sistema de base de datos para controlar la información relacionada con la definicion de cajeros automáticos dentro de la red nacional Bancomer  $S.A.$ 

No se profundiza en el estudio de los componentes de hardware y software involucrados en la red, sino que se enfoca a los conceptos y teoría relacionados con el desarrollo de un producto de programación.

El material está organizado de la siguiente manera.

El capitulo I es un panorama general de una red de teleproceso, explicando el tipo de arquitectura en que se basa y mencionando los componentes básicos de ésta, como son enlaces y de equipo comunicaciones. Asimismo, se resalta la importancia del servicio de cajeros automáticos y la necesidad de contar con un sistema de base de datos para el manejo de la información requerida para el análisis, atención y corrección de fallas de este servicio.

En el capitulo II se presenta la teoría relacionada con las bases de datos, como son los modelos de datos, el modelo relacional y la normalización de la información.

Se incluye el ciclo de vida, en el que se mencionan las actividades requeridas para el desarrollo de un. oroducto de programación, y el método de la ruta critica, necesaria para la planeación de las actividades del provecto.

En el capitulo III se aplica la teoría anterior para el diseño de la base de datos y se presenta el conjunto de programas utilizados para el manejo de la información.

Finalmente, se anexa el manual de usuario para el uso del sistema.

 $\sim 10^4$ 

**GRPITULOI** 

# RECOPILACION

Y

ANALISIS

D E

INFORMACION

## I. t PLAICTEAMJ:EWTO DEL PRCB1..EllA..

Una red de teleproceso está formada por un conjunto de elementos que paraiten la transmisión de datos desde un punto remoto hasta un centro de c<mputo para el procesamiento de información. Tiene diferentes procedimientos de operación y sus principales componentes '"'" '

Medios de Transmisión de Datos. Hardware (Equipo) Software (Prooramación)

Además. una red de teleproceso puedo operar bajo diferentes tipos da arquitectura.

## 1. t. t REf> DE TELEPtroCESO.

En una red de teleproceso se pretende preparar el ambiente de la misma utilizando diversos controles como apoyo. La preparación del ambiente incluye la operación de componentes de hardware como son ll'lod&ntS <sup>9</sup>multiple~cores, controladores de comunicaciones *y* de terminales, enlaces de comunicaciones en sus diferentes tipos y componentes de software aplicativo de comunicaciones dentro de la red.

La transmisión de la información de las aplicaciones se hace con enlaces entre las computadoras centrales empleando controladores de cOMunicaciones en cada uno de los centros de proceso.

tino de los objetivos principales dentro de una red es mantener el control del funcionamiento adecuado de las aplicaciones y equipo que la constituyen, ejecutar acciones preventivas al detectar eensaies anormales o problemas con los usuarios y ejecutar acciones correctivas en caso necesario.

DIAGRAMA DE UNA RED DE TELEPROCESO.

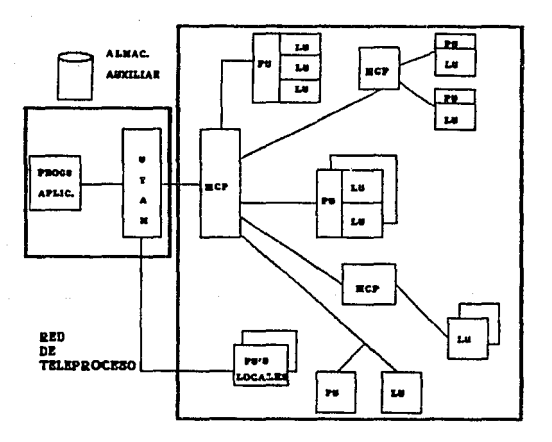

teleproceso opera bajo diferentes tipos de Una red ് പക red de teleproceso analizada opera bajo arquitectura. ïца una arquitectura SNA (System Network Architecture) desarrollada por IBM v apovada con equipo de comunicaciones como PCI. Data Stream. Motorola, Dynatech, Codex, Leedata, Timeplex, etc.

## I.1.2 AROUITECTURA SNA

El manejo y control de una red de teleproceso, con arquitectura SNA implica conocer los conceptos y terminologia en los que se basa el diseño de dicha arouitectura.

SNA (System Network Architecture) es un diseño para un sistema de comunicación de datos, abarcando todas las partes de la red y que posee modos de formatos y protocolos que quian el diseño de maquinas y programas que puedan ser compatibles cuando son usados en conjunto en un sistema de procesamiento de datos. El proposito de SNA es definir formatos uniformes y protocolos para redes de comunicaciones de datos, los cuales a menudo no eran compatibles.

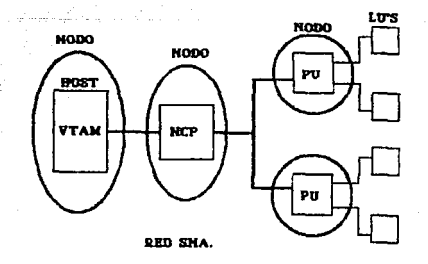

La arquitectura SNA está constituida por siete estratos para  $\sim 10^{-1}$ establecer conexión entre productos IBM.

### 1. ADMINISTRACION DE SERVICIOS UNIDAD LOGICA.

PRESENTACION. 2.

동물의 작품은 a seri kilika j

73 S.R.

Alipo Damo kajiyara

دستمامك

- $\mathbf{R}$ CONTROL DE FLUJO DE DATOS.
- 4. CONTROL DE LA TRANSMISION
- CONTROL DE TRAYECTORIA
- CONTROL ENLACE-DATOS GEDLO  $\epsilon$
- 7. CONTROL FISICO

1 : Proporciona servicios para unidades direccionables de la red. 2 : Crea formatos para la presentación de los datos.

3 : Controla el flujo de datos a través de la red (cantidad).

-4 : Controla el flujo de datos a través de la red (velocidad)

5 : Controla el enrutamiento de datos a través de la red.

6 : Controla el flujo de datos entre nodos adyacentes.

7 : Define la conexion fisica. (RS232C).

rint Mark (1994) 대학 (142)

Dentro de los componentes elementales de una red SNA se tiene:

SSCP (Punto de Control para el Servico del Sistema), es un manejador principal que tiene la capacidad de arrancar o parar la red de comunicaciones y de administrar los recursos en un dominio (subconjunto de la red). En el caso de nuestra red el SSCP equivale al manejador VTAM (Virtual Telecommunications Access Method).

 $\ddot{ }$ 

VTAM (Metodo Virtual de Acceso a Telecomunicaciones). es un software que ofrece los servicios de un SSCP y reside en el procesador. central (Host). Soporta componentes SNA v no-SNA. nennite a  $-1$ ne programas de aplicación compartir recursos. transfiere datos entre programas de aplicación y terminales, controla la ubicación ിറപ് de recursos en la red. etc.

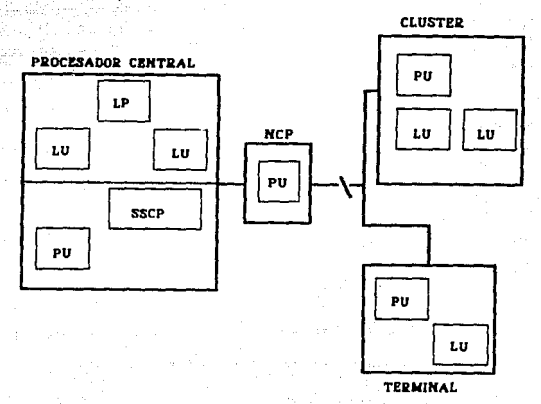

PU (Unidad Fisica), administra recursos de comunicaciones nodo, pudiendo ser este una unidad de control o el código de control de terminales. En general, son las funciones de control del dispositivo donde reside y los dispositivos conectados a el.

LU (Unidad Logica), es el puerto a través del cual un usuario final accesa a la red para comunicarse con otro usuario final. Cada LU puede soportar varios usuarios. Una LU see define también como la fuente y el destino de los datos que entran a la red, que puede ser una terminal. un cajero automatico o una aplicación.

NAU (Unidad Direccionable de Red), el conjunto de LU, PU y SSCP forman los NAU's, los cuales son unidades direccionables dentro de red.

NCP (Programa para el Control de la Red), es el sistema operativo de los controladores de comunicaciones. Descarga funciones de comunicaciones del HOST, controla a los nodos terminales, enruta datos a NCP's vecinos y controla las lineas compartidas. El NCP interactua directamente con VTAM.

HOST (Computador Central - Huesped), controla y administra **The** recursos de la red. Básicamente es el procesador principal.

NODO, es un recurso de hardware o software a través del cual se establece una comunicación con uno o multiples nodos advacentes. Cada conjunto de programas de aplicacón es considerado un nodo mayor, mientras que cada programa de aplicación individual es un nodo menor. Asimismo, un conjunto de NCP's se considera un nodo mavor y cada MCP individual es un nodo menor.

 $1.4$ 

## I.1.3 ENLACES DE CONUNICACIONES

Como se mencionó anteriormente, en una red de teleproceso. transmisión de datos desde un nunto remoto hasta el centro de computo se realiza a través de los diferentes enlaces de comunicaciones. Es mediante estos enlaces que se tiene la conexión fisica y se puede: establecer una sesión.

Existen diferentes medios de comunicación, entre los cuales ಿಲ್ಲ - ಆಳ್ವಾಡ್ಕಿಂತ podemos distinguir :

> Enalces via telefonica (conmutada y privada). Par trenzado. Cable coaxial. Radio VHF/UHF. Microondas. 그 감시 공간에 있는 사람들이? 2017년 1월 19일 1월 1일 Fibra cotica. Simple of Will 그동안 그동물은 물 결과 사람들의 Satelite. 그리고 나오고 하겠습니다. 그만 오는 것 같은데요. 그만 있는 사람의 도로 나오는 모습이 좋은데요.

Enlaces Via Telefonica.

Pueden ser conmutados o dedicados. En los enlaces conmutados calidad del enlace es aleatoria y se hace a través de. de  $\cdots$ alambres. En este tipo de enlaces se alcanza una velocidad de hasta 2400 hps.

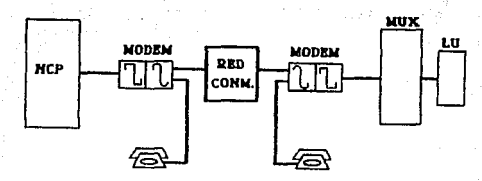

ENLACE POR LINEA CONMUTADA

Los enlaces dedicados (también llamados lineas privadas) se hacen normalmente a cuatro hilos y se pueden acondicionar para transmitir velocidades más altas. 9600 bps.

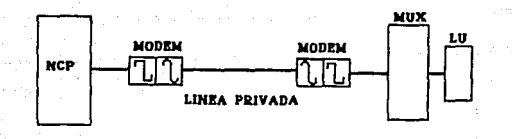

## Par trenzado.

Generalmente se utiliza en instalaciones privadas y al no estar sujeto a las operaciones de filtrado y multiplexaje de  $1a$ red telefónica se obtienen tasas de transmisión relativamente altas. La atenuación depende principalmente de la frecuencia y el diámetro de los conductores. A mayor frecuencia mayor atenuación y diámetro menor atenuación.

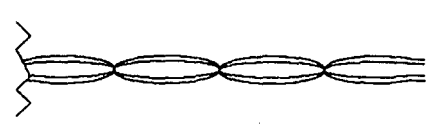

**PAR TRENZADO** 

## Cable Coaxial.

Tambien es usado en instalaciones privadas y a diferencia del par trenzado. a altas frecuencias no presenta la misma atenuación.

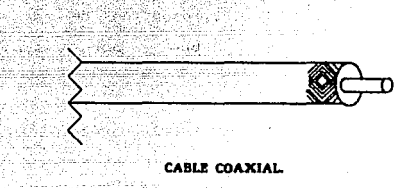

## Radio Enlace.

Tiene caracteristicas de propagación por travectorias multiples en áreas urbanas. Normalmente la antena de recepción fsin ha ia línea de vista a la antena emisora). La propagación es por dispersión y por reflexiones múltiples de obstáculos cercanos.

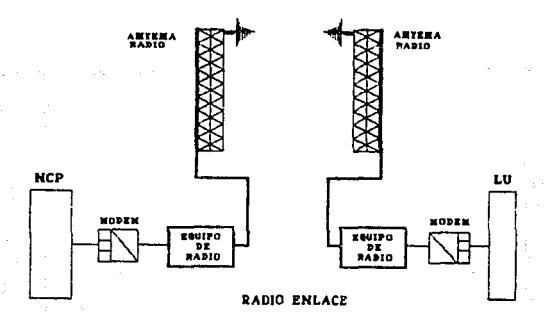

#### Microondas.

Son radioenlaces en los cuales la transmisión de la traves de travectorias con lineas de vista (espacio (libre). Mane ja frecuencias entre  $2^{2n}$  $y = 23$  GHz. La. propagación de :1 a señal afectada por atenuaciones de espacio libre y. ∵ par precipitaciones  $(11001AB)$ 

#### TRAVECTORIA CON LINEA DE VISTA

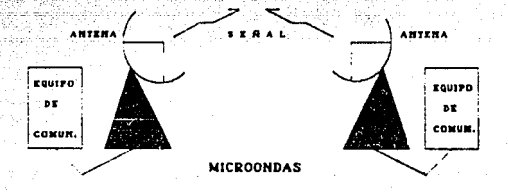

## Fibra Optica.

En este tipo de enlace se tiene una banda de transmisión muy ancha. Es posible transmitir un gran volumen de información — por una sola fibra. Las perdidas son menores que en cables coaxiales.  $105$ repetidores se pueden espaciar a mayor distancia, existe inmunidad al ruido y por ello la tasa de transmisión es muy alta.

> **SEAAL ELECTRICA**

> > EMISOR

**SEAAL ELECTRICA** 

ORTECTOR

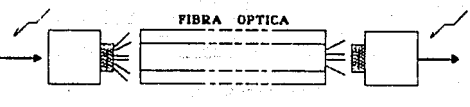

**Ratalita** 

las principales características de los enlaces vía Una de satélite es proporcionar comunicaciones punto-multipunto, insensibles de la distancia dentro de areas de cobertura muy extensas. Los espectros más usados en comunicaciones via GHz satélite son  $4.4$ (Banda C) con frecuencia ascendente, de 5.752 7.075 GHz V descendente de 3.4 a 4.8 GHz. La transmisión de datos se efectúa desde una estación terrestre donde la señal en banda base es procesada y transmitida por una portadora de radio frecuencia al satélite (enlace ascendente). El satélite recibe la señal, la amplifica, la desplaza en frecuencia (para evitar interferencia) y la retransmite a la tierra (enlace descendente). La órbita de un satélite es una elipse con el centro de la tierra en un foco. La línea que une el centro de la tierra y el satélite barre Argas iguales en intervalos iguales.

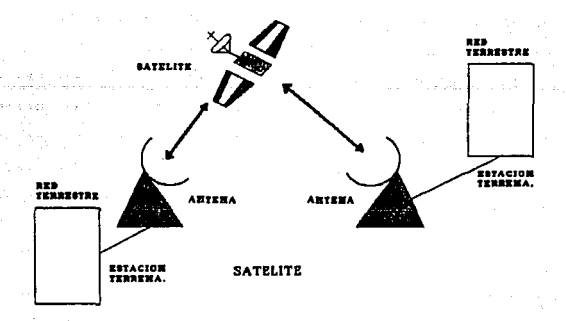

## J: • .t.4. J:MP<lleTAHCIA DE LOS: CAJ6ROS AUTONA.TJCOS EH UHA RED DE TEJ..EPROCESO PARA APLICACIONES BANCARIAS

Tradicionalmente las operaciones bancarias más comunes se han r•alizado con dinero en efectivo, paoar&s o cheque5. La forma de pago actual aplicada en los sistemas bancarios más avanzados está basada en un sistema de transferencia electronica de fondos (EFTS). que consiste tan sólo en la transmisión de información hacia el centro de procesamiento.

Los avances tecnológicos en el ~rea de l• computación *y* la electrónica nos permite visualizar aplicaciones en las que el usuario (cliente) interactúa directamente con la computadora. Una de las aplicaciones prácticas en este sentido es la utilización de cajeros electrónicos.

Los cajeros electrónicos en l!nea han estado en operación desde 1960. En japón, en 1965, los sistemas en linea con conexión del cajero electr6nico a la computadora empezaron *a* ser utilizados para realizar transacciones ordinarias. En Europa se instalaron los primeros cajeros electrónicos en 1967, y para 1977 estaban en operación aproximadamente 5,000 equipos. En Estados Unidos, en 1976 existian aproximadamente 5,300 equipos, de los cuales el 90 % eran cajeros automaticos y el 10% eran despachadores de billetes.

Bancomer lanzó al mercado el servicio de cajeros automáticos en linea *en* el arto de 1982, atto en que se instalaron los primeros 34 cajeros. En el año de 1990 se contaba con 713 máquinas (322 en el Area

:10

Metropolitana, más 391 en Banca del Interior), número que superaba la capacidad instalada en cualquier otra institución crediticia en este rubro. Para 1992, la institución cuenta con una red de 1400 cajeros automáticos ubicados en toda la República Mexicana.

Entre los principales fabricantes de cajeros automáticos so a<br>La Luddini •ncuantran lo• stguiant•• diwtribuidor•s :

> IBM Corp. DIEBOLD Corp. BURROUGS Corp .. NCR Corp .. LEFEBURE Corp. OOCUTEL Corp. INCOTERM Corp. AEROMARINE ELECTRONICS lnc. MOSLER SAFE Co.

BANK COMPUTER NETWORK Corp ..

## Cajero automático o electrónico CATHO

Es una máquina electromecánica que permite a los clientes (usuarios) de un banco la realización de transacciones en sus cuentas a cualquier hora del dia, los 365 dias del año.

Dentro de una red de teleproceso basada en una arquitectura SNA, un cajero automático o ATM se clasifica como una unidad lógica (LU) *y* por medio de ésta que un usuario interactúa la red para realizar operaciones de RUS cuentas bancarias.

## I.1.5 FUNCIONES DEL AREA DE TELEPROCESO EN LA ATENCION DE

## CATEROS AUTOMATICOS

Debido a la importancia y gran desarrollo del servicio de cajeros automaticos dentro de nuestra red, se han establecido políticas y funciones específicas para el control y manejo eficiente del servicio que se proporciona a través de este recurso.

El Area de Teleproceso :

· Es el punto de contacto con el usuario de los recursos de la red para proporcionarle asesoria, orientación e información general sobre la solución a problemas y procedimientos operativos para la mejor utilización de la red.

. Registra en controles, tanto las interrupciones de los servicios como las fallas de los componentes de software v PART AND PARTICULAR hardware.

 $\bullet$  Coordina las intervenciones al equipo de comunicaciones  $H<sub>2</sub>$ manera que se reduzcan los riesgos de impactar la continuidad en <u> 1964 - Provencije zabada za zav</u>o el servicio en linea.

the state of the Mile · Optimiza los procedimientos de operación y solución a  $105$ problemas existentes. 

 $\omega$  and  $\Omega$  .

**Channel Fact** 

. Elabora y actualiza las configuraciones de hardware y software. ran da da sa Sai . Genera listados de las sucursales con sus respectivos ATM's.

e Elabora estadisticas para la medición del servicio a usuario.

### I • .t. ti PL.ANTEAKIENTO.

La atención de cajeros automáticos (ATM's) dentro del departamento de teleproceso es una actividad prioritaria. Actualmente sa cuenta con diferentes procadim1entas *y* herramientas de software enfocado a actividades como el monitoreo de la red, y el analisis del eqUipo de comunicación. Sin embargo no se cuenta con los medios adecuados para el diseño de estadisticos, reportes y configuraciones de ATM•s. Para lo anterior se cuenta con informacion impresa poco práctica en su consulta debido al gran volúmen de información, ya que la forma de almacenamiento es en carpetas y la consulta no es muy Aoil. Por allo *y* debida al constante crecimiento de la red, se necesita contar con un medio que permita la actualización constante y el manejo sencillo de toda la información requerida para la atención eficaz de las cajeros automAticos.

En base a los requerimientos del departamento, se propone desarrollar un sistema para el control de la información de cajeros automáticos. Este sistema permitirá el acceso a la información relacionada con la aplicación de cajeros automáticos, como lo es :

- 1) Unidad 16gica
- 2) Unidad f1sica.
- 3> Lineset.
- 4) Tipo de Enlace.
- 5> Equipo de comunicaciones.
- 6) Ubicación física.
- 7) Tipo de cajero.
- B) Resolvedores de otras áreas involucradas con los ATM's.

فافع فالمراجع مقاما يتأمل والأنزى والفورة وإيداديان

Además contará con gráficos que nos muestren la configuración del enlace entre el cajero y el Host (procesador central). Se podrá efectuar altas. bajas, modificaciones e impresión de formatos y configuraciones de los ATM's.

Este sistema serà amigable por el fácil manejo para el. ya que contará con el uso de ventanas y una opción de ayuda que podrá invocar desde cualquier nivel del sistema.

-24.

of being and contributions.

De September www.lake.com

rde al Naștian

Google Engine State And Alta

لخداد وأورطه والمتوارثين

ಬಹುದೇವರು

 $\sim$   $\sim$ 

## I.2 AREAS INVOLUTADAS EN EL SERVICIO DE ATH'S

and a fill a search and a

.<br>Existen diferentes Areas que (intervienen directamente en ٠ì servicio de cajeros automaticos. Cada una de estas realiza funciones especificas pero que, a la vez, mantienen una relación estrecha con el fin de brindar un buen servicio. Alounas de estas areas sont Departamento de Teleinformática, Departamento de Control de Cajeros Automaticos y el Departamento de Teleproceso.

**L.2.1 AREAS INVOLUCRADAS CON EL SERVICIO DE ATH'S.** 

Departamento de Control de Cajeros Automáticos : vigila el servicío de ATM's en base a un monitoreo de las operaciones realizadas con este recurso y elabora estados de disponibilidad por cajero y sucursal con el objeto de dar continuidad al servicio. Asesora, a los clientes-usuarios del servicio y da seguimiento junto con otros departamentos a los problemas detectados.

Departamento de Teleinformatica : se encarga de la instalación del equipo de comunicaciones necesario para el funcionamiento del cajero automatico, asi como de su mantenimiento. Por otra parte, supervisa los medios de transmision dentro de la red y realiza acciones correctivas en fallas presentadas dentro de la misma.

Departamento de Teleproceso : proporciona asesoría, orientación e información general para la solución de problemas operativos y es quien primeramente se encarga de aplicar las acciones correctivas necesarias para restablecer el servicio. Además se encarga de. coordinar las intervenciones al equipo de comunicaciones de manera que se reduzcan los riesgos de impactar la continuidad en el servicio.

25.

Estas areas trabajan conjuntamente para la detección y corrección de fallas dentro de la red.

El punto inicial para la deteccción de fallas es el usuario, quien, via telefónica. reporta al Centro Controlador de Cajeros Auto•AtiCo• problem•s en el servicia del cajero. Como primera instancia, este departamento asesora al usuario en el manejo del ATM y en la solución del posible problema. En el caso de que los medios con que cuenta este departamento no sean suficientes para solucionar el problema se comunica con el Area de Teleproceso, quien se encarga de verificar por medio de software el estado del recurso, además de checar el equipo da comunicaciones, el enlace y la calidad de la settal de transmisión. De ser necesario, realiza acciones correctivas al equipo. Si las fallas presentadas en el equipo o en el enlace son fallas físicas se reportan al Departamento de Teleinformática, el cual es responsable de tomar las acciones correctivas que sean nocesarias.

Durante todo este proceso de detección, diagnóstico y corrección de fallas·es necesario contar con medios rápidos *y* eficientes par• la consulta de la información, de tal forma que el rastablacimianto del

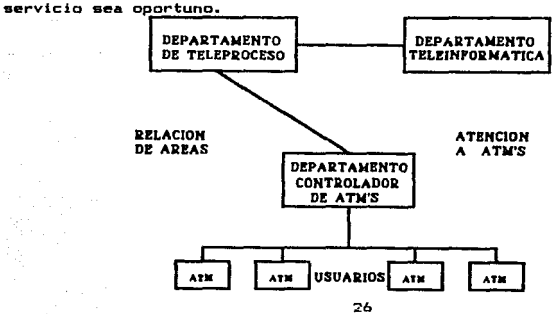

## 1.2.2 INFORMACIÓN REQUERIDA.

servicio de cajeros automáticos en una i a importancia del institución bancaria es importante debido a su disponibilidad y a la variedad de operaciones que un usuario puede realizar en cualquier momento, lo que nos lleva a la necesidad de contar con controles eficientes de los recursos de la red **que** hacen posible ai i funcionamiento. and which have held the new to

Se usara el término "Control" para designar un archivo en el que se encuentra información asociada con cada uno de los recursos de la red que intervienen directamente en la comunicación entre el cajero automático y el procesador central.

A continuación se ejemplifica una configuración de enlace cual se muestra la información manejada en un control y se explica  $\mathbf{e}$ uso de cada dato que aparece en la configuración.

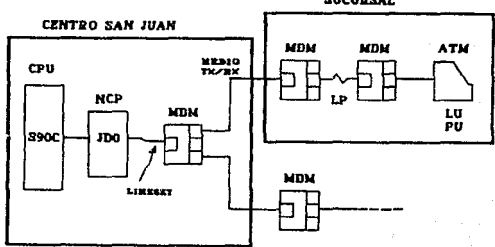

SUCUDSAL.

ولائي تورانها والمنا

Nombre de Sucursal : este  $_{\text{data -}ss}$ *<u>Address</u>*  $\frac{1}{2}$  $- -$ ubicación física del ATM. 나라 다 가까지

Momero de Cusureal : se utiliza para llevar un control númerico

de las sucursales.

Centro de Computo : la red cuenta actualmente con tres orandes میں ہے کہ اس کے اس کے اس کے بارے میں اس کے بارے کر دیا ہے۔<br>اس کے اس کے اس کے اس کے اس کے بارے کے اس کے بارے کر اس کے بارے کر اس کے بارے کر اس کے بارے کر اس کے بارے کر اس centros de cómputo. los cuales son i

> 1.- Centro Bancomer. 2.- Centro San Juan. 3.- Nodo Roma.

Nodo Roma únicamente se cuenta con En.  $\sim$  1 equipp. 'nп, comunicaciones y no se tiene un procesador central.

Este dato es importante para conocer en cuál de estos centros se encuentra físicamente el equipo de comunicaciones.

A continuación se muestra la interconexión entre estos centros.

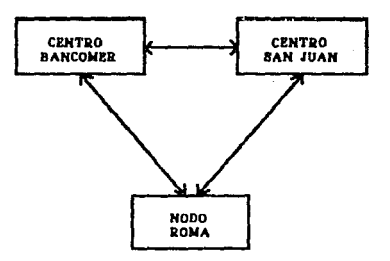

CENTROS DE COMPUTO DE LA RED DE TELEPROCESO

Procesador Central : indica por medio de qué equipo se pueden realizar acciones para el diagnóstico y correción de fallas  $de<sub>1</sub>$ ATM. Los CPU's con que cuenta 1a red 500  $105$ siquientes:

## **PROCESADORES**

a se del propincio

i st

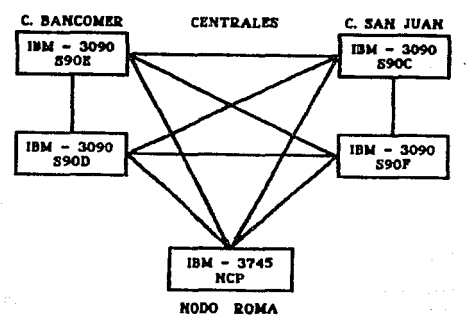

**NCP** t sirve para conocer la ruta por  $1a$ que establece  $1a$ comunicación entre el ATM y el procesador central.

Lineset : con este dato se puede conocer  $E<sub>1</sub>$ **NCP**  $\blacksquare$ que está conectada la PU (unidad fisica) del recurso en cuestión, así como el estado en que se encuentran los recursos conectados  $a$   $e1$ .

PU Cimidad (1stca) : proporciona información acerca de) controlador en el que se encuentra el recurso a analizar.

LU Cunidad logica) : es la identificación del recurso final (ATM) que será analizado. 网络出弹球员

. Historia

Enlace : indica el medio de comunicación por el que viaja la información entre el ATM y el procesador central.

Tipo de Cajero : es el nombre del fabricante y es importante conocerlo ya que cada uno tiene diferente tipo de comportamiento.

Horario de Servicio : proporciona el número de hrs/dia que la institución se compromate a dar servicio a sus usuarios. Este dato sirve para obtener estadisticas de disponibilidad por sucursal.

Centro Regional : dato manejado para ubicar el lugar e geográfico en que se encuentra el cajero. Cada centro regional  $rac{1}{2}$ estado de la República Mexicana.

Respaldo de Enlace res la vía alterna del enlace de comunicaciones en el caso de que se pierda el enlace primario.

Dirección y Teléfono de Sucursal : dato necesario para poder comunicarse con el personal de la sucursal y realizar pruebas en caso de fallas con los ATM's.

Directorio de Areas i Contiene Información para la comunicación : oportuna con Areas resolvedoras en caso de problemas con ATM Sea and the season of the season and the season of the season of the season of the season of the season of 

Total de ATH's por Sucursal : proporciona información para 

Resplado de PU : en el caso de fallas con definiciones normales de un cajero. se cuenta con respaido alternos listos a configurar y corregir la falla.

Equipo de Transmision y Recepcion : es el equipo que interviene en la comunicación entre el NCP y el ATM.

1박사 식사 지역의 나오니

The Second Control of the Control of the Control of the Control of the Control of the Control of the Control of

cla información anterior requiere de una constante actualización debido a que continuamente se incorporan más recursos de ATM s y los ya existentes sufren cambios en su configuración de red.

a comparison and company to the state of the

 $\ldots$  A nivel operacion esta información es necesaria para la detección correción y diagnóstico de fallas y se requiere contar con controles que contengan información completa. A nivel administrativo, el tipo de control requerido es diferente ya que la información se usa para la generación de estadisticas para la medición de servicio, generación de graficas, etc.

## I.2.3 PROCEDIMIENTOS USADOS ACTUALMENTE.

Ako Santon a Ci

Andrews Colleges (1968, Statistical Profession)

ala de Albano

En el area de teleproceso se cuenta con diversos controles.  $109$ cuales no cumplen con los requerimientos de información y es necesario consultar varios formatos para obtener la información suficiente durante el proceso de detección, diagnóstico y correción de fallas.

En la elaboración de dichos controles no se cuenta con un estándar a seguir ya que cada uno de ellos tiene diterente presentación. la información que incluven no es la requerida o carecen de la misma. Asimismo, se elaboran con diferentes medios, alounos, con recursos para PC y otros con los recursos del procesador central.

La manera en que se elaboran y manejan actualmente es rudimentaria, pues se usan medios no adecuados para su desarrollo. Esto implica una gran inversion de tiempo y, por lo mismo, no se actualizan constantemente. Addissa 1. 이 오후 지경 A. 무슨, 그와 10 오류 10 호텔 시도옵션 10

Alqunos de los formatos usados actualmente se presentan a continuación: Alarmanda a Alarmanda de Santa California.

a di kacamatan Kabupatén Jawa Tan

26 회사는 그냥 전대 모두 오실 말만

en alakult algebra interakcional din faktiva

그렇게 마을 마시 좋아졌네?

#### GRUPO SISTEMAS DE INFORMACION

#### BANCONER. S. N. C.

ica.

A)

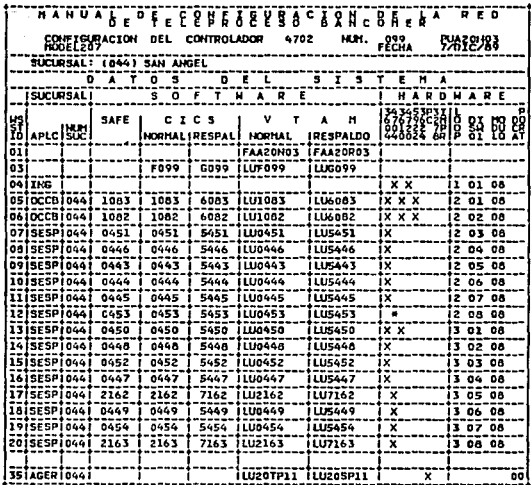

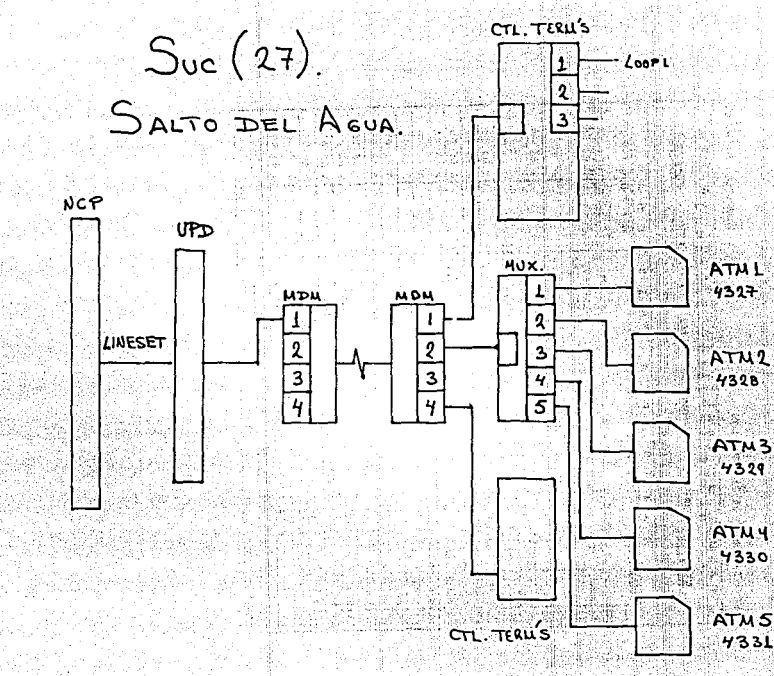

ATM3 ATM<sub>5</sub> 4331
En el proceso de actualización de la información se efectuan varios pasos. los cuales incluven altas, bajas y modificaciones. En oeneral. estos procedimientos no funcionan como debieran al no ser óptimos y·no contar con una base de datas adecuada para les fines perseguidos ya que la información se almacena en diferentes archivos que no quardan ninquna relación entre si. Cabe mencionar que estos son puramente archivos de texto elaborados en editores y procesadores de P•labra.

Cuando un ATM es instalado en la red como un nuevo recurso, el área de teleproceso requiere la información necesaria para e i s monitoreo, corno as la ubicación fisic•, configuraciones. *Y* sus definicioneg dentro del Host.

En el procedimiento para la alta, baja y modificación se siguen los siguientes pasos <sup>i</sup>

1.- Elaborar la configuración para este nuevo recurso.

2.- Accesar diferentes archivos (archivos de texto) para incluir esta informacióna través del software del Host y algunos -en software de PC.

3.- Impresión de formatos para incluirlos en carpetas de consulta.

Como se puede Db9ervar, no se cuenta con un eétodo que nos permita realizar las funciones anteriores de forma ránida y una eficiente.

#### 1.3 ESTANDARIZACIÓN DE FORNAS PARA REPORTES.

.<br>Los controles que se requieren en el área de teleproceso y que contienen la información necesaria para el manejo, control (v) diagnestico de un ATM no cuentan con un criterio a seguir en su elaboración, ya que cada área, e incluso cada persona, maneja la información que estima necesaria para su uso y no considera las necesidades generales. Al no existir un estandar se tiene como resultado varios formatos de presentación, que tienen deficiencias en su contenido. 1999 - An China and An Andrew Communication and Anti-

Por otra parte, se cuenta con información proporcionada por otras areas. lo cual implica una cierta dependencia en cuanto a información actualizada. Estas áreas tienen sus propios requerimientos y no se ajustan a necesidades generales, ya que esta información esta incompleta o no es necesaria en algunos canos, por lo cual los formatos requieren de modificaciones en su contenido.

ak xara ilay ilay sila mga ilay malilik ng pag-aga

a - Think and Theory<br>Think and Theory 나중 그 사람은 일은 그 동안 좀 좋아서 보고 있습니다.

أحادها ومربوقها أأوقع والاهداء والالحقي والالاس ووجريسا

36.

Ani Chebris I

and a solution with the contribution of the contribution of the contribution of the contribution of the contribution of the contribution of the contribution of the contribution of the contribution of the contribution of th Se analizan 4 tipos de formatos utilizados en el analisis formal do dn ATM, Al iqual se revisan configuraciones basicas de renresentación de enlaces incluvendo equipo de comunicaciones.

23 22일 - 그리스 회전의 그

#### CONTROL NUMERO 1

#### CARACTERISTICAS •

1.- Nombre de la Institución Bancaria.

2.- Titulo d•l control.

3.- Número del controlador e identificación.

4. - Nombre y número de la sucursal. Alexandre

5.- Número de ATM's.

6.- Número de loop.

7.- Localización de sucursal. (Area Metopolitana o C. Regional).

#### OBSERVACI OICES.

1.- Dato correcto, indica el nombre de la Institución.

2.- El tltulo no indica si al formato se realizó para cajeras 19'1 o Diabold ..

3.- Subtitulo .. Control•dor " ••repetitivo *y* r•dundanta.

4.- Subtitulo " Suc " (sucursal) es repetitivo.

5.- Numero de ATM se indica correctamente.

7.- El loop no es un dato necesario para el área de teleproceso.

8.- Subtitulo " Area Metopolitana " es repetitivo.

#### CONCLUSIONES :

Del análisis anterior se puede concluir que existen deficiencias en la presentación, datos inecesarios y redundantes, además de que carece de información indispensable.

**CONTROL**  $\blacksquare$  ,  $\phi$ 

N.

e, a 1<sub>월 10</sub>23

 $\sim$   $\sim$ 

, agleja kreizid

¥.

感 激起度 A 海<br>電影 I,

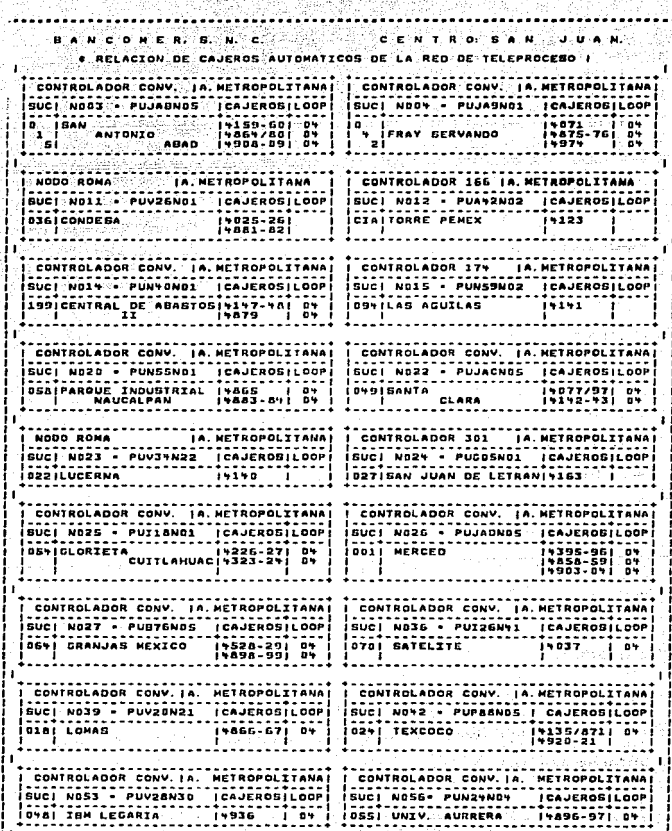

#### CONTROL NUMERO 2.

#### CARACTERISTICAS :

1.- Nombre del centro de cómouto.

2.- T1tulo.

- 3.- Número del controlador e identificación.
- 4.- Nombre y número de la sucursal.

s.- Identificación de line•et.

- 6.- Tipo de enlace.
- 7.- Loop del ATM.

#### OBSERVACIONES.

- 1.- Nos indica el centro de cómputo por el cual están comunicadas dichas sucur•ales, pero no se indica el nombre de la Institución Bancaria.
- 2.- No existe titulo especifico y biun definido que nos indique de qué se trata este control. El tipo de letra para el título no es el adecuada.
- 3.- El Número de controlador aqui presentado proporciona ninguna ayuda en cago de fallas con a•te controlador.
- 4.- El modelo del controlador es redundante, ya que existe aólo un modelo de controlador utilizado para lo• ATM"s en la red.
- 5.- El número de sucursales correcto, ya que es necesario en un análisis
- 6.- Identificación corecta de lineset.
- 7.- Para un diagn6stico efectivo ge recurre a e•te dato (tipo de enlace), indigpensable en un buen control.

B.- Indica en qué loco del controlador de terminales encuentran conectados los ATM's en caso de ser IBM. **Dero** no nos indica cuántos ni cuáles son los ATM's y ademas<sup>1</sup> no a. necesario. . ak

#### CONCLUSIONES.

and and

complete and complete

Se puede deducir que en este control son necesarias varias correcciones, agregarle información, así como mayor actualización. Se مدانيا le incluirian los siquientes datos para complementarlo :

나와서 떨다 조각한다

a) Nombre de la Institución Bancaria

b) Tipo y Número de ATM.

c) Eliminar redundancia en el número de controlador.

a na bindangang katalong katalo

standard and the second state of the Re-

as at high signal and the

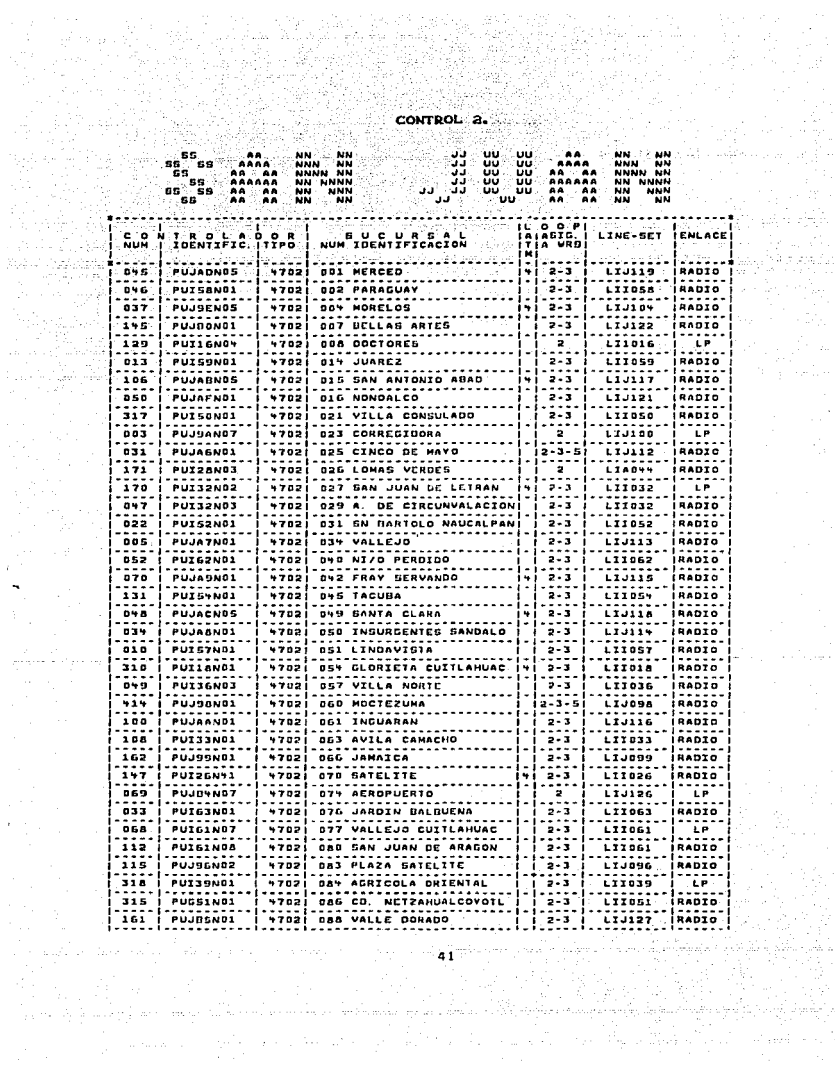

#### CONTROL MUNICIO 3.

بأفاء كالكفاء الإحرابيكم

#### CARACTERISTICAS :

 $1. - 71$ tulo.

2.- Ordenado por número de sucursal.

3.- Centro de cómputo al que está conectado el recurso.

a sa sawang

4.- Tipo de ATM.

5.- Número e identificación del ATM.

6.- Tipo de enlace.

#### OBSERVACIONES.

1. Titulo claro, indicando correctamente de que se trata el control.

. . Malagge

2.- Bien ordenado en número ascendente.

- 3.- Especifica correctamente a qué centro de cómputo está conectado.
- 4. Identificación correcta del tipo de cajero (IBM o Diebold).
- 5.- Identificaciones de los ATM's bien definidas.

أفاضح ليجز بنيان

6. En el tipo de enlace solo se especifica si es vía radio.

#### CONCLUSTONES :

En general este control es de facil manejo y contiene los datos minimos indispensables para un anilisis y diagnostico de ATM's. existen detalles que pueden correginse y de esta manera obtener un control más completo. Se podria incluir i

a) Nombre de la Institución Bancaria.

1944 - محلك كالمركز المواليات المواطن المواطنة المواطنة المواطنة المواطنة المواطنة المواطنة المواطنة

b) Especificar el tipo de enlace para cada sucursal.

فأخطبه والمتحاف والمحالي للمحال والمتحال والمتحال والمتحدث والمحالي والمحالي والمتحدث

c) Incluir identificaciones de unidades fisicas (PU's).

# RELACION DE SUCURSALES

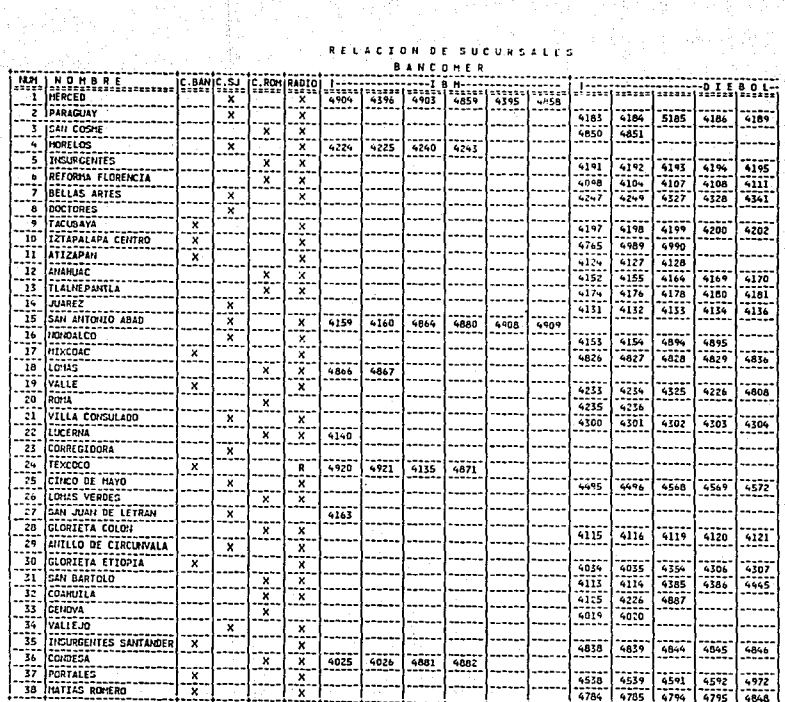

 $\frac{1}{\omega}$ 

CONTROL à.

#### CONTROL NUMERO 4.

#### CARACTERISTICAS :

 $1. \pi$  tulo.

2.- Ordenado por número de sucursal.

3.- Nombre de sucursal.

4.- Identificación de unidad física(PU).

5.- Tipo de Enlace.

6.- Centro de Cómputo al que está conectado.

7.- NCP al cual está conectada la Sucursal.

8.- Tipo e identificación del ATM.

#### **OBSERVACI ONES.**

1.- Titulo bien indicado.

2.- Ordenado correctamente en orden ascendente.

3.- La sucursal se identifica claramente.

4.- Identificación correcta de PU para todas las sucursales.

5.- No especifica los tipos de enlace para cada sucursal.

6. Centro de computo al que se enlaza está bien identificado.

7.- Identificación correcta de NCP.

B.- Tipo e identificación del ATM se indica correctamente.

#### CONCLUSTONES :

Este control contiene casi en su totalidad las caracteristicas ey datos necesarios para una consulta fácil y completa, unicamente se puede mejorar detalles en la presentación e incluir datos complementarios. En general es un control completo.

كالمتفاضل والمستقار والمستمرس والمنادرين

all Carl Port Cole

والاستستاذ والمتوا

WA M CONTROL 4.

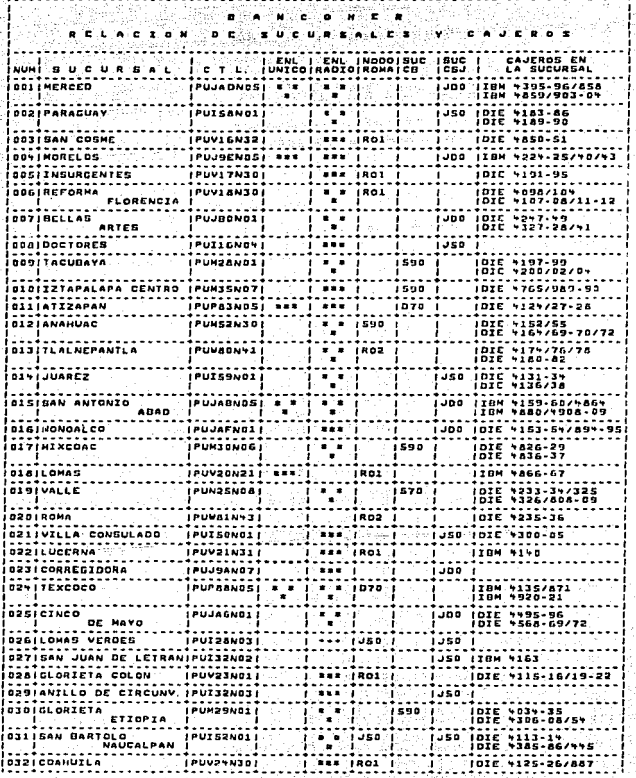

45<br>...

소리, 그 박

## CONFIGURACIONES DE ENLACES EQUITPO DE COMUNICACIONES

CONFIGURACION NUMERO 1.

#### CARACTERISTICAS :

 $1. -$  Titulo.

2. - Nombre y número de sucursal.

4.- Identificación de NCP.

5.- Nombre de lineset.

6.- Tipo de enlace.

7.- Equipo de comunicaciones.

B.- Identificación de unidad logica (LU) y unidad física (PU).

#### CONCLUCTONES :

Este control cuenta con deficiencias en cuanto a la presentación de la información, incluye casi en su totalidad los datos necesarios. para el analisis de un ATM, se pueden realizar modificaciones e incluir más información como, por ejemplo :

a) Nombre de la Institución Bancaria.

b) Nombre del centro de computo

c) Tipo de ATM.

d) Estar realizando totalmente en un procesador grafíco.

Al agregar estos datos se puede contar con un control completo y eficiente para las áreas involucradas dentro del servicio de ATM's.

ator na Silipana a Chele (1922)

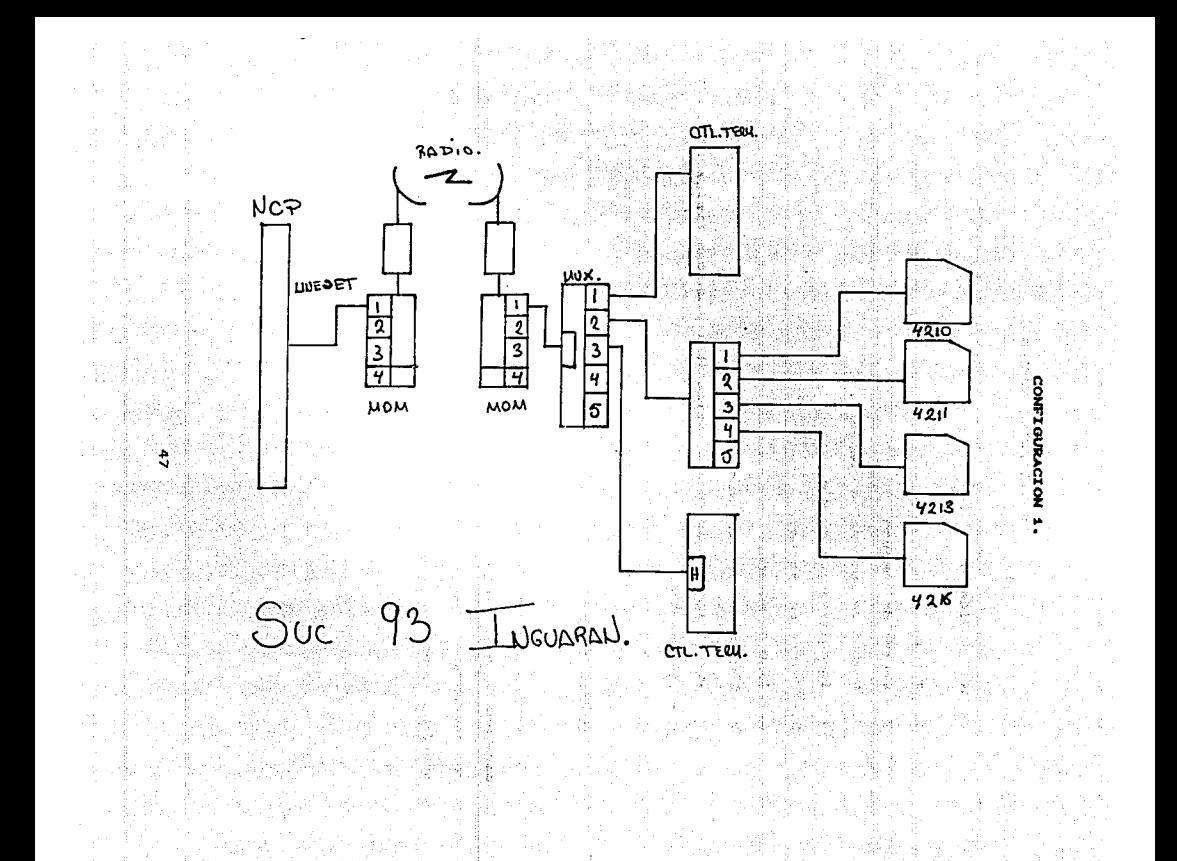

#### CONFIGURACION MUNERO 2.

### CARACTERISTICAS :

 $1. -$  Titulo.

2.- Centro de cómputo.

3.- Nombre de sucursal o romoaffia.

4.- Identificación de NCP.

5.- Nombre de lineset.

6.- Tipo de enlace.

7.- Equipo de comunicaciones.

8.- Identificación de unidad lónica (LU) y unidad física (PU).

 $9 -$  Tipp de ATM.

#### OBSERVACIONES :

Dentro de este control se cuenta con los elementos necesarios para una buena consulta que ayude al análisis de un ATM. Sin embargo, su presentación se puede mejorar si se le l efectuan algunas modificaciones y se sigue un estándar para todas las configuraciones.

CONFIGURACIÓN VALLE

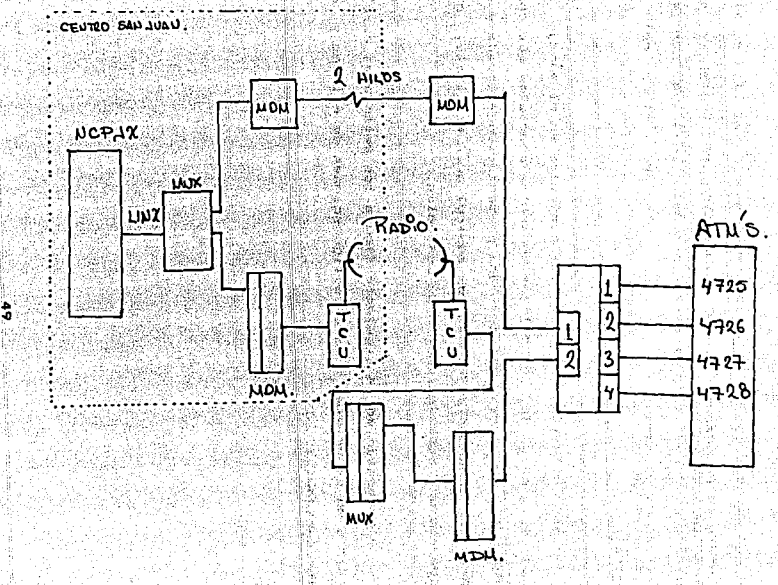

En los controles y configuraciones analizados se notan ciertas diferencias y deficiencias tanto en la presentación como en  $^{\bullet}$ contenido de información.

En algunos controles la información es insuficiente, mientras que en otros es redundante y su elaboración no conteapla estándares, teniendo como resultado diversas presentaciones ya que alounos se realizan en paquetes de PC y otros utilizando software del computador central.

Debido a la importancia de los controles en el manejo de ATM's, se tiene la necesidad de realizar controles completos que contengan la información necesaria, así como una presentación adecuada y un formato especifico independientemente del control que se trate, o sea, es necesario una estandarización de controles.

Se presentan en la siguiente figura los estindares para controles de ATM's en sucursales y para configuraciones de enlaces y equipo de comunicaciones.

50

المستحدث والمستقر والمتعاون والأرواض والمتحرب والمستحدث والمستحقق والمتعارف

#### **ESTANDAR 1.**

gebat

رتبي

#### CENTRO DE COMPUTO SAN JUAN. LISTADO DE CAJEROS POR NUMERO DE SUCURSAL. 03/20/92

 $\sim$  1.00 ija.<br>V

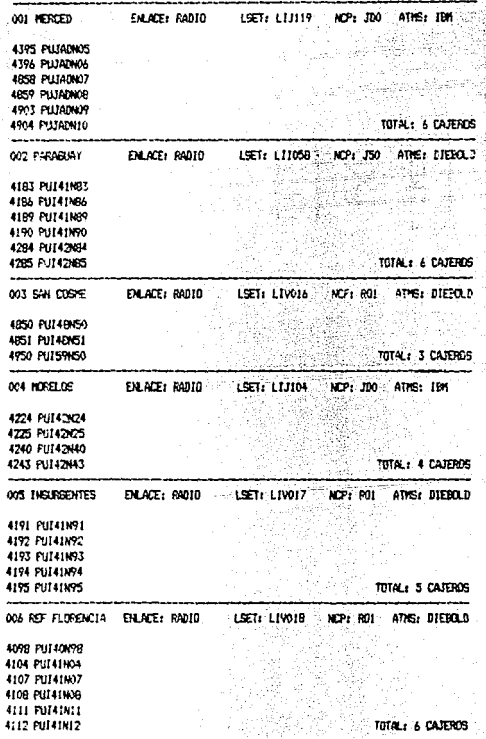

en al 31<br>31<br>31

ta ali

**ESTANDAR 2** 

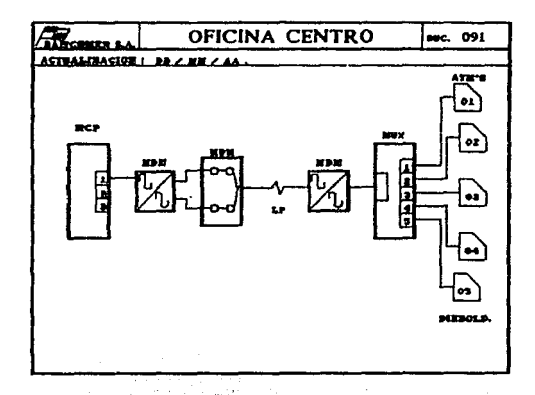

### I.4 ANALISIS Y ELECCION DE HARDWARE

El hardware de alta velocidad es una forma de mejorar el desempeño de un sistema, ya que, para algunas personas, la prueba .<br>principal para determinar su elección es la velocidad a la que la computadora eJecuta el programa.

Para otro grupo de usuarios, que trabajan principalmente con dibujos, imágenes y fotografias en pantalla, los factores mas importantes son tanto la velocidad como la resolución de la pantalla o monitor.

De la misma manera, sa debe conocer con precisión las necesidades para elegir un sistema operativo que se ajuste a ellas.

Las características de la máquina son objeto de un estudio, en el que se tendr<u>4 que tomar una decisión básica: contar</u> con una computadora con las mejores características a un costo razonable.

#### ANALISIS DEL HARDWARE DISPOHIBLE.

Las PC's cuentan con diferentes tipo de microprocesadores. Algunas utilizan procesadores 8088 - 80286 y las más recientes 80386 y 80486. Las computadoras que cuentan con el procesador 8088 tienden ser las mas baratas del mercado, pero tambien suelen ser mucho más lentas que las máquinas nuevas. La industria las considera pasadas de moda y ya no invierten mucho tiempo desarrollando aplicaciones para para ellas.

La 80286, sioue siendo la elección más popular y se puede utilizar para eplicaciones pequeflas a un precio razonable y que contiene todo lo necesario para dun buen aprovechamiento de los recusos. Debido al enorme desarrollo de software y al requerimiento de mayor velocidad en el procasamiento de datos, se ha desarrollado el procesador 80386sx en el cual corre la mayoría del nuevo software a una velocidad mucho mayor.

El manojo de or~f ica• en computadora •S cada vez mas comun. Se requiere más espacio para almacenar oráficas, textos *y números. Una* unidad de disco duro de 20 MB solía considerarse adecuada, pero los programas actuales requieren de mayor espacio en disco.

La memoria RAM de la computadora es otro componente en el qua se debe pensar, *ya que permite alojar programas de mayor* tamaño.

#### ACER ANERICA ACER 1100/33

El sistema ACER/386, valorado en 4.365 dólares, es una de las Pc•s de m4s alto costo en el mercado en el rango de 33 tfHz.. Ea sistema con componentes valiosos que lo hace muy confiable.

Uno de esos componentes es el máximo de 32K de RAM para el caché del procesador. A diferencia de otros fabricantes de equipo, Acer ha sido capaz de producir un rendimiento igual o mejor que el de la competencia, aunque usando solo la mitad de caché de otros sistemas de alto rendimiento. 32K de RAM estática a 25 ns. son suficientes para colocar la Acer como una de las mejores en cuanto a ejecución.

La unidad tiene las siquientes características :

- .<br>• 32 KB de memoria caché para el procesador.
- **. Procesador 386sx**
- . Disco duro de 100 MB.
- . 6 MB de memoria RAM expandible a 8 MB.
- · Velocidad de 33 MHz
- . Unidad de disco flexible de 5 1/4" a 1.2 MB.
- . Unidad de disco flexible de 3 1/2" a 1.44 MB.
- . Monitor de 14" Super VGA
- · 2 puertos Seriales y un puerto Paralelo.
- . Incluye Microsoft Dos 4.01
- @ Tarjeta de video seven fastwrite de 16 bits.

La tarjota madre acepta hasta 8 MB de RAM, así coso adicionales en una tarjeta exclusiva de memoria que se inserta en ranura de 32 bits.

RIP: 5% : 32

va Hasi

Las velocidades disponibles en el procesador son 33 MHZ, 8 MHZ e "inteligente", la cual desacelera el sistema durante accesos a discos flexibles por razones de compatibilidad.

ATAT COMPUTER SYSTEMS

AT&T 0366E/33.

El Sistema AT&T de alto rendimiento está valorado en 4,095 -dolares. Este equipo cuenta con una tarjeta madre con una ranura de B bits, siete de 16 y dos de 32. 2016年30月

La unidad evaluada tiene las siguientes caracte

- **\* Procesador Intel 80386**
- . RAM de 4 MB de alta velocidad, expandible a 64 MB.
- e 64KB de memoria RAM cache
- . Unidad de disco flexible de 5 1/4" a 1.2 MB.
- . Unidad de disco flexible de 3 1/2" a 1.44 MB.
- \* Disco duro de 145 MB
- \* Monitor Super VBA de 14 "
- · Velocidad de 33 MHz
- · 2 puertos seriales y un puerto paralelo
- $\bullet$  124 teclado.
- · Mouse Microsoft.

Concluyendo, la AT&T 63863/33 es potente y preparada para redes y sistemas operativos alternos.

#### DATAWORLD DATA 386-33

Esta maguina tiene un costo aproximado de 3,980 dolares; Cuenta con una tarjeta E/S con suficiente RAM como para satisfacer a ła mayoria de las computadoras. Incluve una tarjeta controladora de discos con 4MB de RAM de 80 ns. La tarjeta es tan sofisticada que no solo tiene au propio BIOS, como tienen todos los controladores de discos, si no que también necesita configurarse para el disco que use.

La configuración se hace a través de software caroado. externamente que se incluve con el sistema. El efecto neto de este subsistema de disco es que la DATA 386-33 tiene un magnifico sistema de flujo de información.

an Sin

il que todies

En la prueba de procesamiento se coloca en el medio del equipo analizado gracias al RAM del sistema con velocidad de 80 ns respaldado por un ultra-rapido RAM de cache del procesador a 25 ns.

La unidad evaluada tiene las siguientes caracteristicas :

12. 여리는 오수는 없이 있었다

\* Procesador Intel 386-25

in Thursday and

. 4 MB de memoria RAM expandible a 16 MB

. 64KB de memoria Cache

. Disco duro de 200 MB

Unidad de disco flexible de 5 1/4" a 1.2 MB.

. Unidad de disco flexible de 3 1/2" a 1.44 MB.

• Monitor Super VGA de 14 " 1024 x 768

57 عداليها القا · 2 puertos seriales. un puerto paralelo y un nuerto para juenos.

. Reloi ralendario y hateria de hackun

**REAL PROPERTY AND** ZEOS INTERNATIONAL 380/33

La Zeos 386/33. con 4 MB de RAM, un disco duro de 120MB y monitor VGA a color cuesta 3.882 dolares, incluvendo MS-DOS 4.01 v los propios orgoramas de Zeos.

Los resultados de las pruebas de acceso a archivos de DDS (estructuras pequeñas) y busquedas en disco usando el BIDS fueron mejores que el promedio debido al controlador de manejador de cache de 512K.

La unidad valuada ofrece las sinuientes características :

. 4 MB de memoria RAM a 16 MB

. 64k de memoria Cache

 $\bullet$  Disco duro de 120 a 19 ns

· Tarjeta de video 16 bits SVGA. I MB de video RAM

· Unidad de disco flexible de 5 1/4" a 1.2 MB

· Unidad de disco flexible de 3 1/2" a 1.44 MB

 $\bullet$  Monitor Super VGA de 14 " 1024 x 768"

· 2 puertos seriales, un puerto paralelo y un puerto para juegos

محتابا

treate and

• Mou9e de al ta resolución.

Equipada con un controlador de disco con cache : la maquina Zeos es práctica, bien como una unidad individual o como un servidor de archivos de red para sistemas de aplicaciones con intenso acceso al disco.

se

THM PERSONAL SYSTEM 2 NODELO 70.

El IBM Sistema Personal es un sistema de mobremesa compacto gran rendimiento. Ofrece características avanzadas de l el telefíci mar. hardware y es compatible con la mayoria de software.

El Sistema Personal de IBM Modelo 70, valorado en unos 3,500<sup>-1</sup> dolares, es una PC que ofrece alta calidad en sus componentes. Con velocidad de 33 MHz, el equipo cuenta con procesador 386 sx de Intel.

IBM proporciona memoria RAM de 4 MB, capaz de producir un rendimiento de acceso a disco duro de 20 ns. soporta video SVBA de alta resolución.

La unidad valuada tiene las siguientes características :

- · Procesador 386sx
- . Disco duro de 100 MB.
- . 4 MB de memoria RAM.
- . Velocidad de 33 MHz
- . i.4 MB en disco flexible de 3 1/2"
- . Monitor de 14" Super VGA
- . 2 puertos seriales y un puerto paralelo

El Sistema Personal de IBM la coloca entre las mejores PC's disponibles debido a su calidad y confiabilidad en el servicio.

PRUEBAS DE EJECUCION PCs BASADOS EN 386 A 33 KHz

ACCESO A ARCHIVO DOS. ( estructuras grandes)

Mide el rendimiento del disco como resultado de  $1<sub>a</sub>$ velocidad - 1 a funcion del controlador de disco duro y la velocidad del empos menores favorecen la caroa de archivos orandes. bц

# EQUIPO PC<br>ACCESO A ARCHIVO DOS

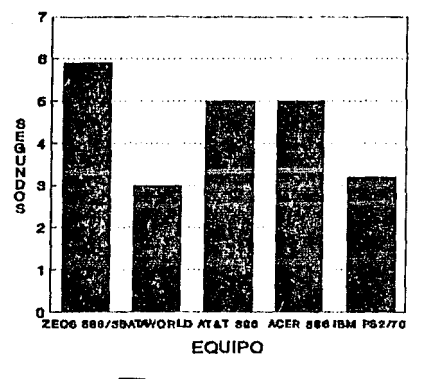

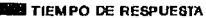

BUSQUEDA EN DISCO USANDO EL BIOS.

Mide el tiempo de acceso mecánico de pista d. de disco. Tiempos menores ayudan  $\overline{a}$ prooramas  $t = 1$ datos, los cuales con frecuencia quardan y luego tienen que datos en diferentes lugares en un disco.

## **EQUIPO PC BUSQUEDA USANDO EL BIOS**

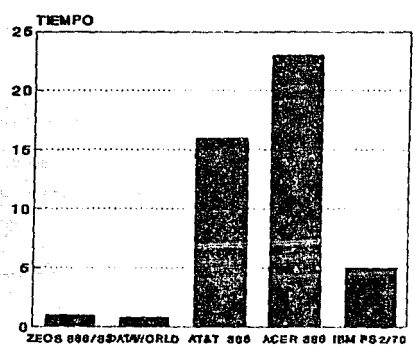

EQUIPO

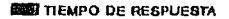

#### **ST STEMA BR**

on the state of the state of the state of the state of the state of the state of the state of the state of the<br>The state of the state of the state of the state of the state of the state of the state of the state of the sta

the Canadian I

en en kalakter om de andere kal .<br>En años recientes ha ido en aumento el requerimento para el procesamiento continuo de datos, es decir, aprovechar las 24 horas del 그냥 그만 그만 먹어요. 사용 상 : 100 kg/ 2012 2012 2012 2012 2012 2013 Talent<sup>i</sup> f land with dia, los 365 dias del año. 

El sistema/88 fue diseñado principalmente para el procesamiento de transacciones en línea. Su diseño contra fallas y su versatilidad lo hacen idoneo para las aplicaciones en punto de venta, así como para el procesamiento de transacciones en cajeros automáticos.

## CARACTERISTICAS DE ALTA DISPONIBILIDAD

Labby Carlott

TOLERANCIA A FALLAS

El Sistema/88 utiliza hardware avanzado para lograr la tolerancia a fallas. Si un puerto falla, el sistema mismo lo pone fuera de servicio y contínua su operación sin necesidad de reprogramar absolutamente nada.

ilalar quebel CONFIGURACION DUPLICADA

.<br>Los componentes principales del sistema/88 se encuentran en una configuración duplicada. Sí un componente falla su compañero duplicado continúa el procesamiento de datos.

INTEGRIDAD DE DATOS

es provinces de La combinación de los componentes duplicados y del software del Sistema/88 ayudan a cumplir con la integridad de los datos.

ilikuwa mashi

KA MENDESKA

a Gregoria

www.communications.com/www.com/www.com/www.com/www.com/www.com/www.com/www.com/ww 1000 and 1000 and 1000 and 1000 and 1000 and 1000 and 1000

Aktor da Aktor saya

i Liga Serik

tha an dheish ann a beish an Shan

Thurs

77. JAN 7354

REPARACION DINAMICA

El Sistema/88 permite reemplazos sin interrupción en la operación del sistema. 294.33

RECONFIGURACION DINAMICA

La reconfiguración dinámica resuelve el problema de tener que parar el sistema para reemplazar un puerto o para agregarle un nuevo dispositivo. - Communications Applications 2019 19:00:00 Applications Applications Applications Applications Applications A  $-6.6 + 1.$ 

alle stri ALTA DISPONIBILIDAD ALTA SERVICE

Alban Ca

El Sistema/BB esta diseñado para openar en modo non-stop. lo cual es alcanzado a traves del siguiente hardware duplicado:

من المنابعة المستقدم المنابعة المنابعة التي يسمى المنابعة المنابعة المنابعة المنابعة المنابعة المنابعة

. Memoria principal

Then The Serge Alaysia and Win 이용되는 동물이 부딪게 사용했다.  $\mathcal{F}_{\mathcal{A},\mathcal{A},\mathcal{B}}$  ,  $CPU$ 

63

. Controladores de E/S

. Bus de datos

Fuentes de suministro

Discos

Está compuesto de varios microprocesadores independientes, aue. le proporcionan al usuario un computador de multiprocesamiento y 와 보호하는 거 memoria compartida. e de la componentación de la componentación de la componentación de la componentación de la componentación de<br>La componentación de la componentación de la componentación de la componentación de la componentación de la co

El sistema integrado proporciona operación de disco ் fault: tolerance a traves de los siguientes dos mecanismos. A considerada  $\mathcal{G}^{(1)}$  :  $\mathcal{G}^{(1)}_{\text{max}}$  :

<u>resta al alguna labres</u>

\* Controladores de disco duplicados (1999) a considerados

· Espejo de archivos en disco

#### SELECCION DEL EQUIPO

El S88, por su complejidad y por estar diseñado especialmente para transaciones en línea y grandes volumenes de operaciones tanto a nivel remoto(centros regionales) como a (Area nivel local Metropolitana), así como por costo y recursos, únicamente se aplica a grandes volumenes de información, por lo que el S88 no es apropiado para el desarrollo del sistema planteado.

El rendimiento es un factor muy importante al decidir que máquina ajusta a las necesidades y requerimientos  $det$ sistema desarrollar.

De las cinco maquinas PCs basadas en 386 a 33MHz, la Acer 1100/33 se diferencia por ofrecer una alta velocidad de procesador y de memoria. Construcción duradera y un diseño concienzudo se muestra tanto en Acer como IBM.

La AT&T 638E/33 Work Group System, es un servidor LAN, ofreciendo 8 cavidades de disco y 8 ranuras disponibles. Este equipo es definitivamente una elección viable para redes locales.

La Dataworld data 386-33 y la Zeos 386/33 se distinguen por rapida ejecución de disco, 9rocias a controladores de disco opcionales, manejando discos duros de hasta 300HB.

Dataworld también affado la calidad del monitor, mientras que la PS/2 de IBH se distingue por su alta resolución en el monitor VGA.

Analizando cualidades, precio y servicio, así como compatibilidad el equipo utilizado.d~ntro de Bancomer, el equipo que nos ofrece mayores ventajas en cuanto a velocidad de acceso al disco, resolucion a oráficos y disponibilidad para su adquisición, se ha decidido utilizar el Sistema Personal Dos Modelo 70 de IBM, tanto para el desarrollo del sistema como para su instalación. dentro del Area de Teleproceso. 그대 내 나는 무슨.. 민준이가 무슨 사람들은 그릇

그는 말 그는 그녀의 무슨 책의 말씀을 지불보았다. 우리의

ం - 165

#### <sup>ે</sup> સિંગ ઉત્પન્ન સંસ્થા I. G ANALISIS Y ELECCION DE SOFTWARE PARA 1494 - 152 - 1620 1726 HASE DE DATOS Y NAMEJO DE VENTANAS

#### CONCEPTO DE HOJA ELECTRONICA Same i · \*\*\* 报表编译程序系统 & %

The subset of the streets

i gels in 1964 i 1965 i 1966.<br>Antonio de la Constantino del Constantino del Constantino del Constantino del Co th an estation design Andrew March - 72 nos ofrece La hoja electronica es un conjunto de programas que har i Belizo los medios para la manipulación de datos y sirve para hacer modelos de planes y pronosticos financieros, estadisticas, estados financieros tules como: balance general, flujo de cajas, estado de resultados. . Tan Galay Chemical Criticity State ಲ್ ಕಾನರ್ ರ etë $\geq$ 医线细管管理

19. St. 2007 - S. 2008

and the Car are all the second the second of Caracteristicas de la hoja electronica.

録25. an a shi shekarar ta 1980 a ƙafa  $1.5 - 1.1$ La hoja electronica es una forma de dos dimensiones, constituida **CONTRACTOR** CONTRACTOR saw methan in reduces increased in the por columnas y renglones. La interseccion de columnas y renglones forman celdas. En la hoja electrónica se puede guardar, borrar o e santa Tangkara Tanggal dan Kabupatèn Kabupatèn Kabupatèn Kabupatèn Kabupatèn Kabupatèn Kabupatèn Kabupatèn K de Angels (Amer reacomodar la informacion.

1200

us dis

지 아침부터 선택 전화를 받아 먹었

Japan, Japan, a Nikhira hare yang bisa pada pada pada

A SAN DE SAN DIARA SAN SAN ASTRO DA SAN DA SAN SAN SAN DI D 

등 난 5년 위까지

#### ોડીન ઇમ્પેટને Celda y ay dimdiki tarihi

ି ଜ**ି** ଅଞ୍ଚଳର Contact of the Contact of the contact of der allen i del berk stårre.  $\sim 2$  . Una celda es la intersección de una columna y un rengión de la hoja electronica. Cada celda se identifica por las coordenadas de la intersección de la letra de la columna y el número de renglon.

Una celda puede contener un valor numerico, una formula, un texto c bien estar en blanco. El valor de la celda es igual al numero que

contiene o bien\_ •l .resultado del c~lculo de la formula contenida en

Antonio Alfa

him natural

en Bilberika (

el la.

Ventana

Una ventana es una porcion de la hoja electrónica consistenta de 8 columnas y 20 renolones, y es la parte de la hoja electronica que se Visualiza en la pantalla.

**LOTUS** 123.

LOTUS 123 es un paquete de software integrado, que haciendo uso de su nombre cuenta con 3 aplicaciones:

1.- Hoja electrónica de datos

2.- Graficas

3 .. - Base de datos

Como hoja electronica de cálculo permite:

a) Despliegue completo de los menus de acceso al sistema.

b) Descripción de cada comando en la línea siguiente al menú.

c) Nombre de comandos de operación familiares al usuario.

d) Una clara distinción de comandos globales y mandos que 9610 afectan a una celda o grupa de celdas.

e) Pantalla completa de ayuda en linea relacionada con la función u operación oráfica en uso.

10. Bull All Antique 1983 and Sele

skabiska

Como generador de Braficos permiter a composición de desemperadorses 

- a) Generar gráficos de línea, de barra. circulares. barrat aniladas y oráficas de nunto.
- b) Almacenar datos graficos y formatos en el disco junto con la hoja electrónica.
- c) Almacenar imagenes graficas como archivos separados.
- d) Generar nuevas gráficas al cambiar la información de la hoja electronica.

Como manejador de Base de Datos permites

- a) Introducir datos de registros directamente de la electrónica por filas o columnas.
- b) Manejar hasta 2047 registros y 256 campos, dependiendo de la memoria del computador.
- c) Manipular los registros, incluyendo busqueda por criterio, reorganización, generación de tablas, distribuciones  $\checkmark$ analisis estadístico.

d) Usar información de la base de datos en calculos de la hoja electronica, en oraficos o en ambas. S Carlo Rage - 1989

Caracteristicas adicionales:

والمستحدث والمتعالم المتنافذ المتعاون والمتعادل والمستند 1) Velocidad de ejecución: una de las mas rapidas hojas. ા અને તાલુ તાલું તેમને પરિવારના પ્રથમ કરવી calculo disponibles en el mercado. تىك ئۇنىڭ ئاردۇ. ھەككە دەن ئەدەبىيەت دەن جەدەبىيەت بىر دەن ئەمەت بىر مىگە سىلەش دەن ئاپلىكى پىلىرىكى بىر ئىللەت يىلل a Ugale Gillanes

2) Control de impresión: la hoja de trabajo puede ser modifícada y preparada antes de la impresión.

3) Intercambio de información con otros programas.

Pergerakan pada salah sahiji

**dBASE III PLUS.** a 1991 - Paul III, markantar a shekarar 1992.<br>Matukin Markata ya Karl Markata ya Karl Markata ya Karl Markata ya Karl Markata ya Karl Markata ya Karl Markat

al de contro

asaweth what for a about have been been as the sum

undermeende van d

Aunque "Gestion de Bame de Datos" es un termino informativo también se puede aplicar a las distintas formas en que se clasifica, se .<br>almacena y se usa la información. En el corazón, del todo, sistema, de oestión de información existe una base de datos.

El lenguaje de programación dBASE III PLUS es un conjunto de ordenes que permiten accesar a la base de datos. Las órdenes del lenquaje de programación ofrecen multitud de posibilidades de manipulación de la información.

El dBASE III PLUS puede maneJar 1.000 fftillan•• da raoistro• *<sup>Y</sup>* hasta 128 campos de registro. Cada registro puede contenar hasta 4.000 caracteres. Puede ordenar varios campos al mismo tiempo *y* trabajar con hasta 10 archivos. Estas caracteríticas tan poderosas son más impresionantes que realista. Unos simples cálculos indican que si una base de datos contiene 1.000 millones de registros de 128 campos cada uno, a una PC le llevaria mas de un mes en leer una sola vez la base de datos y dicha base de datos ocuparia 30 millon<del>as</del> de Hbytes. Pero por otro lado, el dDASE III PLUS ordena niuy rápido.,

El dBASE III PLUS permite el acceso de multiples usuarios al programa cuando se trabaja en una red de area local. Las posibilidades de protección de datos de que dispone el programa se pueden usar con las más populares redes de área local para el IBM PC *y* compatibles. Las 1 imitaciones d• dBASE I I I PLUS son pocas pero exist•n *y* una da ellas es que tiene que leer información del disco, lo que hace disminuir la velocidad de sus programas.

Para usar el dBASE III PLUS se necesita una computadora de 16 bits con HS DOS o PC DOS. la computadora debe tener un minimo de 256K. siendo racomend•ble disponer de 320K *y* puede usar cualquier impresora d• 80 columnas como mlnimo.
**CLIPPER** 

El CLIPPER es un sistema que contiene muchas facilidades para el desarrollo de aplicaciones. Se pueden crear y compilar programas sin ninguna ayuda adicional de software, tan sólo se necesita un editor de textos. Despuss que los programas CLIPPER han sido ligados  $\mathbf{v}$ compilados, el archivo ejecutable puede operar con el PC/MS-DOS.

Con los programas compilados en CLIPPER no se tiene la limitante de tener que correr el programa en la computadora donde fue : originalmente creado.

CLIPPER es un compilador profesional que acelera de manera. considerable la ejecución de programas escritos en dBASE. además de proveer de un importante conjunto de mandatos  $y$  funciones complementarios que han hecho de el una herramienta muy útil.

#### Capacidad del sistema

Número máximo de registros por base de datos ....... 1,000,000,000 Numero maximo de caracteres por registro............RAM disponible .<br>Numero maximo de campos por registro...............RAM disponible Número de variables de memoria.................................2,04B

Requerimientos de Hardware para usar CLIPPER.

Ordenador IBM PC, XT, AT, 386 o compatible.

Memoria minima en RAM de 256 Kb.

1 Disco Flexible.

1 Disco Duro.

pforgiblen. V. V

Si el equipo posee coprocesador aritmetico (8087/80287) CLIPPER lo anrovecha de forma automitica.

En cuanto a la red local para sistemas multiusuario, CLIPPER funciona en cualquier LAN que pueda trabajar con MS-DOS.

La versión del sistema operativo requerida es MS-DOS  $PC-DOS$ o. 2.0 o superior para la versión monousuario y 3.1 o superior 1.4 para multiusuario.

SOL.

SQL es un lenquaje avanzado para el manejo de base de datos relacionales que maneja información como conjuntos lónicos llamados "relaciones" (tablas).

Es un lennuair que quede ser utilizado interactivamente través de una aplicación. SOL provee un pequeño y conciso conjunto de comandos que permiten definir, desplegar y actualizar, información, en tablas.

.<br>La importancia real del SOL consiste en el becho de que se ba convertido en el estandar del lenouaje para el manejo de base de datos y no en la habilidad o capacidad de servir como un lenouaje de prepuntas para usuario final. En este sentido existen alounas utilerias o programas de servicio que permiten seleccionar información y condiciones nor eadin de un menu.

SQL fundamenta su coeración en la teoría de conjuntos. lo que lo convierte en un lenguaje muy interesante y útil.

SQL está constituido de tres partes fundamentales:

1) Lenouaje de maniquiación de datos (DML) 2) Lenguaje de definición de datos  $CDD.3$ 3) Lenguaje de control de datos  $(DCL)$ 

La sección de DML es utilizada para obtener, actualizar, insertar y borrar renolones en una tabla.

La sección de DDL es usada para crear objetos de bases de datos. como indices. La sección de DCL proporciona la seguridad de la base de datos.

.<br>Dentro de los componentes de SQL existe otra sección (secundaria) llamada Sistema de Catalogo que almacena toda la información sobre los objetos de la base de datos creados usando la DDL. Las tablas de catálogo pueden, inclusive, ser modificadas utilizando la DML.

SQL cuenta tambien con un. optimizador para seleccionar automáticamente la mejor ruta de acceso a la información. De este modo los indices no son especificados directamente, sino que el optimizador analiza el indice y selecciona el mejor indice que necesita.

SQL es un lenguaje que permite manipular estructuras de información creando tablas e indices; obtener y manipular información a través de un lenouajo de consulta: controlar el acceso a la información autorizando niveles de permiso de acceso, etc.

SQL no es un lenouaje de procedimientos con las características de interfases; provee únicamente primitivas para la estandarización de la salida de información basandose en otros productos para estos propósitos.

#### SELECCION DEL SOFTWARE.

De los cuatro paquetes disponibles y analizados para el manejo y manipulación de las bases de datos, creemos que CLIPPER es un sistema completo que cumple con los requerimientos necesarios para  $e<sub>1</sub>$ desarrollo de nuestro sistema: facilidades para crear, compilar ejecutar programas fácilmente.

LOTUS 123 principalmento es un paquete para el manejo de hoja electronica. Aunque cuenta con otras aplicaciones tales, como oráficas y base de datos, no se considera apropiado para el desarrollo de nuestra aplicación debido a sus limitantes para el proceso de datos en cuanto al manado de bases de datos.

DBASE III PLUS es un manejador de base de datos y aunque cuenta con muchas características propias y adecuadas para el desarrollo de nuestra aplicación, tiene una considerable desventaja y es que dBASE III PLUS tiene que leer información en disco lo que lo hace disminuir la velocidad de sus programas. Por otra parte, précticamente todas las aplicaciones hechas en dBase pueden ser desarrolladas en CLIPPER, con la ventaja de hacer más rápida la ejecución del programa y tener los mismos requerimientos de Hardware.

SQL es un buen manejador de bases de datos, pero, aun cuando existe una versión (simulador) para el equipo PC, consideramos que no tiene las facilidades adecuadas para el desarrollo de la aplicación.

Por lo anterior, se ha decidido desarrollar la aplicación en CLIPPER.

**GRPITULO II** 

#### EORIA T

## D E

BASES

## D E

DATOS

## II.1 RUTA CRITICA

Precticamente cualquier empresa se enfrenta con el problema de planear, organizar y controlar proyectos a oran escala y que. generalmente, se realizan una sola vez. El Avito del proyecto depende de muchos factores, uno de los cuales es la información que se puede obtener de las actividades que lo componen. Esta información permite responder algunas preguntas como son :

e Cuando se terminara el proyecto.

· Cuales son las actividades que más influyen en la terminación del proyecto. a Tolling and Die 도와서 있지

iaidh com

su un mésure épaceu

- . Cuando se pueden comenzar, lo mas pronto posible, y terminar, en el menor tiempo posible. las actividades del provecto.
- $\bullet$  Cuil es el último tiempo en el que se pueden comenzar y terminar las actividades sin que se retrase el proyecto.
- · Cuanto tiempo se puede retrasar una actividad sin retrasar todo el provecto.

Estas prequntas se pueden resolver utilizando el método de la rutascritica, el cual permite determinar si una actividad del proyecto es critica, es decir, si una demora en su comienzo causará una demora en la fecha de terminación del proyecto. Si la actividad no es critica, tendri un tiempo de holgura, es decir, se puede demorar.

La ruta critica es una cadena de actividades criticas que conecta al nodo inicial con el nodo final en la red que representa al provučto.

El método para calcular la ruta critica de un provecto consta de los siguientes pasos : e sa crea Galala a Persial transaction and a state

- ... Conocer el provecto al que se aplicará el método de la mita **Cent Elea** 
	- 2. Listar las actividades de este proyecto.
	- 3.- Construir la matriz de secuencias.
- 4.- Construir la red de actividades.
- 5.- Numerar los nodos de la red.
- 6.- Determinar la duración de las actividades.
- 7.- Calcular el tiempo de inicio más próximo.
- 8.- Calcular el tiempo de terminación más lejano.
- 9.- Calcular la holoura total.
- 10.- Calcular la ruta critica.
- La matriz de secuencias es una tabla en la que se indica :

ು ಕೆ.ನಿರ್ಮಾನ

- · Qué actividades deben sequir inmediatamente a otra actividad.
- · Qué actividades deben terminarse antes de que otra actividad pueda comenzar.
- Que actividades deben efectuarse simultaneamente con otra actividad.

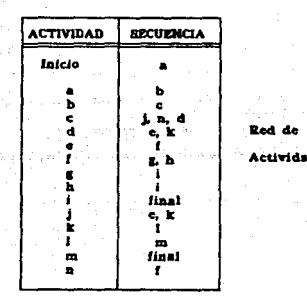

Una red es un conjunto de puntos llamados nodos, que están unidos entre si por lineas denominadas arcos. Una red describir 55.67 puede numerando los nodos y los arcos que la constituyen. Así, los nodos  $58<sub>2</sub>$ enumeran o se indican con letras del alfabeto y el arco se denota por los nodos o puntos que conecta. Por ejemplo, los cinco nodos de la red que muestra están numerados del 1  $a1<sub>5</sub>$ tiene  $\mathbf{v}$  $80.9$ correspondientes arcos.

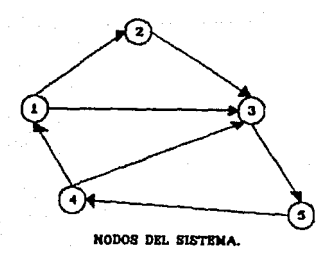

79

 $E_{\rm crit}^{\rm erg}$ 

SALLA ME

7099.<br>Kola

no<br>ISBN

 $1/25E$ loteca

Toda la red de un proyecto debe tener un Bolo nodo inicial *Y* un solo nado final.

Todo proyecto se puede representar como una red, en donde los arco~ dirigido• •erAn la• actividade• *y* lo• nodos indican el inicio *<sup>y</sup>* el fin de cada actividad, de manera que se puede hacer referencia a una actividad mencionando su nodo inicial y su nodo final.

La representación tipica de una activiad (i,j) es :

que indica que se inicia en el nodo i y termina en el nodo j. La red también muestra la secuencia de las actividades, es decir, el orden en que se deben realizar. Por ejemplo, la figura 1

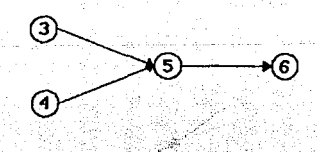

*,,,.·:·* ·~-;., -•. '•.;.""  $indica$  que las actividades  $(3.5)$  y  $(4.5)$  se deben terminar que se pueda iniciar la actividad (5,6).

- Las reglas para construir la red que representa el proyecto son : . Cada actividad esta representada por uno y solamente un arco de la red. No se ouede reoresentar una misma actividad dos *<u>Cuanad</u>* en la red.
- .<br>Pos actividades diferentes no pueden identificarse por el mismo nodo inicial V el mismo nodo final. Esta situación puede surgir cuando dos actividades deben realizarse simultáneamente.

- 2 स

Por ejemplo, las actividades A y B pueden realizarse al terminar la actividad (7.8), simultaneamente, Ambas terminan en el nodo 9. Para evitar confusiones, se introduce una actividad ficticia al principio o al final de alguna de las actividades. Esta actividad ficticia se introduce para la construcción de la red y no tiene ningún significado, no consume ningún recurso del proyecto. La representación seria :

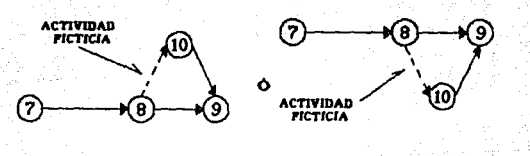

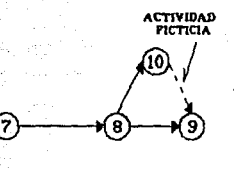

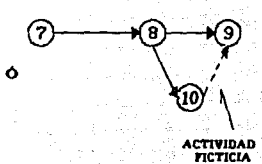

Se puede observar que en todos los casos **Se** conser va 1a secuencia

lógica las actividades de

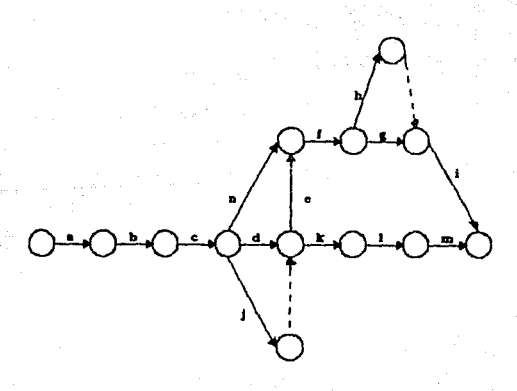

La duración de las actividades se obtiene de conocer el orovecto original y se denota como Du, y es un numero que se indica sobre el arco que une dos nodos, por ejemplo :

A partir del tiempo de comienzo más próximo comienzan los calculos de la ruta critica, los cuales incluyen dos fases. La primera se conoce como "paso hacia adelante", donde los cálculos comienzan desde el nodo inicial y se prosigue hasta el nodo final. En cada nodo se calcula un numero que representa el tiempo de comienzo más proximo. de las actividades. Se indica con un cuadro ( o ). Si se denota este tiempo como CPL y se inicia con CP1 = 0 . la forma para obtener los demas tiempos es:

> $1.$  CPL  $+$  D<sub>4</sub>  $CP<sub>1</sub> = max$

duración total del proyecto CP<sub>N</sub>. ai N es el nodo La  $\sim$ la redi

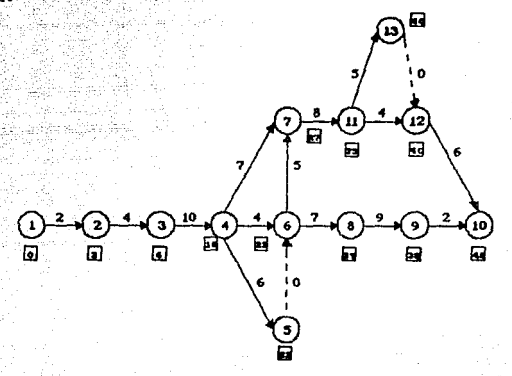

CPa : Dee  $0 +$ 2 ΩŁ. mid.se CP.  $x + y + 1$ 

We have the company

 $max$  | 16 + 4, 22 + 0 | = CF CP-Das **CP** Ϋ́  $m\Delta x$  | 20 | 22 | = 22

+ D47 | =  $mA$ x | 22 + 5 | 16 CF Ax | CPd + Dar : CP+ 7 Υŕ ï

 $mAx$  | 27 : 23 | = 27

¥.

Œ.

La segunda fase es llamada "paso hacia atrás" donde calcula el tiempo de terminación más lejano. Los cálculos comienzan desde el nodo final y se mueve hacia el nodo inicial. En cada nodo  $\bullet$ calcula un número, que es el tiempo de terminación más lejano de una actividad, y se indica en un rombo ( V ). Si el nodo final de la red es el nodo N y el tiempo de terminación más lejano se denota como TN), los cálculos comienzan con TLN = CPN.

fórmula para calcular los demás valores es:

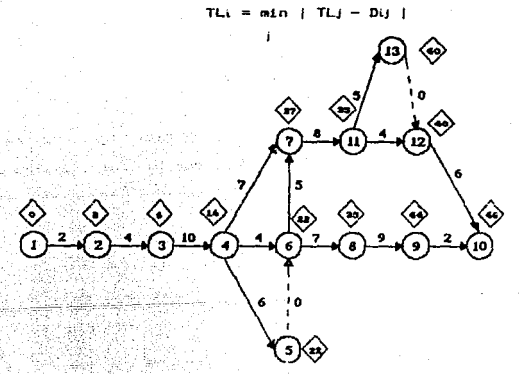

Por ejemplo, los cálculos se inician con :  $TL10 = CP10 = 46$ 

 $TL42 = m1n$   $|TL40 - D42$ 

TLis = min | TLiz - Dis , iz | = min | 40 - 0 | = -40

$$
\cdots, \quad \text{so} \quad \text{I.}= \text{m}
$$

Antes de calcular, la holoura total se deben definir dos nuevos tiemnos: el tiemno de inicio más lejano CLU v el tiempo de terminación más temprano TPU. los que se calculan, para una actividad (1.1). con las siguientes formulas :

$$
[CD] = [TD] = [D_1] \qquad [TP] = [DP] = [D_1]
$$

Existen dos tipos de holourar la holoura total ( HTu ) ્ચ 1a holoura libre (HLL): La holoura total HT; para la actividad (i. j) eš la diferencia entre el "máximo" tiempo disponible para realizar la  $actual(TL) = CPU$  ) y su duración, es decir :

$$
\begin{cases} HT_{ij} = TL_j - CP_i - D_{ij} \end{cases}
$$

Toda aquella actividad que tenga holgura total igual a cero dica que es una actividad crítica y queda, por lo tanto, dentro de  $1a$ ruta critica.

La holgura libre HLL se define como :

 $HLij = CPj - CPi - Dij$ 

Carlos Carlos

it ishijoti dama

Es decir, es el exceso de tiempo disponible menos la duración actividad. 526 M

불출근 나는 56

86

iliya Kasa

Si la holgura total es cero, la holgura libre también es cero (lo s cierto). inverso m

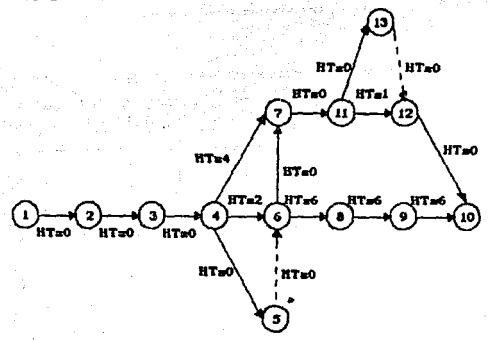

Todas actividades con holgura  $1 - 9$ to encuentran dentro de la ruta critica.

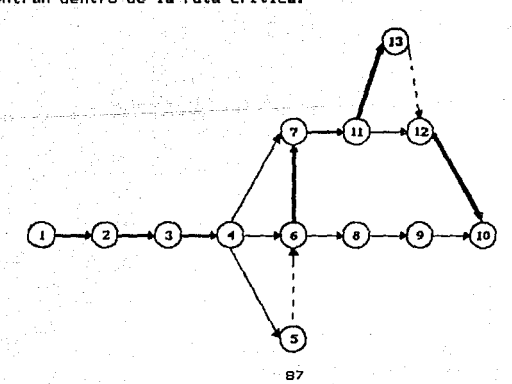

La siguiente tabla resume todos los calculos necesarios determinar la ruta critica :

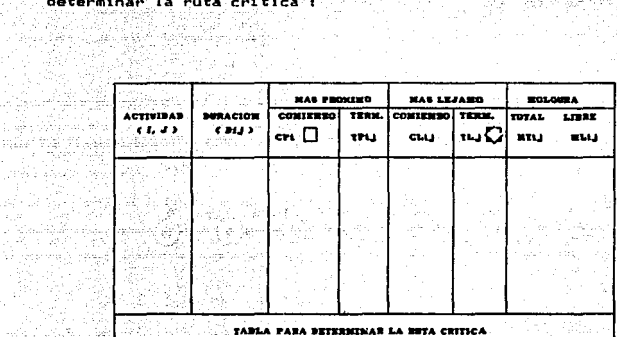

Anual Affilia 나의 소송 : 36승부 왕비 g a miki ngiyo siya<br>Mulay manasar 는 다음 사람들이 있다.<br>대한민국의 대학 an an a tu bea raue – Seg ha kemaling

r Kö

도 없는

### II.2 CICLO DE VIDA.

Conforme los sistemas de computo se multiplican. se hacen más. complejos y penetran con mayor prufundidad en la sociedad moderna, se evidencia la necesidad de contar con enfoques sistemáticos para el desarrollo del software, así como para su mantenimiento, La ingenieria del software es el campo de estudio relacionado con esta nueva tecnologia.

La ingeniería de software incluye la aplicación práctica del conocimiento científico en el diseño y construcción de programas para computadoras y  $1a$ documentación asociada requerida para desarrollarios, operarios y mantenerios.

### PLANEACION DEL PROCESO DE DESARROLLO.

La planeación, del proceso de desarrollo de un producto de programación comprende varias consideraciones importantes. La primera es definir un modelo para el ciclo de vida del producto. Este ciclo incluye todas las actividades requeridas para definirio. desarrollario, probario, entregario, operario y mantenerio, Existen diferentes modelos para el ciclo de vida pero ninguno es apropiado para todos los productos: sino que se debe outar por aquél que se ajuste a las necesidades actuales. Estos Modelos son:

> Modelo de fases. Modelo de costos. Modelo de prototipos. Modelo de versiones sucesivas.

> > **DO**

II.2.1 MODELO DE LAS FASES DEL CICLO DE VIDA.

El modelo de fases divide el ciclo de vida del oroducto dø programación en una serie de actividades sucesivas: cada fase requiere información de entrada, procesos y resultados. todos ellos bien definidos.

Se considera el modelo de fases compuesto por  $1 - 4$ einuientas: análisis, diseño, implantación, pruebas y mantenimiento.

El an4lisis consta de dos subfases: planeación y definición de requisitos. Las actividades principales durante planeación. 1a se resumen en el siguiente cuadro e incluyen la comprensión del problema del cliente, estudio de factibilidad, desarrollo de la estrategia de solución recomendada, determinación de los criterios de aceptación y. planeación del proceso de desarrollo.

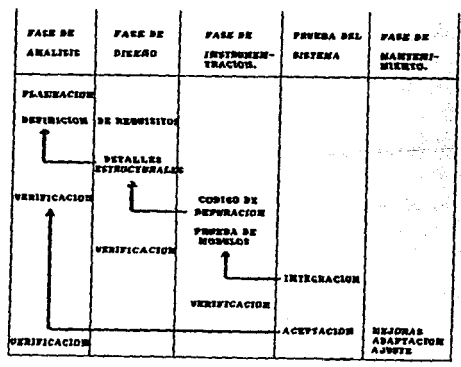

MUNELO DE FARES PARA EL CICLE DE DIDA.

Los resultados de la planeación son la "Definición del Sistema" v el "Plan del Proyecto", La Definición, por lo requiar, se expresa espatiol *y* puede contener cuadros, figuras, gráficas, etc.

El Plan del Proymcto contiene •l modelo del ciclo de vida que utilizará, la estructura organizacional del proyecto, la programación preliminar del desarrollo, estimados preliminares de costos y recursos, así como de personal, herramientas y técnicas que emplaarán y estándares que se seguirán.

Durante la fase de planeación, los estimados de costos programación del trabaJo ser4n prel iminarea, puesto que, usualmente, no es posiblo realizar estimaciones precisas sin haber realizado algo del disetfo ..

La definición de requisitos se refiere a la identificación de las funciones bAsicas del componente de programación .. Se pone atención las funciones y restricciones bajo las cuales se deben de desarrollar. La decisión de cómo se instrumentará la programación se retrasa hasta la fase de diseño. El documento resultante de la definición de requisitos es una espocificación que describe el procesamiento, las funciones requeridas de los restricciones de configuraci6n sobre los programas ambiente de programas, t•matto, velocidad, configuración de equipo ), manejo de excepciones, cambios probables y modificaciones factibles, además de los criterios de aceptación del producto de programación.

91

dati kas Al

El diseño se refiere a la identificación de los componentes de la programación ( funciones, flujo de datos y almacenamiento ο. especificando las relaciones entre ellos. la estructura de  $1$ programación, y manteniendo un registro de  $145$ decisiones. proporcionando un documento base para la instrumentación. El diseño se divide en Estructural y Detallado.

El diseño estructural comprende la identificación de  $108$ componentes de la programación, su desacoplamiento y descomposición en módulos de procesamiento y estructuras de datos conceptuales. y la especificación de las interconexiones entre componentes. El diseño detallado se refiere a detalles de cómo empacar modulos de procesamiento y cómo instrumentar los algoritmos, las estructuras de datos y sus interconexiones.

Este diseño se relaciona con la adaptación del código existente, modificación de algoritmos estándar, invención de nuevos algoritmos, diseño de representaciones de datos e integración del producto final.

La fase de instrumentación en el desarrollo del producto incluya la traducción de las especificaciones del diseño en código fuente, así como su depuración, documentación y pruebas.

Los errores descubiertos durante la fase de instrumentación pueden ser errores en las interfases de datos entre rutinas, errores lógicos en los algoritmos, errores en las estructuras de datos y de la falta de consideración de casos de procesamiento. Además, el código fuente puede contener: errores de requisitos, que indican alguna omisión de las necesidades del usuario en el documento de requisitos:

92.

errores de diseño, que reflejan una mala traducción de reguisitos en especificaciones y, por último, errores de instrumentación debido a una mala traducción. Una de las metas principales del modelo de fases es la eliminación de errores de requisitos y diseño antes de iniciada la instrumentación ya que es muy caro eliminar errores del analisis y el diseño del código fuente durante la instrumentación y las pruebas.

Las pruebas del sistema comprenden dos tipos de actividades: pruebas de integración y pruebas de aceptación. El desarrollo de juna estrategia para integrar los componentes de un sistema de programación: en una unidad funcional requiere una planeación cuidadosa de modo que se disponna de los módulos cuando éstos se necesiten. Las pruebas de aceptación se relacionan con la planeación y ejecución de varios tipos de pruebas para demostrar que el sistema de programación instrumentado eatisface las necesidades establecidas en el documento de requisitos.

Una vez aceptado por el cliente, el sistema de programación se entrega para operación y se inicia la fase de mantenimiento. Las actividades de mantenimiento incluyen mejoras de las capacidades, adaptaciones a nuevos ambientes de procesamiento y correción de fallas del sistema.

II.2.2 MODELO DEL COSTO DE UN PROYECTO.

Otro punto de vista para el ciclo de vida de desarrollo de  $\cdots$ producto de propramación es la consideración del costo de t a realización de las distintas actividades del proyecto. El costo de **UD** proyecto es la suma de los costos incurridos en cada fase, y estos,

su vez. incluven los costos de la realización de los orocesos v preparación de los documentos de esa  $f$ ase $\sim$ más **Jos** costos de verificación de la consistencia de estos productos con  $d =$ 1<sub>m</sub>s 1 a c fases previas. 최고식두 경영제도 나온

## II.2.3 MODELO DE PROTOTIPO PARA EL CICLO DE VIDA.

. Este modelo subraya las fuentes de requisitos para el producto. Un prototipo es una representación o modelo del producto de pronramación que, a diferencia de un modelo de simulación, incorpora componentes del producto real.

Por lo general, un prototipo tiene un funcionamiento limitado en cuanto a capacidades, confiabilidad y eficiencia. Sin embargo hay varias razones para desarrollar un prototipo. Una de ellas es ilustrar los formatos de los datos de entrada, mensajes, informes y diálogos al cliente y tener un mejor entendimiento de las necesidades de él. Otra razón es explorar aspectos técnicos del producto propuesto.

## II.2. 4 VERSIONES SUCESIVAS.

ಿ ವಾಜನೆನ

El matodo de versiones sucesivas es una extensión del modelo de prototipos en el que se refina un esqueieto inicial del producto, obteniendo así cada vez más capacidades. En dicho metodo, cada versión es un sistema funcional capaz de realizar trabajo útil.

医血管炎 医假神经病 经济的发给

eksi järni eli sa

anala di kacamatan d

ЪÁ

### II.2.6 DESSIO DE SOFTWARE.

El proceso de un diseño incluye concebir y planear algo en la mente, así como hacer un dibujo, modelo o croquis . La abstraccón es la herr•mienta que perm1te trabajar con las conceptos independientemente de las instancias particulares de éstos. Durante la definición de los requerimientos y el diseño, la abstracción permite la separación de los aspectos conceptuales de un sistema de los que será más tarde instrumentado.

#### ESTRUCTURA.

มีละไลเหนือ

La estructura es una caracterlstica fundamental de los productos de programación. El uso de una estructuración permite que un sistema grande .sea definido en t4trminos de unidade51 mJ\;s pequel'fag *y* manejables con una clara definición de las relaciones entre las diferentes partes del si-stema.

#### MOOULAR.I DAD.

Las sistemas modulares consisten en unidades bien definidas *<sup>y</sup>* manejables con las interfaces claramente definidas entre los diversos mOdulos. La modularidad meJora el disetto, que, a su vez, facilita la instrumentación, la depuración, las pruebas, la documentación *y* el mantenimiento de un producto de programación.

#### VERTETCACTON.

La verificación es un concepto fundamental en el diseño de programación, ya que el diseño es el puente entre los requerimientos del cliente y la instrumentación que satisface esos requisitos. Un diseño es verificable si puede demostrarse que generará el producto que satisface los requerimientos del cliente. Esto se desarrolla comunmente en dos pasos:

- · Verificación que la definición de los requisitos de propramación satisface las necesidades del usuario.
- . Verificación que el diseño satisface la definición de los requisitos.

#### **ESTETICA.**

Tanto en las artes como en la ingeniería, las consideraciones estéticas son fundamentales para el diseño. La simplicidad, elegancia y claridad de un propósito distinguen a los productos de alta calidad de los mediocres.

#### **NOTACIONES PARA EL DISERO.**

En el diseño de la programación, como en las matemáticas, los esquemas de representación utilizados son de fundamental importancia. Una buena notación puede clarificar las interrelaciones y las interacciones de interes, mientras que una notación pobre puede. complicar e interferir con la buena práctica de la programación.

**NUMBER OF FUILDS OF DATOS.** 

Los disoranas de fluine de datos o buchu i.e. son. **004ficas** dirigidas en donde los nodos especifican las actividades de proceso  $\sim$ los arcos la transferencia de datos entre nodos de proceso. Cono cualquier otro diagrama de flujo, estos pueden ser usados en cualquier nivel de abstracción.

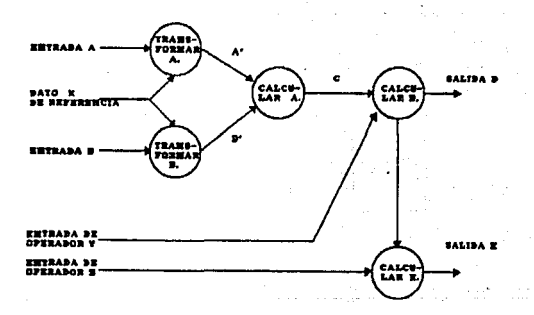

### CARTAS DE ESTRUCTURA.

Las cartas de estructura son utilizadas durante diseño  $\sim$ documentar  $1a$ estructura jerárquica,  $_{105}$ parimetros interconexiones dentro de un sistema. Una carta de estructura difiere de un diagrama de flujo clásico en dos aspectos : no tiene diagramas

de decisión y el orden secuencial de las tareas inherentes<sup>9</sup> **An** dianrama de fluio pueden ser eliminadas de una tabla de estructura.

matti i Agiri

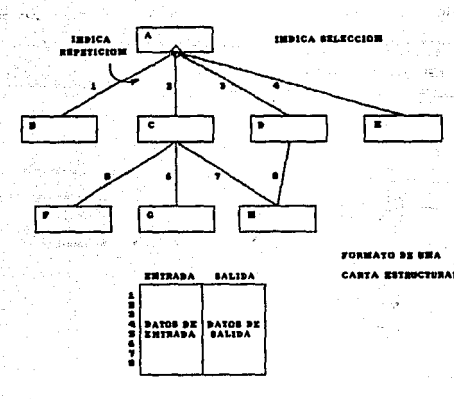

#### SEUDOCODI GO.

El seudocódigo, al iqual que los diagramas de  $fluio.$ puede ser utilizado en cualquier nivel de abstracción. Con el  $n_{\rm B}$  $de<sub>1</sub>$ seudocódigo el diseñador describe las características del sistema usando frases cortas y concisas en español, las cuales se encuentran estructuradas por medio del uso de palabras clave como si-entonces-si-no, mientras-repetir y fin. Con estas palabras y el uso del sangrado se puede describir el flujo del control del programa. mientras que cada frase en español describe las acciones a ejecutar.

INICIAR tablas y contadores: ABRIR archivos LEER el primer registro del texto MIENTRAS haya más registros de texto REPETIR

FINMIENTRAS cuando todos los registros d. twetch han sido وودد procesados Live and a transfer of 삶의 Vére Service e aliyê IMPRIMIR la tabla de palabras y el contador de palabras orocesadas

없는 요새

The Companies and the second control of the second second control of the second second second second second second second second second second second second second second second second second second second second second se

an a shi ne shekarar ta 1950 a 201 . De militêre ke

전 등등 전 사업의 가격의 사업

del Sancoli

تحاولا ومبهولا الها

 $\pm \gamma_1 \approx 112 \gamma_1 \cdots 25$ 

and the second state of the second the CERRAR archivos - 1999년 - 1999년 - 1999년 - 1999년 - 1999년<br>대한민국의 대학교 대학교 대학교 대학교 대학교 대학교 대학교 TERMINAR el programa an Charles and Carlos of

#### II.3 TEORIA GENERAL DE BASES DE DATOS.

Un sistema manejador de bases de datos (DBMS) está constituído por un conjunto de datos interrelacionados y un conjunto de programas que permiten el acceso a sales datos. La colección de datos es conocida como una base de datos. La base de datos contiene información acerca de algún negocio en particular. El objetivo principal de un DBMS es proporcionar un medio conveniente y eficiente que permita la recuperación y el almacenamiento de información en la base de datos.

Los sistemas de bases de datos se diseñan para poder manejar grandes cantidades de información. El manejo de los datos involucra tanto la definición de las estructuras para el almacenamiento de  $1a$ información como los mecanismos para la manipulación de ł a información. Además, el sistema debe proporcionar seguridad para  $l<sub>a</sub>$ información almacenada en la base de datos, ya sea que el sistema se dañe o se intente un acceso no autorizado. Asimismo, si los datos serán compartidos entre varios usuarios el sistema debe evitar posibles resultados erroneos.

Debido a la importancia de la información en la mayoria de las. empresas. la base de datos es un recurso muy valioso. Esto ha llevado al desarrollo de una gran cantidad de conceptos y tecnicas para hacer posible un manejo eficiente de los datos.

100

ು ಪರಿಶ

## OBJETIVO DE UN SISTEMA DE BASE DE DATOS.

Considerese parte de un banco que maneja información de sus clientes,aS1 como de sus cuentas. La informac16n personal de los clientes y la de las cantidades de estos en el banco se almacenan sistemas de archivos permanentes. Además de estos archivos, el sistema tiene un número de programas de aplicación que permiten manipular los archivos. Algunos de los programas incluidos son :

Un programa para agregar una nueva cantidad.

Un programa para encontrar el balance de una cuenta. Un programa para generar avisos mensuales.

Estos programas de aplicaci6n son escritos por programadores con el fin de satisfacer las necesidades del banco.

Nuevos programas de aplicación se suman a los ya existentes conforme las necesidades aumentan. Ya que estos programas y archivos se vah creando durante un peri6do grande de tiempo (presumiblemente por diferentes programadores>, es común que los archivos tengan diferente formato y que los programas escritos en diferentes lenouaJes de programación.

El medio ambiente descrito anteriormente conocido Sistema de Procesamiento de Archivos, el cual es soportado por un sistema operativo convencional. Sin embargo, este esquema tiene un número de desventaJas *:* 

o Sulutan Malaysia a Susan

· Redundancia e inconsistencia de datos. Ya que los archivos los programas son creados por diferentes personas, una misma pieza de información puede estar duplicada en diferentes lugares (archivos). Esta redundancia de la información hace necesario el uso de mayores recursos de almacenamiento y que el acceso a la información sea más costosa y, a la vez, se corre el riesgo de tener inconsistencia en los datos. a mara da kasar da kasar da kasar da kasar da kasar da kasar da kasar da kasar da kasar da kasar da kasar da k<br>A kasar da kasar da kasar da kasar da kasar da kasar da kasar da kasar da kasar da kasar da kasar da kasar da

. Aislamiento de la información. Como los datos están almacenados en diferentes archivos, y los archivos pueden tener diferente formato. se dificulta el escribir nuevos prooramas para recuperar los datos.

ar an innius an mura an cara ar a

· Usuarios múltiples. Con el fin de mejorar la eficiencia del sistema y obtener un mejor tiempo de respuesta, muchos sistemas permiten que multiples usuarios puedan accesar y actualizar datos simultaneamente. En un medio ambiente como el descrito. la concurrencia de múltiples actualizaciones puede resultar en inconsistencia de datos.

. Problemas de seguridad. No todo usuario del sistema debe ser capaz de accesar toda la información, pero debido a que los programas fueron sumados al sistema conforme se, necesitaban 'es muy dificil implementar un mecanismo de seguridad.

and the second company of the second company of the second company of the second company of the second company . Problemas de integridad. Los valores de los datos almacenados en la base de datos deben satisfacer ciertas restricciones de integridad. Por ejemplo, el balance de una cuenta bancaria nunca

especificada debe ser menor que una cantidad eviamente(port ejemplo \$25000), Estas restricciones deben ser implementadas  $de$ alouna manera en el sistema. Sin embargo, cuando se requieren nuevas restricciones es muy difícil cambiar los programas para implementarlas.

Estas dificultades, entre otras, son las que han conducido desarrollo de los sistemas manejadores de bases de datos

TO BE REPORTED TO A

Solid Artist

all control of the series of

IT. 3.1 ARSTRACCION DE DATOS.

TERMITÉRAL

Un sistema manejador de bases de datos es un conjunto de archivos interrelacionados y un conjunto de programas que perimiten que varios usuarios accesen y modifiquen estos archivos. Un proposito fundamental de un sistema de bases de datos es proporcionar a los usuarios una vista abstracta de los datos. Esto es, el sistema oculta ciertos detalles de la forma en que la información es almacenada Ÿ actualizada. Sin embargo, con el proposito de que el sistema sea útil, los datos deben ser recuperados eficientemente.

El manejo de la eficiencia lleva al diseño de estructuras complejas para la representación de los datos en la base de datos. No obstante, ya que los sistemas de bases de datos son frecuentemente usados por personas sin experiencia en computación, esta complejidad debe acultarse a los usuarios. Esto se puede lograr definiendo varios niveles de abstracción desde los cuales puede ser vista la base de datos.

aaskuud akka

 $\bullet$  Nivel fisico. Este es el más bajo nivel de abstracción en el que se. describa cómo están almacenados los datos. En este nivel se describen .a detalle las estructuras de datos más simples.

• ~ivel conceptual. Este &s el siguiante nivel de abstracción en el cual se describe qué datos están almacenados y las relaciones que existen entre los mismos. Este nivel describe a la base de datos completa en términos de un numero pequeño de estructuras relativamente simples. Aunque la implementación de estas estructuras puede involucrar estructuras del nivel f1sico, el usuario del nivel fisico na necesita conocer mucho do ellas. Este nivel es usado por los administradores do la basa de datos, ya que son ellos quienes deciden qué información debe guardada en la base de datos.

◆ Nivel visual. Es el más alto nivel de abstracción en el que se describe s6lo parte de la base de datos. No obstante el de estructuras simples este nivel, aún persite cierta complejidad debida ~l tamatco de la baga de datos. En tal casa, las usuarios no manejan la totalidad de la información. Para facilitar la interacci6n del usuario la base de datos, el nivel de abstracción proporciona varias vistas para la misma base de datos. jezika je nalavan

van Har (von) Vr

도박 도시 La interrelación entre estos tres niveles de abstracción de ilustra en la siguiente figura:

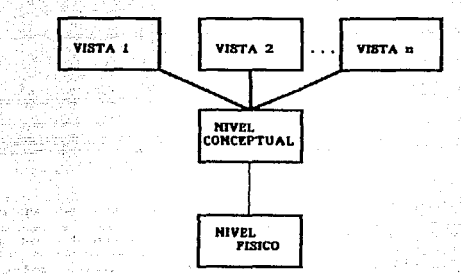

II.3.2 MODELOS DE DATOS. a Coastilla Constantino and

finder-The control

millera ilir

Philip Politics.

Ray Contester

Con el propósito de definir la estructura de una base de datos es necesario definir el concepto de un Modelo de Datos. Un modelo de datos es una colección de herramientas conceptuales para describir los datos, las relaciones entre los datos y las restricciones de los **Skinder** ಂಕ datos. Existen diferentes modelos que han sido propuestos y que se clasifican en tres diferentes grupos : Modelos logicos orientados a objetos, Modelos lógicos orientados a registros y Modelos de datos fisicos. التلاد والكراوالسوالة لهيلة ಾದ ಸಂಗೀತಿ ಮೊ

لافار کود

**Controlled Allen** 

SALE OF THE PARTIES OF STATE OF STATE

and characters and

1970 - San Paul

# HODELOS LOGICOS ORIENTADOS A OBJETOS.

Estos modelos se usan en la descripción de datos en los niveles. conceptual y visual. Se caracterizan por el hecho de que proporcionan bastante flexibilidad y capacidad de estructuración y permiten la especificación explícita de restricciones de datos. Por lo menos existen treinta diferentes modelos. Entre los más conocidos están :

- Mod•lo •ntidad-relaci6n.
- Modala binario.
- Modela •emantico.
- Mod•lo infológica.

De éstos, al modelo entidad-relación es el más representativo.

e en de la provincia de la provincia de la provincia de la provincia de la provincia de la provincia de la pro<br>La provincia del provincia del provincia del provincia del provincia del provincia del provincia del provincia

El modelo entidad-relación (E-R) se basa en una percepción del mundo real, es decir, en la percepción de un conjunto de objetos básicos llamados entidades y un conjunto de relaciones entre estos objetos. Una entidad es un objeto que existe y que puede distinguirse de otros objetos. Esta distinción se realiza al asociar cada entidad con un conjunto de atributos que describen al objeto. Por ejemplo, los atributos número y balance describen una cuenta particular en un banco. Una relación es una asociación entre varias entidades. El conjunto de todas las entidades del mismo tipo y *el* conjunto de relaciones del mismo tipo son llamados conjunto de entidades y conjunto de relaciones. respectivamente. Además de las entidades y relaciones, el modelo E-R representa ciertas restricciones que el contenido de la base de datos debe cumplir. Una restricción muy importante es el mapeo de cardinalidad, la cual expresa el número de entidades con las que otra entidad puede asociarse por medio de  $\mathbf{u}$ conjunto de relaciones. La estructura lógica de una base de datos puede e:<presarse grAficamente por medio de un diagrama E-R *y* que bAsicamente contiene los siguientes componentes

• Rectangulos, que representan conjuntos de entidades.

• El tpse9, que representan a los atributos.

106

la perengan
. Rombos, que representan las relaciones entre conjuntos de entidades. 지나 살고 있는 가족을 나누는 나에서 가장 모두 있어요. 이 이 사람 정도 나갔어?

para ng pagkatan ng pagkalang

.<br>Lineas, que asocian los atributos con los conjuntos de entidades v los conjuntos de entidades con las relaciones.

Cada componente se etiqueta con su nombre correspondiente. **Pana** ilustrar lo anterior, considérese parte de un sistema de base de datos de un banco, el cual contiene clientes y las cuentas de éstos. El diagrama E-R correspondiente a este esquema es el siguiente :

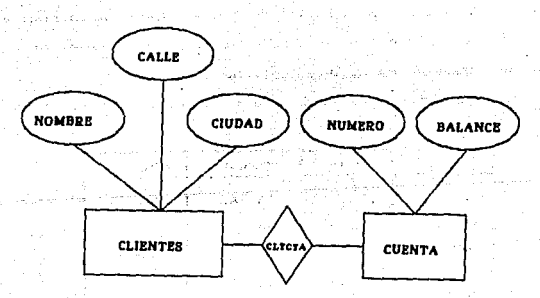

 $107.$ 

Diagrama Entidad Relacion ( E - R )

DIAGRAMA E-R.

and a state of the state

NODELOS LOGICOS ORIENTADOS A REGISTROS.

Estas modelos se u•an en la descripción de datos en los niveles conceptual y visual. En contraste can los modelos orientados objetos, estos modelos se usan tanto para la especificación de la estructura l6gíca de la base de datos como para la descripción de la implementación. Sin embargo, estos no proporcionan facilidades para la especificación de restricciones expllcitamente. Los tres modelos más ampliamente aceptadas son : Modelo relacional, Modelo de red *y* Modelo jerarquico.

Modelo relacional, Los datos y las relaciones entre estos se representan por medio de un conjunto de tablas. Cada tabla contiene un nOtnerc de columnas con un nombre único.. Para 1 lustrar esto, ccnsid~rese una base de datos que contiene ínformaci6n de clientes *<sup>y</sup>* suii respectivas cuentas bancarias. Esto se puede ver *en* las siguientes tablas.

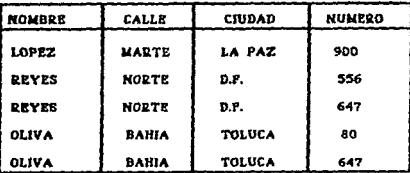

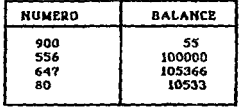

Como se observa, el cliente Oliva vive en Toluca; posee dos cuentas bancarias : l• 647 un balance de \$105366 *y* la 80 con un balance de \$10533 .. Notese que los clientes Oliva *y* Reyes comparten la cuenta 647.

Modelo de red. Los datos en el modelo de red se representan por colecciones de registros y las relaciones entre las datos 55 EX representan por liga~, las que pueden 5er conceptualizadas  $cono$ apuntadores. Los registros de la base de datos ge organizan forma de conjuntos de registros arbitrarios. La tnformac1Gn representada en el modelo relacional se puede especificar on el modelo de red de la siguiente manera.

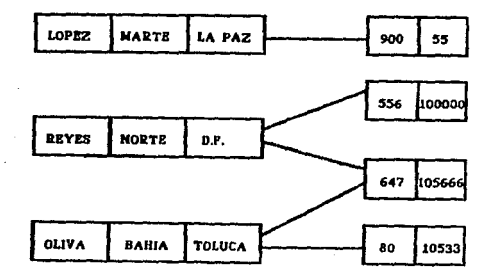

MODELO DE MED.1

Modelo jerárquico. El modelo jerárquico es similar al modelo de red en el sentido de que los datos y sus relaciones se representan por registros y ligas, respectivamente. Este modelo difiere del modelo de red en que los registros se organizan como colecciones de árboles. Un ejemplo del modelo jerarquico que contiene la misma información que los modelos anteriores es el siguiente:

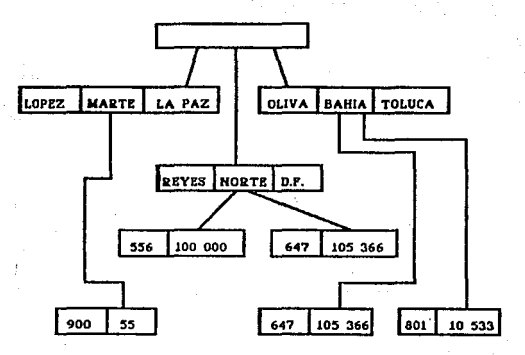

MODELO JERANOUICO.

## NODELOS DE DATOS FISICOS.

Estos modelos se usan para la descripción de datos, en nivel. mas bajo. En contraste con los modelos logicos, solo unos . axi cuantos modelos fisicos, entre los que se encuentra  $_{c1}$ modelo unificante.

### **INSTANCIAS Y ESOUENAS.**

La bases de datos cambian a través del tiempo conforme información va siendo almacenada o borrada de .esta. El conjunto de información almacenada en la base de datos en un instante determinado de tiempo es llamado una Instancia de la basa de datos. El diseño completo de la base de datos es llamado Esquema de la Base de Datos...

El concepto de "asquema" de base de datos corresponde con la definición de un tipo de registro en lenguajes de programaci6n. Una variable de un tipo dado tiene un valor particular an algün instante de tiempo. El concepto de valor de una variable en lenguajes de programación corresponde •l concepto de instancia de un esqulfma de baso de datos.

Existen varios esquemas en bases de datos, y éstos se dividen de ac.uerdo a. los niveles de abstracctc".on mencionados anteriormente. En el nivel inferior se tiene el esquema flsico; en el nivel intermedio se tiene el esquema conceptual; mientras que en el nivel superior se tiene el subesquema. En general, los sistemas de bases de datos soportan un esquema fisico, un esquema conceptual y varios subesquemas.

## **INDEPENDENCIA DE DATOS.**

alah salah s

Como se especifico anteriormente, hay tres niveles de abstracción desde los cuales puede ser vista una base de datos. La capacidad para modifica,. la definición de un esquema 'en'. un nivel sin afectar la definición de un esquema en el nivel siguiente *e*s llamado Independencia de datos.

311 LE

فترقيق متالين والبالي

iliyyaaskee mark

أوا التواريخ الإنسيرية والأسليم

ومرداد هاكالا يتعليق ويوه

Existen dos niveles de independencia de datos :

· Independencia de datos fisicos, es la capacidad para modificar el esquema fisico sin provocar que los programas sean reascritos. Las modificaciones en el nivel físico se requieren ocacionalmente con el propósito de mejorar la eficiencia.

· Independencia de datos lógicos, es la capacidad para modificar el esquema conceptual sin provocar que los programas sean reescritos. Las modificaciones en el nivel conceptual se requieren siempre que la estructura lógica de la base de datos es a successful company alterada.

La independencia de datos lógicos es más difícil de obtener debido a que los programas de aplicación son más dependientes de la estructura lógica de los datos que accesan.

 $_{\odot}$  El concepto de independencia es similar en muchos aspectos. al concepto de Tipos de datos abstractos usado en lenguajes de programación modernos. En ambos casos se oculta a los usuarios los detalles de la implementación. Esto permite que los usuarios se concentren en la estructura general y no en los detalles, de implementación en un nivel inferior.

#### MODELO ENTERAD-RELACION.

El modelo de datos Entidad-Relación (E-R) se basa en una percepción del mundo real, el que está formado por un conjunto de objetos básicos llamados entidades y relaciones entre estos objetos. Este modelo fué desarrollado con el propósito de facilitar el diseño de bases de datos al permitir la especificación de un esquema que representa la totalidad de la estructura lógica de la base de datos.

## ENTIDADES Y CONJUNTOS DE ENTIDADES.

Una entidad es un objeto que existe y que puede distinguirse de otros objetos. Por ejemplo, Juan Ruiz con el número de registro 890123456 es una entidad, ya que identífica a una persona en particular dentro del universo, Una entidad puede ser algo concreto, tal como una persona o un libro, o bien algo abstracto, como la fecha de cumpleaños o algún otro concepto.

Un conjunto de entidades es un conjunto de entidades del mismo tipo. El conjunto de todas las personas que tienen cuenta en un banco, por ejemplo, puede ser definido como el conjunto de entidades clientes, Es posible definir un conjunto de entidades de todos  $1 - a$ empleados del banco (empleados) y un conjunto de entidades de  $105$ clientes del banco (clientes): la entidad persona puede ser una entidad de empleados, una entidad de clientes, de ambos o de ninguno.

 $11Z$ 

Una entidad se representa por un conjunto de atributos. Así, los posibles atributos del conjunto de entidades clientes son : nombre, seguro-social, calle y ciudad. Para cada atributo existe un conjunto de valores permitidos. Ilamado dominio del atributo. El dominio del atributo nombre puede ser todos los nombres de personas.

Formalmente, un atributo es una función que mapea un conjunto de entidades dentro de un dominio. En consecuencia, toda entidad se describe por un conjunto de pares (atributo,valor), un par para cada atributo del conjunto de entidades. Por ejemplo, una entidad de clientes describe por el conjunto (nombre, Juan), --(seguro-social.89012), (calle, Sur), (ciudad, D.F.) }, lo que significa que la entidad describe a la persona de nombre Juan con numero de seguro social 89012 y que reside en la calle Sur en el D.F.

El concento de conjunto de entidades es analogo a la noción de definición de lipos en lenguajes, de programación, mientras que el concepto de entidad en el modelo E-R corresponde al concepto de variable.

Una base de datos incluye una colección de conjuntos de entidades, cada uno de los cuales contiene un número de entidades del mismo tipo.

A continuación se muestra parte de una base de datos de un banco que contiene dos conjuntos de entidades r clientes y cuentas.

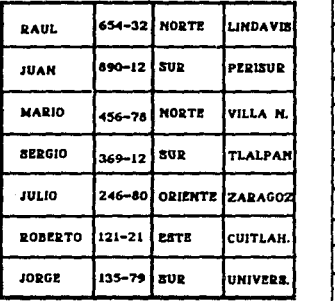

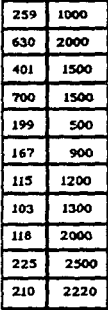

## **CLIENTE**

## **CUENTA**

RELACTORES Y CONJUNTOS DE RELACTORES.

Una relación es una asociación entre varias entidades. Emi ejemplo, se puede definir una relación que asocia el cliente 'Juancon la cuenta 401. Esto específica que Juan es un cliente con numero de cuenta bancaria 401.

Un conjunto de relaciones es un conjunto de relaciones del  $min$ tipo. Formalmente es una función matemática en n 2022 conjuntos de entidades. Si E. Ex, ..., En son conjuntos de entidades, entonces un conjunto de entidades R es un subconjunto de

 $\{ (e_1, e_2, ..., e_n) \mid e_4 = e_4, e_2 = e_2, ..., e_n \in E_n \}$ donde (ei, ez, ..., en) es una relación.

Para illustrar lo anterior, consideremos los dos conjuntos de entidades mostrados en la figura anterior. Definamos la relación CiteCta para denotar la asociación entre clientes y las cuentas que estos tienen en el banco. Esta asociación se ilustra en la siouiente figura.

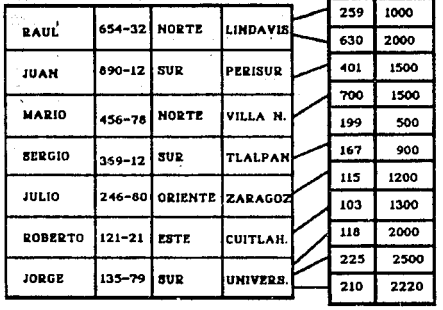

**CURNTA** 

**CLIENTE** 

La relación ClteCta es un ejemplo de un conjunto de binario, esto es, una relación que involucra dos conjuntos de entidades. La mayoria de los conjuntos de relaciones en un sistema de base de datos son binarios. Ocacionalmente, sin embargo, hay conjuntos de relaciones que involucran más de dos conjuntos de entidades. Como un ejemplo, consideremos la relación ternaria (Juan, 401, Perisur). que especifica que el cliente Juan tiene la cuenta 401 en la sucursal Perisur. Esta relación es una instancia de la relación CiteCtaSuc, que involucra tres conjuntos de entidades.

La función de una entidad dentro de una relación es llamada  $.$ rol $.$ Los roles normalmente son implicitos y no **hav** necesidad de especificarlos.

> 116 شماء هدده

# 11. 3. 3 RESTRICCIONES DE MAPEO.

Un esquema E-R puede definir ciertas restricciones a sujeta una base de datos. Una restricción importante es el de cardinalidad, la que especifica el número de entidades con las **OUR** otra entidad puede ser asociada por medio de una relación.

El mapeo de cardinalidades es muy util en la descripción de conjuntos de relaciones binarias, aunque ocacionalmente sirve īă descripción de conjuntos de relaciones que involucran más de dos conjuntos de entidades.

Para un conjunto de relaciones binarias R entre los conjuntos de entidades A y H, el mapeo de cardinalidad debe ser alguno de los siguientes:

Unw-uno. Una entidad en A es asociada con. a lo maximo. una entidad en B, y una entidad en B es asociada con, a lo máximo. una entidad en B.

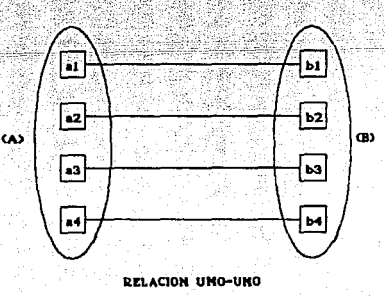

 $117$ 

Uno-michos. Una entidad en A es asociada con cualquier número de entidades en B. Una entidad en B. sin embargo, puede ser asociada

con. a lo máximo, una entidad en A.

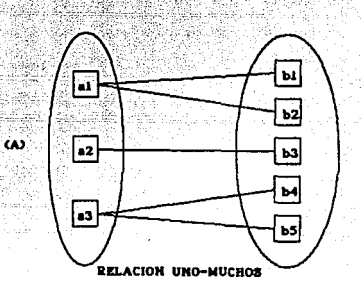

**CE** 

Muchos-uno. Una entidad en A es asociada con,  $1<sub>0</sub>$ entidad en B. Una entidad en B, sin embargo, puede con cualquier número de entidades en A.

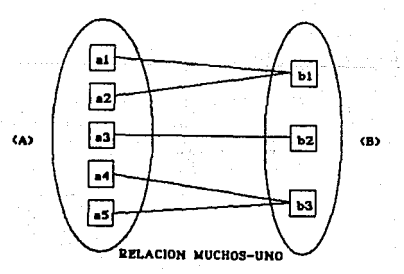

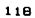

Nuchos-muchos. Una entidad en 4 es asociada con cualquier nimero de entidades en B v una entidad : en B puede  $\overline{a}$ sociada con cualquier numero de entidades en A.

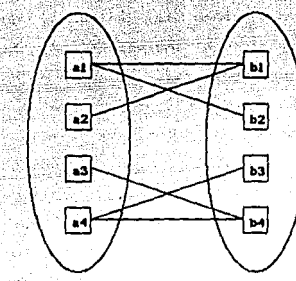

이 사고 있는 나라 있어 날아 있었어?

**PELACION MUCHOS-MUCHOS** 

El mapeo de cardinalidad apropiado para un conjunto de relaciones en particular depende del mundo real que se este modelando.

Para ilustrar lo anterior, considérese el conjunto de relaciones CiteCta. Si en un banco en particular una cuenta puede pertenecer a solo un cliente. y un cliente puede tener varias cuentas, entonces el conjunto de relaciones es uno a muchos.

Otro tipo de restricciones importantes son las dependencias do existeria. Si la existencia de una entidad x denende de la existencia de una entidad y, entonces se dice que la exitencia de x depende de y, Esto significa que si y es borrada, también lo será x. En este caso se dice que y es una entidad dominante y x es una entidad subordinada.

## LLAVES PRIMARIAS.

Una tarea importante en el modelado de bases de datos especificar como se distinguen las entidades de las relaciones. Conceptualmente, las entidades individuales y las relaciones son distintas, pero desde una perspectiva de bases de datos la diferencia entre éstas debe ser expresada en términos de sus atributos. Para establecer esta distinción, una superllave se asigna a cada conjunto de entidades. La superllave es un conjunto de uno o mas atributos, los cuales, tomados en conjunto, nos permiten identificar de forma unica una entidad del conjunto de entidades. Por ejemplo, el atributo seguro-social del conjunto de entidades clientes es suficiente para distinguir una entidad de otra. De esta manera, seguro-social es una superliave. Similarmente,  $l =$ combinación  $105$ atributos de nombre-cliente y seguro-social es una superllave para el conjunto de entidades clientes. El atributo nombre-cliente no es una superllave ya que varias personas pueden tener el mismo nombre. Es frecuente que se busque taner superllaves minimas, es decir, que esten formadas por el menor número de atributos. Tales superllaves minimas son llamadas llaves candidato. Es posible que existan diferentes conjuntos de atributos que puedan servir como llaves candidato.

El termino llave primaria se usa para denotar una llave candidato que es seleccionada como medio principal para identificar entidades dentro de un conjunto de entidades.

Es posible que se presente el caso en que un conjunto de entidades no tenga los atributos suficientes para formar una llave primaria. Tales entidades son llamadas entidades débiles. Una entidad que tiene una llave primaria se llama entidad fuerte. El concepto de entidad débil y fuerte está relacionado con el concepto de dependencia de existencia mencionado anteriormente. Una entidad fuerte es, por definición, una entidad dominante, mientras que una entidad débil es entidad subordinada.

Un conjunto de entidades débiles no tiene una llave primaria. Sin embargo, se necesita una manera de distinguir, entre todas las entidades, las que dependen de una entidad fuerte. El discriminador de una entidad débil es un conjunto de atributos que nos permite hacer esta distinción. La llave primaria de un conjunto de entidades débiles se forma con la llave primaria de la entidad fuerte de la cual depende la existencia de tal conjunto, más su discriminador.

Los conjuntos de relaciones también tienen llaves primarias. Sus llaves primarias se forman al tomar todos los atributos que conforman la llave primaria del conjunto de entidades que definen al conjunto de relac ioneu.

#### II.3.4 DIAGRAMA ENTIDAD-RELACION.

La totalidad de la estructura lógica de una base de datos puede ser expresada gráficamente por medio de un diagrama entidad-relación, el cual está formado por los siguientes componentes :

 $\bullet$  Rectangulos, que representan conjuntos de entidades...

· Elipses, que representan atributos

e Rombos, que representan las relaciones entre los conjuntos de atethutos.

· Lineau, lican los atributos con los conjuntos de entidades. y los conjuntos de entidades con los conjuntos de relaciones.

.<br>Cada componente se etiqueta con su nombre, correspondiente. Para .<br>ilustrar esto, considérese el siquiente diagrama E-R, el cual tiene dos conjuntos de entidades : clientes y cuentas, relacionados por medio del conjunto, de relaciones, binarias, ClieCta, Los atributos asociados con clientes son nombre-cliente, seguro-social, calle y ciudad. Los atributos asociados con cuentas son número-cuenta v balance.

El conjunto de relaciones Clte-Cta quede ser muchos-muchos. uno-muchos, muchos-uno, o uno-uno, Para diferenciar entre estos tipos. se dibuja una linea con flecha o una linea sin flecha entre el conjunto de relaciones y el conjunto de entidades en cuestión. Una linea con figcha del conjunto de relaciones Cite-Cta al conjunto de entidades cuenta, especifica que le conjunto de entidades cuenta participa en una relación uno-uno o muchos-uno con el conjunto de entidades clientes. Una linea sin flecha del conjunto de relaciones Cite-Cta al conjunto de entidades cuenta especifica que el conjunto de entidades cuentas participa en una relación muchos-muchos o muchos-uno con el conjunto de entidades clientes.

En el anterior diagrama E-R se puede ver que el conjunto de relaciones "cliente-cuenta" es muchos-muchos. Si el conjunto de relaciones fuera uno-muchos, de clientes a cuentas, entonces la liga

de "ClieCta" apuntando al conjunto de deberia tener i i ma flecha entidades "clientes". como se muestra a continuación. دي جون

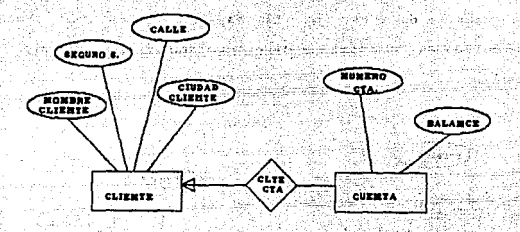

RELACION UND - MUCHOS

Similarmente. el conjunto de relaciones "ClteCta" 'ei∴ fuera muchos-uno de clientes a cuentas. la liga de cliente cuenta deberia tener una flecha hacia el conjunto de entidades "cuentas", como en ាត់ siguiente figura :

-831

 $\sim$  1

rijske politične

k Sala

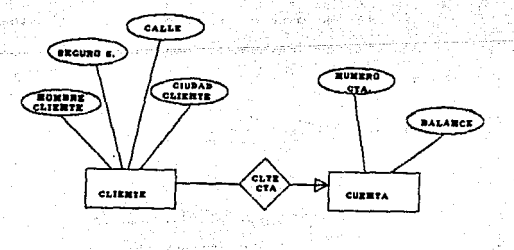

RELACION NUCHOS - UNI ねんしょう じっ

Finalmente, si el conjunto de relaciones fuera uno-uno, ó. de "CiteCta" debería de tener dos flechas. una apuntando hacia ÷۰ conjunto de entidades "cuentas" y otra apuntando hacia el conjunto de entidades "clientes", como en la siguiente figura r

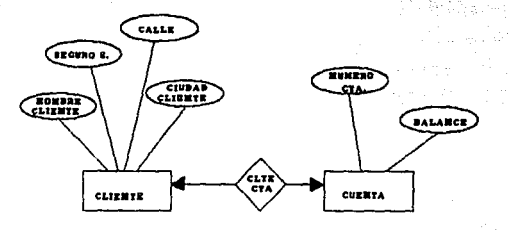

**RELACION UNO - UNO** 

En un diagrama E-R, los roles se indican con etiquetas sobre las lineas que conectan los rectangulos con los rombos. siquiente En  $1a$ figura se muestra el conjunto de entidades "empleados" y el conjunto, de relaciones "trabaja-para".

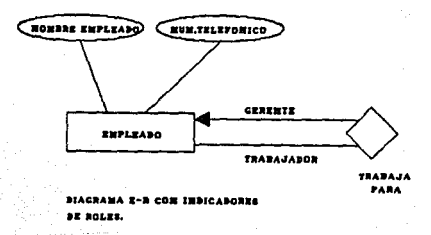

Un conjunto de entidades débiles es indicado en un diagrama E-R mediante un rectangulo con doble linea. La relación que conecta a este con el conjunto de entidades fuertes con el cual se forma su llave primaria se indica con lineas sombreadas. En la siguiente figura se muastra el conjunto de entidades debiles "transacciones" que depende del conjunto de entidades fuertes "cuentas" por medio de la relación  $"1$ ag".

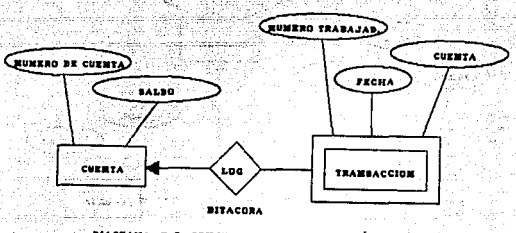

DIAGRAMA E-R CONJUNTO DE ENTIDADES DEBILES

muestra un conjunto de relaciones El siguiente esquema no binario, que contiene tres conjuntos de entidades: Clientes, Cuentas y Sucursales, relacionados por medio del conjunto de relaciones CCS. Este diagrama especifica que un cliente puede tener varias cuentas. i er frank i cada una en diferente sucursal, y que una cuenta puede per tenecer در د ùч, 计均变 variou clientes.  $\lambda\geq 2$  ,  $\lambda$ dinensis  $\mathcal{L} \in \mathbb{R}^3$ 남화장 나왔다 de Kristo (1982) est oanzel zu zatel C<sup>e</sup>lsi A 自适宜

Matildad S

ختلاء ففقا لمر

**Service** 

计控制计

ROM. ೆ ಕ**್ಯಾ25** ಆಗ್

Santa California

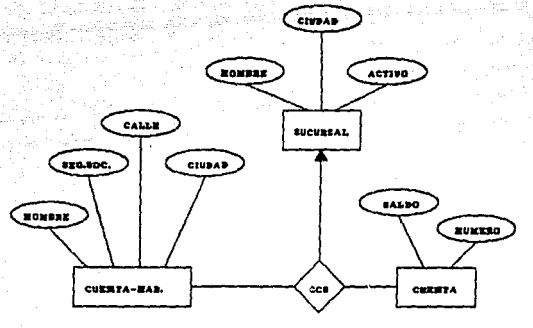

**BIAGRANA E - R COM BELACION TERCTANIA.** 

## REDUCCION DE DIAGRANAS ENTIDAD RELACION A TABLAS.

Una base de datos conceptualizada por medio de un diagrama E-R puede representarse por medio de un conjunto de tablas. Para cada conjunto de entidades y para cada conjunto de relaciones en la base de datos existe una tabla única a la que se le asigna el nombre correspondiente del conjunto de entidades o del conjunto de relacJ.ones, cada tabla tiene un nUmero de columnas que, vez, tienen nombres unicos.

REPRESENTACIÓN DE CONJUNTOS DE ENTIDADES FUERTES.

Sea E conjunto d• entidades fuertes con atributos d'!scriptivos ••• .az, .... -:.an. Este conjunto de entid•des se represent• por una tabla llamada E con n columnas, cada una de las cuales corresponde a uno de los atributos de E. Cada renglón de esta tabla corresponde a una entidad del conjunto de entidades E.

Consid4.rese al conJunto de entidades "cuenta"' del diagrama E-R de la pápina anterior. Este conjunto de entidades tiene dos atributos: "nllmero-cta•• *y* ••saldo"'. Este conjunto de entidade!I se representa por medio de la tabla llamada cuentas, con dos columnas como se muestra a continuac:i6n.

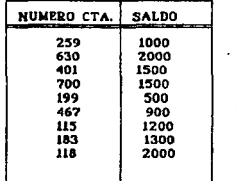

TABLA •CUENTAS"

El t•englon C259, 1000) significa que el número da cuenta 259 tiene balance de \$1000 pesos. Se puede agregar entidades a la base d~ datos al insertar renglones en la tabla. También se puede borrar o mod t f l car reng l onPs.

Sea D<sub>i</sub> que denota al conjunto de todos los números de cuentas *y* Da que denota al conJunto de balances. Cualquier renglón del conjunto cuentas debe ser un 2-tuplo (vi, vz), donde vi es un numero de cuenta 127

and computer to a magical and the

(esto es, vi está en el conjunto de Di) y vz es un balance va está en el conjunto Da). En general la tabla de cuentas solo contendrá un subconjunto del conjunto de todos los renglanes posibles. Se hace referencia al conjunto de todos los posibles renglones de la tabla de cuentas como el producto cartesiano de Di y Dz.  $1<sub>o</sub>$ denota como :

malar.

the meter minimum *Allena Concert Concert***y** 

n. t i Kalendari katika l

المتحصل والمعارض والمعارف

o bien bady k

En general, si se tiene una tabla de n columnas,  $\bullet$ 1 oraducto cartesiano de D., Dz......Dn se denota como :

> ≕`x o.∾ ्ध

Como otro ejemplo, considérese el conjunto de entidades clientes cuatro atributos descriptivos : "nombre-cliente", con "seouro-social", "calle" y "ciudad", la tabla correspondiente siouienter

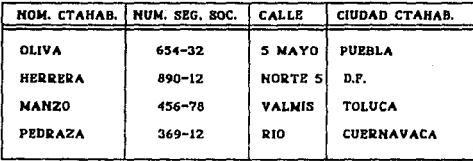

CONJUNTO DE ENTIDADES "CLIENTES"

#### **DEPDESSNITACTON DE CONTUNTOS DE ENTIDADES DEBILES.**

.<br>Sea A un conjunto de entidades débiles con los atributos descriptivos ai azivilar. Sea B un conjunto de entidades fuertes del cual depende A. Sea la llave primaria de B formada por los atributos bi, bz....ba. El conjunto de entidades A se representa por medio de una tabla llamada: A con una columna por cada atributo del conjunto

# .. as  $\{U \}$  thi, bz, .... bs  $\}$

Para ilustrar esto, considere  $e1$ conjunto de entidades "transacciones" del anterior diagrama E-R. Este conjunto de entidades tiene 3 atributos : "número-transacción", "fecha" y "cantidad". La llave primaria del conjunto entidades "cuentas", de la cual depende "transacciones", es "número-cuenta". De esta manera, "transacciones" se representan por medio de una tabla con 4 columnas como se muestra a continuación.

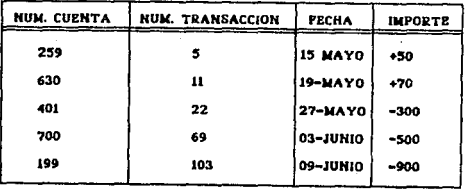

REPRESENTACION DE CONJUNTOS DE RELACIONES.

69 A. S. Ernstein, Fra

Sea , Re un conjunto de relaciones que involucra a los conjuntose de entidades E., E., ... En Bea llave-primaria (EU el conjunto de atributos que forman la llave primaria del conjunto de entidades EL. Supengase que R. no tiene atributos descriptivos. La tabla correspondiente al conjunto de relaciones R tiene los siguientes conjuntos de atributos

> U llave-primaria مشت

En el caso en que R tiene atributos descriptivos. noi Strike Krig bl [ai, az, ..., am ], entonces la tabla correspondiente tiene siouientes atributos: olana 1925 oleh 2004 (1924 ) sebagai ketikal dari Parti dalam berkecara dan berkecara dan berkecara dan berkec 91 Balka intervizionale en dia Ernardia

> The Personal and Product of the product of the contribution U llave-primaria (EU U {ai, az, ..., am} **Ame**

Para ilustar esto, considérese el conjunto de **Pelarinnes** "ClteCta" del anterior diagrama E-R. Este conjunto de relaciones involucra a los siguientes dos conjuntos de entidades :

· Clientes, con llave primaria "seguro-social"

 $1 - 23.4$ 

· Cuentas, con llave primaria

"número-cuenta"

Ya que el conjunto de relaciones tiene el atributo descriptivo "fecha", la tabla "ClteCta" tiene tres columnas.

## II. 4 MODELO RELACIONAL.

Desde una perspectiva histórica el modelo de datos relacional es relativamente reciente. Los sistemas de bases de datos estaban basados en el modelo jerárquico o en el de red. Estos dos primeros modelos estan más intimamente ligados a la implantación física de la base de datos que el modelo relacional.

El modelo de datos relacional representa a la base de datos como un conjunto de tablas. Aunque las tablas son un concepto simple e intuitivo, existe una correspondencia directa entre el concepto de una tabla y el concento matemático de una relación.

## II. 4.1 ESTRUCTURA DE LAS BASES DE DATOS RELACIONALES.

The Call College Process Co

Una base de datos relacional consiste en un conjunto de tablas que tienen asignado un nombre único. Un renglon de una tabla representa una relación entre un conjunto de valores. Puesto que una tabla es un conjunto de estas relaciones, existe una correspondencia entre el concepto de tabla y el concepto matemático de relación, del cual proviene el nombre de modelo relacional.

La siguiente figura nos muestra un ejemplo de una tabla llamada deposito :

 $131.$ 

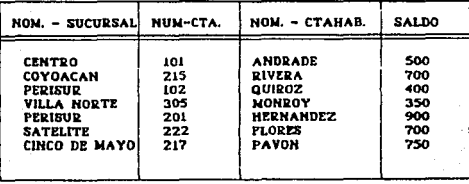

#### **RELACION "DEPOSITO"**

Esta tabla cuenta con cuatro atributos :

- $1 n$ ombre-sucursal.
- 2.- número-cuenta.
- 3.- numero-ctahabiente.
- $4 -$  saldo.

Para cada atributo existe un conjunto de valores permitidos. llamado dominio del atributo. Por ejemplo, oai atributo nombre-sucursal, el dominio es el conjunto de todos los nombres de  $185$ sucursales. Sea Di este conjunto y sea D2 el conjunto de todos  $105$ numeros de cuenta, Ds el conjunto de todos los nombres de  $105$ cuentahabientes y D4 el conjunto de todos los saldos. Cada uno de 105 renglones de la tabla depósito se compone de un tuplo de 4. TVI. Vz. Vs, Va ), donde Vi esta en el dominio Di, Vz en el dominio D2, Vs en el dominio de Da, y V4 en el dominio de D4. En general, depósito va contener unicamente un subconjunto del conjunto de todos los renglones posibles. Por la tanto, deposito es un subconjunto de f

> -DC ims 132

En general. una tabla de n columnas debe ser un subconjunto det

THE STATE WARRANT

Matemáticamente una relación se define como un aubconjunto de un producto cartesiano de un conjunto de dominios. Debido a que las tablas son basicamente relaciones, se utilizan los terminos matemáticos relación y tupla en vez de los términos tabla y columna.

Star ...

 $\mathbf{A}$  ,  $\mathbf{A}$  ,  $\mathbf{A}$  ,

En la relación de la figura anterior hay siete tuplos. Sea la variable de tuplo t el primer tuplo de la relación, se utiliza la notación t(nombre-sucursal) para denotar el valor en t del atributo nombre-sucursal. Puesto que una relación es un conjunto de tuplos. utiliza la notación matemática t c r para indicar que el tuolo t está en la relación r.

Cuando se habla de una base de datos dobe diferenciarse entre el esquema de base de datos, es decir, el diseño lógico de esta vocuma instancia de la base de datos, que es la información contenida en ella. Así, una variable en los lenguajes de programación corresponde al concepto de una instancia de una relación.

Se adopta la convención de usar minusculas para los nombres  $n =$ relaciones y la primera letra mayúscula para los nombres de  $105$ esquemas de relación. Así, Esquema-depósito indica el esquema ∵de Ìа relación deposito.

Esquema-depósito =  $C$ nombre-sucursal. número-cuenta. nombre-cuentahabiente, saldo )

En general, el esquema de una relación es una lista de atributos y sus correspondientes dominios. El hecho de que deposito sea una relación con el esquema. Esquema-depósito se expresa de la siquiente 나 그는 사내 사내 가지 manera :

deposito ( Esquema-deposito )

a sang merupakan maka salah satu dalam kalendar dan sebagai s Cuando se desea definir los dominios se utiliza la siguiente notación:

(nombre-sucursal : cadena, numero-cuenta : entero, (121-12-12-12-12) فقها المنكلا **BALLE** 

두 개월부터 사용.

.<br>Supondremos que los esquemas de relaciones para la empresa son los siguientes : **CADE** Mark Andrew Carl (1984)

b a 22 un 22 año

Esquema-sucursal = (nombre-sucursal, activo, ciudad-sucursal) Esquema-ctahab = (nombre-ctahab, calle, ciudad-ctahab) Esquema-deposito=(nombre,sucursal,numero-cta,nombre-ctahab,saldo) Esquema-prestamo=(nombre-sucursal, número-prestamo, nom-ctahab, importe). na let

La figura siguiente muestra un ejemplo de la relación prestamo :

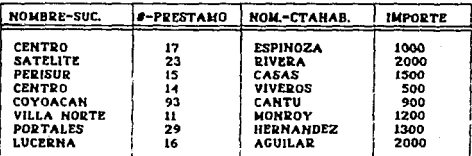

RELACION " PRESTANO "

Sea R un esquema de relaciones. Si se dice que un subconjunto K de R'es una superllave de R, se van a considerar unicamente las relaciones r(R) en las que no haya dos tuplas distintas que tengan los mismos valores para todos los atributos de K, es decir, si t. estan en in y ti + tz, entonces ti [ K ] + tz [ K ]. e gazet a transformati

## LENGUATES DE CONSULTA FORMALES. te en 1992 en 1992, en 1

경우는 소리(Ork)

Un lenouaje de consulta sirve para que el usuario solicite información de la base de datos. Estos lenouajes son normalmente de alto nivel, mayor que los lenguajes estándares de programación. Los lenguajes de consulta pueden clasificarse en lenouajes de procedimientos o sin procedimientos. En un lenguaje de procedimientos el usuario le ordena al sistema que realice una serie de operaciones con la base de datos para obtener el resultado deseado. En un lenguaje sin procedimientos, el usuario describe la información que desea sin indicar un procedimiento específico para obtenerla.

#### II.4.2 EL ALGEBRA RELACIONAL.

El Algebra relacional es un lenguaje de consulta de procedimientos. Existen cinco operaciones fundamentales en el aloebra relacional, que son: selección, provección, producto-cartesiano, unión y diferencia de conjuntos, todas ellas producen como resultado una nueva relacion.

Ademia de las cinco operaciones principales, se van a introducir. otras operaciones. a saber, intersección-conjuntos, producto (2)tetha, producto natural y división. Estas se definirán en términos de las operaciones fundamentales.

## Operaciones Fundamentales.

<u>na alagen</u>ek

Las operaciones selección y provección se denominan operaciones unarias, va que actúan sobre una sola relación. Las otras tres relaciones coeran sobre parejas de relaciones, por lo que se llaman ODBPACIONS binarias. 화 부분 짓감 내 봐

La selección opta por tuplas que satisfacen cierto predicado. Se utiliza la letra origoa sioma minúscula ( σ )para demotar 1a selección. El predicado aparece como subindice de o . La relación que constituye el arqumento se da entre parentesis después de la co Asi, para elegir las tuplas, de la relación prestamo, en la que  $1a$ sucursal es "Perisur", se escribe :

## (prestamo)

(prestamo)

*o* nombre-sucursal = "Perisur"

En general, se permiten las comparaciones utilizando =,  $\frac{1}{2}$ , <, >,  $\leq$  ,  $\geq$ , en el predicado de la selección. Además, pueden combinarse varios predicados para formar un predicado mayor utilizando los conectivos y(x) y o(x). Asi para hallar las tuplas que correspondan a préstamos mayores de xxx cantidad que ha hecho la sucursal "Perisur", se escribe :

 $\sigma$  nombre-sucursal = "Perisur"  $\sim$  importe > xxx

 $136.$ 

El predicado de la selección puede incluir comparaciones entre dos atributos. Para ilustrar esto se emplea el esquema de relaciones r 

보도 그도 아무리

News,

<sub>in</sub> grupper sa salaka da Andr

Esquema-cliente = (nombre-ctahab, nombre-empleado)

que indica que el empleado es el "banquero personal" del cuentahabiente. La relación cliente (Esquema-cliente) se observa en la siguiente figura. أنافك منطقا ولايوار بهكها يملا يهيزان برعزعيه

<u> 1999 - Maria Maria Andrea, ma</u>

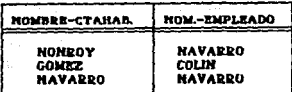

**RELACION CLIENTE** 

Pueden encontrarse todos los cuentahabientes que tienen el mismo nombre que su banquero personal, si se escribe

*telientel* 

o nombre-ctahab = nombre-empleado

c, Si la relación cliente es como la de la figura anterior. 1a respuesta sería la relación mostrada a continuación.

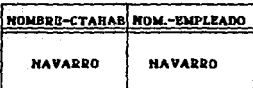

Puede parecer redundante listar dos veces el nombre de persona. Serla preferible una relación de un atributo (nombre-ctahab) que 'relacione qu1enes tienen el mismo nombre de su banquero personal. La operación proyección permite producir esta relación. La operación proyección es unarta y copia su relación argumento quitando ciertas columnas. La proyección se señala con la letra griega  $\pi$ pi $\gg$  (n) mayúscula. Como subindice de n se pone una lista de todos los: atributos que se desea que aparezcan en el resultado. La relación argumento se escribe después de n entre

Se regresará ahora a la pregunta i Encontrar a los cuentahabientes que tienen i verilika mellikulla Se escribira :

stavne obletačeva

**Columnial** Section

<u>ระดูด เจอร์ดิตอร์ เลือก เ</u>ล array a lin da nera d'arrantik Notese que en vez de dar el nombre de úna relación como argumento de la operación de proyección se dio una expresión que al evaluarse produce una relación. 20 31월 20 31월 20일 전 20일 20일 10월 21일

And the state with the state of the

cu<br>| nombre-ctahab ( nombre-ctahabiente) = nombre-empleado

Una operación que permite combinar información de varias relaciones es la de producto cartesiano, indicada por una cruz (X ). Esta operación es binaria, por lo que el producto cartesiano de las relaciones r1 *v* 

> $ri$   $X$   $rz$ 138

فاستقلالهم Supóngase que se requiere encontrar a todas. los clientes de l vet. ಮತು empleado bancario Navarro, asi como su lugar de residencia. Se in de necesita información tanto de la relación cliente como de la relación 1. ca cuentahabiente para lograrlo. Si la relación Cuentahabiente es como se 激冲损害行

eri del

75 S

munstras القطاعين والتربيع إبريزين

pire (1986)

فاقتصروا

Na sa

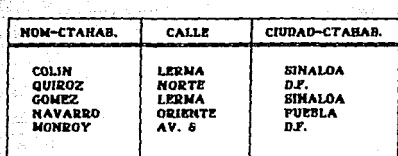

#### *<u>DELACION CUENTAHABIENTE</u>*

La relación resultante r = cliente X cuentahabiente sería  $COR$ se muestra en la siguiente figura :

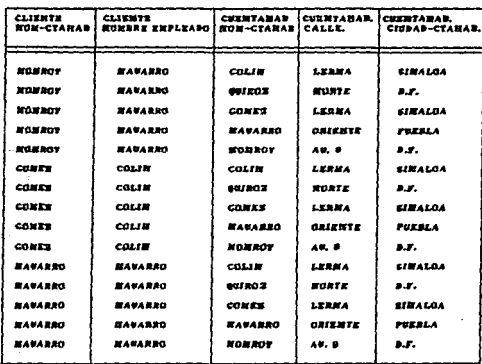

139

Carl Collar

Es decir, simplemente se hace una lista de todos los atributos de las relaciones y se agrega el nombre de la relación de donde salió originalmente el atributo. Por lo tanto, todos los clientes de Navarro y la ciudades en las que viven se expresa :

(cliente: M. clahah)

o cliente.nombre-empleado = "Navarro"

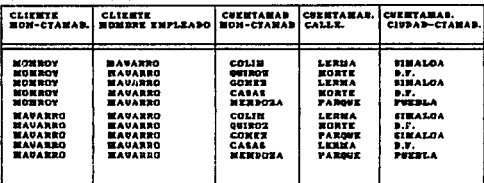

RESULTADO DE CLIENTE N' CUENTAMANIENTE.

Considérese ahora una consulta, "Encontrar todos cuentahabientes de la sucursal "Perisur". Es decir, se requiere buscar a todas las personas que tienen un prestamo, una cuenta o ambos. Todos los cuentahabientes que tienen un préstamo de la sucursal Perisur :

etijke

yn Arbeni

Alexandra R

nombre-ctahab ( o nombre-sucursal = "Perisur" 

También se sabe cómo encontrar a todos los cuentahabientes oue tienen una cuenta en la sucursal "Perisur" : : : : :  $\gamma_{\rm IC}$  ,  $\gamma_{\rm C}$ 

 $-2.57$  ,  $-2.57$ m.c nombre-sucursal nombre-ctahab  $P$ Perisur") ി 40 a da distrito della

لي - القالون التي تم تاريخ الآل المستقل ميل ميداملم امريك وليال ميدارد.

Por lo tanto, para contestar la consulta, se necesita la unión de estos dos conjuntos, es decir, todos los cuentahabientes que aparecen en cualquiera de las dos relaciones, o en ambas. Esto se loora mediante la operación binaria de unión, que se expresa como en la teoria de conjuntos con U. Por lo que la representación la unión s. representa como :

a shekara ta ƙ (prestamo) ({ nombre-ctahab ( o nombre-sucursal **Parisin'** (deposito)

( nombre-ctahab ( o nombre-sucursal = "Perisur

 $\mathbf{u}^{\text{in}}$ 

La relación que resulta de esta consulta aparece en la siguiente figura :

Ÿ3

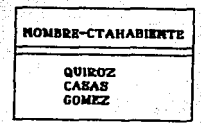

El operador de diferencia de conjuntos. señalado por -11 permite encontrar las tuplas que estan en una relación, pero no en otra. La expresión resulta en una relación que contiene las tuplas que estan en .r. pero no en .s.

Pueden hallarse todos los cuentahabientes de la sucursal "Perisur" que tiene una cuenta alli y que no han sacado un prestamo en ella, escribiendo:

.<br>( ( nombre-ctahab (  $\sigma$  nombre-sucursal = "Perisur" ) . Y. dun jie

n<br>(nombre-ctahab ( ) o nombre-sucursal, - "Perisur" ( )<br>(nombre-ctahab ( ) o nombre-sucursal, - "Perisur" ( **Differential** 

in Ar

La relación resultante de esta consulta aparece en la siquiente stant of the standard control of the standard standard standard standard standard standard standard standard s a an  $f$ lgural yen NBY

at Patrician and Series

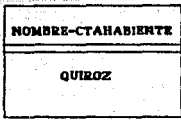
#### TT. 5 NORMAL IZACION.

Con el total de los datos a ser representados dentro de cualquier organización, surge el problema y la necesidad del diseño de la Base de Datos, esto es, decidir la estructura logica para. los datos, las relaciones necesarias y los atributos que deben contener.

an an t-ainm an t-ainm an an an an an an an an an a La teoria de normalización (orma parte importante del modelo relacional, ya que toma en cuenta el comportamiento de los datos.

the strike and he said the second compare that the said

فالأقتصاص والمراجع

Chair Carlos Marcadolina

Con<sup>-</sup> algunas relaciones, actualizar datos puede tener consecuencias indeseables, las que se conocen como anomalias de la Base de Datos.

566

And the Committee of the Committee

a sa mga kalawang mga kalawang mga kalawang mga kalawang mga kalawang mga kalawang mga kalawang sa kalawang mg<br>Mga kalawang mga kalawang mga kalawang mga kalawang mga kalawang mga kalawang mga kalawang mga kalawang mga ka Un tipo de anomalias son las que surgen en la actualización de la información, es decir, problemas que se originan al añadir, borrar o cambiar tuplos en una relación. Existen también otras anomalias. llamadas de procesamiento, que son detectadas en la operación del modelo implantado y que afectan su rendimiento. A caractera

10. 우리나 그는 아들이 그들이 사라진 사람들이 아직 사람이 많은 것은 어려 . El proceso de normalización tiene como objetivo eliminar dichas anomalias al reorganizar las relaciones en forma normal.

El termino Normalización se refiere a la forma en que los datos son agrupados en registros. Tercera Forma Normal es un agrupamiento de datos diseñado para evitar las anomalias y problemas que puedan ocurrir con los datos.

 $-143$ 

Con la tercera forma normal, cada dato dentro de un registro hace referencia a una llave en particular que lo identifica en forma unica. Tal llave puede estar compuesta por más de un dato, o atributo. Cada dato del registro es identificado por la llave completa y no solo por una parte de «ate: Ningún dato del registro es identificable por cualquier otro dato del mismo registro y que no sea parte de la llave.

La simplicidad de la tercera forma normal permite que los recistros sean más fáciles de entender v' cambiar. a diferencia de cuando los datos se organizan de una manora menos rigurosa. Formalmente aorupa los datos que están asociados, a cada, conjunto, de entidades y separa los datos que pertenecen a otros conjuntos de entidades.

Los datos existen en la vida real en forma de grupos. Por ejemplo, en hojas de impuestos, licencias de manejo, etc. y por lo general, estos datos no están en una forma normalizada. La experiencia ha mostrado que cuando los datos se organizan en tercera forma normal las estructuras resultantes son más estables y se les puede hacer cambios más fácilmente. Es importante mencionar que la normalización describe la representación lógica y no fisica de los datos.

Para poner los datos en tercera forma normal se siouen tres pasos, que son los siguientes :

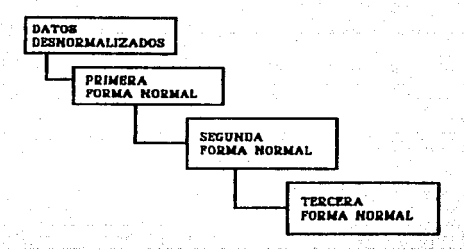

### II.5.1 PRIMERA FORMA NORMAL CIFND ية - إي الأخرى المرتبة عن المؤكد الأخرى المؤسس الإلا<mark>مية عن</mark> مواديًا

La Primera Forma Normal se de datos una colección organizados en registros que no tienen grupos de datos repetidos. En otras palabras. estos reoistros  $\mathbf{a}$ archivne tablas do dos dimensiones. Satisfacts control to be

i kalendari katalog

Para explicar lo anterior, considérese el siguiente registro :

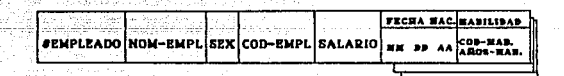

El atributo "fecha-nacimiento"no causa problemas  $\mathbf{v}$  $0169$ ocurre solo una vez en cada registro, mientras que "habilidades" puede ocurrir varias veces en un mismo registro, por lo que éste no está en IFN (no es un registro de dos dimensiones). Para normalizarlo, el grupo que se repite debe eliminarse y ponerse en un registro separado.

**FECHA RAC** *#EMPLEADO NOM-EMPL* stere i COD-EMPLISALARIO market and

#### C EMPLEADO + COSIGO-MASSLIDAD ANOS-MASSLIDA

El secundo recistro tiene una llave concatenada "#empleado". "codigo -habilidad". No se puede conocer "ahos-habilidad" (el número de años de experiencia que un empleado tiene en alguna actividad)  $\overline{a}$ menos que se conozca "#empleado" (el número de empleado que hace referencia a éste) y "código-habilidad" (la habilidad en cuestión). En general, un archivo que no es de dos dimensiones se normaliza al convertirlo en dos o más archivos de dos dimensiones.

Cabe hacer enfasis que aquí se trata con la representación logica y no fisica de los datos.

#### II.5.2 DEPENDENCIA FUNCIONAL.

Con el proposito de establecer las relaciones entre los datos, se debe analizar que datos dependen de **OFFOR**  $dd = 0$ Ë. **THARP**  $v_{\text{E1}}$ "funcionalmente dependiente" se define de la siquiente manera atributo B de un registro R es funcionalmente dependiente del atributo A de R si, en cualquier instante de tiempo, cada valor de A no tiene más de un valor en B asociado con él en el registro R".

Decir que B es funcionalmente depandiente de A es equivalente a decir que A identifica a B. En otras palabras, si se conoce el valor de A se puede encontrar el valor de B asociado a ്ക∵ൂ .Por ejemplo, en el siguiente registro, el atributo "salario" es funcionalmente dependiente de "#empleado". Para un "#empleado" existe un salario. Para encontrar el valor de salario en una base de datos normalmente se hace por medio de "#empleado". Este último es una llave que identifica al atributo "salario".  $\alpha_{\rm{HSE}}$ 

Se muestra "#emplado" como llave del siguiente registro :

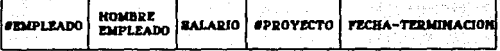

Para representar las dependencias funcionales se usara una linea con una barra vertical :

Algorithm

**Jempleado** *salario* 

Esto indica que una instancia de salario está asociada con cada Fempleado.

De esta manera, las dependencias funcionales para el registro anterior son:

"empleado" d es dependiente de "nombre-empleado" "nombre-empleado" - es dependiente de "*M*empleado"

"salario" -) es dependiente de "nombre-empleado" o "*Pem*plado" "Morovecto" = es dependiente de "nombre-empleado" o "*feeplado*" "fecha-terminación" --à es dependiente de "nombre-empleado"o "Semplado" o "Sproyecto"

"Mempleado" no es funcionalmente dependiente de "salario" **MA** de un empleado puede tener el mismo salario. Se pueden dibuj dependencias funcionales de la siquiente manera :

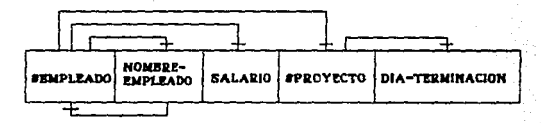

Un dato tambien puede ser funcionalmente dependiente de un orupa de datos y no tan solo depender de un enico dato. Considerese. por. ejemplo, el siguiente registro que muestra cómo los programadores invierten el tiempo.

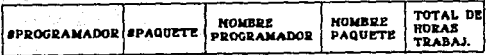

"Total-hrs-Trabajadas" es funcionalmente decendiente de la final and a concatenada "#programador" + "#paquete".

Las dependencias funcionales en este registro oueden. ilustradas de la siquiente manera :

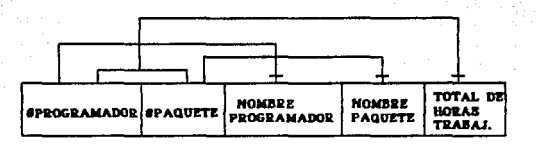

#### DEPENDENCIA FUNCIONAL COMPLETA.

se dice Un dato o una colección de datos B de un registro R que tiene dependencia funcional completa de otra colección de datos A del registro R, si B es funcionalmente dependiente de la totalidad de A y no sólo de un subconjunto de A.

Por ejemplo, en el registro anterior, "Total-hrs-Trabajadas" completamente dependiente de la llave "#programador" + "#paquete" ya que esta hace referencia a las horas que un programador ha trabajado en un determinado paquete. Ni "#programador solo, ni "#paquete solo identifican a "Total-hrs-Trabajadas"

"Total-hrs-Trabajadas" es el único dato que depende de la llave completa, mientras que "nombre-programador" depende  $5010$ de "#programador" y "nombre-paquete" depende solo de "#paquete".

149

create and con-

11.5.3 SEGUNDA FORMA HORMALCEFNO.

Una definición sencilla de 2FN es : "Cada atributo de un registro es funcionalmente dependiente de la llave completa del registro".

Cuando la llave está formada por más de un atributo. el registro puede no estar en 2FN. El registro anterior, cuya llave l a≝ "#procramador" + "#paquete, no esti en 2FN debido a que "Total-hrs-Trabajadas" depende de la llave completa, mientras que el "nombre-progarmador" y "nombre-paquete" dependen de solo un atributo de la llave.

Similarmente, el siguiente registro no esti en 2FN :

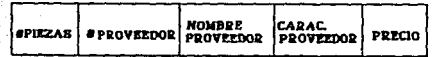

 $150 -$ 

Existen alounos problemas que pueden surgir con este registro : 1) No se bueden ouardar detailes del proveedor hasta que este 11. مئات المست al . suministre una parte. Mandalistica 2) Si un proveedor suministra muchas piezas se presenta redundancia de información.

> 대체 감사합니 ada ar i Piele Asr

다시오 나왔다.

Este tipo de irregularidades se eliminan si el registro √ en separa en dos. como se muestra a continuación :

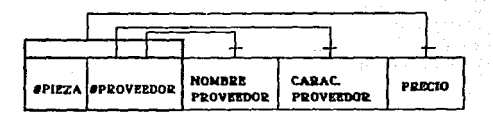

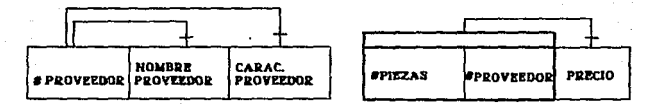

والمتملص ليهضها

Sólo precio depende de la llave completa, y los otros atributos aparte llave se ponen en un registro - 9 oue. tione :como "número-proveedor".

En general, todos los atributos de un registro deben depender de la llave completa, en caso contrario deben ponerse en un registro aparte.

#### LLAVES CANDIDATO.

llave de un registro normalizado debe cumplir con las siguientes prioridades :

المستخدمة المستخدمة المستخدمة المستخدمة المستخدمة المستخدمة المستخدمة المستخدمة المستخدمة المستخدمة المستخدمة

1) Identificación única. Para toda ocurrencia de un registro la 승규 화가 llave debe identificarlo en forma única.

tarkentlal,

2) No redundancia. Ningun atributo que es parte de la llave puede ser eliminado sín eliminar la propiedad de identificación única.

En ocasiones ocurre que mas de un atributo o conjunto de atributos pueden ger la llave de un registro. A estas se les conoce والانتهاج وأقرأتها como llaves candidato. Una de las llaves candidato dube ser elegida como llave primaria.

En el siguiente registro se representan  $1.88$ dependencias funcionales para llave primaria para 11ave candidato v. 2.出自存放的 83. PE alternativa.

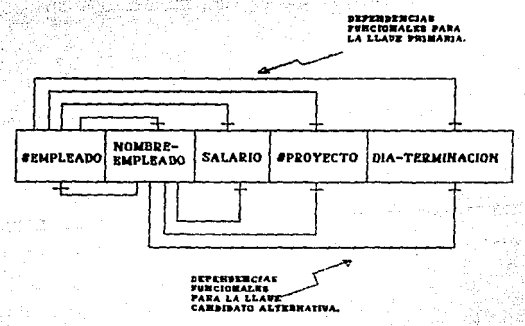

"En esta ilustración "nombre-empleado" es Aristo V como iina candidato (Una alternativa para "#empleado"). En la practica esta no es hecho ya que los dos empleados pueden tener el mismo nombre. : Sólo **CARD IS NOT** "Jempleado" es verdaderamente unica.

Una definición más completa de la Segunda Forma Normal es : "Un registro R esta en segunda forma normal si esta en primera forma normal y todo atributo no llave depende funcionalmente de cada. llave candidato de R.".

#### TT. S. 4 TERCERA FORMA NORMALC3FND.

in sain an

Un registro que esta en 2FN puede presentar otro tipo de anomalia: pueden existir atributos que no sean llaves pero que identifiquen a otros datos, lo que se conoce como "Dependencia Transitiva". La fase de la JFN elimina este tipo de dependencias.

Supongase que A, B, y C son tres atributos o conjuntos de atributos del registro R. Si C depende funcionalmente de B va B. depende funcionalmente de A. Si el mapeo inverso no se da (si A. no. depende funcionalmente de  $B$  o  $B$  no depende funcionalmente de C.). se dice que C depende transitivamente de A.

En el siguiente diagrama, C depende transitivamente de A si :

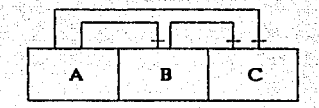

conve 3FN elimina las dependencias **Francifiuse**  $\mathbf{a}$ separar un registro en dos :

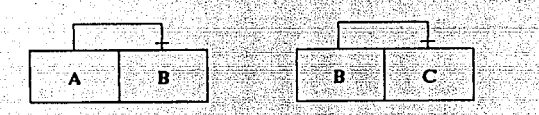

Una definición sencilla de la Tercera Forma Normal es :

Sira.

"Un recistro está en JFN y cada atributo no llave depende funcionalmente de la llave y solo de la llave"

Una definición más formal y que incorpora a las llaves candidato Arist es :

"Un registro R esta en SFN si esta en 2FN y cada atributo no llave no depende transitivamente de cada llave candidato de R".

Lo anterior se ilustra en el siguiente ejemplo :

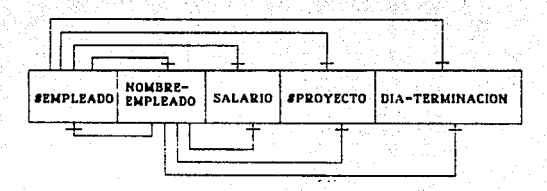

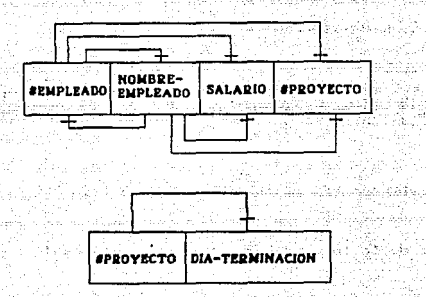

para lleoar Los pasos a Senutr 36 siquiente esquema :

a Reis

CONVERSION A PRIMERA FORMA MORNAL (13)

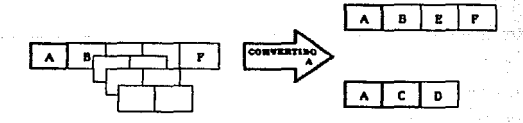

ERSIDE A SEGURDA FORMA MORMAL

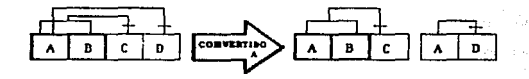

CONVERSION A TERCERA FORMA MORMAL

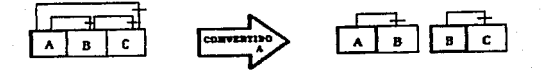

Il. 5. 5 COHSHJERACXOHES DE ALMACENAMIENTO Y EFICIEHCI.A.

El concepto de la Tercera Forma Normal es aplicable a todas bases de datos ..

Algunas objeciones el sentido de que requiere mas almacenamiento o más tiempo de máquina. Usualmente, una estructura en 3FN tienen más archivos despu\*9 del proceso descrito anteriormente. Sin embargo, *y* a pesar de usar más archivos, casi siempre se manos almacenamiento, La razón es que los registros que no están en 3FN generalmente tienen mucha redundancia.

En cuanto al tiempo de máquina y tiempo de acceso, frecuentemente son menores después de la normalización. Antes de la normalización muchos aspectos de los datos son puestos Juntos *y* deben le1do9 todos a la vez. Después de la normalización se encuentran separados. de tal forma que sólo se lee un registro pequeño.

Asimismo, ya que en 3FN se tiene menos redundancia, el .<br>actualizar es más fácil.

Existen, sin embargo, excepciones a lo anterior. En ocasiones вe debe diseñar registros que no **3FN** par  $de$  $ext{m}$ 'en razones <u>Magaw</u> eficiencia. NÃ mark. Para p 이 나서 이 일을 보고 있었지 않았지 않았다. PC를 2010년 10월 20일<br>1980년 1월 20일 1월 20일 1월 20일 1월 20일 1월 20일<br>1980년 1월 20일 1월 20일 1월 20일 1월 20일 1월 20일 1월 20일

> azer Pu 50QH Abertura

gill els

÷.

August

호감 -

~ 4. 23 % }

lah perkasa

39 그대지 아이들은 아 taaliba liikkine

aliz (

ani kwengi k

Start Start

# GAPITULO 111

# DISENO

## 屆

#### L EMENTACIO  $\mathbb N$ X ₩ P

```
ta ing ang matang
```
III.1 METODO DE LA RUTA CRITICA APLICADO AL PROYECTO.

**Charles** 

out at 250

```
WARD ANCO
                                               SKAR.
                                   A.
Las actividades del sistema son i
```
a. - Especificación de requerimientos.

 $b -$  Recopilación de información.

c. - Analisis de información.

```
d. - Programación.
```
e. - Pruebas.

f. - Depuración.

g. - Elaboración de Manuales.

h. - Instalación del sistema.

1. - Liberacion.

j. – Capacitación.

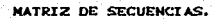

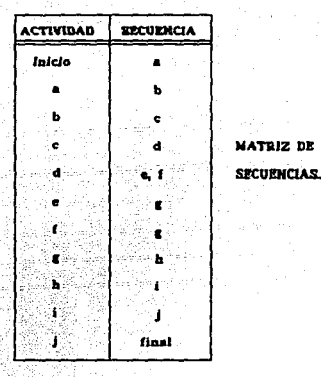

**nn** 

triz se construye la red de actividades, ejemplíficada Con مضا la siguiente figura :

.<br>Gir

Pada a

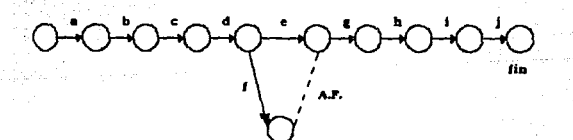

A.P.m Actividad ficticia.

Numerar los nodos de  $1a$ red. Esto identifica ner 'nite actividades como actividad C 1, j ).

э fin

7

**NODOS DE LA RED.** 

Du actividades

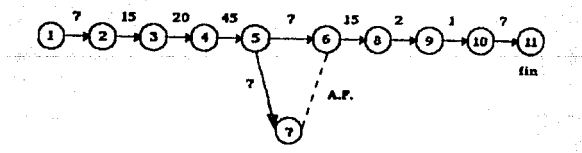

161 طحس فراؤه فعاليتهم

### DURACION DE LAS ACTIVIDADES

La duración de las actividades está dada en d1

#### TIENPO DE CONTENZO MAS CERCANO.

Calculo del tiempo de comienzo más próximo o la fase llamada "Paso hacia adelante". El tiempo calculado se indica en un cuadro (o).

电电线线 计器

#### $Cpi = Max | 0 | = 0$

- CP2 = Max | Cpi + Di2 | = Max | 0 + 7 | = Max | 7 | = 7 CPa = Max | Cpa + Das | = Max | 7 + 15 | = Max | 22 | = 22
- $CP$ <sup>4</sup> = Max | Cps + Ds4 | = Max | 22 + 20 | = Max | 42 | = 42
- $CPs = Max \int CP4 + D45 \left[ = Max \left[ 42 + 45 \right] = Max \left[ 87 \right] = B7$
- $CPd = Max \begin{bmatrix} Cp & 1 & Dba & 1 & Cba & 1 & Dba & 1 & Dba & 1 & Dba & 1 & Dba & 1 & Dba & 1 & Dba & 1 & Dba & 1 & Dba & 1 & Dba & 1 & Dba & 1 & Dba & 1 & Dba & 1 & Dba & 1 & Dba & 1 & Dba & 1 & Dba & 1 & Dba & 1 & Dba & 1 & Dba &$  $Max \t{94}$  1 94  $-94$
- CP? = Max | Cps + Dee | = Max | 94 + 15 | = Max | 109 | = 109
- CPe = Max | Cp? + Dao | = Max | 109 + 2 | = Max | 111 | = 111
- $CP\mu = Max \left[ CP\mu + D\mu\sigma_{\mu}\right] = Max \left[ 111 \pm 1.1 \right] = Max \left[ 112 \times 1.2 \right] = 112$
- CP40 = Max | CP9 + D40-44 | = Max | 112 + 7 | = Max | 119 | = 119

 $CP_{10} = 119$ 

astik digen

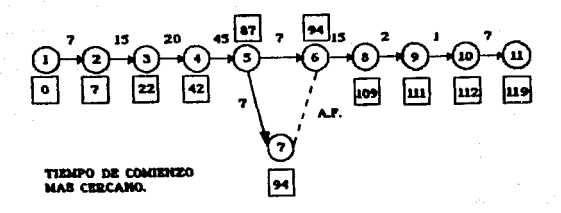

#### TIENPO DE TERNINACION NAS LEJANO

tiempo de terminación má letann A saada El tiempo calculado se indica en un rombo **GENT** Paso hacia

TL10 =  $CP10 = 119$ 

TLe = Min | TLio - Die-is | = Min | 119 - 7 | = 112

TLe = Hin | TLe - De-10 | = Min | 112 - 1 | = 111

TL7 = Min | TLe - Dec | = Min | 111 - 2 | = 109

TLa = Min | TL7 - Dan | = Min | 109 - 15 | = 94

TLs = Min | TLa - Dsa : TLa - Ds? | = Min | 94 -7 : 94  $| 87 + 87 | = 97$ 

TL+ = Min | TL= - D+= | = Min | B7 - 45 | = 42

TLs = Min | TL4 - D34 | = Min | 42 - 20 | = 22 R Albert TLz = Min | TLs = D2s | = Min | 22 - 15 | = 7

TL: = Min | TLz - D: = = Min | 7 - 7 | = 0

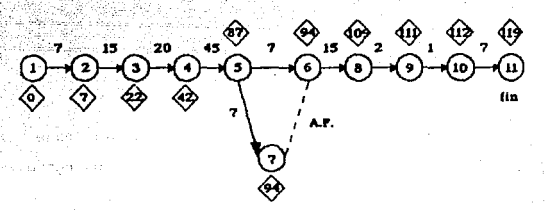

TIEMPO DE TERMINACION **MAS LEJANO.** 

CALCULO DE LA HOLGURA TOTAL.

 $HTU = T_1 - CF_1 - DU_1$ 

HT  $\epsilon$ TLz - CPs - Dsz =  $7 -$ ം ۰.,

HT  $Dz_2 = 22 - 7$ - 15.

HT.  $CPs - Dss = 42 - 22 - 20$ **County** -τι

 $HT (4, n) = TLn - CP4 - Dan = B7 - 42 45 -$ ം പ

HT  $(a, a) = T a - C P a - D a = 94 - B7 - 7 = 0$ 

est (1998) especial HT  $(s, z) = TLz - CPz - Dzz = 94 - 87 - 7 = 0$  $\mathbb{R}^n$  , and  $\mathbb{R}^n$ <u> Latin Carpenter</u>  $-22.24$ HT (d, e) = TLe - CPd - Dde = 109 - 94 - 15 = 0  $-1.144$ 

HT (a,  $\rho$ ) = TL $\rho$  - CPa - Dec = 111 - 109 - 2 = 0

HT  $(e_1, 0) = TL10 - CP_0 - Der_0 = 112 - 111 - 1 = 0$ 

HT  $(10, 11) =$  TL11 - CP10 - D10-11 = 119 - 112 - 7  $\bullet$ 

du nev

ัร fіn CALCULO DE

LA RUTA CRITICA.

(av.)

#### CALCULO DE LA RUTA CRITICA.

Todas  $5146$ actividades con holgura total ioual cero se encuentran dentro de la Ruta Critica. árstáli norsk

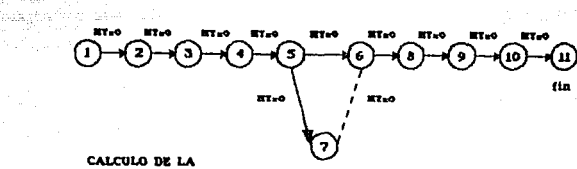

**HOLGURA TOTAL** 

#### La siguiente tabla resume todos  $_{105}$ cálculos necesarios para

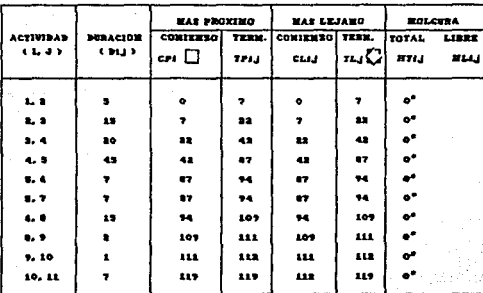

166

t. J.

ţ

determinar la Ruta Critica.

**Sales** 

ko obor Gallants.

· ACTIVIDAD CRITICA.

### III.2 DISERO DE LA BASE DE DATOS.

19 MA 44

فكالأخوز وديد

Nash an Saele Ca

#### IDENTIFICACION DE ENTIDADES Y ATRIBUTOS.

Como se mencionó con anterioridad, una entidad es un objeto que existe y que puede distinguirse de otros. En el caso de nuestra empresa, para el problema del manejo de la información de cajeros automAticos, podemos identificar cuatro conjuntos de entidades, a saber:

- e Conjunto de entidades cajeros.
- . Conjunto de entidades sucursales.
- · Conjunto de entidades regionales.
- · Conjunto de entidades resolvedores.

Cada entidad es representada por un conjunto de atributos. Así, los posibles atributos, y sus correspondientes dominios, para cada દાનના ગરી conjunto de entidades son los siguientes.

Atributos y dominios para el conjunto de entidades cajeros.<br>Atributos y dominios para el conjunto de entidades cajeros.

지원 등장은

38 

W.

VI)

V

1953

강화 가까요?

등량이

45 이상

th Albe

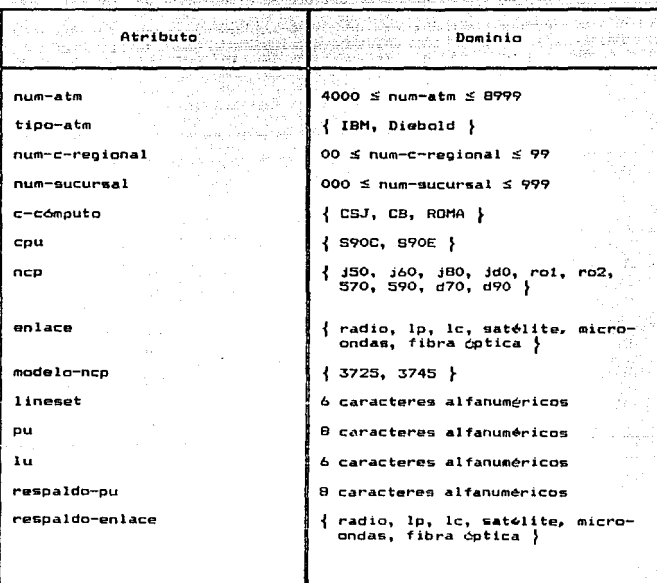

168

 $\tau_{\rm c}$  ,  $\tau_{\rm d}$  ,  $\tau_{\rm d}$  ,

 $\sim$   $\sim$ 

Atributos y dominios para el conjunto de entidades sucursales.<br>Atributos y dominios para el conjunto de entidades sucursales.

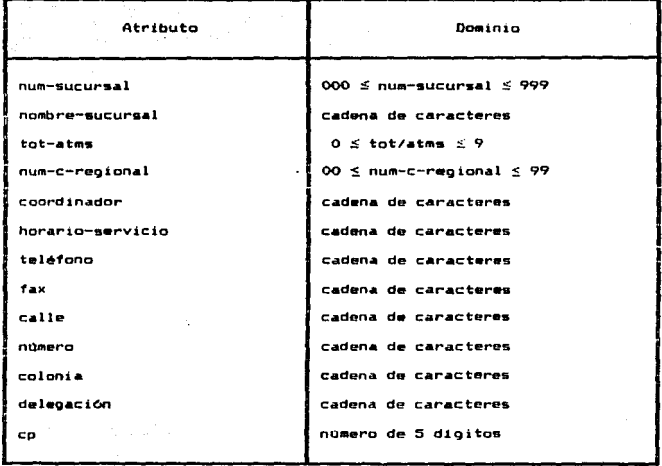

:<br>Atributos y dominios para el conjunto de entidades regionales 

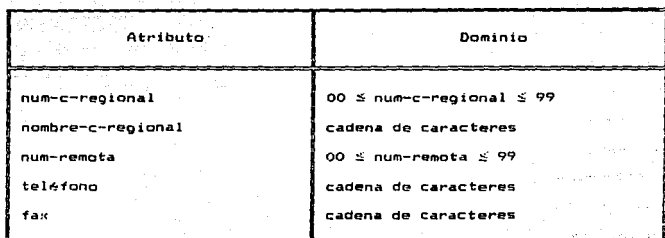

PQ. 

in an tha 1972.<br>Tachartasan

والحوقرة

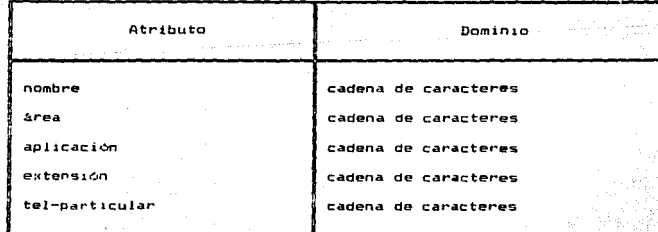

MAPEO DE CARDINALIDAD.

El número de entidades con las que otra entidad puede asociarse se determina por medio del mapeo de cardinalidad, por lo que se procede a realizar el siquiente analisis de relaciones binarias.

Mapeo de cardinalidad entre los conjuntos de entidades cajeros y sucursales.

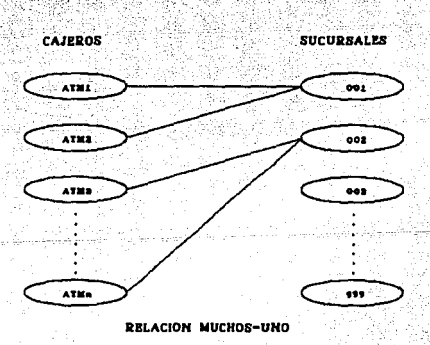

Ya que un cajero pertenece a una, y solo una sucursal, y una sucursal puede tener uno o más cajeros automáticos, concluimos que este tipo de relación es muchos-uno.

أسمائي تقيده بالمناوين ولمناوب

yati unafama

da in the state

Mapeo de cardinalidad entre los conjuntos de entidades sucuraal y regionales.

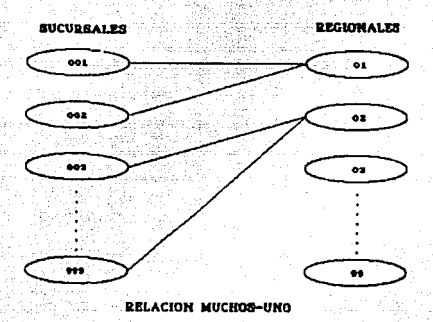

Al iqual que en el caso anterior. podemos ver que una sucursal pertenece a una, y solo una remota, y que una remota puede tener uno a más sucursales, por lo que el tipo de relación también es muchos-uno.

Para el caso del conjunto de entidades resolvedores no es necesario realizar el analisis anterior, ya que su propósito es el. proporcionar los nombres de las personas a quienes recurrir en caso de problemas con cualquier servicio de los que presta la institución y no guardan relación alguna con la información de cajeros automáticos. De hecho, este es solo un directorio de asesores.

DIAGRAMA E-R.

ach.

En base al anAlisis anterior y haciendo uso de los concentos convenciones para la elaboración de diagramas E-R, podemos expre- $1a$ totalidad de la estructura lógica de nuestra base de datos.

i makir 13

 $173$ 

al populati

Como se puede observar en el diagrama E-R, la relación de cajeros *y* centros reoionales es muchos-uno al, igual que la relación cajeros y sucursales.

REDUCCIOM DEL DIAGRAMA E-R, 4 TABLAS.

Nuestra base de datos conceptualizada por medio del diagrama E-R puede representar6e par un conjunto da tablas (relaciones). Para cada conjunto de entidades existe una tabla única a la que se le asigna el mismo nombre del conjunto al que representa. Cada tabla contiene un numf!f'O de calumnag igual al nllmero de atributos de las entidadas *y* que también tienen nombres únicos.

inghun shu ni uta

Las tablas correspondientes a los conjuntos de entidades indicados anteriormente son las siguientes.

Tabla correspondiente al conjunto de entidades cajeros.

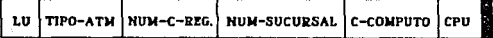

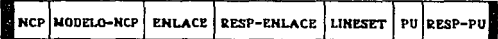

CONJUNIO DE ENTIDADES CAJEROS

Tabla correspondiente al conjunto de entidades sucursales.

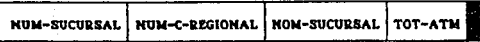

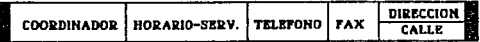

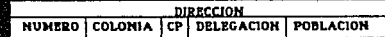

Tabla correspondiente al conjunto de entidades regionales

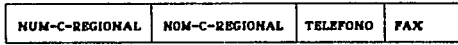

CENTRO REG. 1FM.

Tabla correspondiente al conjunto de entidades resolvedores. 가수 사용된 사진 사이트

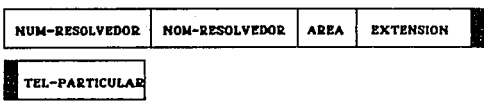

#### ITI. 3 INGRALIZACION DE LA INFORMACION.

La normalización de la información es un agrupamiento de datos diseñado para evitar anomalias y problemas que puedan ocurrir con los aşırı Müzelme datos.

Al normalizar la información, cada dato en un registro hace referencia a una llave que lo identifica en forma unica. Cada dato es identificado por la llave completa y no sólo por una parte de la in di sebagai di sebagai di sebagai di sebagai di sebagai di sebagai di sebagai di sebagai di sebagai di sebag<br>Di sebagai di sebagai di sebagai di sebagai di sebagai di sebagai di sebagai di sebagai di sebagai di sebagai misma.

Talland kreise

- 이 호의 대회 사회의 소설을 출동시키십시

#### II.5.1 PRIMERA FORMA NORMAL CIFNO.

IS a.

San Ay

Como se menciono anteriormente, un registro está en IFN si en un atributo éste no existen grupos de datos repetidos, es decir, **no** llave no debe tener valores diferentes para una misma llave.

· Conjunto de Entidades Cajeros.

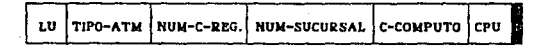

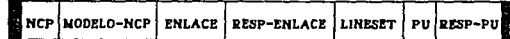

#### CONJUNIO DE ENTIDADES CAJEROS

mien de Litt a kan berika Tuba La LU es un número que identifica en forma única a un v solo un cajero, por lo que nunca tendrá asignados dos " o más números para identificario. Nella completa construction i lê ngjin dinin 1

El Tipo-Atm se reflere a la marca del cajero y nunca se da el caso en que una LU tenga dos tipos de cajero.

Núm-C-Regional es un número asignado a cada uno de los estados de la República Mexicana y un cajero está asignado a. un sólo centro regional, es decir, una LU nunca se asigna a dos o más Centros Regionales. a a shekara ta 1974 a kas

Analogamente, los atributos C-Computo, CPU, NCP, Mod-NCP, Enlace, Resp-Enlace, Lineset, PU, Resp-PU son unicos, por lo que no. tienen grupos de datos repetidos.

Asi, el registro en IFN queda representado de la siguiente manera:

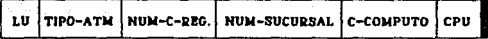

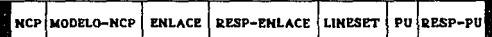

Conjunto de Entidades Sucursales

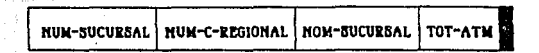

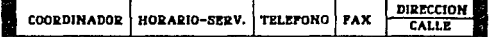

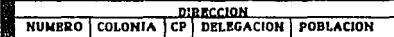

#### CONJUNTO DE ENTIDADES SUCURSALES

Jacob

-1431

Cada sucursal tiene asignados un número iin. nochre cu io  $1a$ identifican, es decir, nunca tendrá asignados dos números o dos nombres distintos. Percept o لكاسية فتردت

Asimismo, cada sucursal pertenece a un solo Centro Regional. LIST THE PAST PART OF THE STATISTICS.

a Police et al.<br>Police est al.

man

1224.3 31, 219

Los atributos restantes también son unicos, no dándose el caso de tener grupos de datos repetidos, por lo tanto el reoistro está en IFN.
. Conjunto de Entidades Regionales.

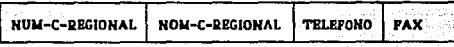

CENTRO REG. IFN.

Los atributos numero y nombre de Centro Regional son unicos y corresponden biunivocamente, es decir, un Núm-C-Regional siempre identifica a un Nom-C-Regional y viceversa.

istra superfic

katik tumur

ani ng kabupatèn

appal agénda

Los atributos teléfono y fax también son unicos, asumiendo que un C-Regional no tiene dos o más números telefónicos o de fax.

De tal forma que el registro se encuentra en IFN.

. Conjunto de Entidades Resolvedores.

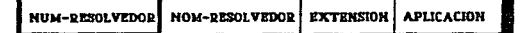

TEL-PARTICULAR

Para cada resolvedor existe únicamente un número y un nombre asociados. m : 2013년, 2014년, 2015년, 2016년, 15년

El área a la que pertenece siempre será una sola.

그는 아니다 는 아니라 오니고 화로와 대통 대통령 작가로 관심 상사이 위에 사용한 일을 받았

La aplicación que maneja puede ser una o más, por lo que el registro no está en 1FN y es necesario ponerlo en un registro aparte.

a len lika nyanyeka katalog (1941-1941)

Conjunto de Entidades Resolvedores.

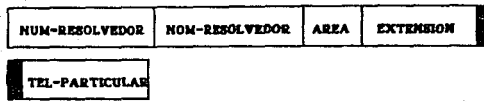

Conjunto de Entidades Aplicaciones.

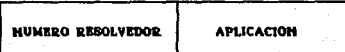

COMJUNIO DE ENTIDADES "APLICACIONES".

# SEGUNDA FORMA NORMAL C2FND

Un registro está en 2FN si cada atributo no llave depende de llave completa del registro. Para establecer esta dependencia es necesario analizar la relación existente entre los datos para conocer qué datos dependen de otros datos, lo que se conoce como dependencia funcional.

Usamos la notación siguiente :

도 나지는 오늘에 보도록 사용할

.<br>Para indicar que B depende funcionalmente de A. er i grunde med en stad del son 1990.

 $\blacksquare$ 

daler olara (1984) e Laterni

l B.

gelektronikan ber

# · Conjunto de Entidades Cajeros.

# Las dependencias funcionales para este registro son i

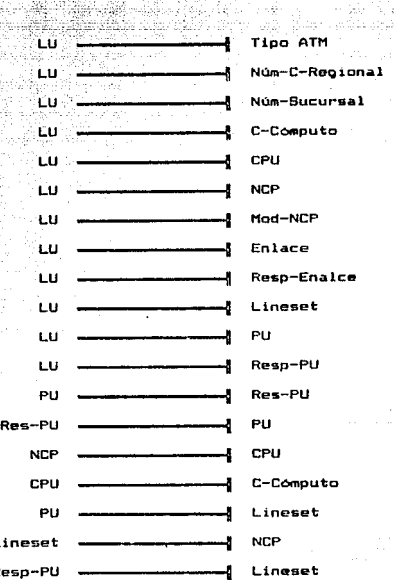

se representa de la siquiente manera : Graficamente

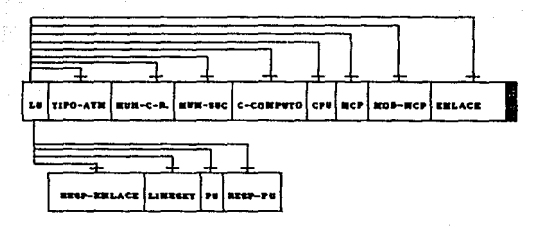

**BEPERBENCIAS FRECIONALES PARA ENTIBABES CAJEROS** 

Como llaves candidato se puede elegir a los atributos LU, PU, Resp-PU, NCP, CPU y Lineset. Sin embrago, se nota que todos los atributos del registro pueden ser identificados en forma única si se selecciona como llave primaria al atributo LU. El registro en 2FN es el siguiente :

**NUM-SUCURSAL** C-COMPUTO **LU** TIPO-ATM NUM-C-REG. CPU

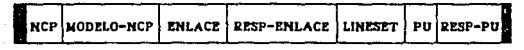

CONJUNIO DE ENTIDADES CAJEROS  $200$ 

donde la llave primaria - 56 indica con en  $\cdots$ rocuadeo  $11004$ gruesa

• Conjunto de Entidades Sucursa

Ministra di

독 대국 Dependencias funcion•les t

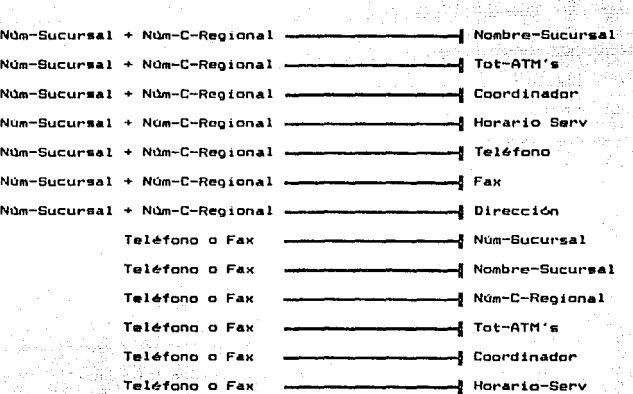

\_ Como llaves candidato se tiene a los atributos teléfono, Num-Sucursal + Num-C-Regional.

.<br>Teléfono *y* Fax pueden ser elegidos como llave primaria, empero no prActico hacerlo *ya* que generalmente son datos que se requiere consultar. Seleccionar como llave primaria Núm-Sucursal Num-C-Regional es práctico y no causa problema para poner<sup>i</sup> el registro en 2FN, en consecuencia ge elige como llave primaria.

Graficamente el conjunto de entidades sucursales.

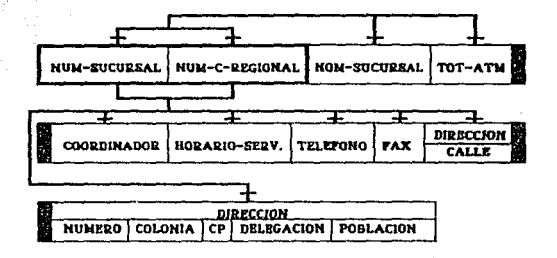

· Conjunto de Entidades Regionales.

Dependencias Funcionales :

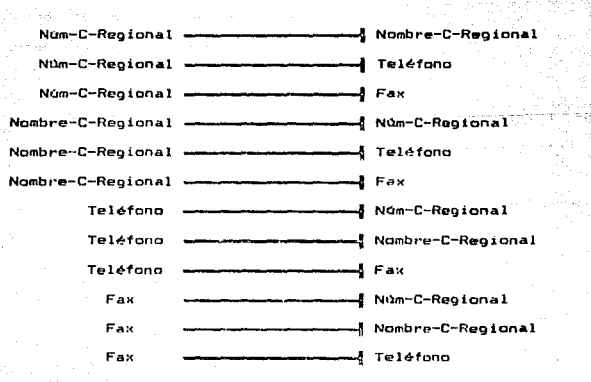

En este caso, todos los atributos son llaves candidato. Por simplicidad y por ser practico se elige como llave primaria Núm-C-Regional, cumpliéndose que los atributos no llave dependan de Asta.

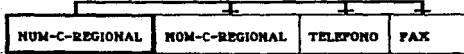

CENTRO REG. 2FM.

· Conjunto de Entidades Resolvedores

Dependencias Funcionales.

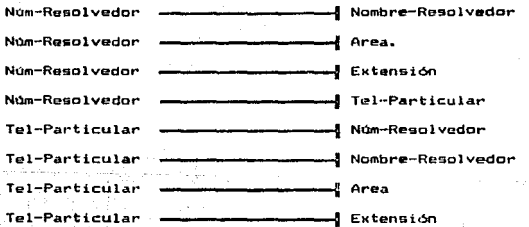

Las llaves candidato son Núm-Resolvedor y Tel-Particular. A1. igual que en el caso anterior, por simplicidad y por ser práctico, se elige como llave primaria Núm-Resolvedor, cumpliendose que los atributos no llave dependan de ésta.

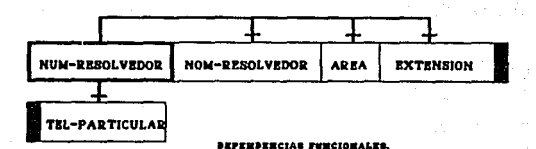

· Conjunto de Entidades Aplicaciones.

Dependencias Funcionales.

Núm-Resolvedor Aplicación.

gale

El registro en **OFN** 49.52 ×

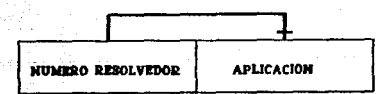

UNIO DE ENITOADES APLICACIONES GRAFICANER

# TERCERA FORMA NORMAL (3FIO

En los reaistros anteriores puede ser que un atributo no llave parte de una llave pueda identificar por si solo a otros atributos, esto se conoce como dependencia transitiva y se elimina al poner los registros en JFN. the company of a single

المتهجم والمتهارة

t an Suid-Alba

وأصطحبت فالمعارضة

a matematikan sa sa mata baya

· Conjunto de Entidades Cajeros.

este registro se tieno dependencia transitiva en Eni siquientes atributos no llave.

an alumphine in the ba

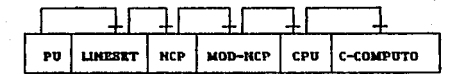

ENTIDADES CAJ. 3FN.

Por lo que es necesario eliminarla poniendo los atributos registros separados.

Cajeros.

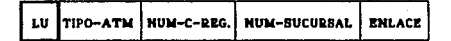

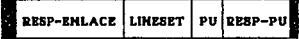

 $1B7$ 

Lineset ·s

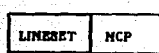

NCP<sup>'</sup>

CPU!s-

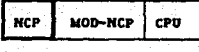

بروق إوراده

saya A

1 CPU le-COMPUTO

• Conjunto de Entidades SUcursales.

**Las dependencias para este registro son s** 

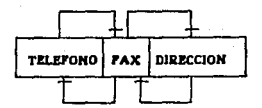

Fax depende funcionalmente de Telefono y Dirección depende de Fax, pero como se da el caso inverso, es decir, Fax depende de Dirección y Teléfono de Fax, no existe dependencia transitiva, por lo que el registro está en 3FN.

NUM-C-REGIONAL **NUM-SUCURSAL** NON-SUCURSAL **TOT-A1 COORDINADOR** HORARIO-BERV. **TELEFONO FAX** DIRECCION

Conjunto de Entidades Regionales.

Las dependencias para este registro son

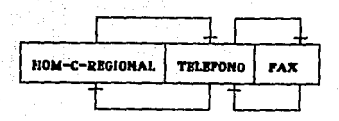

Taléfono depende del Nombre y Fax depende de Teléfono, y también sa da el caso inverso, Teléfono depende de Fax y el Nombre depende de Teléfono, por lo que no existe dependencia transitiva y el registro está en JFN.

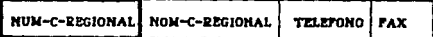

189

3PH.

. Conjunto de Entidades Resolvedores.

Las dependencias son :

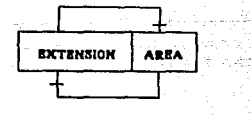

No presentando dependencia transitiva. El registro en 3FN es:

 $\tau$  ,  $\tau$  ,  $\tau$  ,  $\tau$ 

zher zo boulfet

Resolvedores.

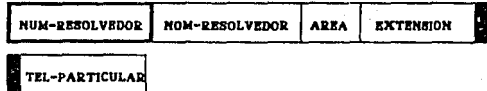

Conjunto de Entidades Aplicaciones. ally compared to the compatible of the month of the

En este registro no se presenta dependencia transitiva por lo que

el registro esta en 3FN.

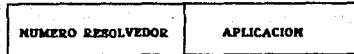

## 111. 4 ESTRUCTURA DEL PROGRAMA

 $36.566633721$ 

El sistema se compone de cinco modulos principales, de los que se derivan submodulos que, en conjunto, permiten accesar y manipular la información contenida en la base de datos.

šý,

HODULO 1. " CAJEROS " ... ........... Altas de Cajeros. Bajas de Cajeros. Modificaciones de Cajeros. Consultas de Cajeros.

化转换器

" CONFIGURACIONES " MODULO 2. Altas de Configuraciones. Bajas de Configuraciones. Modificaciones de Configuraciones... Consulta de Configuraciones. Reportes de Configuraciones.

MODULO 3.

" DIRECTORIO DE RESOLVEDORES " Alta de Resolvedores. Baja de Resolvedores. Modificaciones de Resolvedores. Consulta de Resolvedores.

MODULO 4. " REPORTES "

Información de Cajeros. Directorio de Resolvedores.

### MODULO 5. " UTTLERIA "

Actualización de indices.

Se describe cada modulo especificando las diferentes formas las que se puede consultar y obtener reportes de la información del Time The Professional Applead state with the self-be componente a analizar.

and an institution of the state of

Anadar Al

e oo waa waxa a**xaa** ka

فأقلطط فقطعا والمتماز المتمار والمرارين

지수는 어려진 생산에

- Ludwig

Tale 12. Michael States AND 1947

MODULO 1. "CAJEROS"

En este modulo estará contenida la información total de cajeros automiticos. Como se menciona anteriormente, esti dividida en 4 incisos en los cuales se contempla lo siguiente :

- Altas de ATM's. Se incluirá la información relacionada con la instalación de un nuevo ATM dentro de la red, con todos los parametros que lo identifiquen y definan totalmente.
- Bajas de ATH's. Borrar información de un ATM que ha sido excluido de la red o que sus parámetros de definición se han cambiado totalmente.

Módificaciones. Cuando existan cambios en los parametros de definición tanto lógica como fisica de un ATM se requiere de actualizar la información, se accesará esta opción sin afectar ningun parametro correspondiente a otro ATM.

Consults de ATM's Se podrá efectuar consulta información acerca de un ATM basándose, en el número de cajero.

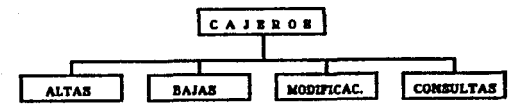

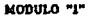

" CAIRDON "

MODULO **CONFIGURACIONES** 

Como se menciona en el capitulo I, una configuración es formato en el cual se identifican las conexiones físicas hacia un ATM dentro de la red. mediante un conjunto de texto y oráficos. Se visualiza la conexión desde el Host hasta el punto remoto que es  $_{-1}$ ATM, especificando cada uno de los elementos e identificación.

El proceso para altas, bajas, modificaciones, consultas impresión de configuraciones, se realizará por medio de un oráfico llamado FONTASY.

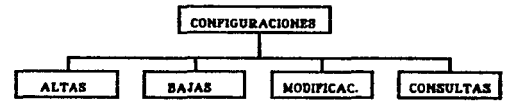

MODILLO "2"

" CONFIGURACIONES "

### MODULO 3. " RESOLVEDORES "

En este módulo se podrá manipular la información relacionada con las áreas y personas involucradas en la atención y solución a problemas de los Cajeros Automáticos, ya sea problemas de harware como de software, y se contará con tres opciones, que se mencionan a continuación :

- Altas de Resolvedores. Se incluirá la información relacionada con el resolvedor en cuestión, los datos más importantes y relevantes que nos puedan ayudar a localizarlos en caso de problemas graves dentro del sistema. por ejemplo sNombre. teléfono, ubicación, extensión, área y aplicación.
- Bajas de Resolvedores. Se borrará de la base de datos - 1 a información relacionada con el resolvedor en cuestión que por causas externas sea declarado fuera de la atención al servicio de cajeros automáticos.
- Modificaciones. Actualizar o corregir información almacenada referida a un resolvedor, por ejemplo: Cambio de ubicación, de extención telefónica, etc.

Consulta de Resolvedores, Acceso a información del directorio de resolvedores, ya sea por nombre o por una clave especial y única que lo identifica.

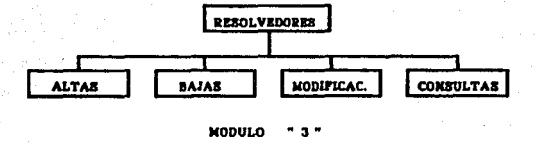

#### RESOLVEDORES "

NODULO 4. " REPORTES "

En este módulo se podrá obtener impresiones de la información almacenada en la base de datos. Se tendrán los siguientes reportes :

# INFORMACION DE ATN'S.

1.- Información de ATM's. Se obtendrán listados basados en :

Número de ATM. listado de los ATM's de la red.

Número y Nombre de la Sucursal. listado basado en el número y nombre de la sucursal con sus respectivos ATM's.

Identificación de NCP. listado de los ATM's configurados en un NCP de la red.

Centro regional. listado de los cajeros por centro regional. Sucursales. listado con información de las sucursales.

Reportes de Resolvedores.

formatos información Aqui obtendremos la impresión de con  $\overline{1}$ aplicaciones correspondients a  $1.47$ **Decephas** relacionadas con vinculadas con el encyicio de ATM's. Se tendrán reportes hasados en el área de trabajo , por la aplicación manejada, por  $\mathbf{u}$ nosbee **nor**  $\mathbf{v}$  $_{\rm{clav}}$ 

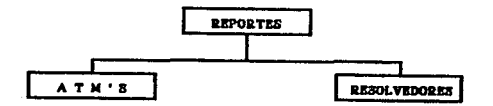

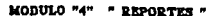

HODULO 5. IFTI FPTA "

En esta opción se podrá realizar la actualización fodicas ™da para la base de datos.

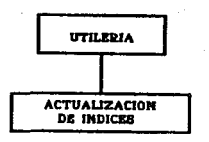

MODULO " 5 " " UTILERIAS "

modular  $de<sub>1</sub>$ La siguiente **Constica** nos muestra 1a estructura

sistema.

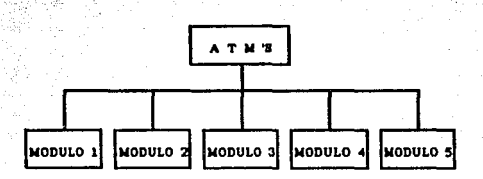

- $1.7$ **CAJEROS CONFIGURACIONES**  $2 3 -$ DIRECTORIO  $\ddotsc$ **REPORTES**
- $5 -$ UTILERIA

### MODULOS DE ACCESO AL SISTEMA DE CAJEROS AUTOMATICOS

## ESTANDARES A SEGUIR DENTRO DEL SISTEMA.

En la programación se debe contar con ciertos estándares que permitan identificar y especificar la logica de Cada módulo aue formará parte del sistema. Esto tiene la ventaja de hacer fáci1 1a lectura y modificación de los módulos. El estándar a seguir los  $\sim$ módulos de programación es el siguiente :

Indicar el nombre del sistema. Indicar la función del módulo.

Indicar modulo al que invoca.

Indicar modulo que lo invoca.

ba.

an is i ി മ*ി* maximo, 8 Los nombres  $105$ módulos deben ser de a de caracteres.

Los cuatro primeros caracteres indicarán el nombre de modulo. h.f Los otros cuatro caracteres naran referencia a 1a function que

 $T_{\rm{tot}}=2\pi\hbar^2\sigma^2$ 

أبرز فترشيك روي

17.SP

an 2019

realiza el módulo

se deben incluir comentarios También entre lineas de la<sup>. 8</sup> propramación ayuden descripción las que de acciones/funciones que realiza.

Por ejemplo: ATMSALTA.

ATMS.- Hace referencia al modulo. ALTA.- Hace referencia a la función de registrar información

correspondiente a un nuevo cajero autómatico.

 $19B$ 

WI.5

GODIGO

FUENTE

### CODIGO FUENTE. 135 W -58

the states of the s

ya Mareka

 $5.85$ 

111.5.1 MENU PRINCIPAL.

) ... 원<br>사

्रव्हल की

**ANGEL BRO** 

i poznane na tekto s San Site ener Record Fried itar t Bonavado wa muzi .............. ........ e) Proyecto : Control de Cajeros Automaticos. . . . . . . **ANDRES 34** ..... 보도 있는 사내용으로 . . . . Rutina : Atms. ..... ... (Alexandria) à ai ai Funcion : Invocar rutinas de inicializacion. . . . a a se ಡಿಗೆ ಕಾರಣಕ ..... Rutina que la invoca i Ninguna. تلافيا أند ..... Rutinas que invoca : Ambiente, logo, margen, mp. ..... . . . . -----------\*\*\*\*\* Se invocan las rutinas para establecer SET'S del sistema, \*\*\*\*\* \*\*\*\*\* dibujar el logo, dibujar area de trabajo y el menu principal \*\*\*\*\* ..... DO ambiente

DG logo DO margen  $DO$  mp RETURN

&& Regresa a DOS.

ta a ta a a'u ăй Proyecto : Control de Cajeros Automaticos. ri i --жä Rutina . . . ستساط w. Funcion : Preparar ambiente de trabajo : estableìн. м. ... cer set's del sistema. ---. . . Rutina que la invoca : Atms. rii u . . . Rutina que invoca : Ninguna. å. a Ta ................. ä. **CLEAR** SET TALK OFF SET STATUS OFF SET SCOREBOARD OFF RETURN rutina ATMS. Radrasa ×

a shi ne a

ándi b the Chairman ปและจำแรงการณ์เรียตั

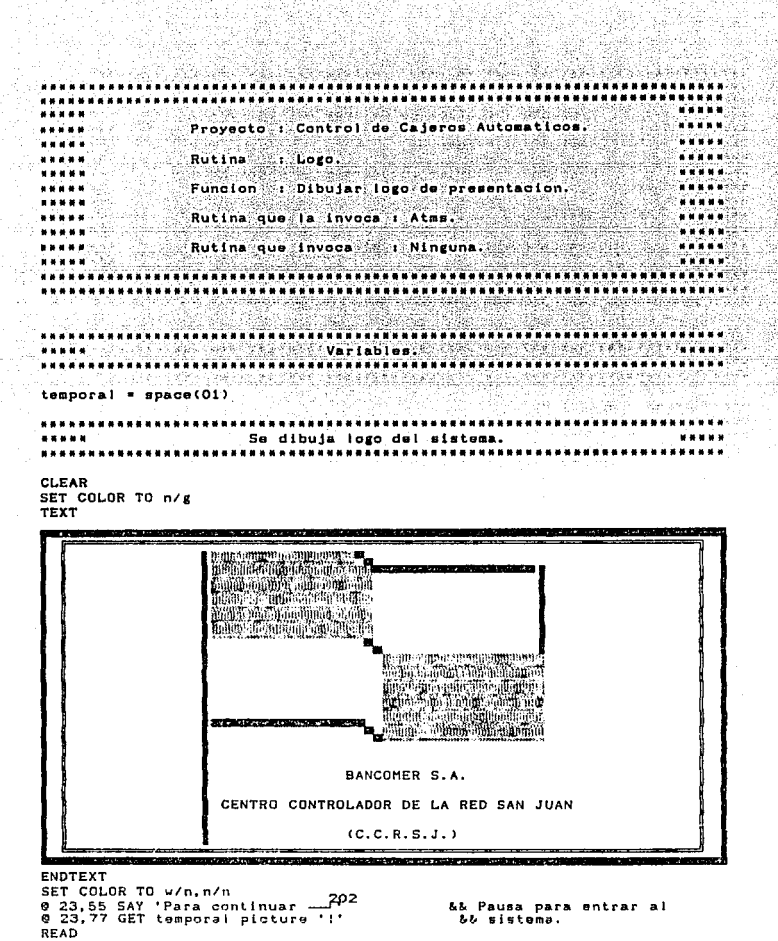

&& Regresa a rutina ATMS.

**RETURN** 

 $\alpha$  . It is a subject of a diffusion in the subsequent of the superior of  $\mu$  is Proyecto : Control de Cajeros Automaticos. \*\*\*\*\* <u> 대학생은 대학생들</u> 사이 . . . . . 도력 하 ..... ngusta (d. Gaaski Rutina. 电阻设备机 . . . . . r Margen. 33 F énéski i 1220 - 1230 - 1240 - 1240 - 12 . . . . . adaan Su Funcion : Dibujar requadro de presentacion y \*\*\*\*\* ...... area de trabajo. Al composito de la componentación de la componentación de la componentación de la componentación de la componentación de la componentación de la componentación de la componentación de la componentación de -----. . . . . . . . \*\*\*\*\* Rutina que la invoca i Atms. ii in march . . . . . . . . . . . . ..... -----Rutina que invoca : Ninguna. ..... *<u>BHRAF</u>* ..... -------------------------------------\*\*\*\*\*\* **ARABS** Variables. ..... \*\*\*\*\*\*\*\*\*\*\*\*\*\*\*\*\* borraestado - SPACE(79) borratitulo = SPACE (78) fecha  $-DATE()$ hora  $= TIME()$ **Eltula** - 'CONTROL DE CAJEROS AUTOMATICOS' .<br>Esc> Regresar estado Moverse  $\blacksquare$  Selectionar  $\mathbf{r}$ F1 Ayuda Π r -------------\*\*\*\*\* Se dibuja requadro de presentacion. \*\*\*\*\*\* ..... imprime hora, nombre del sistema y la fecha. \*\*\*\*\*\* **CLEAR** SET COLOR TO bg/b,w/n 0 00,00,22,79 BOX .... 0 02, 01, 02, 78 BOX ' 0000000 @ 03,01 SAY borratitulo @ 23,01 SAY borraestado @ 24.01 SAY borraestado @ 23,00 SAY estado SET COLOR TO g/r @ 01,01 SAY hora  $0.01,09$  SAY SPACE(18) + titulo + SPACE(16) 0 01,71 SAY fecha SET COLOR TO bg/b.w/n RETURN Regress a rutina ATMS.

203

```
*****************
                                          أعتق
                                                        . . . . . .
             Provecto : Control de Cajeros Automaticos.
                                                         . . . . .
. . . . .
                                             San Alberta
.....
                                                         . . . . . .
annany
           Rutina in MP.
                                              Service 4
. . . . .
                                                         din 22
             Funcion : Menu principal.
448882. . . . .
                                                    \mathcal{L}(\mathcal{M}) .
.....
              Wallen Con
                             an kaupatèn Kalé
                                                         11111Rutina que la invoca i Atm's.
..............
.....
                                                        86 a a a a
         Rutina que invoca : : Menuates, menuconf
.........a a shekar
                                menurepo, menudire and
                               indexa, ayudamp.
.....
                                                         .....
. . . . .
                                                         .....
. . . . . . .
                        *********************
                                          -----------------------
                    ......................
                                                         \mathbf{H} = \mathbf{H} \times \mathbf{H} \times \mathbf{H}V = V = 1ables, V = 1SEARCH 2008
                                               borraestado * SPACE(80)
                                   - && Asigna F1 como ayuda.
SET KEY 28 TO ayuda
Imprime menu principal.
                                                       7. . . . . . .
.....
......
SET WRAP ON
MENU TO opcion
DO WHILE opcion <> 6
  @ 24,00 SAY borraestado
  @ 04,01 CLEAR TO 21,78
  SET MESSAGE TO 24 CENTER
  # 03.03 PROMPT 'CAJEROS'
                              MESSAGE 'Altas Bajas'
                                                           \sim \sim \sim'Modificaciones Consultas'
  @ 03.16 PROMPT 'CONFIGURACIONES' MESSAGE 'Altas Bajas'
                                                           +'Modificaciones Consultas'
                              MESSAGE 'Reportes por ATM' +1
  @ 03.36 PROMPT 'REPORTES'
                                      'Sucursal sto'
  @ 03.52 PROMPT 'DIRECTORIO'
                              MESSAGE 'Altas Bajas'
                                      'Modificaciones Consultas'
  @ 03.69 PROMPT 'UTILERIA'
                              MESSAGE 'Actualización de Indices'
  MENU TO opcion
----------
invoca rutina de la opcion seleccionada,
                                                         -----
***********************
  DO CASE
     CASE operation = 1SET PATH TO ciltosislatms
                                    && Invoca rutina para menu
         DO menuatms
                                    66 de caioros.
                         204
```
n gin delga birlik, bilbi mberi birlik dekele

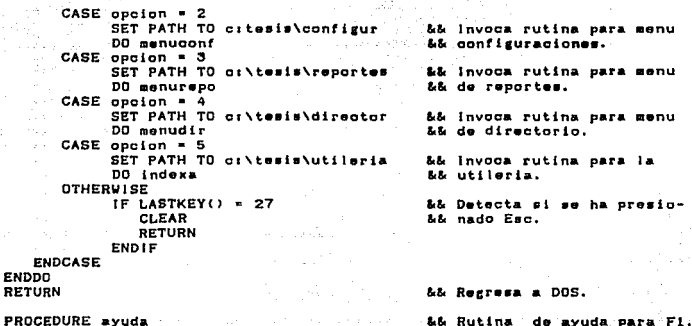

205

PROCEDURE ayuda<br>DO ayudamp

 $\cdot$ 

&& Rutina de avoda

S.

 $\chi_1(\cdot)$ 

ť.

........................................................................ ..... . .... ..... ...... .... ............................................................. . Proyecto : Control de Cajeros Automaticos. ......<br>......<br>......<br>...... ..... ..... ..... Rutina r Ayudamp. -----Funcion i Proporcionar ayuda menu principal. la pantalla d• \*\*\*\* . .... ........................................................................ Rutina que la Invoca i MP. Rutina que invoca r Ninguna. ........................... .. ............ ..... ...... .................. .... . ......................................................................... Variables • ... .................................................................... . eal ir • <sup>O</sup> pante • SAVESCREEN<04,02,21,79> && Se aalva pantalla de MP. SET COLOR TO bg/n<br>@ 05.35.21.76 BOX *e* OD,:Jo,21,70 eox Ir& S• dibuja recuadro para ET COLOR TO n/b¡¡:, w/n &Se la infcraaoion de ayuda. 04, 34 TO 20, 77 05, 35 SAY '<br>06, 35 SAY '<br>07, 35 SAY '<br>09, 35 SAY '<br>10, 35 SAY '<br>11, 35 SAY ' Ayuda En esta pantalla se presentan 5 opciones de trabajo : Cajeros, Configuraciones, Directorio, Roportau *y* Fin. Use las flechas para poslcionarae en la opción que desee. Al estar en la opción ' pulse la tecla <Enter> para seleccionar- ' 0 12,35 SAY '<br>0 13,35 SAY ''<br>0 14,35 SAY ''<br>0 15,35 SAY ' la. U•e la tecla < F1 > para obtener lnfor - mación do cómo u•ar el •i•tema. La tecla <Esc> siempre le permitirà re 0 17,35 SAY ' crosar a la pantalla anterior. *<sup>Q</sup>*16,55 SAY O 19, 35 SAY <ESC> Sal ir 00 VHILE salir <> 27 salir = INKEY()<br>ENDDO RESTSCREEN (04, 02, 21, 79, pan ta) &Be Se r••tabl•o• pantalla. SET COLOR TO bg/b.w/n RETURN &Se Recr••a a rutina ATHS.

وبقيد

### nicus. III.5.2 MODULO CAJEROS

**College** 

A ALAMA MARAKA MARAKA

25,85 n e sh ಲಾಯಿಸಿದ . . . . . assess and Proyecto : Control de Cajeros Automaticos. -----والأنافذ والما . . . . .  $\cdots$ **Rutina** *i* Henuates. ... uru da ----Functon ವಿಷಯ ಸಂ : Presentar opciones para manipular . . . . . orius 20 datos de cajeros. . . . . . والوعاعا عاملات . . . . . . . . . . **ARTIFICATION** . . . . . **STATE** STATE : Atmsalta. Atmsbaia. Atmsmodi Rutina que invoca -----..... Atmscons.avudatms. . . . . . **TAAAN** KA المرابط المرابير . Translation and concernation and concernation and concernation and concernation and concernation and concern in an ................................. ....... ..... -----Variables. \*\*\*\*\*\*\*\*\*\*\*\*\*\*\*\*\*\* \*\*\*\*\*\*\*\*\*\*\*\*\*\*\* . . . . . . . borraestado = SPACE(80) escape  $\sim$  0  $=$  SPACE(04) && Variables del archivo Cajeros. alu  $anum\_sucur = SPACE(03)$ anum\_c\_reg = SPACE(03) atipo atm  $=$  SPACE(07) aeniace  $=$  SPACE(10) aresp\_enia = SPACE(10) apu  $=$  SPACE(OB)  $=$  SPACE(08) aresp pu  $=$  SPACE(06) alineset  $alecha$ .  $lib = DATE()$ at\_fs\_acum = SPACE(06)  $=$  SPACE(03) ance amod\_ncp  $=$  SPACE(04)  $acpu$  $=$  SPACE(04) ac\_computo = SPACE(04) កញ្ចឹងអង់អាក្រង់  $=$  SPACE(10) anes at fs\_mes  $=$  SPACE(06) anom\_suour = SPACE(15) && Variables del archivo Sucursales. atot atms  $=$  SPACE(01)  $acop<sub>r</sub>$ dinad = SPACE(30)  $ahora\_serv = SPACE(15)$ atel\_suc  $=$  SPACE(10)  $star$  suc  $=$  SPACE(10)  $30310$  $=$  SPACE(15) anumero  $=$  SPACE(06)

207

 $-$  SPACE(20) acolonia  $\overline{AB}$  $=$  SPACE(05) adelegacio = SPACE(15) aestado  $=$  SPACE(15)  $\chi^2_{\rm eff} \sim \pi^4 \times 10^5$ apoblacion = SPACE(20)  $anom_c$ reg =  $SPACE(20)$ && Variables del archivo Regionales.  $-$  SPACE(10) atel\_reg  $B$  SPACE(10) afax\_reg ..... Se abren areas para los archivos. In substantino conservado ............. SELECT<sub>1</sub> USE cajeros INDEX caj\_iu, caj\_pu SELECT<sub>2</sub> 29 개인의 การแบบเลย ลงเป็น . 107, TV 두 마 USE linesets INDEX leet leet SELECT<sub>3</sub> USE nops INDEX nop\_nop SELECT 4 교육 주의 경우 순 INDEX apu\_opu USE cpus SELECT<sub>8</sub> st all st USE sucursal INDEX sucsucre SELECT<sub>7</sub> USE regional INDEX reg\_numr SELECT 8 USE enlaces INDEX enl enl SET KEY 28 TO avuda10 && Asigna F1 como ayuda. SET PATH TO or \tesis\atms SET WRAP ON HENU TO choice DO WHILE choice <> 5 IF  $050800 = 0$ && If para detectar si se ha escape - LASTKEY() && presionado <Eso>  $IF$  excape =  $27$ SET COLOR TO be/b.w/n @ 04.01 CLEAR TO 21.78 CLOSE ALL **RETURN** && Regresa a rutina MP. **ENDIF ELSE**  $\bullet$ scape = 0 **ENDIF** SET COLOR TO be/n **@** 05,06,10,29 BOX  $\leftarrow$  |<sup>1</sup> - '|||'<br>SET COLOR TO n/bg, w/n @ 04,05 TO 09,28 @ 24.00 SAY borreestado SET MESSAGE TO 24 CENTER @ 05,08 PROMPT 'ALTA DE CAJEROS ' MESSAGE 'Registro de nuevos'+: **20B** " ca ieros"

여행 작업자

**0 OB. OB PROMPT 'BAJA DE CAJEROS** ' MESSAGE 'Borrar información'+: \* de osierna? **8.07.08 PROMPT 'MODIFICACION CAJEROS' MESSAGE 'Correction de datos' C.OR.OR PROMPT 'CONSULTA DE CAJEROS' I MESSAGE 'Consultar datos de'+**:  $"$  cateros" MENU TO choice ..... invoca rutina de la opcion seleccionada. -----DD CASE  $CASE$  choice  $+1$ DO atmosfits && invoca rutina para altas  $\frac{1}{2}$ && de caieros. SET COLOR TO be/b.u/n 8 04.01 CLEAR TO 21.78  $CASE choice = 2$ DO atmubaia && Invoca rutina para bajas  $oscape = 1$ LL de cajeros. SET COLOR TO bg/b, w/n @ 04.01 CLEAR TO 21.78  $CASE **choice** =  $3$$ DO atmesodi && Invoca rutina para modi-LL ficaciones a cajeros.  $0.00000011$ SET COLOR TO bg/b, w/n 0 04.01 CLEAR TO 21.78  $CASE$  choice = 4DO atmscons && invoca rutina para con $oscabe = 1$ && multas de cajaros. SET COLOR TO bg/b.w/n @ 04.01 CLEAR TO 21.78 **ENDCASE ENDOD RETURN** && Regress a rutina MP. PROCEDURE avuda10 && Rutina de ayuda para Fi. DO avudatms

> .<br>Q.g. A. A. at 1 209

> > l anns a theas Taisen sa Anas an Saidh.

<u>. . . . . . . . . .</u> ..... **ARRAI** Proyecto : Control de Cajeros Automaticos. *<u>ALCA</u>* ..... an'ny fi ..... Rutina : Ayudatms.  $......$ -----**ACRES** \*\*\*\*\* Funcion : Proporcionar ayuda en la pantalla de 888888 ..... menu para cajeros. ..... \*\*\*\*\* EULINA que la invoca : Nenuation :<br>Rutina que la invoca : Nenuation : ..... ..... ..... \*\*\*\*\* <u>The settle property for the property</u> ..... ..... Rutina que invoca : : Ninguna *BERNET* . . . . . ..... <u> La starte</u>  $-0.000000$ TRE 79 XXXXXXX \*\*\*\*\* \*\*\*\*\* \*\*\*\*\*\*\*\*\*\*\*\*\*\*\*\*\*\*\*\*\*\*\*\*\*\*\* \*\*\*\*\*\*\*\*\*\*\*\*\*\*\*\*\*\*\*\* *.........................* pante = SAVESCREEN(04,02,21,79)<br>SET COLOR TO bg/n<br>e OS,35,21,79 BBX<br>SET COLOR TO bg/n<br>SET COLOR TO n/bg = /n<br>SET COLOR TO n/bg = /n SET COLOR TO n/bg,w/n **0** 04,34 TO 20,77  $-1/1$ <sup>1</sup> 0 05,35 SAY ' **Avuda** @ 06,35 SAY ' 0 07.35 SAY ' En la ventana de la izquierda se presen- ' @ 08,35 SAY ' tan 4 opciones que permiten realizar o - ' e 09,35 SAY ' peraciones con la información de cajeros ' @ 10,35 SAY ' automáticos. 0 11,35 SAY ' Use las flechas para posicionarse en la 0 12,35 SAY ' opción que desee. Al estar en la opción ' deseada, puise la tecla <Enter> para se- ' 0 13.35 SAY ' 0 14,35 SAY ' loccionaria. @ 15,35 SAY ' Use la tecla < F1 > para obtener infor - ' 0 16,35 SAY ' mación de como usar el sistema. 0 17.35 SAY ' La tecla <Esc> siempre le permitira re - ' @ 18,35 SAY ' gresar a la pantalla anterior. @ 19.35 SAY '  $s$ alir = 0 && Detecta si se ha pre-DO WHILE saiir <> 27 salir = INKEY() && sionado ESC. **ENDDO** می کرده که این که به این محل کرده و برای این محل کرده .<br>این که به این که این که این که با محل کرده است و برای محل با برای محل با برای برای محل با برای محل با برای این RESTSCREEN(04,02,21,79, pants) - Tour Louis And Albert (1989) 1989 (1989) **RETURN** . && Regresa a rutina MENUATMS **TARE REPORTS TO A REPORT** 

W.

.............................................................................. •• ••• • ••• •••••••• •••11•••···· •••••••••••••••• 11 ........................... . ......<br>.....<br>......<br>..... ..... Proyecto f Control de Cajeros Automaticos;<br>Putina · · Atmesita. . ... . . ... . ----a za dokati inge -----Rutina *i* Atmsalta.  $\frac{1}{2}$ Funcion 1 Registrar nuovos cajeros. ----- $1.111111$ -----..... Rutina que la invoca *:* Menuatms. ..... ..... -----Rutinas que Invoca i lnivar,val lu,valtipo, ..... ..... val en lao, va I r••pe, va 1 pu, \*\*\*\*\*<br>\*\*\*\*\*<br>\*\*\*\*\* \*\*\*\*\*\* vallset, valnop, valmod, va 1 opu, va I ooomp, va 1 suc, ----d•apncp, laencp, despcpu, ..... taeopu, a 1 tasuor ,a 1 tacaJ, ..... \*\*\*\*\* \*\*\*\*\* ayuda 1 ta. ..... ............................... ···············••11••······················•11••••••••11••·············••\*\* .; ......................................... . .. . . . ... . . . ...... ..... .. ............ .. ..... ..... .. .. .. ....... ........... . · Varia.bles. ••••• ......................................................................... band 1 u && Variable• para validar lu, tipo • 'T. bandt l po  $\bullet$   $\bullet$   $\bullet$ !.!& onlaoe,pu, ato. bandenl • •T. bandrespe  $\bullet$   $\bullet$   $\tau$ . bandpu .T.  $\ddot{ }$  . T, bandlset  $\cdot$  . reg l sat  $=$   $.7.$ bandncp  $\blacksquare$ .T. regncp  $bandmod$  $\cdot$ .<br> $\cdot$ .<br> $\cdot$ . bandcpu bandr:omp  $\cdot$   $\cdot$   $\cdot$   $\cdot$ hSln·iSUC  $.$  T. r<:.>iJ5UC  $\mathbf{z}$  $\cdot$  T. fin o alta<br>mensajefin  $\bar{\pi}$ . T. mensajero registrado. -- - Continuar - <Ese> Terminar''<br>(79-LEN(mensajefin))/2 - && Se calcula longitud del mensaje pietitulo =  $(79-LEN(menseajefin))/2$ borraestado = SPACE(80)<br>SET KEY 28 TO ayudall SET KEY 28 TO ayudall **bb Asigna Fl como tecla de ayuda.**<br>pantatms = SAVESCREEN(04,01,21,78) && Se salva pantalla de MENUATMS. p8ntatms : SAVESCREENC04,0l,21,7B> t..& Se salva pantalla da MENUATMS. 3E.T r::oLnR TO bg/n  $9.58,08,12,78.00X$  ;<br>SET COLOR TO n/bg, w/n <sup>~</sup>07,07 TfJ 11,77 <sup>~</sup>08, OA CLEAR TO 10, 76 *•9* 2.:.,00 SAY borraestado bu Se inicializa las variables.

DO VHILE alta handlu  $\cdots$  T. handsuc - 17. regsuc  $\bullet$  . T. handtipo  $+$   $+$   $+$ **handen!**  $\bullet$  . T. bandrespe  $= .T.$  $= .T.$ nandou  $\sim$   $\sim$   $\sim$ handlest regiset  $-1.7.$ 43. P bandncp  $= .T$ . regnon  $\bullet$  . T.  $-7.$ bandmod handcou  $\blacksquare$ . T. a kacamatan ing Kabupatèn Kabupatèn Kabupatèn Kabupatèn Kabupatèn Kabupatèn Kabupatèn Kabupatèn Kabupatèn Kabu wiki. I bandcomp  $\blacksquare$ .  $\blacksquare$ . 20. 29:10 0 08,08 CLEAR TO 10.76 11. AA e 24.00 SAY borraestado && Se leen datos de cajeros. PICTURE : 9999. **@ 08.09 SAY 'LU :'** 8 08.13 GET alu @ 08.18 SAY 'TIPO :' PICTURE PITTILITY 0 08.24 GET atipo atm @ 08.32 SAY 'ENLACE :' 0 06.40 GET aonlace PICTURE PITTIERTIIT? @ 08.51 SAY 'RESPALDO !' e 08.61 GET aresp\_enla PICTURE PICTILITIES **P 09.09 SAY 'PU ! e 09.13 GET apu<br>@ 09.22 SAY 'RESPALDO :'** PICTURE STILLELLE 0 09.32 GET aresp\_pu PICTURE SILLIFIES **8 09.41 SAY 'LSET":** e 09,47 GET alineset  $P$ [CTURE  $1$ ]][[[]]] **@ 09.58 SAY 'FECHA LIB :'** 0 09,67 GET afecha\_lib READ able to para detectar si se ha IF LASTKEY() =  $27$ **RETURN** and the state of the state of the state of the state of the state of the state of the state of the state of the **ENDIF** 4\*\*\*\* Se validan los datos leidos : lu, tipo, enlace, respaido de \*\*\*\*\* ARANA UNIACO, pu, respaido de pu, lineset, etc. DO valiu UITH bandiu IF bandlu DO valtipo WITH bandtipo IF bandtipo DD valentac WITH banden! IF bandenl DO valrespe WITH bandrespe IF bandrespe DO valpu WITH bandpu IF bandpu згөвр\_ри = STRTRAN(apu,'N','R')<br>@ 09,32 SAY агевр\_ри DO valiset With bandiset, regiset.

DO CASE CASE bandlset . AND. . NOT. regiset DO despncp CASE .NOT. bandlset .AND. .NOT. regiset LOOP CASE . NOT. bandlset . AND. regiset DO leencp DO valnop WITH bandnop, regnop DO CASE CASE bandnop .AND. .NOT. regnop DO despopu CASE .NOT. bandnop .AND. .NOT. regnop LOOP CASE .NOT, bandnep .AND, regnop DG leecpu DO valmed WITH bandsod IF bandmod DO valopu WITH bandopu IF bandopu DO valcoomp WITH bandcomp IF .NOT. bandcomp LOOP ENDIF ELSE LOOP ENDIF ELSE **LOOP ENDIF ENDCASE ENDCASE** Se checa banderas para leer datos de la sucursal . . . . . . . . IF (bandiset .AND. .NOT. regiset) .OR. (.NOT. bandiset .AND. regiset) .DR. Search Store will be (bandnep .AND. .NOT. regnep)  $.0R.$ (.NOT. bandnop .AND. regnop) @ 10,54 SAY '#SUC :' @ 10,60 GET anum\_sucur PICTURE '999' @ 10.64 SAY '#C REG :' @ 10.72 GET anum\_c\_reg PICTURE '999' **READ** Se valida los datos do la sucursal. **SALES AND STATEMENT** ........... DO valsue WITH bandsue, regsue DD CASE CASE (bandsuc .AND, .NOT. regsuc)  $DQ_{1}$ altaca J $\cdot$ && Se registran los datos.

 $\mathbf{r}$ 

٠,

٠j

......

.....

a aspertan

```
우유
                                                             County River
                                                                   - 54 %
                                                  الوقيين
                                e 24,00 SAY borraestado
                                e 24. pietitulo SAY mensajefin
                                rin ≖ o
                                            "&& Loop para continuar en
                                             La altas
                                DO WHILE fin <> 27 .AND. fin <> 13
                                                                           化学学乳
                                  f(n) = 1NKEYr)<br>- IF fin = 27
                                                                    ΩX
                                                             tuz
                                                                           다 보일스
                                      alta - F.g,
                                   ENDIF
                              ENDDO
                                                                            - 72
                                DO inivar
                          CASE .NOT. bandsud .AND. regsud
                                                                         Abilizatele Li
                         计划发送机
                                DO altasucr && Se leen datos de la suci
                                              L& Se registran los datos.
                                DO altacaj
                                @ 24.00 SAY borraestado
                                @ 24. pietitulo SAY mensajefin
                                                && Loop para continuar en
                        \cdotHn = 0AL Altas.
                       ardi
                                DO WHILE fin <> 27 .AND. fin <> 13
                                   fin = INKEY()
                                                        82-aristo
                                   IF fin = 27
                                                            Ser.
                                       \lambdalta = F_{\lambda}ENDIF
                                ENDDO
                                                                 W.
                                DO inivar
                          CASE .NOT. bandsuc..AND. .NOT. regsuc
                                LOOP
                       ENDCASE
                   ENDIF
                ENDIF
             ENDIF
          ENDIE
      ENDIF
   ENDIF<sub>inita</sub>
ENDDO
RESTSCREEN(04, 01, 21, 78, pantatms)
                                                   Se restablece pantalla.
                                                大夫
SET COLOR TO n/bg.w/n
RETURN
                                                   Regresa a rutina MENUATMS
PROCEDURE avuda11
                                                && Rutina de avuda.
DO avudalta
```
. . . . \*\*\*\*\*  $\mathcal{L}(\mathcal{A})$ Provecto : Control de Cajeros Automaticos. . . . . -----..... ..... Rutina Inivar ..... . . . -----. . . .... Funcion : inicializar variables con valores nulos. . . . ..... ..... Rutina que la invoca : Atmsalta, atmsbaja. .... . . . . . .... atmscons. atmsmodi. ..... \*\*\*\* -----..... Rutinas que invoca : Ninguna. ---------عاملا ماما -----..... . . . . . . . . . . . . -------------------------------------------------------------------..... Variables ...... ........... \*\*\*\*\*\*\*\*\*\*\*\*\* . . . . . .  $=$  SPACE(04)  $2.111$ && Variables del archivo anum\_sucur = SPACE(03) && cajeros.  $anum_{c}$  reg = SPACE(03) atipo atm  $=$  SPACE(07) aeniace  $=$  SPACE(10) arosp\_enta = SPACE(10)  $=$  SPACE(08) apu.  $=$  SPACE(08) aresp\_pu alineset  $=$  SPACE(06)  $stecha$   $1ib = DATE()$ at  $fs\_acum = SPACE(06)$  $=$  SPACE(03)  $\overline{a}$ amod\_ncp  $=$  SPACE(04) acpu SPACE(04)  $\bullet$ ac\_computo  $=$  SPACE(04)  $ames$ SPACE(10)  $\blacksquare$ at fs mes  $=$  SPACE(06)  $=$  SPACE(15) anom\_sucur && Variables del archivo atot\_atms  $=$  SPACE(01) && sucursales.  $acopertind = SPACE(30)$  $ahora_s$ erv = SPACE(15)  $ate1$  suc  $=$  SPACE(10) afax suc  $=$  SPACE(10)  $=$  SPACE(15) 개월 도쿄 유민이  $acailie$  $=$  SPACE(08) anumero el Basil acolonia  $=$  SPACE(20)  $=$ SPACE(05) acp  $adel@zaci<sub>o</sub> = SPACE(15)$ aestado  $=$  SPACE(15) apoblacion . SPACE(20) anom\_c\_reg = SPACE(20)<br>atel\_reg = SPACE(10) 55 Variables del archivo  $=$  SPACE(10) && regional.  $=$  SPACE(10) afax\_reg

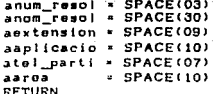

 $\frac{1}{2} \left( \frac{1}{2} \frac{1}{2}$ 

ala Sungai

بملما

the Variables del archive<br>Ab resolvedores archive

Cultura Alba

i kal

as gos

القيادة وفواريان

المالية الأربع.<br>موسيق التي

ina kacamatan

도록 1725

90 B

 $\omega \rightarrow \omega_{\rm eff}$ 

a talah 193

68 Regresa a rutina atmsalta 66 atmsbaja, atmscon, atmsmodi TI LA MÉLINAR

er for the second service

an Su **CONSIDERATION** 

1911 (1914)<br>Torres

19638

t<sub>aja</sub>n polisi

i aliyê wê

W.

 $\rho_{\rm T} \sim 0$ 

## $216 -$

 $\hat{\rho}_{\rm eff}$  ,  $\hat{\rho}_{\rm eff}$  ,  $\hat{\rho}_{\rm eff}$  $\tau_1^{\prime}$  (  $\sigma_2^{\prime}$  )

\*\*\*\*\*\*\*\*\*\*\*\*\* . . . . . . \*\*\*\*\*\*\*\*\*\*\*\*\*\*\*\*\*\*\*\* ..... ..... ..... Provecto : Control de Cajeros Automaticos. ..... \*\*\*\*\* ..... ..... **Rutina**  $:$  Vallu. ..... ..... ..... ..... Función : Validar cuando un cajero va -----. . . . . . ha sido de alta previamente. ..... \*\*\*\*\* .. ... -----Rutina que la invoca : Atmsalta. . . . . . ..... . . . \*\*\*\*\* Rutina que invoca : Mlue. ..... ..... ... ........ \*\*\*\*\*\*\*\*\*\*\*\*\*\*\*\*\*\*\*\*\*\*\*\*\*\*\*\*\*\*\*\*\*\*\*\*\* ... \*\*\*\*\*\*\*\*\* \*\*\*\*\*\*\*\*\*\*\*\*\*\*\*\*\*\*\*\*\*\*\* \*\*\*\*\*\*\*\*\*\*\*\*\*\*\*\*\*\*\*\*\*\*\*\*\*\*\*\*\*\* ..... Variables. ..... PARAMETER bandlu  $bandlu = .T.$ SELECT<sub>1</sub> && Busca en archivo cajeros SET ORDER TO 1 && que el cajero no exista. SEEK VAL(alu) IF FOUND() DO mlue && Envia mensaie de error. bandiu  $\pi$ . F. **ENDIF RETURN** && Regresa a rutina atmsalta.

W.

......................................................................... .......................................................................... ..... ..... Proyecto Control de Cajeros Automatioos. ..... Rutina 1 Mlue. ..... Fu ne ion 1 Enviar meinaaja cuando un cajero ya ha sido de alta anteriormente. ..... . . . \*\*\*\*\* Rutina que la invoca : Vallu.<br>Rutina que invoca : Ninguna. .... \*\*\*\*\*<br>\*\*\*\*\* Rutina que invoca<br>\*\*\*\*\* ... . . ........ ...... ....................................................... . ........... ... .. ............. ......... ............................... .. . Varlable11, ········································•••11••••11••···················•11 ......................................................................... borraestado = SPACE(BO)<br>mensaje = = "Cajero d mont1aje ~ "Cajero dado da alta antoriormente, < Ese > Continuar• pletltulo • (79-LENCmenaaja))/2 && Calcula longitud del O 24,00 SAY bcrraestado &t& mensaje. O 24. pietitulo SAY mensaje<br>salir = 0 ••llr •o DO WHILE •allr <> 27 salir • INKEYO **&& Loop para detectar Esc.** ENDOO RETURN && Reerssa a rutina val Ju.

.................................................... ,. .................. . ....... ........ ..... .. .. ... .. . .. .. ... .................. .......... .. .... . ... .. . ... . Proy•cto 1 Control de Caj•ro• Autamatico•. . . . . Rutina 1 Val tipa. . . Funaion *:* Validar cuando la marca de un cajero --as correcta. . . i a e . . Rutina que la invoca : Atmsalta, atmsmodi. . . . . . ---Rutina que invoca : Mtipone. ......................................................... ,..11,. .•. ,. •. 11111111 ............................. ,. ••••.••.• 1•···········••••11•••••••••••\*111••• ························••1111111••11,.111111••································ ••••• Variable•. ••••• ......................................................................... PARAl1ETER bandt 1 pa bandtipo = .T. IF RTRIM<atipa\_atm> <> •DIEBOt..D• .ANO. rtrimCatlpo\_atm) <> • JBH' DO mtipane g.g. Envla men•aje de errar. bandtlpa •.F. ENDIF RETURN && Regresa a rutina atmsalta<br>&& atmsmodi.

------------------\*\*\*\*\*\*\*\*  $1.188888$ \*\*\*\*\* ..... Proyecto : Control de Cajeros Automaticos. 14 ..... -----..... ..... **Rutina** : Mtipone. ..... ..... ..... : Enviar mensaje cuando un tipo de \*\*\*\*\* Funcion ---------cajero no es permitido. ... ..... \*\*\*\*\* ..... Rutina que la invoca : Valtipo. ... ..... ... ..... Rutina que invoca : Ninguna. ... ..... ... ....... ..................................... ... --------..... \*\*\*\*\* Variables. borraestado = SPACE(80) \* 'Tipo de cajero no permitido. mensaje < Eso > Continuar' pietitulo = (79-LEN(mensaie))/2 && Calcula longitud del 0 24,00 SAY borraestado && mensaie. @ 24, pietitulo SAY mensaje  $sailr = 0$ DO WHILE malir <> 27 && Loop para detectar Esc.  $saller = jNKEY()$ **ENDDD** RETURN && Regresa a rutina valtipo.

ါ။ စောင်းခေတ်တို့ . . . . . . . **. . . . . . . . . . .** . - 18 . . . . . . . . . . ..... Proyecto : Control de Cajeros Automaticos. ..... ..... ..... an Bene www.com Rutina : Valenlac. as s مرمانا مراما ... Funcion : Validar enlace. ..... ÷. -----22 Rutina que la invoca : Atmsalta, atmsmodi. ---÷. ... Η. Rutinas que invoca .: Menine. . . . . . . Sa L ---. . . -------**Service** -------. . . 그 그 말을 하지 않고 있다. . . . . . . . . . ....... ... Variables. . . . . . . . \*\*\*\*\*\*\*\* \*\*\*\*\*\*\*\*\*\*\*\*\*\*\*\*\* . . . . . . ....... <u> Alexandr</u> inda abba PARAMETER banden1 banden! = .T.  $\label{eq:4} \mathcal{L}_{\mathcal{A}}(\mathcal{L}_{\mathcal{A}}) = \mathcal{L}_{\mathcal{A}}(\mathcal{L}_{\mathcal{A}}) = \mathcal{L}_{\mathcal{A}}(\mathcal{L}_{\mathcal{A}}) + \mathcal{L}_{\mathcal{A}}(\mathcal{L}_{\mathcal{A}}) + \mathcal{L}_{\mathcal{A}}(\mathcal{L}_{\mathcal{A}})$  $bandon12 - T.$ barraestado = SPACE(80) Busca en acchivo si exis-SELECT<sub>8</sub> **Contract**  $\mathbf{L}$ Ab to ol enioral and compared **SEEK agniace** IF .NOT. FOUND() LL Envia mensaje si enlace DC menine WITH banden12 IF .NOT. banden12 && no exister and  $banden! - F.$ **ENDIF ENDIF** RETURN && Regress a rutina atmssits && atmsmodi.

..... ..... Proyecto : Control de Cajeros Automaticos. ..... ..... \*\*\*\*\* : Menine. Rutina ..... ..... Funcion : Enviar mensaje cuando un enlace no -----..... no ha sido de alta previamente. \*\*\*\*\* . . . \*\*\*\*\* Rutina que la invoca : Valenlac. -----... \*\*\*\*\* Rutina que invoca : Ninguna. ... ..... . . . . ...... ..... Variables. \*\*\*\*\* PARAMETER banden12  $banden12 - T.$ borraestado = SPACE(80) and Registrar <Esc> Corregir' mensaje = 'Enlace no registrado. pietitulo = (79-LEN(mensaje))/2 && Calcula longitud del @ 24.00 SAY borraestado && mensaje. @ 24, pietitulo SAY mensaje  $null - 0$ DO WHILE salir <> 27 .AND, malir <> 13 && Loop para detectar Esc o malir = INKEY() && Enter.  $IF$  salir  $= 27$ banden12  $\bullet$  .F. ENDIE **ENDDO RETURN** && Regress a rutina valenlac

222

لتدابين

 $\sim 100$ 

**Signal** 

 $\mathbb{C} \mathbb{C}^{\frac{1}{n-1}}$ 

an<br>San Samu

\*\*\*\*\*\*\*\*\*\*\*\*\*\*\*\*\*\*\*\*\*\*\*\*\*\*\*\*\*\*\*\*\*\*\*\*\*\* ........ ..... -----..... Proyecto : Control de Cajeros Automaticos. -----..... \*\*\*\* ..... Rutina : Valrespe. -----\*\*\*\*\* ----..... Funcion : Validar el respaido del enlace. .....  $.........$ ..... Rutina que la invoca : Atmsalta, atmsmodi. \*\*\*\*\* \*\*\*\*\* \*\*\*\*\* \*\*\*\*\* ..... Rutinas que invoca : Menrenin. \*\*\*\*\* \*\*\*\*\* ..... ..... Variables. \*\*\*\*\* ------------------------**PARAMETER bandrespe** bandrespe - . T.  $bandrespe2 = .T.$ barraestado = SPACE(80) SELECT<sub>8</sub> && Busca si existe respaido SEEK aresp\_enla<br>IF .NOT. FOUND() && de enlaco. DO menrenin WITH bandrespe2 && Envia mensaje si no exis-IF .NOT. bandrospe2 && te el respaldo. bandrespe = .F. **ENDIF** END<sub>1F</sub> RETURN

55 Regresa a rutina atmenita && atmemodi. 计推销行列

وردند

 $-$  . . . .

........................................................................ .......................................................................... ..... . .... ..... ..... Proyecto *i* Control de Cajero• Auto111atlao• • \*\*\*\*\*<br>\*\*\*\*\*\*<br>*\*\*\*\*\*\**<br>\*\*\*\*\*\* .....  $r$  Henrenin. Funoion 1 Enviar mensaje ouando un reapaldo de --enlace no ha sido de alta previamente. \*\*\*\*\*<br>\*\*\*\*\*<br>\*\*\*\*\*<br>\*\*\*\*\* ----.... . ..... . ..................... ....... ...... ... ........... ... .................... .. . ... .. .................. ...... .... ............... ....................... . Rutina que la invoca : Valrespe. Rutina que invoca *:* Ntncuno.. ••••• ······························•••11•····················11••········-····· Varlabl••· ••••• ............................................................................. PARAHETER bandreapa2  $bandresp2 = .T$ . borraestado • SPACE(60> mensaje • 'Respaldo da enlace no raalatrado. ---J Rocl•trar' ' <Eao> Corre1tr• pietitulo = (79-LEN(mensaje))/2 b& Calcula longitud del<br>0 24.00 SAY borraestado && mensaje. O 24.00 SAY borraestado O 24, pietitulo SAY mensaje<br>salir = O DO WHILE salir <> 27 .AND. salir <> 13 be Loop para detectar Esc o salir = INKEY() be the salir = INKEY()  $*$  $Iir - INKEY()$ IF •allr • 27 bandrespa2 = .F.<br>ENDIF **ENDDO** © 24,00 SAY borraestado<br>RETURN **A& Recresa a rutina valrespe** 

................................................................. •••tt••••••tt••••••••••ll••················································ 11 ••••••••• Proyecto : Control de Cajeros Automaticos. ... Rutina r Valpu. ... Puncion : Validar cuando una PU ya ... .. ..... ha sido de alta previamente. . . . ... . . . Rutina que la invoca : Atmsalta. ... .................................................... ................... . •••••••••••••••••••••••••••••••••••••••••••a••• •••••••••1t••••••••••••••• Rutina que invoca : Mpue. ............................................. ·········••tt••••··········· Va.t'lable11. ··············\*•• ...................................................... . PARAHETER bandpu bandpu = T. SELECT 1 && Busca en archivo si exis SET OROER TO 2 &lc te la pu. SEEK apu<br>IF FOUND() DO mpu• && Envia mensaje de error. bandpu •.F. ENDIF RETURN && Regresa a rutina atmsalta-

........................................................................ .. .,, .................................................................... " ..... Proyecto r Control da Cajero• Automatiooa. \*\*\*\*\* Rutina 1 Hpu•. ..... \*\*\*\*\* ..... \*\*\*\*\* Funoion 1 Enviar Mensaje cuando una PU da ..... cajero ya ha sido asignada previamente. \*\*\*\*\* ..... \*\*\*\*\* ..... -----Rutina que la invooa r Valpu,valpuoon. ..... .............................. .................... ..................... . ·······••«t••·····················································••\*•••• Rutina qua invoca r Nin1una • ..... ........................................................................ ••••• Variabloa. ••••• lft1Mlflf••••11t11ftllllflltltllfll\*lftltllflllllllt1•lft1•11•1•t1••11lf••l111ft1•flf•lft1tlllltllt1t1tlt1t1t1tlt1~•111111 borrasstado = SPACE(60)<br>mensaie = 'Unidad F = 'Unidad Fisica ya asignada. < E110 > Continuar'· pietitulo = (79-LEN(mensaje))/2<br>© 24,00 SAY borraestado && Calcula loncltud del && mensajo, O 24,plotltulo SAY manaaJe aal ir .. O DO WHILE salir <> 27<br>salir = INKEY()<br>ENDDO && Loop para detectar Eao. RETURN && Recreaa a rutina valpu, && va I pu con.

\*\*\*\*\*\*\*\*\*\*\*\*\*\*\*\*\*\*\* \*\*\*\*\*\*\*\* -----........................ ..... \*\*\*\*\* ..... Proyecto : Control de Cajeros Automaticos. \*\*\*\*\* ..... ..... ..... **Rutina** : Vallset. ..... ..... ..... ..... Funcion : Validar linesets. ..... \*\*\*\*\* ..... \*\*\*\*\* Rutina que la invoca : Atmsalta. ..... ..... ..... ..... Rutinas que invoca : Misetne. ..... ..... ..... ........ \*\*\*\*\*\*\*\*\*\*\*\*\* \*\*\*\*\* -----Variables. ..... .................... \*\*\*\*\*\*\*\*\*\*\*\*\*\*\*\*\*\*\*\*\*\*\*\*\*\*\*\*\*\*\*\*\*\*\*\*\* \*\*\*\*\*\*\* PARAMETER bandlset, regiset bandiset = .T. regiset . T.  $bar$ rasstado = SPACE(80) @ 24.00 SAY borraestado SELECT<sub>2</sub> && Busca en archivo si exis-SEEK alineset 55 to el lineset. IF FOUND()  $bandinet = .T.$ regiset  $-$  . F. **ELSE** bandlset = .F. DO misetne WITH regiset && Envia mensaje si no **ENDIF** && existe el lineset. **RETURN** && Regress a rutina atmsalta

\*\*\*\*\*\*\*\*\*\*\*\* \*\*\*\*\*\*\*\*\*\*\*\*\* ...... ..... \*\*\*\*\* -----Proyecto : Control de Cajeros Automaticos. -----..... \*\*\*\*\* -----**Rutina** r Missine. ..... ..... ..... Funcion : Enviar mensaje cuando un lineset no ..... ..... ..... no ha sido de alta previamente. . . . . . ..... \*\*\*\*\* ..... Rutina que la invoca : Vallset, vallseto. \*\*\*\*\* \*\*\*\*\* ..... ..... Rutina que invoca : Ninguna. \*\*\*\*\* \*\*\*\*\* ..... ..... Variables. \*\*\*\*\* \*\*\*\*\*\*\*\*\*\*\*\*\*\*\*\*\* \*\*\*\*\*\*\*\*\*\*\*\*\*\*\*\*\*\*\*\*\*\*\*\*\*\*\*\*\*\*\*\* \*\*\*\*\*\*\*\*\*\*\*\* PARAMETER regiset  $relset = .T.$ borraestado - SAPACE80) mensaje = 'Lineset no registrado. - Registrar <Eso> Corregir' && Calcula longitud del pietitulo = (79-LEN(mensaje))/2 0 24.00 SAY borraestado LL monsaje. 0 24, pietitulo SAY mensaje  $s$ alir =  $0$ && Loop para detectar Esco DO WHILE salir <> 27 .AND. salir <> 13  $split = INKEY()$ && Enter.  $IF$  salir  $-27$ regiset = .F. **ENDIF ENDDO RETURN** && Regresa a rutina vailset. && valisato. ورجشه مصمدات بالمائد للمرا

.............. --------... ..... Provecto : Control de Cajeros Automaticos. ..... \*\*\*\*\* .... Rutina : Valnop. .... .... ..... Funcion : Validar ncp's. ----Rutina que la invoca : Atmsalta. ..... ..... . . . . -----Rutinas que invoca : Mopne. ... ..... -------------\*\*\*\*\*\*\*\*\*\*\*\*\* Variables. \*\*\*\*\* \*\*\*\*\* PARAMETER bandnop, regnop bandnep = .T.  $reencp = T.$  $barraostado = SPACE(80)$ @ 24,00 SAY borraestado SELECT<sub>3</sub> && Busca si el nop existe **SEEK** anop IF FOUND()  $bandncp = .T.$ **ELSE** bandncp  $\ast$  . F. DO anopne WITH regnop && Envia mensaje si nop no **ENDIF** && exists. **RETURN** && Regresa a rutina atmsalta

\*\*\*\*\*\*\* ..... ..... Provecto : Control de Cajeros Automaticos. \*\*\*\*\* ..... -----: Mnopne. \*\*\*\*\* **Rutina** . . . . . . . . ..... Funcion, : Enviar mensaje cuando un nop no . . . . . ... no ha sido de alta previamente. \*\*\*\*\* . . . ..... ... \*\*\*\*\* Rutina que la invoca : Valnop, valnopo. . . . . ..... ..... Rutina que invoca : Ninguna. -----------\*\*\*\*\*\* ..... Variables. \*\*\*\*\* PARAMETER regnop  $regncp - T$ . borranstado =  $SPACE(BO)$ пепваје = 'NCP no registrado. and Registrar <Esc> Corregir' pietitulo = (79-LEN(mensaje))/2 && Calcula longitud del 0 24.00 SAY borraestado && mensaje. @ 24, pietitulo SAY mensaja  $sality = 0$ DO WHILE salir <> 27 .AND, salir <> 13 && Loop para detectar Esc o salir = INKEY() && Enter. IF salir  $= 27$  $regncp$  .  $F$ . **ENDIF ENDDD RETURN** 46 Regresa a rutina valuep.

&& valnepc.

........................................................................ ........................................................................ ..... ..... . .... ..... **纯铜铜钢铁 化二氯化物 化二氯化物 化二氯化物 化二氯化物 化二氯化物 化二氯化物 化二氯化物 化二氯化物 化二氯化物 化二氯化物 化二氯化物 化二氯化物 化二氯化物 化二氯化物 化三氯化物 化三氯化物 化三氯化物 化三氯化物 化三氯化物** Proyecto : Control de Cajeros Automaticos. ..... Rutina r Valmod. ..... Funcion : Validar cuando un modelo de nop no es correcta. ..... Rutina que la invoca : Atmwalta,atmwaddi. ..... Rutina que invoca r Hmodne. ..... .......... .............. .................... ........................... ... . •.••.•..•....•....•••••..••.....•••..•..•••••.•••••...••.••..•.••....... \*\*\*\*\*\*\*\*\*\*\*\*\*\*\*\*\*\*\*\*\*\*\*\*\*\*\*\*\*\* ················~······················································· Variabl•11. •••••••••••••••••••••••••••••••••••••••••••••••a•••••••••••••••••••••••11 PARAMETER bandmod bandmod • .T. IF amod\_ncp <> '3745' .AND. amod\_ncp <> '3725' 00 11modne Lle Envla men•aja de error". bandmod •.F.

ENDIF<br>RETURN

&& Regresa a rutina atmsalta<br>&& atmsmodi.

..... ..... Proyecto : Control de Cajeros Automaticos. ..... . . . . . ... : Maodne. ..... Rutina . . . . . . . . . : Enviar mensaje cuando un modelo \*\*\*\*\* Funcion . . . ..... de nop no es permitido. . . . ..... Rutina que la invoca : Valmod. ..... ..... Rutina que invoca : Ninguna. . . . ... .... \*\*\*\*\*\*\*\*\*\*\*\*\*\*\*\*\*\*\*\*\*\*\*\*\*\*\*\*\*\*\*\*\* ..... Variables. ..... borraestado = SPACE(60) mensaje - 'Modelo no existente. < Esc > Continuar' pietitulo = (79-LEN(mensaje))/2 && Calcula longitud del @ 24.00 SAY borraestado && monsaje. @ 24, pietitulo SAY mensaje  $sailr = 0$ 

DO WHILE sails <> 27 && Loop para detectar Esc.  $B$ alir =  $INKEY()$ **ENDDO RETURN** && Regresa a rutina vaimod.

\*\*\*\*\*\*\*\*\*\*\*\*\*\*\*\* . . . . . . . ... \*\*\*\*\* Provecto : Control de Cajeros Automaticos. ..... ---. . . د د Rutina : Valopu. ---. . . . . . **Functon** : Validar cuando un opu no  $\sim$ . . . es correcto. ... ... ... . . . Rutina que la invoca : Atsmalta.atmenddi. ... . . . ..... ... -----Rutina que invoca : Mapune. ... ..... . . . \*\*\*\*\* ..... Variables. ..... **PARAMETER bandcpu**  $bandcpu - T.$ IF acpu <> '580C' .AND. acpu <> '580F' .AND. acpu <> '580E' . AND. acpu <> '5900' 55 Envia mensaie de error. DO mopune  $bandopu$  .  $F$ . ENDIE RETURN

233

&& Regresa a rutina atmsalta && atmsmodi.

\*\*\*\*\*\*\*\*\*\*\*\*\*\*\*\*\*\*\*\*\*\*\*\*\*\*\* \*\*\*\*\*\*\*\* ..... \*\*\*\*\* Proyecto : Control de Cajeros Automaticos. ..... .....  $1.1.1.1$ ... \*\*\*\*\* Rutina : Mcpune. ... . . . . . ... ... \*\*\*\*\* Funcion : Enviar mensaje cuando un \*\*\*\*\* opu no es permitido. ... -----... ..... Rutina que la invoca : Valopu. . . . ..... a a  $\begin{array}{cccccccccc} \bullet & \bullet & \bullet & \bullet & \bullet & \bullet & \bullet \end{array}$ Rutina que invoca : Ninguna, e a ..... ....... -----------Variables. \*\*\*\*\* \*\*\*\*\*\*\*\*\*\*\*\*\*\*\*\*\* borraestado =  $SPACE(80)$ = 'CPU no existente. mensaje < Esc > Continuar' pietitulo = (79-LEN(mensaje))/2 LL Calcula longitud del C 24.00 SAY borraestado && sensaje. @ 24, pietitulo SAY mensaje  $sailr = 0$ DO WHILE malir <> 27 && Loop para detectar Esc. salir = INKEY() **ENDDO RETURN** && Regress a rutina valopu.

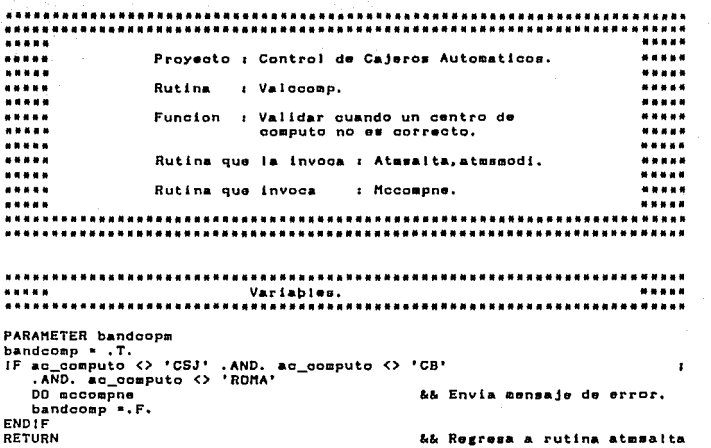

&& atmsmodi.

........ ................. ....... .... ......... ............ ... ........... . .. . . . . . . ... . ..... .......................................................................... Provecto *:* Control de Cajeros Automaticos. \*\*\*\*<br>\*\*\*\*\*<br>\*\*\*\*\* Rutina · Mocompne. -44444 **Service** Funcion : Enviar mensaje cuando un centro de .....<br>.....<br>.....<br>.....<br>..... computo no es permitido. a a a a a ......<br>.....<br>.....<br>..... . .... .. . . . . .. . . .......... ..... .... .. .. . . . . ... ......... ....... ......... ... ... . • • •• • • • •• -··· ••••••••••••••••••••••••••• 11111111•• ••••••••••••••••••••••••••• Rutina que la invoca r Valcoomp. Rutina que invoca *i* Ninguna. .. . . . . . . . . . ... .. ...... ... ... ... . .. .. .. .. . ....... .. ........... .............. . 1111111111111 Variablea:. ••••• ............................................................................ borraestado • SPACE<60> mensaje \* 'Centro de cómputo no existente. < Esc. > Continuar' pietitulo = (79-LEN(mensajo))/2<br>© 24.00 SAY borraestado && Calcula longitud del .<br>&& mensaje, @ 24,pietitulo SAY menaaje<br>salir • O  $\sim$  $\overline{D}0$  WHILE salir  $\leftrightarrow$  27 && Loop para detectar E•c. salir • INKEY() ENDDO RETURN && Racreaa a rutina valccomp

236

Cardinal A

<u>. . . . . . . . . .</u> \*\*\*\*\* ..... ..... Proyecto : Control de Cajeros Automaticos. .....  $\cdots$ -----: Valsue. \*\*\*\*\* **Rutina** ..... ..... .... Funcion : Validar cuando una sucursal ..... ...  $\cdots$ \*\*\*\*\* no ha sido de alta previamente. ... \*\*\*\*\* \*\*\*\*\* Rutina que la invoca : Atmsalta. . . . ---\*\*\*\*\* ..... Rutina que invoca : Haucrne. ... ---. . .  $\bullet$   $\bullet$ ---------------Variables. \*\*\*\*\* PARAMETER bandsuc, regsuc  $bandsuc = .T.$  $relsuO$  . T. SELECT 8 && Busca si la sucursal SEEK anum\_sucur + anum\_c\_reg && existe. IF FOUND() bandsuc = .T.  $regue - F.$ **ELSE** bandsuc = .F. DO msucrne WITH regsuc && Envia mensaje si la su -**ENDIF** && cursal no existe. **RETURN** && Regresa a rutina atmsalta

........................................................................ .............................. ................. .... .. ... .... ... ....... .. ..... Proyecto 1 Control d• Cajero• Auto•atlco•. ..... Rutina 1 H•uoorne. . . . . . ..... ... Puncion : Enviar sensais cuando una sucursal ..... . . . ..... no ha sido de alta previamente. ... ..... ... \*\*\*\*\* Rutina que la invoca i Valauc,valaucrno. ... ..... ..... ........................................................................ .. .. . .............. ............ ····················••11••••·············· ..... ........ .. .... ....... ... . .. ...... ................ ................. . Varlablaa. •fl••• ............................................................................ Rutina que invoca : Ninguna. PARAMETER regsuo ra¡suc • • T. borraestado = SPACE(80)<br>mensaje = \* 'Sucursal menaaje • 'Suouraal no r•Cl•trada. Reciatrar <E•o> Corr•clr' platltulo • (79-LENCmonaaje))/2 &&. Calcula lcncltud del 0 24,00 SAY borraestado && mensaje. 0 24, pietitulo SAY mensaje salir  $= 0$ DO WHILE salir <> 27 .AND. salir <> 13 &&. Loop para detectar Eao o  $s$ alir =  $1$ NKEY() && Enter. <sup>t</sup>F aal ir • 27  $regsuc = .F$ . ENDIF ENOOO RETURN && Regresa a rutina valsuc.<br>&& valsuorne.

......................................................................... ..... Proyecto t Control de Cajero• Auto•atlcos. . .... . .. ,. ..... •••••• •••••• 11 ••••••••••••••••••••••••••••••••••••••••••••••••••••••••••• ..... ..... ......<br>......<br>......<br>...... . .... ..... ....<br>....<br>.... Rutina \*\*\*\*\*<br>\*\*\*\*\* Funcion : Presentar los datos de nop, modelo,<br>\*\*\*\*\* apu y centro de computo cuando un<br>\*\*\*\*\* lineset ya existe. opu y oentro de computo cuando un lineset ya existe. Rutina que la lnvooa 1 Atm•alta. . ... . ..... Rutln•• que invoca 1 Nln&una. . ... . ......................................................................... """"" ......................................................................... ........................................................................ Varlablcn • ......................................................................... barraestado = SPACE(80) 0 24,00 SAY borraestado SELECT 2 SEEK al lnaout ancp • nop SELECT 3<br>SEEK ancp amod\_ncp • STR<mod\_ncp) aopu.= cpu SELECT 4 SEEK acpu ac\_computo = c\_computo<br>© 10,09 SAY 'NCP :<br>© 10,14 GET ancp O \0,16 SAY 'MODELO:• *<sup>O</sup>*10.26 GET amod\_nop *o* 10,31 SAY •cpu 1• @ 10,36 GET acpu<br>@ 10,41 SAY 'C COMP :' @ 10,49 GET ac\_computo CLEAR GETS RETURN PICTURE '!!!' PJCTURE •r11r• PICTURE '!111' PICTURE '1!!!' && Busca el lineset para && obtanur nop. && Busca nop para obtener && opu. && Busca cpu para obtener &Si centro de computo. && Da•pl leca 1 os datos. && Regresa a rutina atmealts

............................................................................ ........ .. ... .......................................................... . ..... ..... ..... Proyecto : Control de Cajeros Automaticos. Rutina r Le•nop. Funoton 1 Leer campo de ncp. Rutina que la invoca : Atmsalta, atmemodi. Rutinas que invoca : Ninguna. .....<br>.....<br>..... .....<br>..... . .... . ... . . ... . ................... .. . ... ................. ................. ............ . ................ ...................................................... ,. . ••• ••••••••• ••••• ••••••• ••••t.i• ••••••••••••••••••••• ····~················ Variable• • ... ...... .......................... .................................... . barraestado • SPACE(60)<br>© 24,00 SAY borraestado<br>© 10,09 SAY 'NCP '<br>© 10,14 GET ancp PICTURE '!!!'  $0,14$  GET anop && Lee dato de nop.

READ RETURN

&& Regresa a rutina atmsalta<br>&& atmumodi.

........................................................................ ..... ........................................................................ ......<br>......<br>......<br>..... ..... Proy•oto 1 Control d• Cajero• Automat loo• . \*\*\*\*\* Rutina ' D•epopu • ----------\*\*\*\*\* Funcion : Desplegar datos del opu, modelo \*\*\*\*\* ..... *<sup>y</sup>*centro de computo. \*\*\*\*\* Rutln•• qua lnvooa r Ntneuna. . .... ..... ........................................................................ Rutina que la invoca : Atmsalta. .......... ............................................ .. .. .......... ... . ......................................................................... 1111111111 Vartabl••· ••••• ............................... , ......................................... . borraestado • SPACE<BO) © 24,00 SAY borraestado SELECT 3 && Busca el nop para obtener SEEK anop lele el opu. amod\_nop = STR(mod\_nop) acpu • opu SELECT 4 && Busca el opu para obtener SEEK aopu le&: el centro da 00111puto. ac\_computo • o\_oomputo O 10, 16 SAY 1 HODELD : ' && Lée lo• dato&. O 10, 2e GET amod\_nop PfCTURE •1111• 8 10,31 SAY 'CPU r'<br>8 10,38 GET aopu<br>8 10,41 SAY 'C COMP r' PICTURE '1111' 0 10.49 GET ac\_computo PICTURE '1111' CLEAR GETS RETURN && Regresa a rutina atmsalta

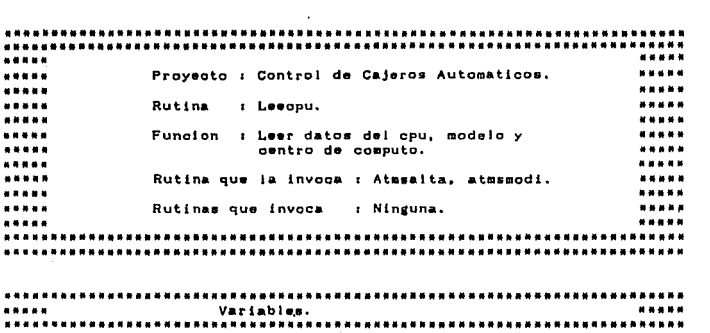

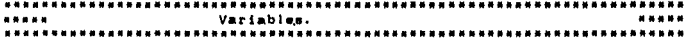

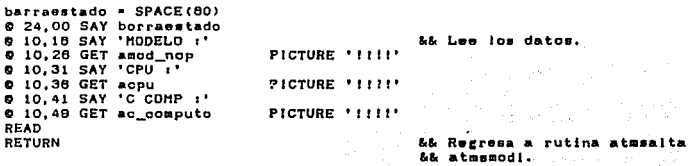

..... ..... \*\*\*\*\* Proyecto : Control de Cajeros Automaticos. \*\*\*\*\* \*\*\*\*\* \*\*\*\*\* ..... Rutina : Altasuor. ..... ..... \*\*\*\*\* -----..... Funcion : Leer datos de sucursales. ..... ..... ..... Rutina que la invoca : Atmesita.atmemodi. \*\*\*\*\* ..... -----\*\*\*\*\* Rutinas que invoca : Ayudasuc. ---------------Variables. -----— Registrar mensade - 'Confirme. <Eso> Corregir' borraestado = SPACE(80)  $p1$ etitulo =  $(79-LEN(menaxje))/2$ && Calcula longitud del 55 mones io. datook  $-17.$ && Variable para loop && al leer datos de sucursal pantsuos = SAVESCREEN(04.01.21.78) 55 Se salva pantalla de && cajeros. SET KEY 28 TO ayudaili && Asigna F1 como tecla de it ayuda. SET COLOR TO bg/n **0** 14,08,21,78 BOX  $\int_{\text{BET}} 1^{1-1}$ ||||'<br>SET COLOR TO n/bg,w/n @ 13,08 CLEAR TO 20,76 0 13,07 TO 20,77 DO WHILE datook && Loop para leer datos. @ 24,00 SAY borraestado **0 14,09 SAY '#SUC :'**  $\left\langle \left\langle \psi_{\mathbf{k}} \right\rangle_{\mathbf{k}} \right\rangle_{\mathbf{k}} \otimes \left\langle \psi_{\mathbf{k}} \right\rangle_{\mathbf{k}}$ 0 14, 15 GET anum\_sucur PICTURE '999' CLEAR GETS @ 14, 19 SAY 'SUC :' <u>그룹 사람</u> 전문 @ 14,24 GET anon\_sucur PICTURE \*!!!!!!!!!!!!!!! @ 14,40 SAY 'HORARIO :' V. My @ 14,49 GET ahora\_serv PICTURE 'IIIIIIIIIIIIIIIII' | 2000 @ 15,09 SAY 'COORDINADOR :'  $\mathbf{F}_{\text{P}}$  . The contract of the contract of the contract of  $\mathbf{F}_{\text{P}}$ @ 15,21 GET accordinad @ 15,52 SAY 'TEL :' 김체 남북 개  $0$  15,57 GET atel\_suc PICTURE FIIIIIIIIIII 0 16.09 SAY 'FAX",' @ 16,14 GET afax\_suc PICTURE PITTITITITIT. @ 16.25 SAY 'CALLE :'  $0.16, 32$  GET agails PICTURE 'IIIIIIIIIIIIIIIII @ 16,48 SAY 'NUM :'

243

المواقع المحمد المواقع المواقع المحمد المواقع المحمد المحمد المحمد المحمد المحمد المحمد المحمد المحمد المحمد ا<br>تتم المحمد المحمد المحمد المحمد المحمد المحمد المحمد المحمد المحمد المحمد المحمد المحمد المحمد المحمد المحمد ا

0 16.53 GET anumero **PICTURE TITLETT** (1) 선물 등 있는 이유는 다음 소리 주말도 주요? 0 17.09 SAY 'COL :' PICTURE LITTLITTITTITTITTITTI e 17, 14 GET acolonia 0 17,35 SAY 'DEL !' براجيه القيا 0 17.40 GET adelegacio PICTURE 'ITITITITITITIT' 0 17.56 SAY 'CP : PICTURE '99999'. 0 17.60 GET acp a La Mar 0 18.09 SAY 'POBLACION : PICTURE THILLIFICOLOGICALLY SA @ 18.20 GET apoblacion **READ** && So pide datos del centro SELECT<sub>7</sub> SEEK anum\_c\_reg && regional. IF .NOT. FOUND() @ 18,42 SAY 'C REG :' 0 18,49 GET anom\_c\_reg PICTURE 'IIIIIIIIIIIIIIIIIIIIIII **0 19.09 SAY 'TEL !** 0 19,14 GET atel\_reg PICTURE TITLEFILLET 0 19,25 SAY 'FAX :' @ 19.30 GET afax reg PICTURE FILLLILLILL READ **ELSE** anom\_c\_reg = nom\_c\_regi && Se leen datos del centro atel\_reg = tel\_reg && regional.  $=$  fax reg afax\_reg 0 18,42 SAY 'C REG !' 0 18,49 GET anon\_o\_reg PICTURE '!!!!!!!!!!!!!!!!!!!!!!<br>0 19,09 SAY 'TEL :' e 19,14 GET atel\_reg<br>@ 19,25 SAY 'FAX :' PICTURE "IIIIIIIIIII" @ 19.30 GET afax\_reg PICTURE 'IIIIIIIIII' CLEAR GETS **ENDIF** 0 24. pietitulo SAY mensaje && Loop para detectar Esc o  $s$ alir =  $0$ LL Enter. DO WHILE salir <> 27 .AND, salir <> 13 salir = INKEY()  $IF$  salir =  $13$  $d$ atook =  $F$ . ENDIF **ENDDO ENDDO** RESTSCREEN(04.01.21.78.pantsucs) && Se restablece pantalla de SET COLOR TO n/bg.w/n && cajeros. RETURN && Regresa a rutina atmsalta && atmsmodi. PROCEDURE ayuda111 && Invoca ayuda. DO avudasuc

> 244 a district

..... Provento : Control de Caieros Automaticos. ----------\*\*\*\*\* -----\*\*\*\*\* **Putina** : Avudasuo. ..... -----..... Funcion : Proporcionar avuda en la pantalia de ---------alta para sucursales. --------------- $\frac{1}{2}$ Rutina que la invoca : Atmesita. ..... ----------..... Rutina que invoca : Ninguna. . . . . . -----&& Salva pantalla de sucurpants = SAVESCREEN(04.02.21.78)  $SET$  CDLOR TO be/n AL sales. 0 05, 35, 21, 78 BOX ' רו−יו ר  $SET$   $COLAR$   $TO$   $n/bv, v/n$ @ 04.34 TO 20.77 0 05.35 SAY Avuda  $1/2$   $1$ @ 06,35 SAY ' 0 07.35 SAY ' En esta pantalla se debe proporcionar la ' 0 08.35 SAY ' información requerida por los campos. Si ' 0 09.35 SAY ' se comete algun error use las flechas os ' 0 10,35 SAY ' para posicionarse en el campo a corregir ' **0 11.35 SAY** y ponea la información correcta. **Q** 12,35 SAY Las caracteristicas de los campos son : @ 13.35 SAY '  $\ddot{\phantom{a}}$ #SUC : número de la sucursal. No puede **@ 14.35 SAY** ser modificado. @ 15,35 SAY ' SUC : nombre de la sucursai. @ 16.35 SAY ' HORARIO : EJ, 08:30AM-15:00PM,  $0, 17, 35, 5AY$ COORDINADOR: nombre del encargado del  $\blacksquare$ @ 18,35 SAY  $\cdot$ servicio de ATM en la sucursal. @ 19,35 SAY ' <PaDu> HAm...  $\approx 11 - 20$ DO WHILE sails  $(27 \cdot \text{AND. shift})$  3 && Loop para detectar PgDwn.  $s$ alir =  $INKEY()$ **ENDDO** 등중 IF salir =  $3$ @ 05.35 SAY Avuda  $2/2$  ' @ 06,35 SAY ' 0 07.35 SAY ' TEL : teléfono de la sucursal. ' FAX : fax de la sucursal. @ 08.35 SAY @ 09.35 SAY ' CALLE : dato de la dirección de la suc. 0 10,35 SAY ' NUM : dato de la dirección de la suc. 0 11.35 SAY ' COL : dato de la dirección de la suc. 0 12.35 SAY ' DEL : dato de la dirección de la suc. @ 13,35 SAY ' CP : código postal. Campo numérico. 0 14.35 SAY ' POBLACION : Area geográfica de la suc.  $\sim$ 0 15,35 SAY ' C REG : estado de la república. @ 16.35 SAY ' TEL : teléfono del centro regional.  $\blacksquare$ 0 17.35 SAY ' FAX : fax del centro regional.

 $\{f^{\prime\prime},f^{\prime},g^{\prime\prime}\}$  , where  $\alpha$ @ 16,35 SAY ' 0 19,35 SAY ' < Eso > Salir ٠ **ENDIF**  $s$ alir =  $0$ DO WHILE salir <> 27<br>salir = INKEY() && Loop para detectar Esc. **ENDDO** RESTSCREEN(04.02.21.79, pante) ŁЬ. Se restablece pantalla. SET COLOR TO n/bg,w/n RETURN 8.8 Regresa a rutina altasuor

J.

 $\sim 100$   $\mu$ 

لحفظته كالمعتوين

u wiki ji kosa a

dig s  $2.7 (21)$ 

 $\sim$ 

r Abs. لمراوي بركو  $\epsilon$  .

na are sidn AG.

promit

\*\*\*\*\*\*\*\*\*\*\*\*\*\*\*\*\*\*\*\*\* ..... **MANANT DESCRIPTION** ..... Provecto : Control de Cajeros Automaticos. -----...... حمدتم ..... Rutina; r. Altacaj. Qabbani Galab, 23a . . . . . -----..... Funcion : Grabar informacion de cajeros en los ..... **Second Second vos.** ..... ----indi kecama ---------ala a sia Rutina que la invoca : Atmesita. ..... ..... -----Rutinas que invoca : Ninguna. ..... ..... . . . . . . ---------SELECT 1 && Se registran los datos SET ORDER TO 1 && del cajero. APPEND BLANK WITH VAL(a)u) , num\_sucurs WITH anum\_sucur REPLACE Iu REPLACE num\_c\_regi WITH anum\_c\_reg, tipo\_atm WITH atipo\_atm REPLACE enlace WITH aentace , resp\_enta WITH aresp\_enla REPLACE pu **WITH apu** , resp\_pu WITH aresp\_pu WITH alineset, fecha\_libe WITH afecha\_lib REPLACE lineset SELECT 6 && Se actualiza el total de && cajeros por sucursal. SEEK anum\_sucur + anum\_c\_reg REPLACE total atms WITH  $\overline{C}$ total atms + 1) && Se registra enlace si IF banden! && no.existe. ....... SELECT 8 **SEEK aenlace** IF .not. FOUND() APPEND BLANK REPLACE enlace WITH aenlace **ENDIF ENDIF** IF bandrespe 66 Se registra el respaido && de enlace si no existe. SELECT<sub>8</sub> SEEK aresp\_enla IF .NOT. FOUND() APPEND BLANK REPLACE enlace WITH aresp\_enla **ENDIF ENDIF** && Se registra el lineset IF regiset && si no existe. SELECT<sub>2</sub> APPEND BLANK REPLACE lineset WITH alineset, nop WITH anop IF regnop

```
SELECT<sub>3</sub>
                                                                      <u>라이스 주의 사용 그룹 Pres</u>
        APPEND BLANK
        REPLACE nop WITH anop, mod_nop WITH VAL(amod_nop), opu WITH acpu
                                                                         \frac{1}{2} \frac{1}{2} \frac{1}{2} \frac{1}{2} \frac{1}{2} \frac{1}{2} \frac{1}{2} \frac{1}{2} \frac{1}{2} \frac{1}{2} \frac{1}{2} \frac{1}{2} \frac{1}{2} \frac{1}{2} \frac{1}{2} \frac{1}{2} \frac{1}{2} \frac{1}{2} \frac{1}{2} \frac{1}{2} \frac{1}{2} \frac{1}{2} SELECT 4
        SEEk acpu
                                        IF .not. FOUND()
            APPEND BLANK
                                                                                  i dan
            REPLACE opu WITH acpu, c computo WITH ac computo
                                                                 opera <sup>7</sup>
        ENDIF
    ENDIE
                                             هاها فأنواه والمتأهب والمتعادية والمكافئ والميا
ENDIF
                                                   ta aktifika ka katika ma
                                                           L& Se registran los datos
IF regsuo
                                                       && de la sucursal.
    SELECT 6
    SEEK anum_suour + anum_c_reg
    IF .NOT. FOUND()
    APPEND BLANK
   REPLACE num_sucurs WITH anum_eucur, num_c_regi WITH anum_c_reg<br>REPLACE num_sucurs WITH anom_eucur, total_atms WITH (total_atms + 1)<br>REPLACE coordinado WITH accordinad, hora_serv WITH ahora_serv
    REPLACE tel_suc WITH atel_suc , fax_suc
                                                                    WITH afax aud
    REPLACE calls
                            WITH acalle , numero<br>WITH accionia , cp
                                                                    UITH anumers
    REPLACE colonia
                                                                    WITH VAL(ace)
    REPLACE delegacion WITH adelegacio, poblacion WITH apoblacion
    SELECT 7
                                                            && Se registran los datos
   SEEK VAL(anum_c_reg)
                                                            && del centro regional.
    IF .not. FOUND()
        APPEND BLANK
        REPLACE num_c_regi WITH anum_c_reg, nom_c_regi WITH anom_c_reg
        REPLACE tel_reg WITH atel_reg , fax_reg WITH afax_reg
    ENDIF
    ENDIF
ENDIF
RETURN
                                                            && Regresa a rutina atmsalta
```
 $248$ 

a Safe

...... ............. .................. .................................. . ..... . - - - .... . ••••• ........................................................................ ..... ..... Proyecto : Control de Cajeros Automaticos. Rut.lna i Ayuda Ita. . ... . . ... . . ... . ..... ............... .... ..... ... .. . ......................................... . ...... .............. .... ... ... ........ ................ .... .... .......... . .....<br>.....<br>..... -----<br>-----<br>-----<br>-----Funcion : Proporcionar ayuda en la pantalla de alta para cajeros. Rutina que la invoca : Atmaalta. ..... Rutina que invoca *: Ninguna*. pante = SAVESCREEN(04.02.21.79) b& Salva pantalla de cajeros SET COLOR TO bg/n  $T - 11 - 50$ <sup>O</sup>05,35,21, 76 BOX SET COLOR TO n/b&,w/n O 04, 34 TO 20, 77<br>@ 05. 35 SAY ' Ayuda 1/2 @ 05,35 SAY ' O 06, 35 SAY e oo,33 sai<br>@ 07,35 SAY ' En esta pantalla se debo proporcionar la gi 08,35 SAY 1nformao16n requerida por loa campos. Sl **0 09,35 SAY '** se comete algún error use las flechas ' O 10,35 SAY para posicionarse en el campo a corregir '<br>y ponga la información correcta. *n* 11,35 SAY Las caracteristicas de los campos son t O 12, 35 SAY LU : 4 digitos numéricos • Ej. 4950 G 13, 35 SAY  $\bullet$ O 14,35 SAY TIPO : sólo puede aor DIEBOLD *6* 1811. ENLACE : radio, 1p, 1c, microondas, etc. '  $0$  15,35 SAY ' RESPALDO 1 En el respaldo del enlace *<sup>y</sup>* 0 16,35 SAY ' puede sor alguno de los valo-**0** 17,35 SAY **.**<br>@ 18,35 SAY <sup>.</sup> res para al enlace. <sup>~</sup>19,35 SAY <PeDw> Mas... salir = 0 DO WHILE salir  $\langle$  27 .AND. salir  $\langle$  3 *tt* Loop para detectar PgDwn.  $saltr = INKEY()$ ENDOO IF salir • 3 @ 05,35 SAY ' Ayuda 212 **0 06, 35 SAY '** a oofoo on:<br>@ 07,35 SAY ' PU : es la unidad fisica. Ej. PUI59N01 t9 06,35 SAY RESPALDO 1 es el re•paldo da la PU. **0** 09,35 SAY '<br>**0** 10,35 SAY '<br>**0** 11,35 SAY ' Ej. PUIS9R01 LSET : es el lineset al que se encuentra<br>conectada la PU.  $0$  12, 35 SAY  $'$ FECHA LIB : fecha de liberación del ATM.<br>NCP : ctrl. de comunicaciones. Ej. jBO<br>MODELO : modelo del NCP. Ej. 3745 @ 13, 35 SAY O 14,35 SAY  $9$  15,35 SAY ' CPU : procesador central. Ej. S90C  $e$  16,35 SAY  $'$ C COMP : centro de cómputo. Ej. CSJ

```
@ 17,35 SAY ' #SUC : sucursal que encargada del ATM.
     0 18,35 SAY ' #C REG : estado de la república.<br>0 18,35 SAY ' #C REG : estado de la república.
                                                                                                                       \ddot{\phantom{0}}Salic
                                                                                                                       \overline{a}ENDIF
ext{tr} = 0DO WHILE salir <> 27
                                                                                          && Loop para detectar Esc.
      \frac{1}{2} = \frac{1}{2} = \frac{1}{2} = \frac{1}{2} = \frac{1}{2} = \frac{1}{2} = \frac{1}{2} = \frac{1}{2} = \frac{1}{2} = \frac{1}{2} = \frac{1}{2} = \frac{1}{2} = \frac{1}{2} = \frac{1}{2} = \frac{1}{2} = \frac{1}{2} = \frac{1}{2} = \frac{1}{2} = \frac{1ENDDO
RESTSCREEN(04,02,21,79, pante)
                                                                                          55 Restablece pantalia de
SET COLOR TO n/bg, w/n
                                                                                          LL cajeros.
RETURN
                                                                                          L&
                                                                                               Regress a rutina atusalta
```
••••• • 11111111••1111•111111•11••1111111111111 •• •••• 1111 •••• 11 ••• 11 ••••••••••••• 11 •••••••••••• ................................... .......... ............................... . ..... . ... .. ..... \*\*\*\*\*<br>\*\*\*\*\*<br>\*\*\*\*\* ..... Proyecto 1 Control d• Caj•ro• Automatloo• • . ... . Rutina e At••baja • . ... . Funcion : Borrar datos de cajeros. .....<br>.....<br>..... . .... ..... . .... ..... Rutina que la invoca t t1enuatm•. . ... . Rutina• que invoca 1 lnivar,Yalbaja,bajaoaJ, : inivar, valbaja, bajacaj,<br>miune.ayudabaj. \*\*\*\*\*<br>\*\*\*\*\*<br>\*\*\*\*\* . ..... ..... ... . ............... .. .................................................. . .... ....................................... .... .............. ............ . ............................................................................ Variabl&a. ••••• ........................................................................ *t* in • O  $\frac{1}{2}$   $\frac{1}{2}$ . bandbaja mensajeftn • 'Caj•ro dado de baja, pietitulo • (79-LEN(mensajefin))/2 borraestado = SPACE(80)<br>pantatms = SAVESCREE  $p =$ SAVESCREEN(04,01,21,78) SET KEY 26 TO ayudal2 SET COLOR TO bg/n  $e^{0.06, 0.07, 12, 76, 80X}$ ;<br>SET COLOR TO n/bg, w/n @ 07, 07 TO 11, 77 O 06,06 CLEAR TO 10,76 @11 24,00 SAY borraeatado DO WHILE baja 00 inlvar bandbaja • • F. @ 06,0B CLEAR TO 10,76 <sup>~</sup>24,00 SAY borraaatado <sup>O</sup>06,09 SAY 'LU 1 • *<sup>O</sup>*06,13 GET alu PICTURE '9999' READ SELECT 1 SET ORDER TO 1 SEEK alu 1 F FOUND< J anum\_suour = num\_sucurs  $anum_{cr}$  reg  $= num_{cr}$  regi munication + tipo\_atm<br>atipo\_atm + tipo\_atm<br>aenlace + enlace ara•p\_an la • reap\_an la Continuar <Eao> Terminar• &.& Calcula lonaitud dal &.&: mensaje &le Salva pantalla de mp. && Asigna F1 como ayuda. && Loop para bajas. && Inicializa variables. && Lee dato a eliminar. le&: Selecciona arohivo d• && oajaroa. && Busca el dato. && Obtiene la informacion.

**BOU**  $-10<sub>u</sub>$ \* resp\_pu aresp\_pu  $-$  linesst alinesst afecha\_lib = fecha\_libe SELECT<sub>B</sub> && Selecciona archivo de SEEK anum\_sucur + anum\_c\_reg && sucursales.  $\frac{1}{2}$  and  $\frac{1}{2}$   $\frac{1}{2}$   $\frac{1}{2$ SELECT<sub>7</sub> && Selecciona archivo de SEEK anum\_c\_reg && centros regionales. anom\_c\_reg = nom\_c\_regi **0 08.18 SAY 'TIPO I'** . && Presenta la informacion. @ 06,24 GET atipo\_atm PICTURE 'Illilli!' @ 08,32 SAY 'ENLACE !' Q 08,40 GET aentace PICTURE \* LELLILLELLY @ 08.51 SAY 'RESPALDO :' 0 08.81 GET aresp\_enia PICTURE '1111111111' **6 09.09 SAY 'PU :** 0 09.13 GET apu PICTURE 'ILLIIIII' 0 09.22 SAY 'RESPALDO :' 0 09,32 GET aresp\_pu PICTURE 'IIIIIIIII' المتوارث والمتحالف التقاصيات  $0.09.41$  SAY 'LSET  $\cdot$ 0 09,47 GET alineset PICTURE '11111111' 0 09,56 SAY 'FECHA LIB 1' 0 09.67 GET afecha\_lib 0 10,09 SAY 'SUC 1 @ 10.14 GET anom sucur PICTURE '!!!!!!!!!!!!!!!!  $910.30$  SAY  $^{\circ}$ C REG  $^{\circ}$ 0 10,37 GET anom\_o\_reg PICTURE '!!!!!!!!!!!!!!!!!!!!! CLEAR GETS && Valida in baja... DO valbaja WHIT bandbaja IF bandbaja DO bajacaj && Se eliminan los datos. @ 24,00 SAY borraestado 0 24, pietįtulo SAY mensajefin fin  $\approx 0$ && Loop para detectar Esc. DO WHILE fin <> 27 .AND. fin <> 13  $fin = INKEY()$ IF  $t in = 27$  $b$ aja =  $F$ . **ENDIF** ENDDD **ENDIF ELSE**  $\cdot$ IF LASTKEY() = 27 && Detecta si se ha presio-**RETURN** && nado Esc. **ENDIF** DD alune && Envia mensaje de error. **ENDIF ENDDO** RESTSCREEN(04,01,21,76, pantatms) 55 Restablece pantalla mp. SET COLOR TO n/bg.w/n **RETURN** && Regresa a rutina mp. PROCEDURE syuda12 55 invoca rutina de ayuda. DO ayudabaj

252

........................................................................ .. ....... ............... ........... .. ....... ............................ . ..... ..... Proyecto : Control de Cajeros Automaticos. ..... Rutina *:'* Valbaja. \*\*\*\*\* ......<br>\*\*\*\*\*<br>\*\*\*\*\* -----Funcion : Enviar mensaje de confirmacion para \*\*\*\*\* dar de baja un cajero. \*\*\*\*\* .....<br>.....<br>..... \*\*\*\*\* Rutina que la invoca : Atmebaja. -----\*\*\*\*\* ..... Rutina que invoca : Ninguna. -----.................... ············••111•• .......................•........... .......................................................................... ················••11••••················································· Variable• • .............. ... . ....... ................ .............................. . PARAMETER bandbaJa bandbaja • • F. borraestado ª SPACEC60) mensaje = 'Confirme. — Eliminar <Esc> Corregir'<br>pietitulo = (79-LEN(mensaje))/2 && Calcula longitud del piotitulo = (79-LEN(mensaje))/2 && Calcula<br>
& mensaje.  $0$  24.00 SAY borraestado O 24, pietitulo SAY mensaje  $s$ alir  $\bullet$  0 DO WHILE ••llr <> 27 .ANO, •allr <> 13 && Loop para detectar Ese o Dalir • INKEYC) && Entar. IF  $sailr = 13$ bandbaja • .T. ENDIF Gen. トセラよう ENDDO<br>RETURN **Example 12 a rutina atmsbaja** 

> $\sim 10\,\mathrm{M}_\odot$ a construction

> > the experiment

Géberti

and the state 1742 A .<br>Video est Gebruaren 1980.<br>Geografia na gal n an College and they i Alberta de 1974

 $\mathcal{L}_{\text{max}}$  ,  $\mathcal{L}_{\text{max}}$ 

253

ಂಳು ಕಡ

•••••• 11. 11• •1111•••." .......................................................... . ...... ... ~.~ ............. ~i········~·········································· . .... ..... . .... ..... Proyecto r Control de Cajero• Automatloo•• Rutina Bajacaj. . . . . . waa u u u  $1.1.1.1$ Funcion *:* Eliminar datos de los archivos. •• • 11 • ..... ...... Rutina que la invoca : Atmsbaja.  $\bullet\bullet\bullet\bullet\bullet\circ$ \*\*\*\*\* il••••···· ••••••••••••••••••••••••••••••••••••••••••••••••••••••••••••••• . ... ... .. . .......... ........ .... ...... .................................... . ......................................................................... Rutinas que invoca : Ninsuna. -----••••• Variables. ••••• .......................................................................... SELECT 1 && Selecciona archivo de SET ORDER TO 1<br>SEEK alu<br>DELETE &&e cajeros. && Borra la i nformacion. PACK SELECT 6<br>SEEK anum\_sucur + anum\_c\_reg && Sol&ociona archivo de &.& auou.raales. REPLACE total\_atms WITH  $\overline{\text{tot}}$  atms - 1):<br>IF total\_atms  $\leftarrow$  0 IF total\_atms <= 0<br>DELETE<br>PACK && Borra, Ja intormacion si &:& ya no tiene cajeros. **ENDIF** M . 9 RETURN && Rogresa a rutina atmsbaja

254

<u>to sta</u>telizacija

........................................................................ .................................... ... . . . ............................. . . ... . Proyecto 1 Control de Cajeros Automatioos. . ... . \*\*\*\*\* Rutina *:* Mlune. ..... ..... \*\*\*\*\* ..... Funcion : Enviar mensaje cuando se quiere dar<br>de baja un cajero que no existe. ..... de baja un cajero qua no exista • ... .. ..... ... .. Rutina que la invoca t Atrnabaja,atmamodi,atmecona. ••••• .. .... Rutina que invoca t Nineuna. lfttlllllf ..... ........................................................................ • •• ••• •• •••••• •••• •••• •• •••••••• ..... ••• ••• .. • • •••••••• •• •••••• •••• •••• 11 ••• ............................................................... 111••········ Varlabl••· ••••• ............................................................................ borraestado = SPACE(80)<br>mensaje = \*Cajero n mensaje on oxiste. < Ese > Continuar' && Calcula loncitud del piatitulo • (79-LEN<meneaje>>/2 a.&: manaaja. *O* 24,00 SAY borraoatado <sup>O</sup>24,pietltulo SAY monaajo salir = 0 00 WHILE salir <> 27 sal ir e: INKEY<) && Loop para datactar Eso. E NODO RETURN && Recreaa a rutina atmabaja && atmsmodi.atmscons.

............................................................................. .......... ................ ............. .. ......... .. ... ................. . ..... . ... . ..... Proyecto : Control de Cajeros Automaticos. .... . ... . . .... .. .. ... . ......................................................................... ·····- . . . ......... .. . . . . .. . ... . .... ....... ..... .......... .................... . Rutina Ayudabaj • ..... .. . . . ..... .....<br>..... Funcion 1 Proporcionar ayuda en la pantalla da baja para cajeros. Rutina que la invoca : Atmsbaja. Rutina qua invoca *:* Ninguna. pante = SAVESCREEN(04.02.21.79) && Salva pantalla atmsbaja. SET COLOR TO bg/n<br>0 05,35,21,78 BOX 'nl'.-"l!!l' SET COLOR TO n/bg, w/n <sup>O</sup>04, 34 TO 20, 77 *O* 05,35 SAY ' Ayuda  $1/1$ *O* 06,35 SAY alian. e 07,35 SAY ' En esta pantalla se debe proporcionar la ' e 08,35 SAY ' información requerida en el campo LU pa-<sup>~</sup>09, 35 SAY ra identificar al cajero a dar de baja. *l'* 10,35 SAY Al prosontar la información del cajero, ٠., e 11,35 SAY ' se solicita confirmar la baja o anular<br>@ 11,35 SAY ' se solicita confirmar la baja o anular <sup>O</sup>12,35 SAY @ 13,35 SAY 88 @ 14, 35 SAY West 95 <sup>~</sup>15, 35 SAY 16P [12] 아이 사이 (12) @ 16.35 SAY y, mari @ 17,35 SAY  $\pm$ @ 16, 35 SAY @ 19, 35 SAY salir = 0<br>DO WHILE salir <> 27 .AND, salir <> 3<br>no WHILE salir <> 27 .AND, salir <> 3 <Ese> Sa 1 ir.  $s$ alir  $\cdot$  O  $~^{\circ}$  && Loop para detectar Eso. sa 1 l r = 1 NKEY C > ENDDO in Bal RESTSCREENC04, 02. 21, 79, pan te> && Re•tablaOe< pantalla. SET COLOR TO n/bg,w/n<br>RETURN && Regresa a rutina atmsbaja

25ó

a jug 31 1936년<br>12월 12일

**Subject Att &** Timbu akti

ئے بہت

........................................................................ ......................................................................... ..... . .... ..... .....<br>.....<br>..... .....<br>.....<br>..... ..... Proyecto r Control de Cajero• Autamatico• • . .... Rutina r Atmaoons • Funcion *:* Permitir la consulta de datos de<br>cajeros.<br>Rutina que la invoca : Menuatms. . .... ..... ..... ..... Rutina que la invoca *:* Henuatms. . .... Rutinas que invoca ..... lnivar,con&lae,oonscaj, oon•suc, m 1 uno, ayuda con. . ..... ........................................................................... ···········••r1••················••11•••·································· ••••••••••••1111•t1111•••••••••••••••••••••••••••••••••••n••••••••••••••••••• Variables • ....... •••• •• 1111 ............................................................. . fin • O oons a .T. mensajofin Continuar <Esa> Terminar' pietitulo = (79-LEN(mongajefin))/2<br>borraestado = SPACE(80)<br>pantatms = SAVESCREEN(04,01,21,78) pantatms • SAVESCREEN(04,01,21,76)<br>SET KEY 26 TO ayuda14<br>SET COLOR TO bg/n<br>© 08,08,12,78 BOX ' rl |J - |||||| SET COLOR TO n/bg,w/n<sup>11</sup><br>@ 07,07 TO 11,77<br>@ 08,06 CLEAR TO 10,76<br>@ 24,00 SAY borraestado 00 WHlLE cona 0 06,06 CLEAR TO 10,76<br>0 24,00 SAY borraestado<br>0 24,00 SAY 'LU r'<br>0 06,13 GET alu PICTURE '9999'<br>READ SELECT 1<br>SET ORDER TO 1<br>SEEK alu<br>IF FOUND() DO conalee DO conscaj pantcons • SAVESCREEN(13,07,21,76)<br>SET COLOR TO bg/n<br>@ 14,06,21,78 BOX '\_\_||---||||| 257 && Calcula longitud del<br>&& mensaje. && Salva pantalla menuatms. && Asigna F1 como ayuda. && Loop para consultas. && Se lee dato del cajero a && consultar. &&. Busca el cajero. && Obtiene informacion de<br>&& los cajeros.<br>&& Presenta la informacion.<br>&& Salva pantalla de con -&&. BU 1 ta.

```
SET COLOR TO n/bg.w/n
       SET CULUS TO BABLE WAS<br>0.13,07.TO.20,75<br>0.13,07.TO.20,77.20,75
                                                                  사수원 지난 사장 20
       CLEAR GETS
                                                L& Presenta la informacion
       CLEAR GETS<br>CLEAR GETS<br>© 24,00 SAY borraestado <sup>|</sup>
                                                L& de sucursales.
                                              a 1938 S
       @ 24. pietitulo SAY mensajefin
                                                              20 March (20<sup>0</sup>
       fin = 0DO WHILE fin () 27 .AND. fin () 13 . && Loop para detectar Eeo o<br>Fin = INKEY()<br>IF fin = 27
                                        <u>go programmente di la provincia del </u>
              cons = .F.ENDIF
                                                눈으로 우리
       ENDDO
       RESTSCREEN(13.07.21.76. pantoons)
                                                   66 Restablece pantalla de
   ELSE
                                                   MA consults.
                              小的 计超越磁压线
       IF LASTKEY() = 27
                                                    && Detecta se se ha pulsado
          RETURN
                                                    55 EBC.
       ENDIF
       DD mlune
                                                    A& Envia mensaje de error.
   ENDIF
                                  3. 格瓦河市
                                       in a Shan
ENDDO
RESTSCREEN(04,01,21,78, pantatms)
                                                    && Restablece pantails de
SET COLOR TO n/bg, w/n
                                                    && menuatms.
RETURN
                                                      Regresa a rutina atmsmodi
                                                    2.5.PROCEDURE ayuda14
                                                       Invoca ayuda.
```
DO ayudacon

...... ......... \*\*\*\*\* ..... \*\*\*\*\* Provecto : Control de Cajeros Automaticos. ..... ----------\*\*\*\*\* Rutina : Consise. \*\*\*\*\* ..... ..... : Leer informacion de los archivos de \*\*\*\*\* Funcion ---------caieros. ----------Rutina que la invoca : Atmsmodi, atmscons. ..... -----..... ..... : Ninguna. Rutinas que invoca ..... \*\*\*\*\* ..... --------\*\*\*\*\*\* ..... Variables. -----\*\*\*\*\*\*\*\*\*\*\*\*\*\* **\*\*\*\*\*\*\*\*\*\*\*\*\*** ---------------------------&& Se obtiene informacion de SELECT<sub>1</sub> SET ORDER TO 1 && archive cajeros. SEEK alu anum sucur = num sucurs  $anum$  $c$  reg =  $num$  $c$  regi  $atipo$  atm  $= tipo$  atm aeniace - enlace aresp\_enia = resp\_enia apu  $p<sub>1</sub>$ \* resp\_pu aresp\_pu alineset \* lineset afecha\_lib = fecha\_libe<br>SELECT 2 && Se obtiene informacion de SEEK alineset && linesets  $\texttt{anop}$  =  $\texttt{nop}$ SELECT<sub>3</sub> && Se obtiene informacion de SEEK anop && nops. amod\_ncp = str(mod\_ncp) **ACPU**  $-$  cpu SELECT 4 && Se obtiene informacion de SEEK acpu && cpus. ac\_computo = c\_computo SELECT. 6 && Se obtiene informacion de SEEK anum\_sucur + anum\_c\_reg && sucursales.  $\frac{1}{2}$  anom sucure  $\frac{1}{2}$  from sucure  $\texttt{att\_atms} = \texttt{str}(\texttt{total\_atms})$ accordinad = coordinado ahora\_serv = hora\_serv atel\_suc = tel\_suc afax\_suc  $=$  fax\_suc  $acalle$  $=$   $ca1\bar{1}$ e anumero = numero acolonia a colonia

 $=$  str(cp) aop adelegacio - delegacion aestado = estado  $a$ poblacion  $\ast$  poblacion SELECT 7 SEEK anum\_c\_reg anom\_c\_reg \* nom\_c\_regi atel\_reg = tel\_reg  $\frac{1}{2}$  afax reg = fax reg **RETURN** 

66 Se obtiene informacion de *bb* centros regionales.

rinta

&& Regresa a rutina atmsmodi && atmsoons.  $\sigma_{\rm D}$  . signation.

الروائع

Proyecto : Control de Cajeros Automaticos. Rutina : Conscai. Funcion la consulta de datos : Permitir ta ka .cajeros. Rutina que la invoca : Atmscons. Rutinas que invoca : Ninguna. ..................... a ira a

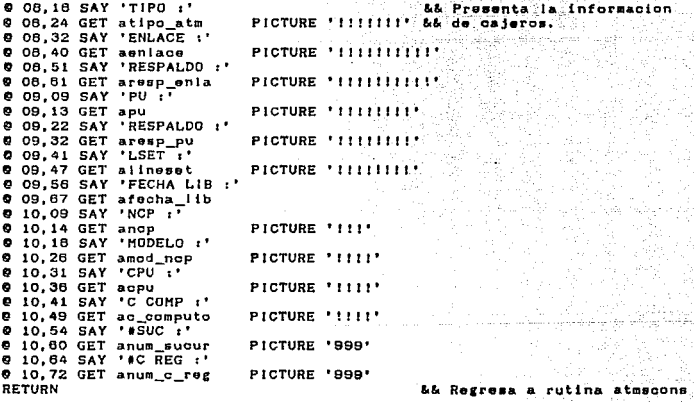

is ka 다녀와 ..... a da ancor ..... Provecto : Control de Cajeros Automaticos. \*\*\*\*\* alaala \*\*\*\*\* ika aliya y albah . **NHANN** Rutina Consenc. المنتقل ..... \*\*\*\*\* \*\*\*\*\* nanan 19 Funcion : Permitir la consulta de datos de ..... waaaa in  $\begin{minipage}{.4\linewidth} \textbf{a} & \textbf{a} & \textbf{b} & \textbf{c} & \textbf{c} \\ \hline \textbf{a} & \textbf{b} & \textbf{c} & \textbf{c} & \textbf{c} \\ \hline \textbf{a} & \textbf{b} & \textbf{c} & \textbf{c} & \textbf{c} \\ \hline \textbf{a} & \textbf{b} & \textbf{c} & \textbf{c} & \textbf{c} & \textbf{c} \\ \hline \textbf{a} & \textbf{b} & \textbf{c} & \textbf{c} & \textbf{c} & \textbf{c} \\ \hline \textbf{$ \*\*\*\*\* ..... ----alaman an Rutina que la invoca r Atmscons. -----**BBBBF** \*\*\*\*\* **NUMBER** Rutinas que invoca : Ninguna. \*\*\*\*\* -----\*\*\*\*\* 0 14,15 GET anum\_sucur PICTURE '999' 66 de sucursales.  $0$  14.19 SAY 'SUC  $:$ ' @ 14,24 GET anom sucur PICTURE "ITITITITITITIT" @ 14.40 SAY 'HORARIO : @ 14.49 GET ahora serv PICTURE THITTILLILLILLI 404.XX @ 15.09 SAY 'COORDINADOR :' @ 15,21 GET acoordinad PICTURE PINTERFRITILITILITILITICILITI e 15,52 SAY TEL :<br>
e 15,52 SAY TEL :<br>
e 15,57 GET atel\_suc 0 18,14 GET afax\_suc<br>0 18,14 GET afax\_suc<br>0 18,25 SAY 'CALLE 1' @ 16.32 GET acalle PICTURE ! LITTLELITTLELIT' AND THE  $\begin{minipage}{.4\linewidth} \textbf{P} & \textbf{I} & \textbf{I} & \textbf{I} & \textbf{I} \\ \textbf{P} & \textbf{I} & \textbf{I} & \textbf{I} & \textbf{I} \\ \textbf{P} & \textbf{I} & \textbf{I} & \textbf{I} & \textbf{I} \\ \end{minipage} \begin{minipage}{.45\linewidth} \begin{tabular}{lcccc} \textbf{I} & \textbf{I} & \textbf{I} & \textbf{I} & \textbf{I} \\ \textbf{I} & \textbf{I} & \textbf{I} & \textbf{I} & \textbf{I} \\ \textbf{$ **9 16.48 SAY 'NUM :'** @ 16.53 GET anumero **0 17.09 SAY 'COL :'** @ 17.14 GET acolonia PICTURE PERFECTION CONTRACTOR @ 17.35 SAY 'DEL :' @ 17.40 GET adelegacio PICTURE 'TITTIFILITTITI" **@ 17.56 SAY 'CP :** 또 ~ : 1<br>대대 대표 PICTURE '99999' 0 17.60 GET acp s ar statistica de la componentación.<br>As para partir de la componentación de la componentación de la componentación de la componentación de la compo @ 18,09 SAY 'POBLACION :' @ 18.20 GET apoblacion PICTURE 'IIIIIIIIIIIIIIIIIIIIII' @ 18.42 SAY 'C REG :' PICTURE TITTITITITITITITITTI @ 18,49 GET anom\_c\_reg  $\overline{m}$ @ 19.09 SAY 'TEL : 지수는 부분을 주고 있어 보기 @ 19,14 GET atel\_reg PICTURE 'ITTITITIT! 31. RAD 1975. @ 19,25 SAY 'FAX :' 많~ 일주에 @ 19,30 GET afax\_reg PICTURE VIIIIIIIIIII  $\sim 10^{10}$ **RETURN** 66 Regresa a rutina atmscons re tiglio

그리고 그 나라와 하고 있

12. 그리고 그로 오스크

그렇다 스러움

--------..... . . . . . . Provecto : Control de Cajeros Automaticos. www.com ......  $1.1111$  $.........$  $\mathbb{Z}$  and  $\mathbb{Z}$ ..... . . . . .  $\cdots$ Funcion : Proporcionar ayuda en la pantalla de  $-0.000000$  $-0.0000$ consulta de cajeros. . . . . . .  $1.111$ *<u>AAAAA</u>* 722 - 23 ..... Rutina que la invoca : Atmscons. . . . . . .  $1.1111$ . . . . . . ..... Rutina que invoca : : Ninguna. . . . . . . . . . \*\*\*\*\*\*\*\*\*\*\*\*\*\*\*\*\*\*\*\*\*\*\*\*\*\*\*\*\*\*\*\*\*\*\*\* \*\*\*\*\*\*\*\* **\*\*\*\*\*\*\*** ..... Variables. \*\*\*\*\* \*\*\*\*\*\*\*\*\*\*\*\*\*\*\*\*\*\*\*\*\*\*\*\*\* ........................ u palautala lehekwa koncret  $s$ alir = 0  $\mathcal{C}_{\mathcal{F},\mathcal{F}}$ pante = SAVESCREEN(04.02.21.79) && Salva pantalla atmscoms  $\mathbf{P}_{\text{max}}$ SET COLOR TO be/m ίų, @ 05,35,21,78 BOX  $mP^{-1}$ SET COLOR TO n/bg, w/n @ 04,34 TO 20,77 @ 05.35 SAY '  $\rightarrow$  Ayuda $\rightarrow$ 80 avril 0 06.35 SAY ' 0 07.35 SAY ' Proporcione el número de cajero del que ' **0 08,35 SAY '** e ussee consulter información.<br>El valor debe ser numérico. Ej. 4950<br>El valor debe ser numérico. Ej. 4950 se desea consultar información. 0 09.35 SAY ' **2 10.35 SAY** 9 11,35 SAY **@ 12.35 SAY '** 9 13,35 SAY ' 0 14,35 SAY ' @ 15.35 SAY ' けんぶんじ @ 16.35 SAY ' a Tai 9 17.35 SAY ' **0 18.35 SAY** 9 19.35 SAY ' **CONTROLL KESOP Saliry of**  $s$ alir =  $0$ DO WHILE salir <> 27 && Loop para detectar Esc. salir = INKEY() **FNDDD** RESTSCREEN(04, 02, 21, 79, pante) && Restablece pantalla. SET COLOR TO n/be.w/n RETURN 55 Regress a rutina atmsmodi

........................................................................... ••••••••••••••••••••••••••••••••••••••••••••••••• 11 •••••••••••••••••••••• . .... \*\*\*\*\*\*<br>\*\*\*\*\*<br>\*\*\*\*\* Proyecto : Control de Cajeros Automaticos. ..... Rutina 1 Atmsmodi. (2008) \*\*\*\*\* ..... ..... \*\*\*\*\* ..... Funoion i Permitir la modfficaclon de datos de ----------..... ..... Rutina que la invoca i Menuatms. \*\*\*\*\* .....<br>.....<br>..... \*\*\*\*\* Rutinas que invoca 1 inivar.conslee.conscajo,<br>• valtipo,valeniao,valrespe, \*\*\*\*\* .....<br>.....<br>..... \*\*\*\*\* valpuoon,val lsetc, leencp, ..... ..... ..... valnopc, leecpu,valmod. ..... Yalcpu,valcoomp,valsucc, ..... ..... ... altasucr,altamod,mlune, ..... ayudamod • -----• • •• •••••• -•• -•. ~ ............................................................ 11••••• ............ ••11111•••········ ............................ · · ··•••1111••········ .................................................................... \*"""\* · V•riabl••· .............................................................................. bandtipo  $\frac{P}{P}$   $\frac{P}{P}$ . && Variables para validar bandenl && datoa. • •T. bandraspa bandpu • 'T. • •T. ., .T. bandlsat reglset  $\begin{array}{ccc} \bullet & \bullet & \bullet & \bullet \\ \bullet & \bullet & \bullet & \bullet \\ \bullet & \bullet & \bullet & \bullet \end{array}$ bandncp ragncp bandmod  $. T.$ .T. bandcpu  $\blacksquare$ bandcomp  $\frac{1}{2}$   $\frac{1}{2}$ . bandsuc  $\cdot$ T. rogsuc  $\cdot \cdot$   $\cdot \cdot$ *ti* <sup>n</sup> modi = .T.<br>mensajefin = '-- Continuar: .T. - sé urbi mensajefin = '——' Continuar : ' (Esc) Terminar<br>pletitulo = (79-LEN(mensajetin))/2 borraestado • SPACE<80> pantatms • SAVESCREEN(04,01,21,78) && Salva pantalla mp. SET KEY 26 TO ayuda13 ai&· A•,lgna Fl como ayuda. SET COLOR TO bg/n @ 06.06.12.70 BUX<br>SET COLOR TO n/bg.w/n<br>@ 07.07 TO 11.77 <sup>~</sup>06,0B CLEAR TO 10,76 @ 24, 00 SAY borraestado DO UHJLE madi && Loop para modiffcaoionas. 264

o sa adelekt

LL Se inicializa variables. DG Inluar bandtion. [프로이시 XX~ 주말 사오 모습! [프로] 25% 16. . т. bandenl  $\blacksquare$  $\cdot$ r. **bandreson**  $T$ . handpu  $\blacksquare$  $T$ .  $T$ . bandisnt regiset  $\overline{a}$  $\cdot$  T. tarika matika bandnep  $\blacksquare$  $-$  T  $\cdot$   $\cdot$ regnop  $\overline{a}$ bandmod  $\blacksquare$  $T$ .  $bandau$  $\cdot$  T.  $\blacksquare$  $bandcomp$  $\blacksquare$  $T$ Jo Page ette de l'existité  $bandsuc$  $\blacksquare$  $\cdot$   $\cdot$ **FRESUS**  $\blacksquare$  $T$ gere i la a ana sun a lafer **6 08.08 CLEAR TO 10.78** @ 24.00 SAY borrasstado **00.09 SAY 'LU :'** && Lee cajero a modificar. @ 08.13 GET alu PICTURE '9999' **READ** SELECT 1 SET ORDER TO 1 SEEK alu IF FOUND() DO conside && Obtiene la informacion de && los archivos. DO conscajo && Presenta los datos a mo -READ LL dificar. \*\*\*\*\* Se validan los datos : tipo, enlace, respaldo de enlace \*\*\*\*\* \*\*\*\*\* pu, lineset, ncp, cpu, etc. ..... DO valtipo WITH bandtipo IF bandtipo DO valentac WITH bandent IF bandoni DO valrespe WITH bandrespe IF bandrespe DO valpucon WITH bandpu IF bandpu aresp\_pu = STRTRAN(apu, 'N', 'R') @ 09.32 SAY aresp\_pu DO valisete WITH bandlset, regiset DO CASE CASE .NOT. bandlset .AND. .NOT. regiset LOOP CASE (.NOT, bandlset .AND, regiset) .OR. (bandlset .AND. .NOT. regiset) DO leencp DO valuere WITH bandnep, regner DO CASE CASE .NOT. bandnep .AND. .NOT. regnep LOOP CASE (bandnop .AND. .NOT. regnop) .OR. (.NOT. bandnep .AND. regnep) 265

DO leeopu DD valued WITH bandmod IF bandsod DO valoru WITH bandoru IF bandoou DO valogoge VITH bandcome IF bandcomp  $0$  10.54 SAY ' SUC :' @ 10.60 GET anum\_sucur PICTURE '999' @ 10.84 SAY '#C REG :' 0 10,72 GET anum\_c\_reg PICTURE '999' READ DO valsuce WITH bandsuc.regsuc DO CASE CASE (bandsuc .AND. .NOT. regsuc)  $\cdot$ .OR. (.NOT. bandsuc.AND. regsuc) -----------------------------------------Se jeen los datos de la sucursal y se registran \*\*\*\*\* los datos nuevos. \*\*\*\*\* -----.................... --------------------------**DD** altamina DD altanod @ 24.00 SAY borraestado @ 24, pietitulo SAY mensajefin  $f$ in  $\neq 0$ && Loop para detectar Esc o && Enter. DO WHILE fin <> 27 .AND. fin <> 13  $fin = INKEY()$  $IF$  fin = 27  $modi = .F.$ **ENDIF** ENDDO DO inivar CASE .NOT. bandsug .AND..NOT. ressuo LOOP **ENDCASE** ELSE LOOP ENDIF **ELSE** Lone **ENDIF** ELSE LOOP **ENDIF ENDCASE ENDCASE ENDIF ENDIF ENDIF** 266

```
END1F
   ELSE
      IF LASTKEY()
                    ×
                      27
         RETURN
      ENDIF
      DO mlune
   ENDIF
ENDDO
RESTSCREEN(04,01,21,78, pantatms)
SET COLOR TO n/bg, w/n
RETURN
```
PROCEDURE ayuda13 DD ayudamod

&& Loop para detectar Esc. L& Envia mensaje de error. && Restablece pantalla mp. LL Regress rutina menuatas  $\blacksquare$ && Invoca rutina de avuda.

...... ............. .................................. .................. . ..... Proy•cto i Control de Cajero• Auto•atloo• • .....<br>..... ........................................................................ . ... . . ... . Rutina *:* Con•cajo. . . . Funoion t Permitir la con•ulta de dato• de oaJeroa en Ja opcion de modificar. \*\*\*\*\*<br>\*\*\*\*\* Rutina que la invoca : Atmsmodi. . ... ............. ................. ................. ... ................. . ... .. . .. ........... ........ .. ..... ............ ...... ..... ............ ... . ......................................................................... Varia.bias • ............................................................................ Rutinas que invoca : Ninguna.

.. OB.24 GET atipo\_a.tm PICTURE '!!!!?JI' u . .. mod 1 f icados.

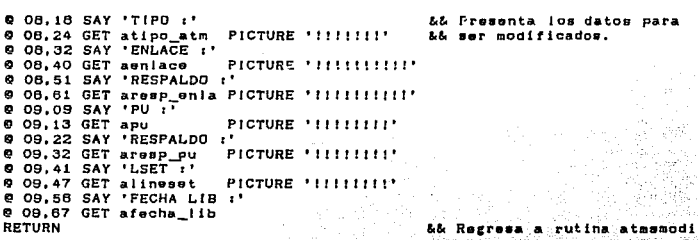

45

----------------..... -----Provecto : Control de Cajeros Automaticos. -----..... 5....**.** -----\*\*\*\*\* Rutina t Valoucen. ----------فعدمت **Funcion** : Validar en la opcion de modificar -----. . . . . cuando una PU no es aceptada. -----مشمشت -----..... -----Rutina que la invoca : Atmemodi. --------------\*\*\*\*\*\* Rutina que invoca. : Moue. سمغامس ..... ..... --------------------.................................. .................................. Variables. ..... ...... -----------------------------------------\*\*\*\*\*\*\*\*\*\*\*\*\*\*\*\*\*\*\*\*\*\*\*\*\*\*\*\*\*\* **PARAMETER bandpu**  $bandpu = .T.$ SELECT 1 && Busca es cajero. SET ORDER TO 1 SEEK alu  $IF$  apu  $\leftrightarrow$  pu && Valida que la pi no se SET ORDER TO 2 && duplique. **SEEK** apu IF FOUND()  $DD$ && Envia mensais de error. bandpu =.F. **FNDIF ENDIE** && Regresa a rutina atmsmodi

RETURN

................................................... ··············••11••• . ...... .. . ... .. . ... . . .. . .. .. . ..... ........ ...... ... .. ...... ........ ..... . ... .. . ... . Proyecto Contro 1 de Cajero• Automat loo•. Rutina *:* Val l11et.o • ..... Funolon s Valid•r lin••uts en Ja opcion da .. i ar an moditlcar. ..... Rutina que la invoca 1 At•••odl • . .... Rutina• que Invoca Ml•etne. ......................................................................... ....................................................................... ~····· ............... ········•\*•• ............................................ . ••••• Variables. ·······················-·····••1111111•••··································· PARAMETER bandlset, raelset. band 1set = . T. regiset = .T. barraestado • SPACE(BO) O 24,00 SAY borraestado SELECT 1 ~le Selecciona el archivo SET ORDER TO 1 le& de cajero•. SEEK alu IF lineeet • alineaet && Verifica •i el linuaet bandlset • .T. && ya exi•te. regiset • .F.<br>ELSE<br>SELECT 2 && Obtiona intormacion de SEEK alimeset<br>IF FOUND() *&l.i* ncp, cpu, etc. bandiset • .T. regiset • .F. ancp " ncp<br>SELECT 3<br>SEEK ancp  $\mathcal{C}^{N\times N\times N}$ amod\_ncp = str(mod\_ncp)<br>acpu = cpu acpu = cpu<br>SELECT 4 SEEK acpu ao\_computo • c\_computo<br>ELSE ELSE bandlset a .F. DO misetne WITH regiset<br>if regiset && Envia mensaje de confir -<br>&& macion para registrar el ancp = SPACE(03)<br>ENDIF && 1 tneset. **ENDIF** ENDIF RETURN && Regresa a rutina atmsmodi 270

.......................................................................... ····················································•1111111111111111111111•111111111111111' 1111111111- Proyecto : Control de Cajeros Automaticos. ..... annan a -----Rutina r Valncpc. ... ..... ..... . . . . . .<br>. . . . . .<br>. . . . . .<br>. . . . . . ..... Funcion : Validar ncp's en la opcion de ..... modltlcar. ..... ..... Rutina que la invoca : Atmsmodi. .....<br>.... ..... \*\*\*\*\*<br>\*\*\*\* ..... Rutinae que lnvoca s Mncpna, ..... ················································••11•••••••••11•11•••······ ·····•••11••······················••11111111••••••••••11•••··················· ·················••11••••••••11••••••••11•••11•••••11111111••··················· V.artablea. 111111111 •11•••••••••1111111111••••••11111•••••••••111111111;111111111111111111111111111111111111111111111111111•111111111111 a sakalakasi للطب متكادي فاختلاب PARAMETER bandncp, regncp was lain bandncp • .T. regnop • .T. u per lart, libban barraeatado • SPACE<60> **r**<br>**b&** Busca el nop y si existe ::: 0 24,00 SAY borraestado<br>SELECT 3 SEEK ancp<br>IF FOUND() && obtiene cpu y c\_computo. bandnop = .T.<br>regnop = .F. regncp<sup>-</sup> amod\_ncp = STR(mod\_ncp)<br>acpu = cou acpu • cpu SELECT 4 SEEK acpu ac\_computo • c\_computo EL.SE && Si no existe envia monsa $bandnep = .F.$ "&& je para registrar el dato" ss de nop. DO mncpne UJTH r•cncp 1 F regncp وفعل amod\_ncp  $-$  SPACE(04) " SPACE<04> acpu ac\_computo = SPACE(04) ENDIF<br>ENDIF **Service** 536 standard Andrew State RETURN bb Regresa a rutina atmemodi gayana. 두 생일 남동도 빛내 ile es the Control elder blog

Grebovi ASSAN

in Salem

. . . . . . . . . . . . . . . . . . . . . . \*\*\*\*\* ..... . . . . . . Proyecto : Control de Cajeros Automaticos. ..... .....  $......$ **Rutina**  $I$  Valsucc. \*\*\*\*\* **THERE** CON \*\*\*\*\* Funcion : Validar cuando una sucursal no es ----- $.........$ valida en la opcion de modificar. -----\*\*\*\*\* .....  $1.11111$ Rutina que la invoca : Atmemodi. -----.....  $\begin{array}{ccc} \bullet & \bullet & \bullet & \bullet & \bullet \end{array}$ ..... Rutina que invoca : Meucrne. \*\*\*\*\* ..... ........ ..........  $\cdots$ Variables. **ARRAC** PARAMETER bandsuc, regsuc bandsuc = .T. regsuc = .T. SELECT 1 && Busca el cajero. SET ORDER TO 1 SEEK atu && Compara si no se modifico && el dato de sucursal. IF (num\_sucurs = anum\_sucur) .AHD. (num\_c\_regi = anum c\_reg) bandsuc = .T.  $regsuc = F.$ **ELSE** SELECT<sub>8</sub> SEEK anum\_sucur + anum\_c\_reg && Busca los datos de la  $IF$   $FQUND$  $I$ && sucursal. Sunday Construction bandsuc  $\sim$  . T.  $-$ regsud =  $\sqrt{F}$  $anon$  sucur =  $non$  sucurs atot\_atms = STR(total atms)  $\frac{1}{2}$ coordinad = coordinado ahora\_serv \* hora\_serv  $atel$  suc =  $ta$  suc  $\arctan$  suc  $\arctan$  fax suc  $=$   $cal 1$  $acali$ anumero = numero acolonia \* colonia  $\star$  STR(cp) acp adelegacio = delegacion aestado = estado apoblacion = poblacion SELECT 7 SEEK anum\_c\_reg

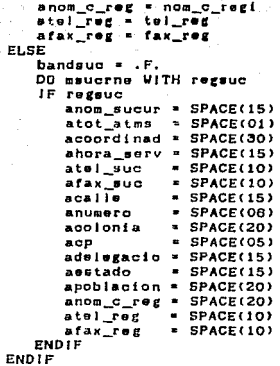

ENDIF RETURN 66 SI es nueva sucursal pide && In informacion.  $\overline{\mathbf{a}}$ Envia mensaje para cofir-&& mar el registro de inf. 58 Inicializa las variables.

남자, 비우 **LL Regresa** a rutina atmsmodi

> yaya wilê ২산

a ()<br>Lingua album (dang

- 44

2 Searthan

Asia n Condaerd

بداء

 $\tau \sim \chi$ 

학 재재미 및 원 시간<br>사건으로 가능하였다. G.

أكالكم المسارين -3

vites.

 $\sim_{\rm 2.28-2.5}$   $\approx$ 

Singer.

23번

ASA) - REBA a a ..... \*\*\*\*\* la a a alast Provecto : Control de Cajeros Automaticos. ..... **SHEEK** Rutina ..... : Altamod.  $\overline{a}$ \*\*\*\*\* ... \*\*\*\*\* Funcion : Grabar informacion de cajeros en los . . . **AND AND** archivos. . . . . . . . . . . . -----Rutina que la invoca : Atmsmodi. . . . . . -----. . . . . ..... Rutinas que invoca : Minguna. ..... ..... -----\*\*\*\*\*\*\*\*\*\*\*\*\* \*\*\*\*\*\*\*\*\* ..... Variables. \*\*\*\*\* SELECT<sub>1</sub> && Actualiza informacion de SET ORDER TO 1 **A&** caieros. SEEK alu REPLACE num\_sucurs WITH anum\_sucur REPLACE num\_c\_regi WITH anum\_c\_reg, tipo\_atm WITH atipo\_atm REPLACE onlace WITH aentace , resp\_enta WITH aresp\_enta REPLACE pu **WITH apu** . resp\_pu WITH aresp\_pu WITH alineset , fecha\_libe WITH afecha\_lib REPLACE linesst SELECT<sub>8</sub> 88 Actualiza informacion de SEEK aenlace Me enlaces. IF .NOT. FOUND() APPEND BLANK REPLACE enlace WITH aenlace **ENDIF** SELECT 8 SEEK aresp\_enla IF .NOT. FOUND() APPEND BLANK REPLACE enlace WITH sresp\_enla **ENDIF** SELECT<sub>2</sub> 55 Actualiza informacion de **SEEK alineset AL linesets.** IF FOUND() REPLACE lineset WITH alineset, ncp WITH anop **ELSE APPEND BLANK** REPLACE lineset WITH alineset, nop WITH anop ENDIF IF regnop

```
SELECT 3
                                              LL Actualiza información de
                                                              APPEND BLANK
                                               SL nops.
   REPLACE nop WITH anop, mod_nop WITH VAL(amod_nop), opu WITH acpu
   SELECT<sub>4</sub>
                                      分类
                                   yR
   SEEK ACOU
   IF .NOT. FOUND()
      APPEND BLANK
      APPEND BLANK<br>REPLACE opu WITH acpu, c_computo WITH ac_computo
                                                                   e din
   ENDIF
                                                       ी कह
ENDIF
SELECT 6
                                                && Actualiza informacion de
SEEK anum sucur + anum c.reg
                                               65 sucursales.
IF .NOT. FOUND()
   APPEND BLANK
   REPLACE num...<br>REPLACE num_sugure WITH anom_sugur, notal_atms VITH anom_c_reg<br>REPLACE nom_sugure WITH anom_sugur, hora_serv WITH ahora_serv<br>REPLACE coordinado WITH accordinad, hora_serv WITH ahora_serv
   REPLACE tel_suc WITH atel_suc , fax_suc
                                                       WITH afax_suc
   REPLACE calle
                       WITH acalle
                                        , numero
                                                       WITH anumero
                      With acalist , newslet<br>WITH acolonia , cp
   REPLACE colonia
                                                       UITH VAL(ann)
   REPLACE delegacion WITH adelegacio, poblacion WITH apoblacion
   SELECT<sub>7</sub>
                                                66 Actualiza informacion de
   SEEK val(anum_c_reg)
                                                && centros regionales.
   IF .NOT. FOUND()
      APPEND BLANK
      REPLACE num_c_regi WITH anum_c_reg, nom_c_regi WITH anom_c_reg
      REPLACE tel_reg WITH atel_reg , fax_reg
                                                          WITH afax reg
   FNDIF
ELSE
   REPLACE num_sucurs WITH anum_sucur, num_c_regi. WITH anum_c_reg
   REPLACE nom sucurs WITH anom sucur
   REPLACE coordinado WITH accordinad, hora_serv
                                                       WITH ahora_serv
   REPLACE tel_suc WITH atel_suc , fax_suc
                                                       WITH afax_suc
   REPLACE calle
                       WITH acalle , numero
                                                       WITH anumero
                                        , CPREPLACE colonia
                       WITH acolonia
                                                       WITH VAL(acp)
   REPLACE delegacion WITH adelegacio, poblacion WITH apoblacion
   SELECT<sub>7</sub>
   SEEK val(anum c reg)
   IF .NOT. FOUND()
      APPEND BLANK
      REPLACE num_c_regi WITH anum_c_reg, nom_c_regi WITH anom_c_reg
      REPLACE tel_reg WITH atel_reg . fax_reg WITH afax_reg
   ENDIF
ENDIF
RETURN
                                                && Regresa a rutina atmsmodi
```
KURA<br>Sama todo národky alb ..... ...... Proyacto : Control de Cajeros Automaticos.  $-$  \*\*\*\*\*  $.........$ 2007 - 2008<br>2007 - 2008 - 2008 - 2008 - 2008 - 2008<br>2008 - 2008 - 2008 - 2008 - 2008 - 2008 - 2008 - 2008 - 2008 - 2008 - 2008 ..... Rutina : Ayudamod.<br>Europa : Ayudamod. ∴ankeé ()<br>∷ankee Funcion : Proporcionar ayuda en la pantalla de \*\*\*\*\* ..... ..... modificación de datos de cajeros.  $100000$ \*\*\*\*\* ..... Rutina que la invoca i Atmemodi. ..... ...... ..... فيكو وكريد فالقاديات ويرو Rutina que invoca  $\cdots$  Ninguna. **ASSAU**  $-0.000000$ Martin Martin ..... Pante = SAVESCREEN(04,02,21,79)<br>EFT COLOR TO bain && Salva pantalla atmsmodi, SET COLOR TO bg/n @ 05.35.21.78 BOX tim Pesist SET COLOR TO n/bg, w/n 0 04,34 TO 20,77 @ 05,35 SAY  $1/2$   $\cdot$ Ayuda 0 06,35 SAY ' 0 07,35 SAY ' Para hacer modificaciones a la informa -@ 08,35 SAY ' ción presentada, posicionese en el campo ' @ 09,35 SAY ' deseado y tecles la nueva información. '' 0 10,35 SAY ' Use las flecha para ir al campo que @ 11.35 SAY ' se va a corregir. 0 12,35 SAY ' Las características de los campos son:  $\frac{1}{2}$  13,35 SAY ' LU : 4 digitos numéricos . Ej. 4950 0 14.35 SAY ' TIPO : sólo puede ser DIEBOLD o IBM. 9 15,35 SAY ' ENLACE : radio, 1p, 1c, microondas, etc. '<br>0 16,35 SAY ' RESPALDO : Es el respaido del enlace y ' puedo ser alguno de los valo- \*<br>res para el enlace. 0 17,35 SAY ' 0 18,35 SAY 9 19,35 SAY ' <PgDw> Más...'  $sailr = 0$ DO WHILE salir  $\leftrightarrow$  27 .AND, salir  $\leftrightarrow$  3 68 Loop para detectar Esc o salir = INKEY() **A& PeDw. ENDDD**  $IF$  salir =  $3$ @ 05,35 SAY ' Ayuda  $2/2$ 0 06.35 SAY ' 0 07.35 SAY ' PU : es la unidad fisica. Ej. PUISBNOI 0 08,35 SAY ' RESPALDO : es el respaldo de la PU. 0 09.35 SAY ' E1. PUISBR01 @ 10,35 SAY ' LSET : es el lineset al que se encuentra ' 0 11,35 SAY . conectada la PU. @ 12,35 SAY ' FECHA LIB : fecha de liberación del ATM. ' 9 13.35 SAY ' NCP : etri. de comunicaciones. Ej. j80 ' @ 14,35 SAY ' MODELO : modelo del NCP. Ej. 3745 1. a @ 15,35 SAY ' CPU : procesador central. Ej. S90C

@ 16,35 C. COMP : centro de computo. Ej. CSJ SAY e 17,35 SAY ' #SUC": sucursal que encargada del ATH.<br>@ 18,35 SAY ' #SUC": sucursal que encargada del ATH.  $Eso > Salir$ 0 19,35 SAY **ENDIF**  $sailr = 0$ DO WHILE salir <> 27 **Southern College Loop para detectar** Reio salir = INKEY() **ENDDO** RESTSCREEN(04,02,21,79, pante) SET COLOR TO n/bg.w/n RETURN most timin a texand

**COLLE 3 MODULO DIRECTORIO.** a kaliforni do

12. av. 2014

```
<u>. . . . . .</u>
                                             a Constantin
                                                            . . . . .
الأستقطا
              Provecto : Control de Cajeros Automaticos.
                                                           . . . . . .
BRANN AD
                                  120 개 (1246년 1248년)<br>120 개 (1248년)
RRNNN....
              Rutina : Menudir.
                                          89.8
                                                            . . . . .
.....
                                        a de la componentación
                                                            in in in in
              Funcion : Presentar opciones para datos de
                                                            .....
a i a a an
*****<sup>3</sup>.
                      \mathcal{L}_{\mathbf{r}}esolvedores\mathcal{L}_{\mathbf{r}} , \mathcal{L}_{\mathbf{r}} , \mathcal{L}_{\mathbf{r}} , \mathcal{L}_{\mathbf{r}} , \mathcal{L}_{\mathbf{r}}-----
استنسمت
                                                              ---
              Rutina que la invoca : MP.
.....
                                                            . . . . .
******
                                                            -----
              Rutina que invoca : : Diraltas, dirbajas, dirmodif, *****
-----
                   www.communications.communications.com
*****
                                                            -----
-----
                                                            -----
--------
                               -------
************************************
.....
                        Variables.
                                                            aasaa
........
borraostado = SPACE(80)ascape
          \sqrt{2}anum\_resol = SPACE(03)... && Variables del archivo
anom resol = SPACE(30)68 resolvedores. The
                                                         网络大戟
aextension = SPACE(09)
aaplicacio = SPACE(10)atel parti = SPACE(07)= SPACE(10)
                                                   Tan Ab
aarea
SELECT<sub>1</sub>
                                       && Se abren areas para los
                                       USE resolved INDEX res_numr, res_area
                                                          Active.
                                       yashi ve keshe
SELECT 2
      USE aplicaci INDEX apl_nrap, apl_nres
SET KEY 28 TO ayuda40
                                       && Asigna F1 como avuda.
.....
              Imprime menu para datos de resolvedores.
                                                            waa a a
......
SET PATH TO c:\tesis\director
SET WRAP ON
MENU TO choice
do while choice <> 5
  IF escape = 0&& Detecta si se ha presio-
     escape = LASTKEY()
                                      66 nado Esc.
     IF escape = 27
```
za Sir ar ay ang kalalalan.<br>Sunah sa mga kalalalan

278

```
SET COLOR TO bg/b,w/n
         # 04,01 CLEAR TO 21,78
         CLOSE ALL
                                            Restess a rutina mp.
         RETURN
      ENDIF
   ELSE
      e_5e_5p_6 \neq 0ENDIF
   SET COLOR TO bg/n
   \frac{1}{2} 05,48,10,73 BOX ', | | '-'|"
   0 04.47 TO 09.72
   @ 24.00 SAY borraestado
   SET MESSAGE TO 24 CENTER
   0 05.48 PROMPT ' ALTA DE RESOLVEDOR
                                         ' MESSAGE 'Registrar datos'+;
                                                   'nuevos'
   @ 08,48 PROMPT ' BAJA DE RESOLVEDOR
                                         ' MESSAGE 'Borrar datos'
   @ 07,48 PROMPT ' MODIF DE RESOLVEDOR
                                         ' MESSAGE 'Modificar datos'+;
                                                   'erronecs'
   0 08,48 PROMPT ' CONSULTA DE RESOLVEDOR ' MESSAGE 'Consultar'
                                                                  \bullet \bullet'informacion'
   KENU TO choice
  -----
             invoca rutina de la opcion seleccionada.
                                                              . .....
DO CASE
     CASE choice = i
          DO diraltas
                                         && invoca rutina para aita
          0000P0 - 1&& de regolvedores.
          SET COLOR TO be/b.w/n
          @ 04.01 CLEAR TO 21.78
    . CASE choice = 2
          DO dirbajas
                                         && Invoca rutina para baja
          \thetaucapa = 1
                                         <i>ab de resolvedoras.
          SET COLOR TO bg/b, w/n
          @ 04.01 CLEAR TO 20.78
     CASE choice =3DO dirmodif
                                         && Invoca rutina para modi-
          05C498 - 1aa ficaciones.
                                                           Continue the
          SET COLOR TO bg/b.w/n
          @ 04.01 CLEAR TO 21.78
     CASE choice = 4DO dirconsu
                                         && Invoca rutina para con -
                                                        tja 36
          escape = 1
                                         bb sultas.
          SET COLOR TO bg/b,w/n
          0 04.01 CLEAR TO 21.76
   ENDCASE
ENDDO
                                                          ge om Baker
CLOSE ALL
                                           Regresa a rutina mp.
RETURN
PROCEDURE ayuda40
                                                  de ayuda para.
                                         66 Rutina
DG avudadir
                            279
```
化微碎叶

**\*\*\*\*\*\*\*\*\*\*\*\*** waaan. ..... ..... Proyecto : Control de Cajeros Automaticos. \*\*\*\*\* ..... -----. . . . . Rutina : Avudadir. `a`a a a a ..... . . . . . ..... Funcion : Proporcionar ayuda en la pantalia de \*\*\*\*\* aasa'a ..... menu para resolvedores. ..... ..... ..... Rutina que la invoca : Menudir. ..... . . . . . ..... ..... Rutina que invoca : Ninguna. ..... ..... pante = SAVESCREEN(04.02.21.79) LL Salva pantalla menudir. SET COLOR TO bg/n 0 05, 35, 21, 76 BOX **Armid-Milli** SET COLOR TO n/be.w/n 9 04.34 TO 20.77 @ 05,35 BAY Ayuda 9 06,35 SAY - 1 9 07,35 SAY ' Use las flechas para posicionarse en la 0 08,35 SAY ' opción que desee. Al estar en la opción deseada, pulse la tecla <Enter> para se- ' 0 09.35 SAY ' 0 10, 35 SAY ' loccionaria. 11,35 SAY Use is tecla  $\langle F1 \rangle$  para obtener infor - ' ø @ 12,35 SAY ' mación de como usar el sistema. 13,35 SAY ' La tecla <Esc> siempre le permitira re - ' ø 0 14,35 SAY ' gressr a la pantalla anterior. an.<br>Manazarta 9 15,35 SAY @ 16,35 SAY 0 17,35 SAY ' @ 18.35 SAY ' @ 19,35 SAY ' <ESC> Salir ราชีน 1943<br>อัตราช พระเทศ  $sailr = 0$ DO WHILE salir <> 27 M& Loop para detectar Esc. salir = INKEY() San Belata S **ENDDO** RESTSCREEN(04,02,21,79, pante). . && Restablece pantalla. SET COLOR TO n/bg.w/n RETURN && Regresa a rutina menudir.

\*\*\*\*\*\*\*\*\*\*\*\*\*\*\*\*\*\*\*\* . . . . . . ..... ..... Provecto : Control de Caieros Automaticos. \*\*\*\*\* ..... -----\*\*\*\*\* -----**Rufina** . Diraltas. -----..... . . . . . Funcion : Registrar datos de resolvadores. . . . . . ----------\*\*\*\*\* Rutina que la invoca : Menudir. . . . . . ..... ---------------Rutinas que invoca : inivardi.valnres.valnrapi. -----..... valares.altares.avudaitr. \*\*\*\*\* -----\*\*\*\*\* \*\*\*\*\*\*\*\*\*\*\*\*\*\*\*\*\*\*\*\*\*\*\*\*\*\*\*\*\*\*\*\*\*\*\* ---------------------------..... Variables. \*\*\*\*\* ......... ............  $= 0$  $f/m$  $= 0$ valida  $......$  $\cdot$ .  $\blacksquare$ bandres  $\cdot$  T. bandnrapi  $\ddot{\phantom{0}}$  $\cdot$  T.  $= .T.$ bandarea SET KEY 28 TO avuda41 && Asiena F1 como ayuda. mensajei "Información registrada. - Continuar <Esc> Terminar mensaie2 \* '- Registrar (Esc) Corregir' borraestado =  $SPACE(80)$ pietitulol = (79-LEN(mensaje1))/2 && Calcula longitud de los = (79-LEN(mensaje2))/2 && monsaios. pietitulo2 pantdir = SAVESCREEN(04,01,21,78) && Salva pantalla menudir. SET COLOR TO bg/n **0** 12,08,16,78 BOX  $\int$  |'-'|"<br>SET COLOR TO n/bg,w/n @ 11,07 TO 15,77 @ 12.08 CLEAR TO 14.78 0 24.00 SAY borraestado DO inivardi LL Inicializa variables. DO WHILE alta && Loop para altas. bandres  $\bullet$  . T.  $bandrail = .T.$ bandapl  $\cdot$  T. @ 12.08 CLEAR TO 14.76 @ 24,00 SAY borraestado @ 12,09 SAY 'CLAVE !' && Lee clave de resolvedor. @ 12.16 GET anum resol. PICTURE '999' **READ** IF LASTKEY () = 27 && Detects si se ha presio-**RETURN** 66 nado Esc. ENDIF

**SS Valida la clave.** DC vainres WITH bandres IF bandres && Despiiega datos si la LL clave ya existe. 0 12,20 SAY 'NOMBRE :' PICTURE "ITTITITITITITITITITITITITITIT" @ 12,28 GET anom resol 0 12,59 SAY 'TEL :' @ 12,64 GET atel\_parti PICTURE '9999999' @ 13.09 SAY 'AREA :' 0 13.15 GET aarea PICTURE FILLELLILLY 0 13,49 SAY 'EXTENSION : 0 13.60 GET sextension PICTURE PHILIPPILE CLEAR GETS A& Lee aplicacion. 0 13.26 SAY 'APLICACION :'  $\mathcal{V}_1$  and constant 0 13,38 GET asplicacio READ IF LASTKEY () = 27 && Detects si se ha presio-**RETURN && nado Eso. ENDIF ELSE** @ 12,20 SAY 'NOMBRE : && Lee datos si la clave && no existe. 假装面 0 12,28 GET anom\_resol PICTURE PRITTITITITITITITITITITITITITI @ 12,59 SAY 'TEL :' @ 12,64 GET atel\_parti PICTURE '9999999' @ 13,09 SAY 'AREA :'  $e$  13.15 GET aarsa PICTURE TILLILLILLE @ 13,26 SAY 'APLICACION @ 13,38 GET aaplicacio PICTURE ' LITTLITTI! @ 13.49 SAY 'EXTENSION :' @ 13,60 GET sextension PICTURE 'TITLETTEL" **READ** IF LASTKEY () = 27 && Detecta si se ha presio-**RETURN** 66 nado Esc. **ENDIF ENDIF** DO valurani WiTH bandnrapi LL Valida la ciave. IF bandnrapi DO valarea WITH bandarea **S& Valida el area.** IF bandarea @ 24.00 SAY borraestado @ 24, pietitulo2 SAY mensaje2 && Mensaie para validar alta  $valid = 0$ && Loop para detectar Enter && o Esc. DO WHILE valida <> 13 .AND, valida <> 27 valida - INKEY()  $IF$  valida = 13 DO altares && invoca rutina para regis-MA: trar.los.datos. @ 24,00 SAY borraestado @ 24, pietitulol SAY mensajei  $fin = 0$ 282

&& Loop para detectar Enter<br>&& o Esc.

```
DO while fin <> 27 .AND. fin <> 13
                   fine inkey () and the
                   IF 11n = 27alta + .F.
                   ENDTE
                ENDDO
                DD iniverdi
                                                && Inicializa variables.
             ENDIF
                                                          angka dalilik sekisyon d
                                             ay kalif
                                                           and a yan bi Sir
         ENDDO
      ENDIF
                                                  출출
                                                      istre.
                                                           'alle
   ELSE
      DO inivardi
                                                55 Inicializa variables.
   ENDIF
ENDDO
RESTSCREEN(04,01,21,78, pantdir)
                                                55 Restablece pantalla.
SET COLOR TO n/bg, w/n
RETURN
                                                && Regress a rutins menudir.
PROCEDURE ayuda41
                                                   Invoca rutina de ayuda.
                                                A.L.
DO ayudaltr
```
\*\*\*\*\* \*\*\*\*\* Proyecto : Control de Cajeros Automaticos. \*\*\*\*\* ..... \*\*\*\*\* ..... ..... Rutina r Infvardi. . . . ..... ..... ..... ..... Funcion : Inicializar variables con valores nulos. \*\*\*\*\* ..... \*\*\*\*\* \*\*\*\*\* Rutina que la invoca : Diraltas.dirbajas.dirmodif. \*\*\*\*\* dirconsu. ..... ..... ..... \*\*\*\*\* : Ninguna. ..... Rutinas que invoca ..... \*\*\*\*\* ----- $\cdots$ Variables.  $1.1111$ anum\_resol = space(03) && Variables de archivo anom\_resol = SPACE(30) && resolvedores.  $arctenation = SPACE(09)$ asplicacio - SPACE(10)

atel\_parti = SPACE(07) aaroa  $=$  SPACE(10) RETURN

 $2na$ 

 $2.888887$ -----Proyecto : Control de Cajeros Automaticos. . . . . . ..... akaan. a a a bia **Rutina** : Valnres. -----. . . . . ..... Functor. : Validar cuando una clave de resolvedor . . . . . \*\*\*\*\* ha sido de alta previamente. ----------... Rutina que la invoca : Diraltas.dirmodif. ----------Rutina que invoca : Ninguna. ..... *<u>ARKAA</u>* Variables. ------**PARAMETER bandores** bandnres- .T. SELECT 1 && Selecciona archivo de SET ORDER TO 1 && resolvedores. SEEK anum\_resol  $IF$  FOUND() anom\_resol \* nom\_resolv atel\_parti = STR(tel\_partic) aarea  $-$  area aextension = extension ELSE bandres  $=$   $,F.$ **ENDIF** RETURN && Regresa a rutina diraltas && dirmodif.

 $11.11111$ 

×,

\*\*\*\*\*\*\*\*\*\*\*\*\*\*\*\*\*\*\*\*\*\*\*\* \* 대책의 사용 화장은 사람들은 만들을 보고 있 ..... بالتواسط والمراجين أوالحاءا . *we have to you* ------ $\mathbb{C}$ Proyecto : Control de Cajeros Automaticos. a a a a ्यो  $.........$ -----\*\*\*\*\* Rutina ..... : Valnrapi. . . . . . 수진 사는 아무를 가득하기 않아요. فكولون . . . -----Funcion : Validar cuando un resolvedor tiene ... asignada una aplicacion. ...  $\bullet$ Rutina que la invoca : Diraltas. ... Rutina que invoca i i Mrese. ake awards to the Marchet \*\*\*\*\*\*\*\*\*\*\*\*\*\*\*\*\*\*\*\*\*\*\*\*\*\*\*\*\*\*\*\*\*\*\*\*\*\* . . . . . . ..... **Variables.** When 19 oan het sta aaaaa ---------------------------.......... أفاته معمودة بداؤها الرابسية الجيريها والفاريط ಂಕಿಕಾ ಮತ್ತೊರುವುದು ನಿರುವಿಗೆ ತಿನ್ನ PARAMETER bandnrapl bandnrap!  $= .T$ . an birka masal dan kalabatan SELECT<sub>2</sub> && Selecciona archivo de SET ORDER TO 1 && aplicaciones. فجود ويتهيبون SEEK anum\_resol + aaplicacion. 医生产 IF FOUND() DO mrese 66 Envia mensaje de error. bandnrapi =.F. are completed at **ENDIF RETURN** && Regresa a rutina diraltas blick H
```
다음 그래도 그만두고 사용하셨다. 다음 그리아 노랫동
                                          .................................
******
                             iasan
                                                                        . . . . .
                terior Calessin (Br
                                         وتمازلوهالا والا
                Proyecto : Control de Cajeros Automaticos.
.....
                                                  wan tilik
.....
                                       State State Co
                                                                          . . .
                Rutina : Mrese.
.....
.....
                  19.14660ù.
                                                    51254
......Funcion .: Envisr mensaje cuando un resolvedor.
             a Sa
                            ya tiene asignada una apiicacion.
  . . .
                                                                          é a a
  a a a
                 Rutina que la invoca : Valnrapi.
  \cdotsт.
                                                                          ...
                                                  NU S
.....
                Rutina que invoca
                                      : Ninguna.
  . . .
            a di katika mana ma
                                               All and Elevant And
***********************
                           .............
                                                                          . . .
ARABIAN CONTRACTOR COMMUNICATION
                                                        \ldots \star \omega_{\mathcal{N}} \ldots \star \omega_{\mathcal{N}} \sim \omega \star \omega_{\mathcal{N}} \times \omega_{\mathcal{N}} \bullet \bullet \bullet \bullet \bullet********************
                                                          r and a sheat
                                                      - 35
borraestado = SPACE(80)
mensaje ..... "Resolvedor dado de alta anteriormente. < Esc > Continuar'
                                                            ASSACE SECTIONS AND SECTION
pietitulo = 179-LEN(mensaje))/2
                                               66 Calcula longitud del
2 24.00 SAY borrasstado
                                              LL mensaje. Service Mension
0 24, pietitulo SAY mensaje
                                                                 3a + 1 - 10s san ar en
                                                     1.424 , 2.46 , 2.46DO WHILE saiir <> 27
                                               && Detecta Esc.
  Salic F. INKEY()
                                                                    ARANGKAP
ENDDO
                                                tra b
RETURN
                                               && Regresa a rutina vainrapi
```
2km

............ Anana (68 THE STATE OF THE REAL PROPERTY OF THE REAL PROPERTY. ..... Proyecto : Control de Cajeros Automaticos. ...... ..... <u> 대표 중심을 받</u>는 것이다.<br>기타 TA 15 ..... Rutina : Valarea. . . . . . ..... Funcion : Validar cuando una area no . . . . . ha sido de alta previamente. ..... ..... e se s ..... Rutina que la invoca : Diraltas, dirmodif. ----..... وفن أو وأبعد أن أ  $\begin{array}{ccccccccccccc} \multicolumn{2}{c}{} & \multicolumn{2}{c}{} & \$ 深藏 感情 新 ..... ..... ..... ..... 50 ......... لوارثه تقوم وتوقيه كالأولين والمراجي والمركوب بالواور 그 사람의 사람들 소리를 TRAGUAY ..... **Santables.** The contract of the contract of the contract of the contract of the contract of the contract of the contract of the contract of the contract of the contract of the contract of the contract of the contract of t \*\*\*\*\* PARAMETER bandarea bandarea= .T. SELECT<sub>1</sub> && Selecciona archivo de SET ORDER TO 2 && resolvedores. **SEEK** aarea IF .NOT. FOUND() DO mareano WITH bandarea && Envia mensaje de confir-**ENDIF** *LL* macion para registrar l sa seguna alla second && una area. RETURN && Regresa a rutina diraitas *bb* dirmodif.

فتصنى

```
. . . . . .
              vadnje ako ana
                                                           .....
.....
                                         ANG ASIA DAL
.....
            Proyecto : Control de Cajeros Automaticos.
                                                          .....
Annan
                             The property of the property of the property of
                                                           .....
......
             Rutina : Margana
                                                           -----
                        Sachsche Family
                                  <u> 이번 사람이 나오</u>라는 것 같아요~~
.....
                 .....
......
             Funcion : Enviar mensaje cuando una area no
                                                           -----
                       ha sido de alta anteriormente.
.....
                                                           .....
         iO trijateta
a a a a a d
                      Read C
                               ા ડાયરે સ્ત્રે પરિ
                                                 W.
                                                           -----
           Rutina que la invoca : Valarea.
..............
-----
                                                           -22-2
                                         in teatra
                          ستشفط
                                                           .....
*********
್ರಮಂತಿ ವರ್ಷಕಾರಿತಿನಲ್ಲಿ
                                    is de Atenas
                            7. S.
.....
                                                          .........Variables.
***********************
                       ***************************
                                                          . . . . . .
PARAMETER bandares
bandarea = .T.
borraestado = SPACE(80)
mensaie
          = 'Area no registrada.
                                  \leftarrow Registrar \leftarrow<Esc> Corregir'
pietitulo = (79-LEN(mensaje))/2
                                      LL Calcula longitud del
@ 24.00 SAY borraestado
                                      && mensaje.
                                                         ngel di kir
@ 24, pietitulo SAY mensaje
sailr = 0DO WHILE salir <> 27 .AND. salir <> 13 ... bb. Loop para detectar Enter
  salir = INKEY()
                                     -55 - 0 - EBCIF salir \approx 27
     bandarea = .F.ENDIF
ENDDG
RETURN
                                     68 Regresa a rutina valarea.
```
\*\*\*\*\*\*\*\*\*\*\*\*\*\*\*\*\*\*\* ...................... assas. .....  $.........$ Provecto : Control de Caieros Automaticos. ..... ..... ..... Rutina i Altres. ---- $.........$ .... **ADDAMS** Funcion : Grabar informacion de resolvedores ..... ai sa'ai en archivos. . . . . . ..... . . . . Rutina que la invoca : Diraltas.  $......$ \*\*\* ..... ... ..... Rutinas que invoca : Ninguna. .... ..... ...... -------------------------------------......... ......  $......$ Variables. \*\*\*\*\* \*\*\*\*\*\*\*\*\*\*\*\*\*\*\*\*\*\*\*\*\*\*\*\*\*\*\*\*\*\*\*\*\*\*\* ............. ...... SELECT<sub>1</sub> && Selecciona archivo de SET ORDER TO 1 && resolvedores. SEEK anum\_resol IF .NOT. FOUND() APPEND BLANK REPLACE num\_resolv WITH anum\_resol, nom\_resolv WITH anom\_resol **REPLACE area** WITH aarea , extension WITH aextension REPLACE tel\_partic WITH VAL(atel\_parti) endif IF bandnrapi SELECT<sub>2</sub> && Selecciona archivo de APPEND BLANK && aplicaciones. REPLACE num\_resolv WITH anum\_resol, aplicacion WITH aaplicacio **ENDIF RETURN** && Regresa a rutina diraltas

............. ..................... .. . ... .............. .................. .. ..... . ... . ..... Proyecto r Control de Cajero• Auto••tioos • ........................................................................ Rutina Ayudal tr. ...... \*\*\*\*\* ..... Funclon s Proporcionar ayuda en la pantalla de --------alta de resolvedores. --------------------Rutina que la invoca r Diraltaa. ..... ..... ..... .... .. .. ... ...... ...... ......... .......... ..... ..................... ... . • •• .. • • .. .. • • • • • •• • • • • fl ••••••••••••••••• lt .................................. . Rutina que invoca « Ninguna. pante • SAVESCREENC04,02,21,79) &g, Salva pantalla diraltas. SET COLOR TO bg/n<br>@ 05.35.21.78 BOX  $\mathbf{r}_{\text{max}}$  (  $\mathbf{r}_{\text{max}}$ @ 05,35,21,78 BOX SET COLOR TO n/bg,w/n <sup>O</sup>04,34 TO 20,77 !> 05,35 SAY • Ayuda 1/1 \* gi 06,35 *SAY @:* 07,35 SAY En oota pantalla se debe proporcionar la <sup>g</sup>06,35 SAY lnformacfón requerida por los campos. Si 0 09,35 SAY ' se comete algún error uso las flechas ' e 10,35 SAY ' para posicionarse en el campo a corregir  $0$  11,35 SAY  $'$ *y* ponga la información correcta.  $9$  12,35 SAY  $'$ Las caracteristicas de Jos campos son <sup>r</sup> O 13,35 SAY CLAVE : Tres digitos numéricos . Ej. 015 ×  $0$  14.35 SAY  $\cdot$ NOMBRE : Campo alfanumérico. O 15,35 SAY TEL *1* slote dtgltos numéricos, <sup>O</sup>16,35 SAY AREA : Campo de 10 caracteres. gi 17, 35 SAY APLICACION : Campo du 10 caracteres. @ 16,35 SAY EXTENSION *:* Campo de 9 caracteres. @ 19,35 SAY ' < Ese > ...<br>D& Loop para detectar Esc. salir = 0<br>DO WHILE salir <> 27 salir = INKEY() EN O DO RESTSCREENC04, 02, 21, 79, pan te> && Restablece pantalla. SET COLOR TO n/bg, w/n RETURN && Regresa a rutina diraltas

........................................................................ ....................................... ................................ . Proyeo,to r Control d• Cajeros Automatlao• • ..... Rutina r DlrbaJ••· ..... Funcion t Ellminarr dato• de r•aolvedor••· Rutina que la lnvoca r Hanudir. .....<br>.....<br>..... . .... ...... ..... ~utlnaa que invoca r lnfvardi.vallda,mbaja • bajare•,ayudabar. . .... ..... ...... .. ........ ........... ... ................. ............... ....... .. .. ..................... .. ................ ........ ............ ........... .. .. .... ................... ••••••ti••··········· ............................ <sup>1111</sup> Variabl••· ............................................. " .......................... . fin = 0<br>baja = .T.<br>bandbaja = .T. bandbaja • .T. bandnrap1 SET KEY 26 TO ayuda42 menaajetin • 'Información eliminada. borraastado = SPACE(80) pietitulo = (79-LEN(mensajefin))/2 pantdir = SAVESCREEN(04.01.21.78) SET COLOR TO bg/n  $e$  12,08,16,78 BOX  $\prod_{n\leq n} |1-i|$  *W*<br>SET COLOR TO  $n/bg$ ,  $\sqrt{n}$   $|1-i|$  *W* <sup>O</sup>12,06 CLEAR TO 14,76 <sup>O</sup>24,00 SAY borraastado DO lnfvprdi DO WHILE baja bandba ja • • T. bandnrapl = .T. @ 12, 08 CLEAR TO 14, 76 @ 24,00 SAY borraestado @ 12.os SAY 'CLAVE :• 0 12,16 GET anum\_resol PICTURE '999' **0** 12,20 SAY 'APLICACION *:*<br>**0** 12,32 GET aaplicacio PICTURE '!!!!!!!!!!!' && Aaien• F1 como ayuda. Continuar <Ese> Terminar• && Calcula longitud del &&. mensaje. && Inicializa variables. t..& Loop para bajas. && Loe la clave *y* la aplica- && clan. READ IF LASTKEY () a 27 RETURN ENDIF DO valida WITH bandnrapl<br>IF bandnrapi &!o Detecta Ese. !.& Regresa a rutina menudlr. && Valida si exista la clave<br>&& Despliega informacion a && dar de baja.

0 12.43 SAY 'AREA :' 9 12, 49 GET asrea PICTURE 'IIIIIIIII @ 13,09 SAY 'NOMBRE : 0 13.17 GET anom\_resol PICTURE 'ITILITITITITITITITITITITITITITI 0 13,46 SAY 'TEL !' 0 13,54 GET atel\_parti PICTURE '9999999' 나는 소유를 했다 @ 13.82 SAY 'EXT .' @ 13.67 GET aextension PICTURE \*IIIIIIIIIII **CLEAR GETS** && Envia mensale de confir-00 mbsia WITH bandbaja as suven para la baja. IF bandbaja DO bajares 48 Elimina los datos. @ 24.00 SAY borraestado w sa seguit C 24, pietitulo SAY mensaiefin  $f(n-0)$ && Loop para detectar Enter  $56.0 EBC$ DO WHILE fin <> 27 .AND, fin <> 13 alis,  $fin - INKEY()$ Više IF  $f in = 27$  $b$ aja =  $F$ . ENDIF **ENDDO** DO inivardi && Inicializa variables. **ENDIF** ENDIF ENDOD RESTSCREEN(04,01,21,76, pantdir) && Restablece pantalla. SET COLOR TO n/bg, w/n RETURN && Regresa a rutina menudir. && Invoca rutina de ayuda. PROCEDURE ayuda42 DO ayudabar ...

................................................................................. •••••• •• • • •• 11 ··~·····. ••••.•.• •••••••••••••••••••••••••••••••••••••••••••• Proyecto *:* Contra 1 de Cajero• Automat looa. . .... ..... ..... -----Rutima : Valida. ..... •11• 11• Funcion e Validar claves de resolvedor•• la opclon de bajaa. •••1111 -----Rutina que la invoca : Dirbajas. ... -----\*\*\*\*\* Rutina que invoca : Mresne. . . . . . 1111 •••••••••••••••••••••••••••••••••••••••••••••••••••••••••••••••••••••• ····················•••1111••••11••••••••11••································ ......................................................................... Vs.riabl••· ........................................................................ PARAMETER bandnrapl  $bandnrap! = .T.$ SELECT 2 && Selacolona archivo de SET ORDER TO 1 a.& apl icacionae. SEEK anum\_resol + aaplicacion<br>IF .NOT. FOUND() DO mresno<br>bandnrapi = .F.<br>ELSE && Envia mensaje de error. && Selecciona archivo de SELECT 1<br>SET ORDER TO 1 11& res o 1 vado rea. SEEK anum\_resol anom\_resol • nom\_resolv aareo. = araa aextansion • extan&ion atol\_partl .. tel\_partio ENDIF RETURN && Regresa a rutina-dirbajas

...................................................................... 1111••••• ·················-··························-··-···-·············-······ ..... Proyecto ; Centro 1 de Caj•ro• Automat 1 ce•. ..... Rutina i Mresne. ... \*\*\*\*\*<br>\*\*\*\*\*  $\cdots$ Funolen Enviar mensaje cuando un r•solvedor ... no puede •er dado de baja. ..... ..  $\overline{a}$ Rutina que la invoca r Valida, valnomridirconsu. . . ------ -........................................................................... Rutina que invoca : Ninguna. •••••••••••••••••••111111111111•1111111111111111111111111111••••••••••••••••••••••1tt1u1111t111111111 • 11 ................................... llllllltlllllllll •••••••••••••••••••••••••••• ,Variables. ••••• ····································-······-··························-· mensaje • 'Resolvedor no existe. < Eso > Continuar' pistitulo = (79-LEN(mensaje))/2 && Calcula loncttud del <sup>~</sup>24, 00 SAY berrae•tado && 11ensaja. 0 24, pietitulo SAY mensaje  $s$ a 1 ir  $s$ . O  $DQ$  WHILE salir  $\langle$  27 && Loop para detectar Ese.

295

sal ir • INKEYC> **ENDDO** RETURN

&& Regresa a rutina valida.

Sc&c valnomr,dircensu.

.......................................................................... ····················-··················································· ..... \*\*\*\*\*<br>\*\*\*\*\*<br>\*\*\*\*\* Proyecto : Control de Cajeros Automaticos. ----------Rut Jna  $I$ . Mhaila. ..... -----Funcion : Enviar mensaje para confirmar la . . . . .<br>. . . . . baja de resolvedores. . .... ····················••1t••• ................................................ . .............................................................................. .....<br>.....<br>..... .....<br>.....<br>..... Rutina que la invoca : Dirbajas. Rutina qua invoca r Nlneuna. •t1••···--·····-···••11••········ VaFiabJae. .. ··························••111•·········· •111••• ....................................................... 1111••··-··········· PARAMETER bandbaja bandbaJa " .T. borraestado = SPACE(80) monsaje = 'Confirme. Eliminar <Eso> Cor rec ir• pfetltulo" C79-LEN<menaaje))/2 && Calcula loncttud del && mensaje. <sup>~</sup>24, 00 SAY borrae•tado IO 24,pletltulo SAY mensaje  $s$ a 1 i  $r$   $\approx$  0 DO WHILE salir  $\leftrightarrow$  27 .AND. salir  $\leftrightarrow$  13 && Loop para detectar Enter &le o Eso,  $s$ a  $11r - NKEY()$  $IF$  salir  $= 27$ bandbaJa = .F. ENDIF &&-Recrea• a rutina dtrbajaa ENOOO RETURN

29b

............ ············ ................... ••11• .................... •••• 11• ..... ·········••11••••1111••···················································· . - . . ..... ..... ..... Proyecto , Contro 1 de Cajero• Auto11aticoa • .....<br>..... ... Rutina s Bajar••· ..... Funcion : Borrar informacion de resolvedores<br>**en archivos**. . . . \*\*\*\*\* . . . -----... ..... Rutina que la invoca : Dirbajas. ... ..... ... -----Rutinas que invoca : Ninguna. . . . ................................ ····································••11111 ......................................................................... ·········•11•11••························································· Variables • ....... ...... ....... ......... ............. ......... ...... .............. . SELECT 2 && Selecciona archivo de SET ORDER TO 1 g,g. apl J.caoionas. SEEK anum\_resol + aaplicacio DELETE PACK SET ORDER TO 2 SEEK anum\_resol<br>IF .NOT. FOUND()<br>SELECT 1 && Selecciona archivo de && reso 1 vadorea. SET ORDER TO 1 SEEK anum\_re&ol DELETE<br>PACK **ENDIF** RETURN && Regress a rutina dirbajas

........................................................................ ······••••11••111111••······················································ ..... . .... Proyecto r Control da Cajero• Automatlco•. \*\*\*\*\*<br>\*\*\*\*\*<br>\*\*\*\*\*<br>\*\*\*\*\* \*\*\*\*\* Rutina r Ayudabar. . .... \*\*\*\*\* Funcion Proporcionar ayuda en la pantalla de baja para reaolvedorea. . .... ........................................................................... Rutina qua la invoca t Olrbajas. Rutina que invoca e Ninguna. ........................................................................ ,. pante = SAVESCREEN(04,02,21,79)<br>SET COLOR TO bg/n<br>@ 05,35,21,78 BOX | | | | | | | | | | &~Salva pantalla dirbajas. SET COLOR TO n/bg,w/n<br>© 04,34 TO 20,77 **0 05,35 SAY** •<br>**0 08,35 SAY** Ayuda 1/1' **0 07,35 SAY '** En esta pantalla so debe proporcionar la **e** 06,35 SAY ' <sup>19</sup>09,35 SAY CLAVE *y* APLICACION para identificar a la persona a dar de baja. **@ 10,35 SAY '**<br>**@ 11,35 SAY '** Al presentar la información de la perso- \*<br>na se solicita confirmar la baja o anu - \*<br>la petición. 0 12,35 SAY '<br>0 13,35 SAY ' @ 14,35 SAY 1<br>@ 15.35 SAY **0 16,35 SAY** *<sup>Q</sup>*17,35 SAY **@** 19,35 SAY '<br>salir = O <Eac> Salir. 00 WHILE salir  $\langle$  > 27 .AND. salir  $\langle$  > 3 salir = 1NKEY() && Loop para detectar Enter<br>&& o Eso.  $saltr = 1$  NKEY ()<br>ENDDD RESTSCREEN(04.02,21,79, pante) && Restablece pantalla. SET COLOR TO n/bg,w/n RETURN &S. Raerasa *a* rutina dirbajas

.......  $.........$ \*\*\*\*\* Proyecto : Control de Cajeros Automaticos. . . . . . .....  $1.111$ ..... ..... Rutina : Dirconsu. ..... ..... -----..... Funcion : Consultar datos de resolvedores. \*\*\*\*\* ..... -----..... Rutina que la invoca : Menudir. ..... ..... ..... Rutinas que invoca : Inivardi.mdato.valnomr. ..... -----..... leeres, leeapl, valnres, ..... ■■長長年100円 mresne, ayudacor. \*\*\*\*\* .....  $.........$ .......  $\begin{array}{ccccccccc} \bullet & \bullet & \bullet & \bullet & \bullet & \bullet & \bullet \end{array}$ Variables. . . . . . . fin - 0  $-1.7.$ cons  $-1$ bandres 水化 stre bandnomr  $\cdot$  =  $\cdot$  T. الكاريج 앞부터 가족 SET KEY 28 TO ayuda44 . . . && Asigna F1 como ayuda. mensajefin =  $'$  Continuar <Esc> Terminar borraestado - SPACE(80) 65 Calcula longitud del pietitulo = (79-LEN(mensajefin))/2 - && monsaje. pantdir = SAVESCREEN(04.01.21.78) && Saiva pantalla menudir. SET COLOR TO bg/n **0** 12,08,18,78 BOX  $\int$  |  $\frac{1}{2}$  |  $\int$  =  $\int$ 9 11,07 TO 15,77 9 12,08 CLEAR TO 14,76 فأشمر الإيها لدوارين والرا ints table deem's @ 24.00 SAY borraestado tijt Ori DO inivardi at inicializa variables. DO WHILE cons Ab. Loop para consultas. bandres . T. **WAR STAR** bandnomr = .T. pietitulo \* (79-LEN(mensajefin))/2 @ 12.08 CLEAR TO 14,76 @ 24,00 SAY borraestado 9 12,09 SAY 'CLAVE :' LL Se lee la clave. PICTURE '999' @ 12,16 GET anum\_resol READ IF lastkey  $() = 27$ 66 Detecta si se ha presioreturn 66 nado Esc. **ENDIF** DO CASE CASE anum\_resol = SPACE(03) 66 Si no se lee la clave se @ 12.20 SAY 'NOMBRE :' . 66 lee el nombre.. 299

0 12,28 GET anom\_resol PICTURE 'IIIIIIIIIIIIIIIIIIIIIIIIIIIIIII **READ** && Detecta si se ha presio-IF LASTKEY () = 27 **&&** nado Esc. **RETURN ENDIF** DO CASE CASE anom\_resol =SPACE(03) bb Envia mensaje para solibb citar datos. DD mdato DO inivardi **OTHERWISE** && Valida el nombre. DO valnos: WITH bandnos: IF bandnomr -&& Obtiene los datos del DO leeres && archivo resolvedores. DO leeapl 55 Obtiene los datos del *&&* archivo aplicaciones. **CLEAR GETS** 9 24.00 SAY borraestado 0 24, pietitulo SAY mensajefin  $fin = 0$ && Loop para detectar Enter && o Esc. DO WHILE fin <> 27 .AND. fin <> 13  $fin = 1NKEY()$ IF  $fin = 27$  $cons + .F.$ END IF **ENDDO** DO inivardi 55 Inicializa variables. ENDIF **ENDCASE OTHERWISE** DO vainres WITH bandres *<i>LL* Valida la clave. IF bandres DD leeres AA Obtiene los datos del && archivo resolvedores. DO lessel && Obtiene los datos del *bh* archivo aplicaciones. CLEAR GETS AND ALL AND A STREET 9 24.00 SAY borraestado 0 24, pietitulo SAY mensajefin  $fin = 0$ && Loop para detectar Enter *bb* o Esc. DO WHILE fin <> 27 .AND. fin <> 13  $fin = INKEY()$ IF  $fin = 27$  $cons. F.$ END IF **ENDDO** DO inivardi 66 Inicializa variables. ELSE DO mresne && Envia mensaje de error. ENDIF : 300.

**ENDCASE** ENDDO RESTSCREEN(04,01,21,78, pantdir) SET COLOR TO n/bg, w/n **RETURN** 

&& Restablece pantalla. && Regress a rutina dirconsul && invoca rutina de avuda.

anir vik

ye.

301

PROCEDURE ayuda44 DO ayudacor

........................................................................ ••••••• •••••• •••••••••• ••• •• • • • • •••••11•• ............................... .. ...•. ..... Proyecto : Control de Cajeros Automaticos. ..... ..... ..... Rutina 1 Hdato. ..... ..... ..... Funolon 1 Enviar mensaje cuando no ae da clave ..... ..... ..... o nombre. \*\*\*\*\* ..... \*\*\*\*\* ..... Rutina que la invoca : Dirmodif,dirconsu. \*\*\*\*\* ..... ..... . . ....... ........... ................. ... . ............ ........... ..... .... . . .. . . ....... ..... .. .... ...... ........ .. ... .. . ..... .. .. .• 1111 lllfll ........... . Rutina que invoca : Ninguna. ···········••1111•••11••••••11••············································ ••••• v-.riablea. • •••• .. ..... .. . .. . ......... ..... ......... ....... .. .. ...... .. . . ..... ....... ... . . borraestado ., SPACEC60) monsa je • 'Proporcione la CLAVE o al NOMBRE. < Ese > Continuar' pietitulo = (79-LEN(mensaje))/2 &:&: Calcula longitud del <sup>~</sup>24, 00 SAY borraeatado &&: mensaje. <sup>Q</sup>24,pietttulo SAY manaaJo  $s$ alir =  $0$ DO WHILE salir <> 27 88 Loop para detectar Esc.  $s$ alir =  $1$ NKEY() ENDDO RETURN && Regresa a rutina dirmodif &:&: d l roo na u,

••••••••••••••••••••• 111111 •••'•• ••••••••••••••••••••••••••••••••••••••••••• ............................................................................. ... . . . . .... Proyecto 1 Control da Cajero• Auto•atiooe. Proyecto : Control de Cajeros Automaticos.<br>Rutina : Valnomr.<br>Funcion : Validar cuando un nombre de resolvedor \*\*\*\*\*<br>Funcion : Validar cuando un nombre de resolvedor \*\*\*\*\*\* ..... \*\*\*\*\* \*\*\*\*\* \*\*\*\*\* no ha sido de alta previamente. \*\*\*\*\* ..... \*\*\*\*\* Rutina que la invoca : Dlrmodlf,dlrconsu. ..... . ... ... .... ....... ..... .... .. .. ...... ... .... ..................... ........ . .................................. 11••···························••11•••••• •••••••••• 1111••••• .......................................... 11 ••••••••••••• Rutina que invoca · Mresne. Variables • . . . ... ..... ..... ...... .. . ........... ......... .. ....... .............. ... . PARAMETER bandnomr bandnomr  $\approx$   $\cdot$  T. g.g. Selecciona archivo de SELECT 1<br>GO TOP && resolvedores. LOCATE FOR nom\_resolv = anom\_resol tF FOUNDC> anum\_resol = num\_rasolv atel\_parti = STR(tel\_partic)<br>aarea = area aarea • a.rea aextension = extension ELSE بالمرتوعان داراه bandnomr • • F. DO mreene && Envia mensaje de error. ENDIF RETURN && Regresa a rutina dirmodif *l..&* dirconsu.

> rita (ab) ti Al ų.

.......................................................................... ............................................................................ . .... Proyecto : Control de Cajeros Automaticos. . . . i a k .. Rutina : Leeres. .. Funcion : Presentar datos personales de resolvadores. Rutina que la invoca Dirconsu. . . . Rutinas que invoca : Ninguna. .......................................................................... ............................................................................. .... Se preaentan los da tos.

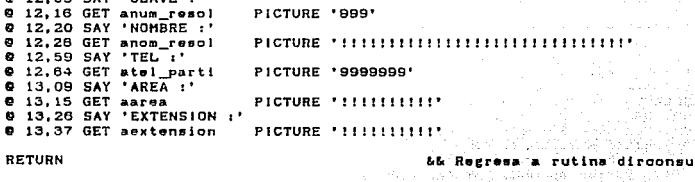

IO 12,09 SAY SAYS IN

Queen Andrea (1991)<br>Participation المربوة

ala sa

 $\mathbb{F}_{q}$  .

ś.

....... . . . . . . ..... ..... Provecto : Control de Caleros Automaticos. \*\*\*\*\*  $\frac{1}{2}$ ..... \*\*\*\*\* Rutina : Lessol. ..... ..... ..... ..... ..... : Presentar datos de las apilcaciones -----**Functon** ..... manejadas por los resolvedore. ..... ..... ..... -----Rutina que la invoca : Dirconsu. ----------..... -----Rutinas que invoca : Ninguna. ---------------....... ---------------------------------------....... \*\*\*\*\*\*\*\*\*\*\*\*\*\*\*\*\*\*\*\*\*\*\*\*\*\*\*\*\*\*\*\*\*\* ............ \*\*\*\*\* Variables. \*\*\*\*\* \*\*\*\*\*\*\*\*\*\*\* ........................... . . . . . . . . .  $t$ anglon  $\approx$  13  $ccluma = 47$ SELECT<sub>2</sub> && Selecciona archivo de GO TOP && aplicaciones. LOCATE FOR num\_resolv = anum\_resol DO WHILE .NOT. EOF() aaplicacio = aplicacion P rengion, columna SAY 'APLICACION :' **At Presenta los datos.**  $column = column + 12$ 9 rengion, columna GET aaplicacio ika mana mf  $coiumn = columa + 11$ IF columna > 65 54 Cambia de rengion. renglon = renglon + 1  $columna = 09$ **ENDIF CONTINUE ENDDO** RETURN && Regresa a rutina direonsu

zas de enclose de

................. \*\*\*\*\*\*\*\*\* ..... ..... ..... Proyecto : Control de Cajeros Automaticos. \*\*\*\*\* ..... -----..... Rutina : Valnres. ..... ..... ..... Function : Validar cuando una clave de resolvedor .....  $.........$ ..... ..... ha sido de alta previamente. ..... ..... Rutina que la invoca : Diraltas, dirmodif. \*\*\*\*\* ..... -----..... ..... Rutina que invoca : Ninguna. ..... ..... ..... .... \*\*\*\*\* ..... Variables. -----PARAMETER bandnres bandnres= . T. && Selecciona archivo de SELECT<sub>1</sub> SET ORDER TO 1 && resolvedores. SEEK anum\_resol IF FOUND() anom\_resol = nom\_resolv atel\_parti = STR(tel\_partic) aarea  $-$  area aextension = extension **ELSE**  $bandres = .F.$ ENDIF RETURN && Regresa a rutina diraltas && dirmodif.

م روشيو گهڻا

Ă

\*\*\*\*\*\*\*\*\*\*\*\*\*\*\*\*\*\*\*\* . . . . . -----Provecto : Control de Cajaros Automaticos. -----..... asis. **Rutina** Avudacor. . . . . . . . . . . . \*\*\*\*\* Funcion : Proporcionar avuda en la pantalla de andro de la provincia de la provincia del provincia del provincia del provincia del provincia del provincia de<br>En 1970, en 1970, en 1970, en 1970, en 1970, en 1970, en 1970, en 1970, en 1970, en 1970, en 1970, en 1970, en consulta de resolvedores. -----..... -----Rutina que la invoca : Dirconsu. waanin ..... Rutina que invoca : Ninguna. ----- $partn =$  SAVESCREEN(04.02.21.79) && Salva pantalla dirconsu. SET COLOR TO be/n @ 05.35.21.78 BOX  $1 - 11 - 100$ SET COLOR TO n/be.w/n @ 04.34 TO 20.77 @ 05,35 SAY Avuda  $1/1$   $($ @ 06.35 SAY ' @ 07.35 SAY ' Las consultas se pueden realizar de dos @ 08,35 SAY ' formas diferentes : por CLAVE o NOMBRE. @ 09.35 SAY Al ser solicitado alguno de los campos ' **0 10.35 SAY**  $\overline{\phantom{a}}$ anteriores, proporcione su valor  $0 \rightarrow 1$ @ 11.35 SAY ' para pasar al siguiente campo para rea - '  $\cdot$ @ 12.35 SAY lizar la consulta Las caracteristicas de @ 13.35 SAY los campos son : 0 14.35 SAY 0 15,35 SAY ' CLAVE: tres digitos numéricos. Ej. 015 @ 16.35 SAY ' NOMBRE : Campo alfabético. **P 17.35 SAY** ' @ 18,35 SAY ' 0 19.35 SAY '  $\epsilon$  Esc  $>$  $sality = 0$ && Loop para detectar Esc. DO WHILE salin <> 27  $saller = INKEY()$ **ENDDO** RESTSCREEN(04.02.21.79.pante) && Restablece pantalls. SET COLOR TO n/bg.w/n **RETURN** && Regresa a rutina dirconsu

.......... \*\*\*\*\*\*\*\*\*\*\*\*\*\*\*\*\*\*\*\*\*\*\*\*\*\*\*\*\*\*\*\*\*\*\*\*\*\* . . . . . . . ..... ..... Proyecto : Control de Cajeros Automaticos. ..... <u>waana</u> *BREEK* ..... Rutina Dirmodif. And the common \*\*\*\*\* ..... ..... . . . . .  $0.00000$ Funcion : Modificar datos de resolvedores. **WARNA** \*\*\*\*\* ..... ..... Rutina que la invoca : Menudir. ...... \*\*\*\*\* ...... ..... Rutinas que invoca : inivardi mdato valnomr. \*\*\*\*\* ieeresm, valarea, leeapla, ..... principale de la contrata del ..... valapi, regnodif, valures, \*\*\*\*\* \*\*\*\*\* . mresne, ayudamor. ..... \*\*\*\*\* ..... ----------------\*\*\*\*\* ..................................... \*\*\*\*\*\*\*\*\*\*\*\*\*\*\*\*\*\*\* ...... ..... Variables. -----\*\*\*\*\*\*\*\*\*\*\*\*\*\*\*\*\*\*\*\* DECLARE aplicatO51, registro[05] - && Arregio para manejar las fin  $\mathbf{r}$  . On && modificaciones a las modi  $-$ ,  $T$ , && aplicaciones. bandarea  $= .T.$ bandres  $-$ . $T$ . bandnomr  $-1.7.$ bandar!  $\bullet$  . T. SET KEY 28 TO ayuda43 && Asigna F1 como ayuda. mensajefin = 'Modificaciones registradas.- - Continuar <Esc> Terminar' borraestado = SPACE(80)  $pi$ istitulo =  $(79-LEN(monsa1offn))/Z$ && Calcula longitud del && mensaje. pantdir = SAVESCREEN(04.01.21.78) && Salva pantalla menudir. SET COLOR TO bg/n **@** 12,08,16,76 BOX ' $\int_{BET}$  |'-'| @ 11,07 TO 15,77 @ 12,08 CLEAR TO 14,75 @ 24,00 SAY borraestado DO inivardi && Inicializa variables. DO while modi && Loop para modificaciones. bandarea = . T.  $bandnom = .T.$ bandres = . T. bandapi 医牙腔中支  $+1.7.$ pietitulo = (79-LEN(mensajefin))/2 aplica(1)  $=$  SPACE(10) && Inicializa los arregios.  $ap11ca[2]$  =  $SPACE(10)$  $a$ plica $131$  $=$  SPACE(10)  $aplicat4$  = SPACE(10)

```
aplicat5) = SPACE(10)
reclstrol11 = 0reletrot21 = 0registro(3) = 0
resistrol4) = 0resistrol53 = 00 12.08 CLEAR TO 14.76
0.12,00 SAY borraestado<br>0.24,00 SAY borraestado
0 12.09 SAY 'CLAVE !'
                                                 M& Lee la clave.
0 12,09 SAY 'CLAVE :'<br>0 12.16 GET anum resol - PICTURE '999'
READ
                                                   LL Detecta si se ha presio-
IF LASTKEY () = 27
   RETURN
                                                   &&/nado-Eso, a million of the state of
ENDIF
                                                                  أتخلط وقائم فيهوين
                                                 \mu_{\rm eff} , \mu_{\rm E} ), where \Omegaوالمتشابه بهورا
DO CASE
   CASE anum resol = SPACE(03)&& Si no se proporciona la ...
          @ 12,20 SAY 'NOMBRE :'
                                                   6& clave se pide el nombre.
          @ 12.28 GET anom resol PICTURE *1111111111111111111111111111
          READ
          IF LASTKEY () = 27&& Detecta si se ha preio-
             RETURN
                                                 U. && Snado-Eso. Martin C. B. B. (1991)
          ENDIF
          DO CASE
              CASE anon resol =SPACE(03)
                                                   && Envia mensaio para pedir
                    DO mdato
                                                   LL los datos.
                   DO inivardi
              OTHERWISE
                                                   && Valida el nombre.
                    DO valnomr WITH bandnomr.
                    IF bandnomr
                       DO Leeresm
                                                   && Presenta los datos para
                                                   us riversiticados.
                       PFAD
                        IF LASTKEY () = 27&& Detecta si se ha presio-
                           RETURN
                                                   && nado Esc.
                       ENDIF
                                                   && Valida el area.
                       DO valarea WITH bandarea
                           universal de la component de la component de la component de la component de la component de la component de l<br>DO l'assemblata de la component de la component de la component de la component de la component de la componen
                        IF bandarea
                                                  && Valida la aplicacion.
                           DO valapi VITH bandapi a sports school as a
                         - IF bandapl
                                                66 Registra las modifica-
                                                 A& ciones.
                               DO regmodif
                               DU regmuair<br>@ 24.00 SAY borraestado<br>@ 24.pietitulo SAY mensajefín
                               fin = 0- 新闻記述会 公
                                                   66 Loop para detectar Enter<br>66 o Eso.
                               DO WHILE fin <> 27 . AND. fin <> 13
                                  intin = INKEY()309
```
in Canya (1992) and

```
كالأحد مأكدت
                                     ENDIF
                                                T. S. William Web
                                   ENDDO
                                  DO inivardi de inicializa variables.
                              ENDIF
                          ENDIF
                                         the second control of the second second second to the second second second in the second second second second <br>Second second second second second second second second second second second second second second second second
                       FNDIE
                                         tin Aley IWA
             FNDCASE
      OTHERVISE
                                                      LL Valida la clave.
             DO valnres WITH bandres
              IF bandres
                                        La Presenta los datos para
                 DO leereem
                                                be ser modificados.
                 READ
                 IF LASTKEY () = 27
                                                      && Detecta Esc.
                 ENDIF
                 DO valarea WITH bandarea
                                                      LL Valida el area.
                 IF bandarea
                                  a sa sekakiwan k
                     DD lesapim
                     DO valapi VITH bandapi b& Valida la aplicacion.
                    IF bandapi
                        bandapi<br>DO regmodif bb Registra las modifica-
                                          Second Community Community Community Community
                                                                    siya S
                                                                               \hat{\mathbf{y}}_{\text{eff}} = \hat{\mathbf{x}}_{\text{eff}} \hat{\mathbf{x}}_{\text{eff}}^{\text{obs}} + \hat{\mathbf{x}}_{\text{eff}}^{\text{obs}}i kalend
                         0 24.00 SAY borraestado (2000)
                                                                                   ark
                        9 24, pietitulo SAY mensajetin and the state
                                                                    Tungkiyê Se
                         f(n = 0)- 2012년 1월 10일
                                                                        ए द्वित
                                                                            Ari Sainte<br>24 an t-Iomraid
                                                68 Loop para detectar Enter
                                                      && o Esc.
                                                                           TA 사고 다
                         DO while fin <> 27 ,AND, fin <> 13
                             fin-+ INKEY()
                             IF. f in = 27.
                                modi -F.
                             ENDIF 5
                         ENDDO
                        DO inivardi.
                                                      bu inicializa variables.
                     ENDIF
                                                                        <u>Katalika basa</u>
                 ENDIF
              ELSE
                 DO mresne
                                                      68 Envia mensaje de error.
              ENDIF
   ENDCASE
ENDDO
RESTSCREEN(04,01,21,78,pantdir)
                                                      L& Restablece pantalla.
SET COLOR TO n/bg, w/n
RETURN
                                                       && regresa a rutina menudir.
PROCEDURE ayuda43
                                                       && Invoca rutina de ayuda.
DO ayudamor
```
\*\*\*\*\*\*\*\*\* ............ ....... ..... ..... Proyecto : Control de Cajeros Automaticos. ..... ..... 'a a a a a ..... Rutina : Leeresm.  $.........$ -----\*\*\*\*\* ... ..... Funcion" : Presentar datos personales de ... \*\*\*\*\* resolvedores. ... \*\*\*\*\* ... ... Rutina que la invoca : Dirmodif. ... -----... -----Rutinas que invoca : Ninguna. ... ...... . . . @ 12,09 SAY 'CLAVE :' && Se presentan los datos @ 12,16 GET anum\_resol PICTURE '999' && para ser modificados. clear GETs 0 12,20 SAY 'NOMBRE :' @ 12.28 GET anom\_resol PICTURE "ILITITILLI ITITILI ILITILI ILITILI @ 12,59 SAY 'TEL :' 0 12,64 GET atel\_parti PICTURE '9999999' **0 13.09 SAY 'AREA** :'

ø 13,15 GET aarea PICTURE \*\*\*\*\*\*\*\*\*\*\*\*  $\Omega$ 13.26 SAY 'EXTENSION :'  $\bullet$ 13.37 GET aextension PICTURE \*!!!!!!!!!!

return

44 Regress a rutina dirmodif

\*\*\*\*\*\*\*\*\*\*\*\*\*\*\*\*\*\*\*\* ..... ..... Proyecto : Control de Cajeros Automaticos. \*\*\*\*\* ..... ..... \*\*\*\*\* ..... Rutina : Leeaplm. . . . . . ..... ..... Funcion : Presentar datos de las aplicaciones \*\*\*\*\* ..... manejadas por los resolvedores. ..... ..... ..... ..... Rutina que la invoca : Dirmodif. ...... ..... ..... ..... Rutinas que invoca : Ninguna. . . . . . ..... ..... && Indice para los arregios.  $\overline{1}$ rengion  $= 13$  $column = 47$ . SELECT<sub>2</sub> 66 Selecciona archivo de 68 resolvedores. GO TOP LOCATE FOR num\_resolv = anum\_resol a, Cabo DO WHILE .NOT. EOF() **Controller && Lee aplicaciones.** registro(x) = RECNO()  $aplicatx1 = *aplication*$ @ renglon.columna SAY 'APLICACION :' er segere Britannic 92 SAX  $column = columna + 12$ && Se presenta el dato para LL ser modificado. @ renglon, columns GET aplicatx) PICTURE '!!!!!!!!!!!! READ  $1.52 - 1.7$  $x = x + 1$ **WANTS** columna = columna + 11 && Cambio de rengion. IF columna > 65 a na matang rengion = rengion +  $1$  $colum = 09$ Were  $\frac{1}{2} \sum_{i=1}^{n} \sum_{j=1}^{n} \sum_{j=1}^{n} \sum_{$ Taddala ENDIF egy és a **CONTINUE** a ang kalawang ng malaysing t **FNDDC** RETURN && Regress a rutina dirmodif

- 이 아이들이 이 사람들은 사람들의 사람들이 있다.<br>- 사용자는 사람들은 사람들의 사용자로 통해 가능한 사람들이

iyar.<br>Tan tella i

a shekara ta 1

...... . . . . . \*\*\*\*\* Proyecto : Control de Cajeros Automaticos. ..... dasse i  $......$ . . . . . Rutine r Valapi Communication and Society ..... \*\*\*\*\*\* . . . . . . aasaa Funcion : Validar aplicaciones. .....  $\overline{a}$  and  $\overline{a}$ a a a a a Rutina que la invoca : Dirmodif. ----ala a a **NAMES** Rutinas que invoca -----: Hapine. . . . . . . **. . . . . .** . . . . . . . . . . . . . . فلأو والتكايلة فلوسي يجوين ويواوي ورووى ing ang Kabupat **A M M M M** Variables. ..... 승규의 눈물이 있 두었다 우리 PARAMETER bandapi 51. 1968 A 22. az O bandapl = .T.  $barra$ astado = SPACE(80) @ 24,00 say borraestaDO 66 Valida las aplicaciones. DO CASE CASE aplica(1) = aplica(2) .AND. aplica(1)  $\langle \rangle$  SPACE(10)  $bandap1 - F.$ 光彩的 DD mapine ... Ab Envia monsais de error. CASE aplicatil = aplicat31 .AND. aplicatil <> SPACE(10)  $bandapI - F.$ DO mapine CASE aplicatil = aplicat41 .AND. aplicatil <> SPACE(10) bandapi = .F. DO mapine CASE aplicatil = aplicat51 .AND. aplicat11 <> SPACE(10) bandapi = .F. DO mapine CASE aplicat2) = aplicat31 .AND. aplicat2) <> SPACE(10) bandapl = .F. DO mapine CASE aplicat2) = aplicat41 .AND. aplicat21 <> SPACE(10).  $bandap! = F.$ ran dan kanali DD mapine CASE apiica(2) = apiica(5) .AND. apiica(2)  $\Omega$  SPACE(10).  $bandap! = .F.$ DD mapine CASE aplicat31 = aplicat41 .AND. aplicat31 <> SPACE(10) bandapi F. DO mapine CASE aplicat31 = aplicat51 .AND. aplicat31 <> SPACE(10) bandapi = .F. DO mapine CASE aplicat41 = aplicat51 .AND. aplicat41 <> SPACE(10) bandapi = .F. DD mapine **ENDCASE** RETURN && Regresa a rutina dirmodif 313

la sa shekarar na shekarar na kata ta kata kata kata ta ta kata ta ta kata ta ta kata ta ta kata ta ta kata ta

\*\*\*\*\*\*\*\*\*\*\*\*\*\*\*\*\*\*\*\*\* ..... ..... -----Proyecto : Control de Cajeros Automaticos. \*\*\*\*\* \*\*\*\*\* .... ..... Rutina : Regnodif. ----\*\*\*\*\* .... : Grabar informacion de resolvedores ..... Funcion -----..... en archivos. \*\*\*\*\* ..... \*\*\*\*\* ..... Rutina que la invoca : Dirmodif. ..... ..... \*\*\*\*\* \*\*\*\*\* Rutinas que invoca : Ninguna. \*\*\*\*\* ..... \*\*\*\*\* ..... Variables. .....  $x = 1$ && Indice para los arregios. SELECT<sub>1</sub> && Selecciona archivo de SET ORDER TO 1 && resolvedores. SEEK anum\_resol REPLACE nom\_resolv WITH anom\_resol REPLACE area WITH aarea, extension WITH aextension REPLACE tel\_partic WITH VAL(atel\_parti) SELECT<sub>2</sub> && Selecciona archivo de DO WHILE registrated <> 0 && apiicaciones. GO registroix1 REPLACE aplicacion WITH aplicaix)  $x - x + 1$ **ENDDO RETURN** && Regresa a rutina dirmodif

................................................................................ ........................................................................ ......<br>.....<br>..... 1111111111 <sup>&</sup>lt; Provecto : Control de Cajeros Automaticos. **ALCOHOL** ..... Rutina : Maplne.  $......$ ..... and a series of Funcion : Enviar mensaje cuando una aplicacion **\*\*\*\*\***\*\* no ha. a ido de al ta praviamante. ..... ----aaaaa RUtlna que ta lnvooa t Valapl. . . . . . . -----. . . . . القاعدين Rutina que invoca i Ninguna. عاملا ماما ........................................................................ ' •• 11 •••••••••• 11 •• 11 •••••••••••••••••••••••• 111111 •••• 11 ••••••••• 11 ••••••••••••• , ···············•11•t1••···················--······-······················· ••••• Variables. :;-.ti·111tli' ............. 11111111111111 •••••• 11. 11 ............................................... •1'  $borraestado = SPACE(80)$ <br>mansaie = 'Aplicaci mension duplicada. <Ese> Corr•Ci r' pletitulo = <79-LEN<mensajel)/2 g.r.,. Calcula Jongltud dei;i;~: Q 24,00 SAY borraestado g.r. nennajo.<br>. @ 24, pietitulo SAY mensaje salir  $= 0$ and the common security of the second common security of 00 WHILE  $sality \leq 27$ <br> $sality = INKEY()$ <br>FNDDO % Loop pera. detectar. Esc.<br>. To say yang kalendar d <sup>Q</sup>24,00 SAY borraestado RETURN && Regresa a rutina valapl. 과단

........................................................................ . .................. ........ ... ........................... .. ............ . ..... •••1111 Proyecto : Control de Cajeros Automaticos. \*\*\*\*\* ----- $\begin{array}{c} \n\cdots \\
\cdots\n\end{array}$ Rutina i Ayudamor. ......<br>......<br>..... ..... 111111 •• Funcion t Proporcionar ayuda en la pantalla de ...... modificaciones de resolvedores. -----.....<br>..... -----Rutina que la invoca r Dfrmodit. ..... -----............................................................................... ········\*·····························································\*• Rutina que invoca : Ninguna.  $parta = SAVESCREEN(04.02.21.79)$ SET COLOR TO bg/n<br>© 05.35.21.78 BOX @ 05,35,21.78 BOX  $\Box$   $\Box$   $\Box$   $\Box$   $\Box$   $\Box$ O 04,34 TO 20,77 @ 05, 35 SAY 1 Ayuda 111 *O* 06,35 SAY @ 07,35 SAY ' Las modificaciones se realizan de dos Q 08,35 SAY ' formas diferentes: por CLAVE o NOMBRE. Q 08,35 SAY ' formas diferentes: por CLAVE o NOMBRE.<br>Q 09,35 SAY ' Al ser solicitado alguno de los campos <sup>O</sup>10,35 SAY anteriores, proporcione su valor o ---..J ' para pasar al siguiente campo. 0 11,35 SAY ' para pasar al siguiente campo.<br>@ 12,35 SAY ' Las características de los campos son :  $\cdot$ **@** 13,35 SAY **\***<br>**@** 14,35 SAY \* CLAVE : tres digitos numéricos . Ej. 015 ' NOHBRE *i* Campo alfabético. <sup>O</sup>15,35 SAY TEL r Campo de siete dígitos. EJ 74002BS a 19700 SAT | 188 : Sampo de groto digitos: Bj (1982) @ 17.35 SAY ' EXTENSION : Campo numérico **@ 17,35 SAY ' EXTENSION : Campo numérico<br>@ 18,35 SAY ' APLICACION : Campo de diez caracteres.** 0 19,35 SAY ' < Eac > salir = O<br>DO WHILE salir <> 27 WHILE salir <> 27  $\bullet$  8. A& Loop para detectar Esc.  $\bullet$  salir = 1NKEY() ENDOO RESTSCREEN(04,02,21,79, pante) &!. Rastablece pantalla. SET COLOR *TO* nlbg,w/n RETURN && Regresa a rutina dirmodif

**WELFILS.4 HODULO CONFIGURACIONES.** We are the serve welfare r frankrykker fra de bye

States the space of the space of 化碳酸氢铵医汞 New Real of .................... ..... ANG PARTITION .....  $\mathcal{L}(\mathcal{L}) = \mathcal{L}(\mathcal{L})$ , gCéné#A Proyecto : Control de Cajeros Automaticos. ......  $-$  . . . . . . Rutina Cr. Menuconf. (2002) and provided a contract of  $\begin{array}{c} \bullet\bullet\bullet\bullet\bullet\end{array}$ . . . . . . ..... ..... 598 ..... tan Ang : Funcion : Presentar opciones para manipular ..... configuraciones de cajeros a constituito ...... . . . . . . . . . .  $1.4144838$ Seems Rutina que la invoca : MP. - 1 북단의 guidean. tille at ..... ..... ..... **SERRE CONSTRUCTION CONSTRUCTION OF STATE OF SERVICE CONSTRUCTS.** . . . . . . **THE REAL** ..... ---------la a a a a constituir de la constitución de la constitución de la constitución de la constitución de la constit Variables. \*\*\*\*\* titulo . 'Crear y editar configuraciones.'  $=$  (79-LEN(titulo))/2 && Calacula longitud del pietitulo borraestado = SPACE(80) tt mensaje. escape.  $\sim$  0 SET KEY 28 TO ayuda20 && Asigna F1 como ayuda. SET PATH TO c:\tesis\configur escape = LASTKEY() LL Detecta si se ha pulsado  $IF$  escape =  $27$ LL Esc. SET COLOR TO bg/b.w/n 0 04.01 CLEAR TO 21.78 RETURN END1F SET COLOR TO n/bg.w/n 0 24,00 SAY borraestado 0 24, pietitulo SAY titulo SET COLOR TO bg/b,w/n RUN cd\fontasy && Invoca paquete grafico. RUN fy **RUN cd\tesis** DJ margen RETURN bb Regresa a rutina mp. PROCEDURE ayuda20 && Invoca rutina de ayuda. DO ayudacfg

en 23 millione

11 ••••••••••••••••••••••••••••••••••••••••••••••••••••••••••••••••••••••• • • ••11• 11 •• \*\* •• •1111 ••• •••1111. •11•• •••• ••••••11 •• 11•11••11 ••••••••••••••• ••••11•••• 1111111111 •••1111 . .... Proyecto *:* Control de Cajero• Automatlcoa. . . . . . . Rutina *:* Ayudaeonf. ... ····~ Funclon t Proporcionar ayuda en la pantalla de . . . menu para configuraciones. ..... \*\*\*\*\* ••11•11 1111111111 Rutina que la invoca r Nenuconf. ...... ... <u>wasan</u> Rutina que invoca e Ninguna. . . . • ••1111 ·······••1111••••••11•••••11•••11•••••••11111111111111111111111111••••••11••11••11•11••11••11••• ••••••••••••••••••• •1111 •••••••• 111111. 11 ••• •11111111 •••• ••11 •••••••••••••••••• 11 ••• pante = SAVESCREEN(04,02,21,79)<br>SET COLOR TO bg/n<br>© 05,35,21,78 BOX | ||-||||  $k$ . Salva pantalla menuconf. P.:11 05, 35, 21, 76 BOX SET COLOR TO nlbg,wln @ 04,34 TO 20,77 @ 05,35 SAY<br>@ 06.35 SAY Ayuda @ 07,35 SAY '<br>@ 08,35 SAY '<br>@ 09.35 SAY ' Uae las flechas para posicionarse en la opción que desee. Al estar en la opción deseada. pulse la tecla <Enter, para se-~ 09, 35 SAY @ 10,35 SAY @ 11.35 SAY @ 12,35 SAY ga 13, 35 SAY leccionar la. Use la tecla  $\leq$  F1  $>$  para obtener infor mación de como usar el sistema. La tecla <Esc> siempre le permitirà re @ 14,35 SAY '<br>@ 15.35 SAY ' gresar *a* la pantalla anterior.  $0$  16,35 SAY '  $9$  17,35 SAY  $'$ @ 18,35 SAY '<br>@ 19.35 SAY ' <ESC> Sal Ir  $s$ alir  $\approx 0$ DO YHILE salir <> 27 g.g. Loop para detacter Ese. salir • INKEYCJ ENDDO RESTSCREEN<04, 02, 21. 79, pan te> SET COLOR TO n/bg,w/n && Ragresa a rutina menuconf RETURN

## [11.5.5 MODULD REPORTES. 는 오 시말이 있으며 그래? 사회들은 일부를 2개의

..... ... **ALL AND** Provecto : Control de Caiaros Automaticos. ... ala a ana ana Rutina : Menurapo. ستشاه  $\mathbf{H}$  and  $\mathbf{H}$ . . . ..... **Funcion** سندم : Presentar opciones para reportes de cajeros y directorio. A componente de la componente de la componente de la componente de la compo 222. ....... wa n . . . . . . Rutina que la invoca : MP. . . . Waaanadisi ..... ..... Rutina que invoca : Menuratms, menurres, . . . . . . . . . . ayudarep. waa ah so ek úndet etap nannie 199 ...... . . . . . . . . Variables. .....  $...$ borraestado = SPACE(80)  $\theta$  *scape* = 0 SET KEY 28 TO avuda30 && Asigna F1 como ayuda. ------. . . . . Imprime menu para reportes. ..... ....... SET PATH TO c:\tesis\reportes **SET WRAP ON** MENI TO choice DO WHILE choice <> 3  $IF$  escape = 0 tt Detecta si se ha presioescape \* LASTKEY() 66 nado Eso. f Verlân<sup>d</sup>e  $IF$  escape =  $27$ SET COLOR TO bg/b,w/n @ 04,01 CLEAR TO 21,78 RETURN **ENDIF** ELSE  $escape = 0$ **ENDIF** SET COLOR TO be/n 9 05,36,08,55 BOX ', |'--||||'<br>SET COLOR TO n/bg.w/n |'--||||' @ 04,35 TO 07.54

HENU TO choice

••• ••• 11••• •••••••••••••••••••••••••••••••••••••••••••••••••••••••••••••• ••••• Invoca rutina de I• opcion seleccionada. ·~~·· ..•...•.....••.•.•.•.•.••.••.•.•.•..•.......••.••......•..••.•...• ~~~ ... DO CASE CASE choice • 1 && Invoca rutina para-menu a.r.. de reportea de\_ caj~z:-~~:(\_  $e$  acape = 1 SET COLOR TO bg/b, w/n <sup>~</sup>04,01 CLEAR TO 21,76 CASE choice • 2 00 m9nurre• & Invoca rutina para menu escape • 1 SET COLOR TO be/b.w/n a.& de report!f• d•.: ~~~~et.o.~} <sup>o</sup> gi 04, 01 CLEAR TO 20, 78 ENOCASE ENDDO ು ಸಮಾ 노고대 RETURN t. Regresa a rutina mp. PROCEDURE avuda30 &t. Invoca rutina de ayuda. DO ayudarep

2031 u o chr

--------\*\*\*\*\* ..... \*\*\*\*\*\* . Proyecto : Control de Cajeros Automaticos. \*\*\*\*\* ..... . . . . . . Rutina : Ayudarep. . . . . . \*\*\*\*\* ..... ..... Funcion : Proporcionar ayuda en la pantalla de ..... ..... \*\*\*\*\* menu para reportes. ..... ..... -----\*\*\*\*\* Rutina que la invoca : Menurepo. ...... \*\*\*\*\* ..... \*\*\*\*\* Rutina que invoca : Ninguna. ..... \*\*\*\*\* -----pante = SAVESCREEN(04.02.21.79) 66 Salva pantalla menurepo. SET COLOR TO be/n @ 05,35,21,76 BOX كالألادا السار SET COLOR TO n/bg, w/n @ 04,34 TO 20,77 @ 05.35 SAY ' Ayuda @ 06.35 SAY ' 0 07.35 SAY ' Use las flechas para posicionarse en la @ 08,35 SAY ' opción que deseo. Al estar en la opción @ 09,35 SAY ' deseada, pulse la tecla <Enter> para se- ' 0 10,35 SAY ' leccionaria. 0 11,35 SAY ' Use la tecla  $\leq$  F1 > para obtener infor  $-$ 0 12,35 SAY ' mación de como usar el sistema. 0 13,35 SAY ' La tecla <Esc> siempre le permitirá re -@ 14,35 SAY ' gresar a la pantalla anterior. @ 15,35 SAY ' @ 16,35 SAY ' @ 17,35 SAY @ 18.35 SAY ' <ESC> Salir @ 19,35 SAY ' salir  $= 0$ DD WHILE salir  $\langle$  27 && Loop para detectar Esc.  $sailer = INKEY()$ **ENDDO** RESTSCREEN(04,02,21,79, pante) && Restablece pantalla. SET COLOR TO n/bg.w/n **RETURN** 55 Regresa a rutina menurepo

Altest Chi

## REPORTES DE CAJEROS.

-------■■■■■ 以外的 人名英贝尔德 计分类 ..... Provecto : Control de Caleros Automaticos. ..... .....  $\cdots$ ..... \*\*\*\*\*\* Rutina : Menuratm. 12월 - 14월 12월 12일 . . . . . ..... waa a a a Funcion : Presentar opciones para reportes ..... de cajeros. ..... \*\*\*\*\* ..... ..... Rutina que la invoca : Menurepo. ..... . . . . . ..... Rutina que invoca : Ratmnums, ratmnoms, ratmnumr \*\*\*\*\*\* ..... rnop, rsucs, ayudaratm. . . . . . in in mar خفيش والأعجاب والبروع والرازور الرازال **ESTADO DE PARADE** \*\*\*\*\*\* Variables. **\*\*\*\*\*\*\*\*\*\*\*\*\*\*\*** Service Co. ءَ<br>من أكواح borraestado \* SPACE(80) ta za pre escape  $\bullet$  0 a Lui  $=$  SPACE(04) 66 Variables del archivo  $anum\_nuour = SPACE(03)$ Le cajeros. b*aza* 1,67 anum\_c\_reg = SPACE(03) 1848 - *202*8 - 91  $\texttt{atipo\_atm} = \texttt{SPACE}(07)$ tegniséka 40  $=$  SPACE(10) aenlace aresp\_enta = SPACE(10)  $=$  SPACE(08) apu  $E$  SPACE(08) aresp pu 합니다. A. A. 기준.  $E$  SPACE(OB) alineset  $\texttt{sfecha\_lib = DATE()}$ at\_fs\_acum = SPACE(06) ance  $=$  SPACE(03) ila vita amod\_ncp  $=$  SPACE(04)  $a$ cpu $\overline{\phantom{a}}$  $E$  SPACE(04) ac\_computo = SPACE(04)  $\overline{a}$  mes  $=$  SPACE(10)  $at$   $fs$   $mes$  =  $SPACE(06)$  $anom$  sucur =  $SPACE(15)$ && Variables del archivo atot\_atms = SPACE(01) && sucursales.  $acopridi$  and  $\approx$  SPACE(30) ahora\_serv = SPACE(15) atel\_suc = SPACE(10)<br>afax\_suc = SPACE(10) afax\_suc<br>acalle  $=$  SPACE(15)  $\sim 1/3$
\* SPACE(06) anumero  $=$  SPACE(20) acolonia  $acp$  $=$  SPACE(05) adelegacio = SPACE(15) aestado  $=$  SPACE(15) apoblacion = SPACE(20) anom\_c\_reg = SPACE(20) A& Variables del archivo  $\overline{\phantom{a}}$  SPACE(10) . Le regionales. . . . . . . . . . atel reg  $=$  SPACE(10) afax\_reg SELECT<sub>2</sub> LL Se abre areas para los USE cajoros INDEX caj lu, caj pu ... && archivos, ... SELECT<sub>3</sub> USE linesets INDEX lset\_lset SELECT 4 USE neps INDEX nep\_nep SELECT<sub>5</sub> USE opus INDEX cpu\_cpu ... SELECT<sub>6</sub> USE regional INDEX reginumr SELECT<sub>7</sub> INDEX enl\_enl USE enlaces SET KEY 28 TO ayuda31 && Asigna F1 como ayuda. ..... Imprime menu para reportes de cajeros. -----pantratm = SAVESCREEN(04.01.21.78) LL Salva pantalla menurepo. SET URAP ON MENIJ TO choice DO WHILE choice <> 7 escape = LASTKEY() && Detecta si se ha presio- $IF$  escape =  $27$ && nado Esc. SET COLOR TO bg/b.w/n @ 04.01 CLEAR TO 21.78 CLOSE ALL **RETURN** ENDIF SET COLOR TO be/n 0 06,55,12,77 BOX '-ייוד-יור SET COLOR TO n/bg, w/n **2 05.54 TO 11,78** @ 24.00 SAY borraestado SET MESSAGE TO 24 center @ 06,55 PROMPT 'POR NUM DE SUCURSAL ' MESSAGE 'Listado por # de' +  $\mathbf{r}$ 'sucursal' 9 07,55 PROMPT 'POR NOM DE SUCURSAL ' MESSAGE 'Listado por nombre' 'de sucursal' @ 08,55 PROMPT 'POR CENTRO REGIONAL ' MESSAGE 'Listado por centro' 'regional' @ 09,55 PROMPT 'POR NCP ' MESSAGE 'Listado por NCP' 2 10.55 PROMPT 'LISTA DE SUCURSALES ' MESSAGE 'Listado de sucursales' HENU TO choice ..... Invoca rutina daga opcion seleccionada. ...... .......

```
DO CASE
   CASE choice \div 1DO ratmnums
   CASE choice = 2DO ratenoms
   CASE choice = 3DO ratenumr
   CASE choice = 4
       DD rncpCASE choice = 5DO raucs
   ENDCASE
```
### **ENDDO**

RESTSCREEN(04, 01, 21, 78, pantratm) SET COLOR TO n/bg, w/n CLOSE ALL **RETURN** 

PROCEDURE ayuda31 DO ayudratm

&& Invoca reporte por numero

&& de suscursal.

ò a

324

- && invoca reporte por nombre
- && de sucursal.
- && invoca reporte por numero
- && de centro regional.
- 66 invoca reporte por nep.

&& Invoca reporte de datos L& de sucursal.

- && Restablece pantalla && menurepo.
- && Regresa a rutina menurepo

&& Invoca rutina de ayuda.

\*\*\*\*\*\*\*\*\*\*\*\*\*\*\*\*\*\*\*\*\*\*\*\*\*\*\*\*\*\*\*\*\*\*\*\* \*\*\*\*\*\*\*\*\*\*\*\*\*\*\*\*\*\*\*\*\* **NAMAR** ......  $H$  ,  $H$  ,  $H$  ,  $H$  ,  $H$  ,  $H$ Provecto : Control de Cajeros Automaticos. . . . . . . ..... aaaaan Rutina : Ratmnums. .....  $.........$ <u>'a a a a a'</u> Funcion : laprimir listado de cajeros **NAMAR-**.....  $\mathbf{A} \mathbf{A} \mathbf{A} \mathbf{A} \mathbf{A}^{(n)}$ r ny K Sizionenem i sedeleo al  $-0.0000$ Rutina que la invoca : Menuratm. وريتمين بهريت تدا *PARKWAY* **AMMANY** ....... h a shekara dheka  $\bullet\bullet\bullet\bullet\bullet^{\otimes n}$ Rutina que invoca e inivar, valimp.  $.........$ waa a a ...... **College College** .......... .... 그 *가*만 그래? 가고 오늘 아주 나라 가까요? أفدلت لدلم مقفك فالأوق ورزوري والان **Variables.** The same was also also also **WARRANT CONTROL OF STATE AND STATE**  $\sim$   $\sim$   $\sim$   $\sim$   $\sim$   $\sim$   $\sim$   $\sim$ SELECT<sub>1</sub> && Selecciona archivo de USE suo nums 55 sucursales ordenado por && numero de sucursal. DO inivar && Inicializa variables.  $\bullet$   $\bullet$   $\bullet$   $\bullet$ bandimp borraestado = SPACE(80) mensajei = 'Propare la impresora. - Continuar' mensaje2 = 'Impresora no esta lista. continuar' mensaje3 = 'imprimiendo...' pietitulo1 = (79-LEN(mensaje1))/2 LL Calcula longitud de los  $p1$ etitulo2 = (79-LEN(monsaje2))/2 && mensajes.  $pietitulo3 = (79-LEN(mensaje3))/2$ rengion = 0  $\begin{array}{ccc}\n\text{revo} & \text{...} \\
\text{column} & \text{...} & \text{...} \\
\text{...} & \text{...} & \text{...}\n\end{array}$ @ 24,00 SAY borraestado © 24. pietitulol SAY mensaiel  $sailr = 0$ DO WHILE salir <> 13 && Loop para detectar Enter.  $sailr = INKEY()$ **ENDDO** DO valime WITH bandimp && Verifica que la impresora && este lista. IF bandimp 66 Se imprime listado. @ 24,00 SAY borraestado @ 24, pietitulo3 SAY mensaje3 SET DEVICE TO PRINTER @ 01,25 SAY 'CENTRO DE COMPUTO SAN JUAN.' @ 02,15 SAY 'LISTADO DE CAJEROS POR NUMERO DE SUCURSAL.' @ 03,32 SAY DTOC(DATE()) @ 05,01 SAY '--------------وجافتك \*\*\*\*\*\*\*\*\*\*\*\*\*\*\*\*\*\*\*\*\*\*\*\*\*\*\*\*

325

المدافة المالكة فواد الموارد المتاحك لمنكوك والمتعهم معمولين مكراتهمن حرار

renglon = 08 columna - 01 SELECT 1 LL Seleciona archivo de GO TOP && sucursales. DO WHILE num\_c\_regi = '001' && Imprime listado para area anum\_sucur \* num\_sucurs && metropolitana. anum\_c\_reg = num\_c\_regi anom\_sucur = nom\_sucurs in yn ys ûn alfabryttingafy. atot\_atms = total\_atms SELECT<sub>2</sub> && Selecciona archivo de composito GO TOP 55 cajeros. LOCATE FOR (num\_suours = anum\_suour .AND. num\_c\_regi = anum\_c\_reg) atipo\_atm = tipo\_atm 로 - 프라카 aenlace uniace i i salakati nebe alinesst  $\frac{1}{2}$  lineset && Seleccions archivo de SELECT<sub>3</sub> **SEEK alineset** 55 linesets. مهوسيهم والمتحال المستحدث  $\texttt{ancp}$  =  $\texttt{ncp}$ alineset  $\circ$  rengion. 56 SAY 'NCP: ' + anop + SPACE(03) + 'ATMS: ' + atipo\_atm. rengion  $\frac{1}{2}$  rengion + 2 && Seleciona archivo de SELECT<sub>2</sub> GO TOP && cajeros. LOCATE FOR (num\_sucurs = anum\_sucur .AND. num\_c\_regi = anum\_c\_reg) DO WHILE .NOT. EOF() alu = lu  $apu = pu$ @ rengion, columna SAY STR(alu) + SPACE(01) + apu rengion = rengion + 1 IF rengion >= 60 @ rengion.34 SAY pagina  $p$ agina =  $p$ agina + 1 @ 01,25 SAY 'CENTRO DE COMPUTO SAN JUAN. @ 02,15 SAY 'LISTADO DE CAJEROS POR NUMERO DE SUCURSAL.' ---------------0 05,01 SAY '-----------------------**'+**:  $renelon = 06$ R renglon, columna SAY anum sucurs + SPACE(01) + anom sucurs<br>@ renglon, 21 SAY 'ENLACE: '+ senlace + SPACE(01) + 'LSET: '; + alineset @ renglon, 56 SAY 'NCP: ' + anop + SPACE(03) + 'ATMS: ' + ; atipo\_atm renglon = renglon +  $2^{7}$ **ENDIF CONTINUE** ENDDD rengion = rengion - 1 @ renglon, 84 SAY 'TOTAL: '+ STR(atot\_atms) + SPACE(01) + 'CAJEROS' rengion = rengion +  $1$ 9 rengion.01 SAY '------------rengion = rengion + 1 326 - Andrew Car

r blej danastiska kraljevanska koje u latinjem kundije se svede to su u luninu sve nase se svoj. I

SELECT<sub>1</sub>  $557$ **ENDDO** EJECT SET DEVICE TO SCREEN **ELSE** @ 24,00 SAY borrasstado @ 24, pietitulo2 SAY mensaje2  $= 0$ DO WHILE walir <> 13 salir \* INKEY() **ENDDO** END IF SET COLOR TO n/bg, w/n **RETURN** 

55 Selecciona archivo de && sucursales. && Termina la impresion

&& mensaje de error si la && impresora no esta lista. && Loop para detectar Esc.

&& Regresa a rutina menuratm

•• •• 11 • ...................... ••••• 11 • •••••••••••••• ••11•11••• •••••11••••••• •••. ... ........... .......... ......... .... ..... ............................. . ..... . . . ... . ..... Proyecto . Control da Cajero• Auto•aticos. ..... Rut In• . Ratrnnom• • ....... '. . .... Funelon l111prlmJ r 1 J atado de cajero11 ..... •••11 • por nombre de sucursal. \*\*\*\*\* Rutina que la invoca : Menuratm. . . . . . . . .....<br>..... ..... Rutina que invoca Val imp, inivar. ..... ........................................................................ ••11•• ••••••••••••••••••••••••••••••••••••••••••••••••••• •••••••••• •••••• . ..... ......... ............ ........ ...... ... . ...... ....................... . •••t1• Variables • .......................................................................... SELECT 1 && Selecciona arohtvo de suc\_noms && cursa.les ordenado pcr && nombre. DO inivar<br>bandimp = .T. && Inicializa variables,  $borraestado = SPACE(80)$ Continuar• mensajel = 'Prepare la impresora.<br>mensaje2 = 'impresora no esta list mansaje2 ''mpresora no esta lista.<br>mensaje3 'lmprimiendo...' Continuar• menasiendo ...' pietitulol • C79-LEN<meneaje1))/2 && Calcula longitud de los pietitulo2 = (79-LEN(mensaje2))/2 &&: men•aJe&. ·  $p$ ietitulo3 =  $(79-LEN(menseja3))$ /2 rancian • <sup>O</sup> pagina • 1 高速電話の i ya Nobel @ 24,00 &aY borraasta.do in the second considerable @ 24, pietitulo1 SAY mensaje1  $sailr = 0$ DO WHILE salir *<>* <sup>13</sup> && Loop para detectar Enter.  $s$ alir =  $INKEY (1)$ والجريح فيرادي أرياء ENODO ਇੱਛੀ ਰਾਜੇ DO valimp WITH bandimp && Valida si la impresora f F band imp && esta lista. 0 24,00 SAY borraestado @ 24,pfetltulo3 SAY monsaje3 SET DEVICE TO PRINTER && Imprime listado. S 01,25 SAY 'CENTRO DE COMPUTO SAN JUAN.' @:'.! 02, 15 SAY 'LISTADO DE CAJEROS POR NOMBRE DE SUCURSAL.·· 9 03,32 SAY dtocfdataC>> IO 05, O 1 SAY ' - - - - - - - - - - --- - ----- - - - -- - -- - - '....-- - --------------...:·-. ---- '+: . - ----- - ----- - -------------. reng 1 on = 06

```
그리고 나서 나는 나는 그는 사람이 없다.
columns = 01
                                          SELECT 1
                                      \begin{minipage}{0.9\linewidth} \begin{tabular}{|c|c|c|} \hline $z$ & successive, $z$ & successive, $z$ & $z$ & $z$ & $z$ \\ \hline $z$ & successive, $z$ & $z$ & $z$ & $z$ & $z$ \\ \hline $z$ & $z$ & $z$ & $z$ & $z$ & $z$ \\ \hline $z$ & $z$ & $z$ & $z$ & $z$ & $z$ \\ \hline $z$ & $z$ & $z$ & $z$ & $z$ & $z$ \\ \hline $z$ & $z$ & $z$ & $z$ & $z$ & $z$ \\ \hline $z$ & $z$ & $z$ & $z$ & $z$GO TOP
DO WHILE num_c_regi = '001'
   anum_sucur = num_sucurs
                                                                               tigallah.
   anum_c_{reg} = num_c_{reg}ili ve Arek
                                        anom_sucur = nom_sucure
                                                                                 일본 음식
   atot_atms = total_atms
                                              L& Seleccions archive de
   SELECT<sub>2</sub>
   GO TOP
                                                    k da jeros.<br>Lingvis da se presidente de la construcción de la construcción de la construcción de la construcció
                                         \bar{\xi} or \hat{\xi}^{n+1} or \bar{\xi}_{n} or
   LOCATE FOR (num_sucurs = anum_sucur .AND. num_c_regi + anum_c_reg)
   \texttt{atipo\_atm} = \texttt{tipo\_atm}aeniace = eniace
   alineset = lineset
   SELECT 3
                                                   && Selecciona archivo de ....
   SEEK alineset
                                                   LL linesets.
   ancp * ncp
   e rengion, columna SAY anom_sucurs + SPACE(01) + anum_sucurs<br>© rengion, 21 SAY 'ENLACE: ' + asniace + SPACE(01) + 'LSET: ' + ; ; ....
                     alineset
                                                                               and a state.
    @ rengion.56 SAY 'NCP: ' + ancp + SPACE(03) + 'ATMS: ' + atipo_atm.
    rengion = rengion + 2
    SELECT<sub>2</sub>
                                                   && Solecciona archivo de
    GO TOP
                                                   bb cajeros.
    LOCATE FOR (num_sucurs = anum_sucur .AND. num_c_regi = anum_c_reg).
    DO WHILE .NOT. EOF()
       Also = 10apu = pu
       @ rengion, columna SAY STR(alu) + SPACE(01) + apu
                                                                                   hua
       rengion = rengion + 1
                                                                           in vibega
        IF renglon > 60&& Cambia de pagina.
           9 rengion, 34 SAY pagina
           pagina = pagina + 1
           @ 01,25 SAY 'CENTRO DE COMPUTO SAN JUAN.'
           9 02.15 SAY 'LISTADO DE CAJEROS POR NOMBRE DE SUCURSAL.'
           @ 03,32 SAY DTOC(DATE())
                                                                           ت نونو مستندست
           rdêk
           renglon = 06
           @ renglon.columna SAY anom_sucurs + SPACE(01) + anum_sucurs
           @ rengion, 21 SAY 'ENLACE: \overline{1} + aenlace + SPACE(01) + 'LSET:
                            + alineset
           @ renglon, 56 SAY 'NCP: ' + anop + SPACE(03) + 'ATMS: '. +
                           atipo_itm
                                                      The British Rd
                                                                    동화도 수업
           rengion = rengion + 2
        ENDIF
        CONTINUE
                                             ENDDO
    rengion = rengion - 1
                                                             Barberton Brand
    9 rengion. 64 SAY 'TOTAL: ' +STR(atot_atms) + SPACE(01) + 'CAJEROS'
    \text{real} is \text{real} in \text{real} in \text{real} in \text{real} in \text{real} in \text{real} in \text{real} in \text{real}@ renglon. 01 SAY '-----------
                         rengion = rengion + 1 ^{\circ}
```
o al la conditata di Tanis del Pieto

```
SELECT<sub>1</sub>
                                       LE Selecciona archivo de
     SKIP
                                       && sucursales.
  ENDOO
                                              -le-D
  EJECT
  SET DEVICE TO SCREEN
ELSE
  @ 24,00 SAY borraestado
  @ 24, pietitulo2 SAY mensaje2
                                       A& Envia mensaie de error.
  salir = 0
  DO WHILE saily <> i3.
                                          Loop para detectar Esc.
                                        k ke
     salir = INKEY()ENDDO
                                       - Tour Property Addition.
END1F
SET COLOR TO n/bg, w/n
                                      RETURN
```
the state and

An Alb

64215

330 lasjon d

 $\gamma_{\rm B}$ the project

 $\sim$  10  $\pm$ 

**Service** 

 $\tau$  is

الكوسي

40

us militaristikas لاله فهوهم والإناء والهامل والتهابه المحاول والمحا

e vila

isko estas politikan politikan.<br>Politikan politikan politikan politikan politikan politikan politikan politikan politikan politikan politikan

أوليت

ซ 5 จู รห*นวิส* 

لتأميد

inglis.

ふんせ

医皮肤病

وأبيضا وأربا

l stein

ال والديمية م

a da

 $\langle \hat{f}_{\alpha} \hat{\rho} \rangle \langle \hat{\hat{f}} \rangle$ 

•••••••••••••••••••••••••••••••••••••••••••••••• 1111•. 1111• ••••••••••••••••• ·······················-··-·······································••\*••• ..... . .... Proyecto 1 Control de Cajero• Automatico•· ' ..... -----Rutina *:* Ratmnumr. \*\*\*\*\* ..... Funoion s JmprhiJ r l i•tado de cajeros por numera de centro re1ional. . .... Rutina qua la invoca ' Menuratm. ..... ..... -----. ... ~ -----22222 L -----Rutina que invoca : Valimp, inivar. • 11111 ••••••••• ••••••••••••••••••••• 111111••••• 111111111• 11 •11 •• ••••••••••••••••• ······························••1111••···································· ••11•11••··············-··················-······-·····•••11•••············ V•Tiablas • .• • •• ••••• •• 11111111 ••••••••••••••••• 111111• ............................ ••••••11 SELECT 1 &!. Selecciona archivo de  $66$  sucursales. 00 inivar bandimp • .T. borraustado • SPACEC60> borrastado • SPACE(80)<br>mensaje1 • "Prepare la impresora. ------- Continuar'<br>mensaje3 • 'Imprimiendo...'<br>mensaje3 • 'Imprimiendo...' mensaje3 • Imprimiendo..."<br>pietitulol • (79-LEN(mensajel))/2 → && Calcula longitud de los<br>pietitulo2 • (79-LEN(mennaaje2))/2 → && mensajes.  $p$ ietitulo2 • (79-LEN(mensajo2))/2 plotitulo3 • (79-LEN(mensaie3))/2 rengton = 0<br>columna = 0 r.:olumna O pagina = 1 regional • '000' <sup>O</sup>24.00 SAY borr•estado 0 24. pietitulol SAY mensajel<br>salir = 0 s 24,pietituloi SAT mensajel<br>salir = 0<br>DO WHILE <sub>Balir</sub> <> 13 && Loop para detectar Enter.  $s$ alir • INKEY $(i)$ ENDOO DO valimp VITH bandimp and the control of the bandimp of the control of the control of the control of the control of the control of the control of the control of the control of the control of the control of the control of LL esta lista. fll 24,00 SAY borraestado r;t 24,platJtulo3 SAY mensaj93 SET DEVICE TO PRINTER **g, the contract of the set of the set of the set of the set of the set of the set of the set of the set of the set of the set of the set of the set of the set of the set of the set of the set of the** 111 01,25 SAY 'CENTRO OE COMPUTO SAN JUAN.• 1§ 02, 16 SAY 'LISTADO DE CAJEROS POR CENTRO REGIONAL.' **@ 03,32 SAY DTOC(DATE())** <sup>~</sup>05, 01 SAY '-----------------------------------------------------• <sup>+</sup><sup>1</sup> . --------- -----------------' renglon • 08

```
columna = 01SELECT<sub>1</sub>
                                        && Seleciona archivo de
GO TOP
                                        && sucursales.
DO WHILE , NOT. EOF()
   snum sucur = num sucurs
                                                       is stage or
   anum_c_reg = num_c_regi
   anom sucur * nom sucurs
   atot atms - total atms
                                                          四头变出名
   SELECT<sub>2</sub>
                                         && Selecciona archivo de
                                         Marcaderos; anno con es Sales
   GO TOP
   LOCATE FOR (num_sucurs = anum_sucur .AND, num_c_regi = anum_c_reg)
   atipo_atm = tipo_atm
   aenlace = entace
   alineset = lineset
   SELECT<sub>3</sub>
   SEEK alineset
                                         && Selecciona archivo de
   ancp = ncp
                                         <i>bb linesets.
                                         LL Selecciona archivo de
   SELECT<sub>8</sub>
   LOCATE FOR num_c_regi = anum_c_reg
                                         && centros regionales.
   anom_c_reg * nom_c_regi
   IF regional <> anum_c_reg<br>
@ rengion,17 SAY 'CENTRO REGIONAL: ' + anum_c_reg + SPACE(02);
                   + anom_c_reg
      rengion = rengion + 1
                                                           --------147
      @ rengion, 01 SAY '---
                                                              75. pr.
                            ----------------------------------
      rengion = rengion + 1
      regional = anum_c_regENDIF
   alineset
   @ renglon.56 SAY 'NCP: ' + ancp + SPACE(03) + 'ATMS: ' + atipo atm
   rengion = rengion + 2SELECT<sub>2</sub>
                                         && Selecciona archivo de
   GO TOP
                                         LL cajeros.
   LOCATE FOR (num_sucurs = anum_sucur .AND. num_c_regi = anum_c_reg)
   DO WHILE .NOT. EOF()
      alu = lu
      apu = pu@ rengion.columna SAY STR(alu) + SPACE(01) + apu
      rengion = rengion + 1
      IF renglon >= 60
                                         55 Cambia de pagina.
         e renglon, 34 SAY pagina
         pagina = pagina + 1@ 01,25 SAY 'CENTRO DE COMPUTO SAN JUAN.
         # 02.16 SAY 'LISTADO DE CAJEROS POR CENTRO REGIONAL.
         @ 03,32 SAY DTOC(DATE())
         0 05.01 SAY '-------------------------------
                                                         وفالمعرشة ستستدعت
                         renglon = 06
         @ rengion.columna SAY anum_sucurs + SPACE(01) + anom_sucurs
         @ renglon.21 SAY 'ENLACE: ' + aenlace + SPACE(01)+ 'LSET: ';
                       + alineset
                            332
```
나는 나는 그리고 그리고 있어서 무대와 나가 있다

```
@ renglon, 56 SAY 'NCP: ' + anop + SPACE(03) + 'ATHS: '
             8 renglon,56 SAY : Nurt to film =<br>renglon = renglon + 2<br>renglon = renglon + 2<br>**
                                                ₹.
                                                      245 Mars
                                                             CONSTRUCT
         ENDIF
                                                    . Se Sa
                                                -22.1CONTINUE
                                                \mathcal{E}(\mathcal{C})ENDDO
                                                ata ka
      rengion = rengion - 1 \rightarrow \rightarrowe eta
      @ renglon, 64 SAY 'TOTAL: ' + STR(atot_atms) +SPACE(01) + 'CAJEROS'
      @ rangion, 01 SAY '---------
                                                                 -----------
                         برددددا
                                            isti komunutas pada ya s
      rengion = rengion + 1
                                                                  والمعقري فيفويهم
                                                && Selecciona archivo de
      SELECT 1
      SKIP
                                                && sucursales. Service ...
   ENDDO
   EJECT
   SET DEVICE TO SCREEN
ELSE
   @ 24,00 SAY borraestado
   @ 24, pietitulo2 SAY mensaje2
                                                && Envia mensaje de error.
   salir = 0DO WHILE salir <> 13
                                   astil ottak meks
                                                && Loop para detectar Enter.
      sality = INKEY()ENDDO
ENDIF
SET COLOR TO n/bg, w/n
RETURN
                                                68 Regresa a rutina senuratm
```
- 1799년 - 12월 11일<br>- 1799년 - 1799년

333

13,300

........ \*\*\*\*\*\*\*\*\*\*\*\*\*\*\*\*\*\*\*\*\*\*\*\*\* ..... ..... Provecto : Control de Cajeros Automaticos. ..... المتقامات المار ..... -----..... Rutina : Rncp. a alala a ..... 2.au Andas. Funcion : Imprimir listado de cajeros wa da a ..... por nop. www. بدان بالمراج بالمراوية  $\mathbf{B}$  of  $\mathbf{B}$  and  $\mathbf{B}$ 39. ..... \*\*\*\*\* Rutina que la invoca : Menuratm. -----..... \*\*\*\*\* ..... Rutina que invoca : inivar.valimp. -----..... -----........ ----------------. . . . . . . . . . . . Variables. \*\*\*\*\* ..... ----------------------فارتبت SELECT 1 && Selecciona archivo de .<br>USE isst\_nop && linesets. SELECT<sub>2</sub> && Selecciona archivo de USE caj\_isns && cajeros ordenado por && lineset. SELECT<sub>3</sub> && Selecciona archivo de USE suc\_nums && sucursales. DO inivar && Inicializa variables. bandisp  $\cdot$   $\cdot$   $\cdot$   $\cdot$ borraestaDO = SPACE(80) mensaje! . 'Prepare la impresora.  $\longrightarrow$  Continuar' = 'impresora no esta lista. - Continuar' mensaje2 mensaje3 \* 'ImprimienDO...' pietituloi \* (79-LEN(mensaie1))/2 && Calcula longitud de los  $p_{1}$ etitulo2 =  $(79-LEN(mnna)q2))/2$ A& mensajes. pietitulo3 = (79-LEN(mensaje3))/2 rengion  $\sim$  0 columna  $= 0$ pagina  $= 1$  $=$  SPACE(03) aancp アドレおと @ 24.00 SAY borraestado Aleman © 24, pietitulo1 SAY mensaje1  $s$ alir = 0 DO VHILE malir <> 13 && Loop para detectar Enter.  $sality = INKEY()$ ENDDO DO valimp WITH bandimp && Valida si la impresora IF bandimp . && esta lista. 9 24.00 SAY borraestado @ 24.pietitulo3 SAY mensaje3 SET DEVICE TO PRINTER 66 Imprime listado. @ 01,31 SAY 'CENTRO DE COMPUTO SAN JUAN.'

```
그 가지 모두 나는 지위 사회사 조사 가고 내가 되었다.
                                              12. Giro Qil Soge 전화자 전
                               t Cabri Affair 140 P
@ 02.31 SAY 'LISTADO DE CAJEROS POR NCP.
\bullet 03,40 SAY DTOC(DATE())
@ 05.01 SAY 7-22222222222
               renglon = 06
columna = 01
                                     LL Selecciona archivo de
SELECT 1
EL Selecciona archivo de "CA Selecciona" archivo de "CA Selecciona" archivo de "CA Selecciona" archivo de "CA Selecciona" archivo de "CA Selecciona" archivo de "CA Selecciona" (CA Selecciona de Selecciona de Selecciona de 
                          arriesse :<br>andplike ndplice
                          the graph of
   IF sance ( ance<br>aance = ance
                                                        a mata a b
      rengion = rengion + 1
                                 ministrativa di alla labor retel
                                      TO DEL PROTECCIÓN COM MODERNO
   ENDIF
                                       && Selecciona archivo de
   SELECT<sub>2</sub>
                                       bb cajeros.
   GO TOP
   LOCATE FOR (lineset = alineset)
                                                   ka Kas
   DO WHILE (lineset = alineset)
      alu = lu
                                                     그 화석은 모두
      anum sucur = num sucurs
      anum_c_reg = num_c_regi
      atipo_atm = tipo_atm<br>aenlace = enlace
                                                      odens de codens de<br>S
                                                       1998 - 1989 - Andrew Maria
      apu
                  = pu
                                          && Selecciona archivo de
      SELECT<sub>3</sub>
                                          && Seleccions situations<br>&& sucursales.
                                                  A 170 A 2014 120
      LOCATE FOR (num sucurs = anum sucur .AND.
                  num_c_regi = anum_c_reg)<br>https://www.caregi
      anom_sucur = nom sucurs
      \texttt{atot} atms = total atms
                                                        683
      regional = anum_c_reg
      e rengion,columna SAY anum_sucurs + SPACE(O1) + anom_sucurs<br>@ rengion,columna SAY anum_sucurs + SPACE(O1) + LGETT= + T
                         alineset
      O renglon, 56 SAY 'CR: ' + anum c_reg + SPACE(03) + 'ATHS: ' +
                         ətipo_atm
                                                       a las kirinasla.
      rengion = rengion + 2
                                          && Selecciona archivo de
      SELECT<sub>2</sub>
      GO TOP
                                          && cajeros.
      LOCATE FOR (num_sucurs*anum_sucur .AND, num_c_regia anum_o_reg)
      DO WHILE (num_sucurs=anum_sucur .AND. num_c_regi= anum_c_reg) ...
         \frac{1}{9} rengion, columna SAY STR(alu) + SPACE(01) + apu
         renglon = renglon + 1IF renglon > = 60&& Cambia de pagina...
            @ renglon, 34 SAY pagina
            pagina = pagina + 1@ 01,31 SAY 'CENTRO DE COMPUTO SAN JUAN, '
            @ 02,31 SAY 'LISTADO DE CAJEROS POR NCP.'
            @ 03,40 SAY DTOC(DATE())
                             335
```

```
-0.05.01 SAY \cdotrengion
                          -08@ renglon.columna SAY anum_sucurs + SPACE(01) +
                                  0 rengion, 21 SAY 'ENLACE: T + aeniace + SPACE(01) +
                e rengion, 56 SAY CRI Tanum c_reg + SPACE(03)
                                  'ATMS: ' + atipo_atm
                rengion = rengion + 2^{\circ}وياءها
             ENDIF
                    والمعالجات والمستحق والمتعالم والمنافي والمتعارض والمستحقق والمستحقق والمتعالج والمستحقة والمتعالم والمتعالم والمتعال
             SKIP-
         ENDDO
      ENDDO
         rengion = rengion -1@ rengion.64 SAY 'TOTAL: ' + STR(atot_atms) + SPACE(01) +
         renglon = renglon + 1
                                                              ing 21 metatur.
         @ renglon.01 SAY .............
                                              -----
                               rengion = rengion + 1SELECT 1
                                             LL Selecciona archivo de<br>LL linesets,
         SKIP
   ENDDO
   EJECT
   SET DEVICE TO SCREEN
ELSE
   @ 24.00 SAY borraestado
                                            e sy
   @ 24, pietitulo2 SAY mensaje2
                                               55 Envia mensaje de error.
   sallr = 0DO WHILE salir \leftrightarrow 13
                                               && Loop para detectar Enter.
      salir = INKEY()
   ENDDO
ENDIF
SET COLOR TO n/bg.w/n
RETURN
                                               && Regresa a rutina menuratm
```
뉴바치 Proyecto : Control de Cajeros Automaticos. *<u> Casadan I</u>* ..... \*\*\*\*\* A DE LA PRODUCTIVA DE LA PRODUCTIVA DE LA PRODUCTIVA DE LA PRODUCTIVA DE LA PRODUCTIVA DE LA PRODUCTIVA DE LA<br>LA PRODUCTIVA DE LA PRODUCTIVA DE LA PRODUCTIVA DEL PRODUCTIVA DEL PRODUCTIVA DE LA PRODUCTIVA DEL PRODUCTIVA ----- $\sim$  . The second second  $\sim$ ..... .....  $\mathcal{L} = \{ \mathcal{L} \}$  , where  $\mathcal{L}$ ..... Funcion : Imprimir listado de sucursales. . ..... \*\*\*\*\* Rutina que la invoca : Menuratm. . . . . . . . . . ..... ..... ..... r Valimp.inivar.  $\begin{picture}(180,10) \put(0,0){\vector(1,0){100}} \put(0,0){\vector(1,0){100}} \put(0,0){\vector(1,0){100}} \put(0,0){\vector(1,0){100}} \put(0,0){\vector(1,0){100}} \put(0,0){\vector(1,0){100}} \put(0,0){\vector(1,0){100}} \put(0,0){\vector(1,0){100}} \put(0,0){\vector(1,0){100}} \put(0,0){\vector(1,0){100}} \put(0,0){\vector(1,0){100}} \put(0,0){\vector($ Rutina que invoca *<u>AAAAA</u>* un sprott basik a kangguna WARRANT COMPANY OF THE MAIN WARRANTED. AND REPORT OF THE SAME OF THE SAME OF THE SAME OF THE SAME OF THE SAME OF THE SAME OF THE SAME OF THE SAME OF THE SAME OF THE SAME OF THE SAME OF THE SAME OF THE SAME OF THE SAME OF T  $...$ ....... SELECT<sub>1</sub> LL Selecciona archivo de && sucursales. USE suc nums DO inivar bandimp  $\cdot$   $\cdot$   $\cdot$   $\cdot$ borranstado = SPACE(80) mensajei = 'Prepare la impresora. Continuar' Continuar' mensaje2 = 'impresora no esta lista. mensaje3 = 'imprimiendo...'  $\mathcal{L}(\mathcal{E})$ extra (79-LEN(mensajel))/2<br>pietitulo1 = (79-LEN(mensajel))/2<br>pietitulo2 = (79-LEN(mensaje2))/2<br>pietitulo3 = (79-LEN(mensaje3))/2 MA Calcula longitud de los<br>MA mensajes an kani. r også etter rengion = 0 Strengels i columna  $\bullet$  0 一 的现在分词 pagina  $= 1$ regional  $\overline{2}$   $\overline{000}$ 0 24,00 SAY borraestado @ 24, pietitulo1 SAY mensaje1 والمتوهب والمتحدث والمتحدث  $x + 1 + x + 0$ DO WHILE salir <> 13 && Loop para detectar Enter.  $sality = INKEY()$ ENDOR DO valimp WITH bandimp 66 Valida si la impresora IF bandimp && esta lista. i Mariji ya 0 24,00 SAY borraestado @ 24, pietitulo3 SAY mensaje3 - 66 Imprime listado. SET DEVICE TO PRINTER @ 01,25 SAY 'CENTRO DE COMPUTO SAN JUAN.' **9 01,25 SAY 'CENTRO DE CONTINUESALES.'** 9 03,32 SAY DTOC(DATE()) 0 05.01 SAY '------------**ARABIALIZALIZALIZALIZALIZA** rengion = 08

337.

ko zanada Sabe

ملكت ساديتها

 $columna = 01$ LL Selecciona archivo de SELECT<sub>1</sub> && sucursales. GO TOP DO WHILE .NOT. EOF() anum sucur = num sucurs  $anum$   $c$   $re$  $e$   $s$   $num$   $c$   $re$  $et$  $t$ anom sucur = nom sucurs atot atms = total atms  $a$ ooordinad = coordinado ahora\_serv = hora\_serv atel suc  $=$  tel  $\overline{5}$ uc  $\arctan$  suc  $*$  fax suc  $acali$  $=$   $cal\overline{1}e$  $"$  numero  $.........$ acolonia = colonia  $a$  op  $= str(cp)$ adelegacio = delegacion  $a$ estado = estado  $apoblacion = poblacion$ SELECT 8 && Selecciona archivo de LOCATE for num\_c\_regi = anum\_c\_reg b& centros regionales. anom\_c\_reg = nom\_c\_regi IF regional <> anum\_c\_reg<br>
P rengional <> anum\_c\_reg<br>
9 rengion.17 SAY \*CENTRO REGIONAL: \* + anum\_c\_reg + SPACE(02) ; + anom\_c\_reg rengion = rengion +  $1$ @ renglon.01 SAY '------------------------- $r$ englon = renglon + 1 A CHANGE AND A STATE regional = anum\_c\_reg **ENDIF** @ renglon, 25 SAY 'SUCURSAL: ' + anum\_sucure + SPACE(05) + : anom sucurs  $renelon = realon + 2$ @ renglon, columna SAY 'HORARIO DE SERVICIO: ' + ahora\_serv + SPACE(04) + 'COORDINADOR: ' + accordinad rengion = rengion +1 @ renglon.columna SAY 'TELEPOND: ' + atel\_suc + SPACE(10) + :  $'FAX:$   $'$  + afax suc  $r$ englon = renglon + 1 @ renglon, columna SAY 'CALLE: ' + acalle + SPACE(OB) + 'NUH: ' +; anumero + SPACE(05) + 'COL: !-+ accionia  $r$ englon = renglon + 1 @ rengion, columna SAY 'CP: ' + acp + SPACE(21) + 'DEL: ' + ; adelegacio rengion = rengion + 1 @ renglon, columna SAY 'EDO: ' + aestado + SPACE(10) + ; 'POBLACION: ' + apoblacion rengion = rengion + 1 @ rengion, columna SAY '------------------------------rengion = rengion + 1 M& Cambia de pagina. IF rengion >= 55 @ renglon+1,34 SAY pagina pagina = pagina + i @ 01,25 SAY 'CENTRO DE COMPUTO SAN JUAN.' 338 :

[thusing with 40 will work except 13th

0 02,20 SAY 'LISTADO DE SUCURSALES.'<br>0 03,32 SAY DTOC(DATE()) @ 05.01 SAY '----------------------2222222222T rengion = 06 પાડીઓના દાઓ જોવ **ENDIF SELECT 1** && Selecciona archivo de **SKIP** && sucursales. **ENDDO** EJECT SET DEVICE TO SCREEN **ELSE** 9 24,00 SAY borraestado @ 24, pietitulo2 SAY mensaje2 && Envia mensaje de error.  $splitr = 0$ DO WHILE salir <> 13 && Loop para detectar Enter. salir - INKEY() **ENDDO** ENDIF SET COLOR TO n/bg, w/n **RETURN** && Regresa a rutina menuratm

<u>...................</u> . . . . . . . . . . . . . . \*\*\*\*\* Provecto : Control de Cajeros Automaticos. -----..... -----\*\*\*\*\* Rutina : Valimo. والمرامي ----------Funcion : Validar cuando la impresora no ----------..... esta lista. ..... -----..... \*\*\*\*\* Rutina que la invoca : Ratmnums, ratmnoms, \*\*\*\*\* ratmnumr, rnop, reucs, ..... \*\*\*\*\* ----rresnom.rresarea.rresapl. \*\*\*\*\* ..... \*\*\*\*\* ..... Rutina que invoca r Ninguna. ..... ..... \*\*\*\*\* ..... -----Variables. -------------------PARAMETER bandimo  $bandmp = .T.$  $bandim = 15$ PRINTER() *LL* Detecta si la impresora && esta lista. RETURN 66 Regresa a rutina ratenume && ratmnoms.ratmnumr.rncp. && raucs, rresnom, rresarea, tt resapi.

**TAO** 

. . . . . . \*\*\*\*\*\*\*\*\*\*\*\*\*\*\*\*\*\*\*\*\*\*\*\*\*\*\*\*\*\*\*\*\*  $.........$ ......  $\cdots$ Proyecto : Control de Cajeros Automaticos.  $.........$  $\begin{array}{ccccccccc}\n\textbf{H} & \textbf{H} & \textbf{H} &$  $.........$ Rutina : Ayudratm. ..... ..... ..... ...... ..... Funcion : Proporcionar ayuda en la pantalla de  $-0.00000$ menu para reportes de cajeros. -----..... \*\*\*\*\* ..... -----Rutina que la invoca : Menuratm.  $\mathbf{z}$  , and  $\mathbf{z}$  , and  $\mathbf{z}$  , -----...... ...... Rutina que invoca : Ninguna. ..... ..... pante = SAVESCREEN(04,02,21,79) tt Salva pantalia-menuratm. SET COLOR TO be/n @ 05,35,21,78 BOX ' — P-90' SET COLOR TO n/bg,w/n **0 04.34 TO 20.77 0 05,35 SAY '** Ayuda @ 06,35 SAY ' 0 07,35 SAY ' Use las flechas para posicionarse en la ' Al silla provinciale en @ 08.35 SAY ' opción que desee. Al estar en la opción ' a considerada @ 09.35 SAY ' deseada, puise la tecla <Enter> para se- ' compara @ 10,35 SAY ' leccionaria. 9 11,35 SAY 'Use la tecla  $\langle F1 \rangle$  para obtener infor  $\sim$  ' in dia masa kaominina mpikambang kaominin e girthê<br>C 작았어. أكليتها **Q 13.35 SAY** ' La tecla  $\langle$ Esc> siempre le permitira re - ' giya S @ 14,35 SAY ' gresar a la pantalla anterior. 0 15.35 SAY ' @ 16,35 SAY ' @ 17.35 SAY ' 9 18,35 SAY '  $CESC > Sailr$  $0 19.35$  SAY ' يحادثني حسا  $s$ alir  $\approx$  0 **At Loop para detectar Esc.** DO WHILE salir <> 27  $saltr = INKEYO$ 그 우리 대부 보이지? **ENDDO** RESTSCREEN(04, 02, 21, 79, pante) && Restablece pantalla. SET COLOR TO n/bg.w/n **RETURN** && Regresa a ruina menuratm

### REPORTES DEL DIRECTORIO. in this is the two into the

a sa na mga sala \*\*\*\*\*\*\*\*\*\*\*\*\*\*\*\*\*\*\*\*\*\* \*\*\*\*\*\*\*\*\*\*\*\*\*\*\*\*\*\*\*\*\*\*\*\*\*\*\*\*\*\* ........ ški ()  $\begin{array}{c} \begin{array}{c} \end{array} & \begin{array}{c} \end{array} & \begin{array}{c} \end{array} & \begin{array}{c} \end{array} & \begin{array}{c} \end{array} \end{array}$ Provecto : Control de Cajeros Automaticos.  $\mathbf{a}^{\prime}\mathbf{a}^{\prime}\mathbf{a}^{\prime}\mathbf{a}^{\prime}\mathbf{a}^{\prime}$ ...... *<u>FRANK</u>* 30 1 Ben Kayata lar ukis iziki biso Rutina  $\begin{array}{c} \bullet \bullet \bullet \bullet \bullet \bullet \end{array}$ I Menurres. . . . . . (현재 : Page of \*\*\*\*\* Funcion : Presentar opciones para reportes **NUMBER** ----de resolvedores. ..... \*\*\*\*\* **RANNER** ..... Addad (2) Rutina que la invoca : Menurepo. ----asser C  $1.11177$ . . . . . . . Rutina que invoca : Rresnom, ггевагна, ггеварі, \*\*\*\*\*  $\hat{\mathbf{a}}$  when  $\hat{\mathbf{a}}$  ,  $\hat{\mathbf{a}}$  , ayudarres. ----a a a a a c \*\*\*\*\*  $0.4888$ ..... Variables. borraestado = SPACE(80) escape  $\bullet$  0  $anum\_resol = SPACE(03)$ 55 Variables del archivo  $anom_{red}$  = SPACE(30) && resolvedores. aextension = SPACE(09) aapiicacio = SPACE(10) atel\_parti = SPACE(07)  $=$  SPACE(10) aarea SELECT<sub>1</sub> && Se abre areas para los *bb* archivos. USE resolved INDEX res\_numr. res\_area SELECT<sub>2</sub> USE aplicaci INDEX apl\_nrap, apl\_nres SELECT<sub>3</sub> USE resarea SELECT 4 USE api\_api SET KEY 28 TO ayuda32 66 Asigna F1 como ayuda. \*\*\*\*\* Pantratm = SAVESCREEN(04,01,21,78) *bb* Saiva pantalla menurepo. **SET VRAP ON** 

 $\lambda \rightarrow \infty$ 

y. 그는

MENU TO choice DO WHILE choice <> 4 escape = LASTKEY() LL Detecta si se ha presiona IF escape = 27 LL do Esc. SET COLOR TO be/b.w/n @ 04.01 CLEAR TO 21,78 CLOSE ALL RETURN 55 Regress a rutina menurepo ENDIF SET COLOR TO bg/n **@** 06,55,10,72 BOX ' $\int_{0}^{1}$  |<sup>1</sup>--'||||'<br>SET COLOR TO n/bg,w/n 0 05,54 TO 09,71 @ 24,00 SAY borraestado SET MESSAGE TO 24 CENTER ' MESSAGE 'Listado por nombre' @ 06.55 PROMPT ' POR NOMBRE @ 07,55 PROMPT ' POR AREA ' MESSAGE 'Listado por área' 2 08.55 PROMPT ' POR APLICACION ' MESSAGE 'Listado por aplicación' MENU TO choice ..... invoca rutina de la opcion seleccionada. \*\*\*\*\* ------------DO CASE  $CASE choice = 1$ DO rresnom && invoca reporte por nombre SET COLOR TO bg/b,w/n && de resolvedor.  $CASE choice = 2$ DO rresarea && invoca reporte por area. SET COLOR TO be/b.w/n  $CASE choice = 3$ DO rresapi && Invoca reports por aplica SET COLOR TO be/b.w/n \$& cion. **ENDCASE ENDDO** RESTSCREEN(04,01,21,78, pantratm) 55 Restablece pantalia. SET COLOR TO n/bg, w/n CLOSE ALL **RETURN** && Regresa a rutina menurepo PROCEDURE ayuda32 && invoca rutina de ayuda. DO ayudrres

**NAMA** ( ..... . . . . . Proyecto : Control de Cajeros Automaticos.  $.........$ \*\*\*\*\* ..... ..... Rutina L. Avuderes. a a a a a \*\*\*\*\* ..... \*\*\*\*\* Funcion : Proporcionar ayuda en la pantalla de ..... \*\*\*\*\* menu para reportes de resolvedores. \*\*\*\*\* ..... ..... ..... ..... Rutina que la invoca : Menurres.  $-0.000000$ ..... \*\*\*\*\* ..... Rutina que invoca : Ninguna. ..... . . . . . والمعارب للعقاب بتنقفان pante = SAVESCREEN(04,02,21,79) SET COLOR TO bg/n @ 05,35,21,78 BOX ' دا ا⊣~' ا SET COLOR TO n/bg, w/n @ 04.34 TO 20.77 **@ 05,35 SAY** Ayuda @ 06,35 SAY ' @ 07.35 SAY ' Uso las flechas para posicionarse en la @ 08,35 SAY ' opción que desee. Al estar en la opción @ 09.35 SAY  $\bullet$ deseada, pulse la tecla <Enter> para se- ' @ 10,35 SAY leccionaria. @ 11.35 SAY Use la tecla  $\langle$  F1  $\rangle$  para obtener infor @ 12.35 SAY ' mación de como usar el sistema. @ 13,35 SAY  $\bullet$ La tecla <Esc> siempre le permitirá re -@ 14.35 SAY  $\bullet$ gresar a la pantalla anterior. @ 15,35 SAY @ 16,35 SAY @ 17,35 SAY @ 18.35 SAY @ 19.35 SAY ' **KESC> Salir** لفائد للمناعب والمنا  $s$ alir  $\neq 0$ DO WHILE salir  $\langle$  27 th Loop para detectar Esc.  $sality = INKEY()$ **ENDDO** RESTSCREEN(04,02,21,79, pante) && Restablece pantalla. SET COLOR TO n/bg, w/n **RETURN** 66 Regresa a rutina menurres

 $-100$ 

**Support** 

........................................................................ ..... ..... .... . ............. '" . . ........... . ..... ................. ······-···· ..... .... . . Proyecto r Control de Cajeros Automati coa. ..... Rutina 1 Rreanom. . . . . -----.... ..... Funclon *:* Imprimir listado de resolvedoreo ----. . . . . . . . . . por nombre. ..... ......<br>.....<br>..... Rutina que la invoca : Menurres. . .... ....... ..... ....... ... ..... ... . . . ..... " ................................ . . .. ...... .............. ........ .. ... ....... .. ... ....... ..... ... .... .... . . . . ... .. ..... ... .. . .. .. ..... ........ .. .......... ........ ......... .... .. . ••••• VarJablBs. ••••• ....................................... " ................................ . DO inivarro Rutina que invoca *:* lnlvarre,vallmp. && Inicializa variables. bandimp • ,T. borraeatado • SPACE<BO> mensajoi = 'Propare la impresora.<br>mensaje2 = 'impresora no esta list Continuar• monsajo2 'Impresora no esta lista.<br>mensajo3 'Imprimiendo...' Continuar• mensaje3 • 'lmprimiondo ••• •  $pi$ atitulo1 =  $(79-LEN(\text{္=1})/2)$ &&: Calcula longitud de los<br>&&: mensajes.  $p$ letitulo2 =  $(79 - LEN(\text{mensa})e2)/2$ && mensajes. pietltulo3 • <79-LEN<menaaJe3))/2 O 24. 00 SAY borraostado <sup>~</sup>24, pl•tt tulo1 SAY mensaje!  $s$ alir  $\neq 0$ DO WHILE salir <> 13 && Loop para detectar Enter. salir = INKEY() ENDDO &:&: Valida si la-Jmpresora- DO valimp WITH bandimp IF bandlmp && esta lista. f:i 24,00 SAY borraustado <sup>~</sup>24,pletJtulo3 SAY mensaje3 SET DEVICE TO PRINTER &:& Imprime l i•tado. .. 01,25 SAY 'CENTRO DE COMPUTO SAN JUAl'l.' 0 02,17 SAY 'DIRECTORIO DE RESOLVEDORES DE SEGUNDO NIVEL.'<br>0 03,23 SAY 'LISTADO POR NOMBRE.' + SPACE(05) + DTOC(DATE( " 03,23 'LISTADO POR NOMBRE.• + SPACE<OS> • DTOC<DATE<>> .. 05,01 SAY • -- - - ---- - - -- - - -------------- -------------------------' + <sup>1</sup> ro oe, os SAY . --------------------------. 'NOMBRE' + SPACEC24> + 'AREA' + SPACEC06> + 'EXTENSION'+r SPACE<01> + 'TELEFONO' + SPACE<01) + 'APLICACION' • ----- - - -- - - -- - --------- ------------------ ------------' + <sup>1</sup> . --------------------------. 19 07,01 SAY 9 07,01 SAY<br>rengion = 8<br>solumna = 2 ool umna

```
SELECT 1
                                             && Selecciona archivo
   GO TOP
                                              && de resolvedores.
   DO WHILE .NOT. EOF()
      anum resol = num_resolv
      anom_resol = nom_resolv
      \overline{\mathbf{a}}a area
      aextension = extension
      atel_parti = str(tel_partic)
      SELECT<sub>2</sub>
                                             && Selecciona archivo
      GO TOP
                                             && de aplicaciones.
      LOCATE FOR num_resolv = anum_resol
      @ rengion.columna SAY anom resolv +SPACE(01) + aarea + SPACE(02)+t
                             aextension + SPACE(02) + atel partic
     DO WHILE .NOT, EOF()
         aaplicacio = aplicacion
         @ rengion.65 SAY aaplicacio
         rengion = rengion + 1
         IF renglon > = 60&& Cambia de pagina.
            @ 01,25 SAY 'CENTRO DE COMPUTO SAN JUAN.'
            @ 02.17 SAY 'DIRECTORIO DE RESOLVEDORES DE SEGUNDO NIVEL.'
            0 03.23 SAY 'LISTADO POR NOMBRE.' + SPACE(05) + DTOC(DATE())
            -----------------------------------
            @ 06,05 SAY 'NOMBRE' + SPACE(24) + 'AREA' + SPACE(06) +
                                                                          x
                         'EXTENSION' + SPACE(01) + 'TELEFONO' +
                                                                          ł
                          SPACE(01) + 'APLICACION'
                      = 06rengion
         ENDIF
         CONTINUE
      FNDDD
                                                                     وتوادعت
      @ renglon, 01 SAY '------------------------
                        \mathbf{r} = \mathbf{r} = \mathbf{r}renglon = renglon + 1
      SELECT<sub>1</sub>
                                             && Selecciona archivo de
      SKIP
                                            && resolvedores.
   ENDDO
   EJECT
   SET DEVICE TO SCREEN
ELSE.
   @ 24.00 SAY borraestado
   @ 24, pietitulo2 SAY mensaje2
                                             66 Envia mensaje de error.
   saltr = 0DO WHILE salir \langle > 13
                                             && Loop para detectar Enter.
      salir = INKEY()ENDDO
ENDIF
SET COLOR TO n/bg.w/n
RETURN
                                             55 Regresa a rutina menurres
```
346

 $\left\langle \left\langle \omega_{\alpha}\right\rangle _{M}\right\rangle _{M}\left\langle \left\langle \omega_{\alpha}\right\rangle _{M}\right\rangle _{M}\left\langle \left\langle \omega_{\alpha}\right\rangle _{M}\right\rangle _{M}\left\langle \left\langle \omega_{\alpha}\right\rangle _{M}\right\rangle _{M}\left\langle \left\langle \omega_{\alpha}\right\rangle _{M}\right\rangle _{M}$ 

....... ........ \*\*\*\*\* ..... Proyecto : Control de Cajeros Automaticos. ..... ..... ..... ..... ..... Rutina : Inivarre. -----..... ..... : Inicializar variables con valores ..... Funcion  $\mathbf{a}$  as as .....  $n$ ulos. ..... \*\*\*\*\* ..... ..... Rutina que la invoca : Rresnom, rresarea, rresapl. ..... ..... ..... \*\*\*\*\* Rutina que invoca : Ninguna. -----..... ..... \*\*\*\*\*\*\*\*\* ..... Variabies . ..... \*\*\*\*\*\*\*\*\*\*\*\*\*\*\*\*\*\*\*\*\*\*\*\*\*\*\* \*\*\*\*\*\*\*\*\*\*\*\*\*\*\*\*\*\*\*\*\*\*\*\*\*\*\*\*\* ......... anum\_resol = SPACE(03)

347

anom\_resol = SPACE(30) aextension = SPACE(09) aaplicacio = SPACE(10) atel\_parti = SPACE(07) aarea  $=$  SPACE(10) RETURN

#### && Regress a rutina rresnom. t.t. гленагеа, ггенарі.

śт

------------3823 a a a a a -----. . . . . **. . . . .** Provecto : Control de Cajaros Automaticos. -----..... Rutina cor Rresarea. n.<br>Peru . . . . **. . . . .** 99 B.C ..... . **. . . . .** ..... Funcion : Imprimir listado de resolvedores. por area. at at airli . **. . . . . .** waaala l 전세부 일제 ..... Ready.  $\cdots$ r Inivarre, valimpi  $\mathbb{R}$  and  $\mathbb{R}$ www.com الواعرات والمراج Rutina que invoca  $-1111$ ..... ..... ..... Variables. -------------------DO inivarre LL inicializa variables. bandimo  $\blacksquare$ .  $\blacksquare$ .  $\overline{\phantom{a}}$  SPACE(10) temporal borraestado = SPACE(80) mensajei = 'Prepare la impresora. Continuar! mensaie2 · 'Impresora no esta lista.  $\sim$  Continuar' \* 'Imprimiendo...' nonsa ie3 && Calcula longitud de los pietituloi = (79-LEN(mensaje1))/2  $p1$ etitulo $2$  =  $(79-LEN(\text{menes}, \text{102}))/2$ . *Le mensaies*.  $pietitulo3 = (79-LEN(mensale3)) / 2$ 9 24.00 SAY borraestado @ 24, pietituloi SAY mensajei  $sality = 0$ DO WHILE malir <> 13 && Loop para detectar Enter. salir = INKEY() ENDDO DO valimp WITH bandimp && Valida si la impresora *&&* esta lista. IF banding 0 24.00 SAY borraestado @ 24, pietitulo3 SAY mensaje3 SET DEVICE TO PRINTER && imprime listado. @ 01,25 SAY 'CENTRO DE COMPUTO SAN JUAN.' @ 02.17 SAY 'DIRECTORIO DE RESOLVEDORES DE SEGUNDO NIVEL.' @ 03,23 SAY 'LISTADO POR AREA.' + SPACE(07) + DTOC(DATE()) , ............................ @ 08.02 SAY 'AREA' + SPACE(07) + 'NOMBRE' + SPACE(28) + 'EXTENSION'+: SPACE(02) + 'TELEFONO' + SPACE(01) + 'APLICACION'  $- - + +$ rengion = 8  $colum = 2$ Pijes deći<br>Shor držaji

348

Voqealar

```
SELECT 3
                                            && Selecciona archivo de
                                            && resolvedores ordenado
  GO TOP
                                            && por area.
  DO WHILE .NOT. EOF()
     anum_resol = num_resolv
     anom_resol = nom_resolv
     aarea
                = area
     aextension = extension
      atel_parti = str(tel_partic)
      IF temporal <> aarea
        temporal = aarea
     ELSE
        aarea = SPACE(10)
     ENDIF
     SELECT<sub>2</sub>
                                            && Selecciona archivo de
     GO TOP
                                            && aplicaciones.
     LOCATE FOR num_resolv = anum_resol
     @ rengion, columna SAY aarea + SPACE(01) + anom_resol + SPACE(02)+;
                            aextension + SPACE(02) + atel partic
      aarea = temporal
     DO WHILE .NOT. EOF()
         aaplicacio = aplicacion
         @ renglon, 65 SAY aaplicacio
         rengion = rengion + 1
         IF renglon >= 80
                                            && Cambia de pagina.
            @ 01,25 SAY 'CENTRO DE COMPUTO SAN JUAN.'
            @ 02,17 SAY 'DIRECTORIO DE RESOLVEDORES DE SEGUNDO NIVEL.'
            @ 03,23 SAY 'LISTADO POR AREA.' + SPACE(07) + DTOC(DATE())
            @ 05.01 SAY '-----------------------------------
                        @ 06.02 SAY 'AREA' + SPACE(07) + 'NOMBRE' + SPACE(26) +
                        'EXTENSION' + SPACE(02) + 'TELEFONO' +
                                                                        \pmb{\cdot}SPACE(O1) + 'APLICACION'
            rengion
                     -06ENDIF
        CONTINUE
     ENDOO
     SELECT<sub>3</sub>
                                            && Selecciona archivo de
     SKIP
                                            && resolvedores.
      IF aarea <> area
         @ renglon, O1 SAY
                                                          ------------
         rengion = rengion + 1
     ENDIF
   ENDDO
  EJECT
  SET DEVICE TO SCREEN
ELSE
   @ 24,00 SAY borraestado
   0 24, pietitulo2 SAY mensaje2
                                           - && Envia mensaje de error.
   salir \sim 0DO WHILE salir <> 13
                                            55 Loop para detectar Enter.
      sality = INKEY()ENDDO
ENDIF
SET COLOR TO n/bg, w/n
RETURN
                               349
                                            && Regresa a rutina menurres
```
........................................................................ ......... ............ .. ················································· Proyecto 1 Control de Cajeros Automatlcos. aaaaan Rutina : Rresapl. ..... ---..... Funcion : Imprimir listado de resolvedores المائم المالمانية ----por aplicacion. **MAN** \*\*\*\*\* ..... Rutina que la invoca : Menurres.<br>Rakas<br>Rutina que invoca - : Inivarre,valimp. in in in a a a a -········••1t••·························································· ""." ...•. "." ...... "1111" ...... 11 ..•.•.... 1111 .......................... ". 11 ....• " •••••1'11•••••••11••··························-················-···········- Varlabl••· ...................................... DO inivarre<br>bandimp = .T. ScSc lnlclal lza variables.· bandimp<br>temporal  $\overline{\phantom{a}}$  SPACE(10) borraestado = SPACE(80) mensajei 'Prepare la impresora.<br>mensaje2 'Impresora no esta list ---J Continuar' mensajo2 'Impresora no esta lista.<br>mensajo3 'Imprimiendo...' --l Continuar' mensaje3 • •Imprimiendo ••• • ss Calcula longitud de los  $p$ ietitulo1 =  $(T9-LEN(mensa1e1))/2$ pietitulo2 = (79-LEN(mensaje2))/2 St. mensajes. pletltulo3 = <79-LEN<mensaje3>>12 C 24,00 SAY borraestado @ 24, pietituloi SAY mensajei salir  $= 0$ DO WHJLE •alir <> <sup>13</sup> S& Loop para detectar Enter. salir = INKEY()<br>ENDDO issa f DO valimp with bandimp r.cac Val ida si la impresora. IF bandlmp r.ct.. esta l l&ta. 0 24.00 SAY borraestado @ 24,pietltulo3 SAY mensaje3 SET DEVICE TO PRINTER l.cSc Imprime listado. O 01,25 SAY 'CENTRO DE COMPUTO SAN JUAN.' <sup>~</sup>02, 17 SAY 'OlRECTORIO DE RESOLVEDORES DE SEGUNDO NIVEL.' @ 03.22 SAY 'LISTADO POR APLJCACION.' + SPACECOZJ + DTOC<DATE<J) <sup>~</sup>05,01 SAY '-----------------------------------------------------•+¡ • - - --- ---- - - - ----- --- - - - - -- <sup>1</sup>  $\overline{0}$  08.02 SAY 'APLICACION' + SPACE(01) + 'NOMBRE' + SPACE(28) + 'EXTENSION' + SPACE<02> + 'TELEFONO' + SPACE<01J + 'AREA' @ 07,01 SAY •----------------------------------------------------- <sup>1</sup> +1 ·--------------------------· renglon • B

```
columa = 2MA Selecciona archivo de
  SELECT 4
                                       55 aplicaciones ordenado
  GO TOP
                                      && por apileaciones.
  DO WHILE .NOT. EOF()
                                                           Sen S
    anum resol = num resolv
    aaplicacio = aplicacion
                                                       aña
                                                               일찍 1
    IF temporal <> aaplicacio
       temporal = aaplicacio
    ELSE
       asplicacio = SPACE(10)
    ENDIF
    SELECT<sub>1</sub>
                                       && Selecciona archivo de
    SEEK anum_resol
                                       anom_resol = nom_resolv
           - \frac{1}{2}AAPRA
    aextension = extension
     atel_parti = str(tel_partic)
     \Omega rengion, columna SAY sapiicacion + SPACE(01) + anom_resol + ...
                     SPACE(02) + aextension + SPACE(02) + atel_partic
     0 rengion, 65 SAY aarea
    aaplicacio = temporal
     range1on = rengion + 1
     IF renglon >= 60
                                       && Cambia de pagina.
       @ 01.25 SAY 'CENTRO DE COMPUTO SAN JUAN.'
       9 02.17 SAY 'DIRECTORIO DE RESOLVEDORES DE SEGUNDO NIVEL.'
       @ 03,22 SAY 'LISTADO POR APLICACION.'+ SPACE(02) + DTOC(DATE())
       @ 06,02 SAY 'APLICACION' + SPACE(01) + 'NOMBRE' + SPACE(26) + ;
               'EXTENSION' + SPACE(02)+ 'TELEFONO'+ SPACE(01) + 'AREA'
       rengion = 08
     END IF
     SELECT 4
                                       && Selecciona archivo de
     SKIP
                                       && aplicaciones.
     IF aaplicacio <> aplicacion
        renglon = renglon + 1
     END IF
 - ENDDO - - - -
  EJECT
  SET DEVICE TO SCREEN
ELSE
  0 24,00 SAY borraestado
  0 24, pietitulo2 SAY mensaje2
                                       && Envia mensaje de error.
  salir = 0
  DO WHILE salir <> 13
                                       && Loop para detectar Enter.
     salir = INKEY()
  ENDDO
ENDIF
SET COLOR TO n/bg, w/n
RETURN
                                       5.5Regresa a rutina menurres
```
#### ITT.5.6 MODULO UTILERIA.

. . . . . . . . ..... aaaaa a a a a la c Provecto : Control de Cajaros Automaticos. ..... ...<br>\*\*\*\*\*. ..... ..... Rutina : Indexa. .....  $\pi(\mathcal{A},\mathcal{B},\mathcal{B})$ . . . . . . .  $-$ : Crear los indices para las BD. **AAAAA** 1 Funcion . . . . . ala a la n  $\cdots$ -----Rutina que la invoca : Mp. . . . . . ..... ..... ..... Rutinas que invoca : Ninguna. ..... -----..... ....... ..... So indexan las Bases de Datos. **WANNA** ---------USE cajeros INDEX ON IN TO cat In INDEX ON pu TO caj\_pu USE linesets INDEX ON lineset TO iset lset USE neps INDEX ON nep TO nep nep USE cpus INDEX ON CPU TO CPU CPU USE tmpo\_caj INDEX ON Iu TO tmpoc. Iu USE sucursal INDEX ON num\_sucurs + num\_c\_regi TO sucsucre SORT TO suc\_noms ON num\_c\_regi, nom\_sucurs SORT TO suc\_nums ON num\_c\_regi, num\_sucurs USE regional INDEX ON num c regi TO reg numr USE resolved INDEX ON num\_resolv TO res\_numr INDEX ON area TO res area SORT ON area TO resarea USE aplicaci INDEX ON num\_resolv + aplicacion TO apl\_nrap INDEX ON num\_resolv TO apl\_nres SORT ON aplicacion TO apl apl USE enlaces INDEX ON enlace TO en jeni CLOSE ALL RETURN

UUU.G

# MANUAL

## DE

# **USUARIO**

MANUAL DE USUARIO PARA EL SISTEMA DE CONTROL DE CAJEROS AUTOMATICOS.

presente manual tiene comp finalidad dø nt 11 E). herramienta para regolver alguna duda respecto al manejo del cistana de control de cajeros automáticos.

A lo largo de este manual se describen las características de1 sistema, así como el funcionamiento de cada una de sus partes. E1 sistema está dividido en cinco seccciones principales:

> - Cajeros - Configuraciones - Reportes - Directorio - Utilerias

Para facilitar el manejo del sistema se utilizan menús con los cuales nos podemos mover de una manera simple dentro del sistema. además de la ayuda permanente con la que se cuenta en cualquier parte del sistema: sólo se necesita oprimir la tecla Fi. Aunque deberemos mencionar el uso y la importancia de la tecla ESC, importante para la salida en cualquier parte del sistema si asi se deseara.

### REQUERIMIENTOS DEL SISTEMA

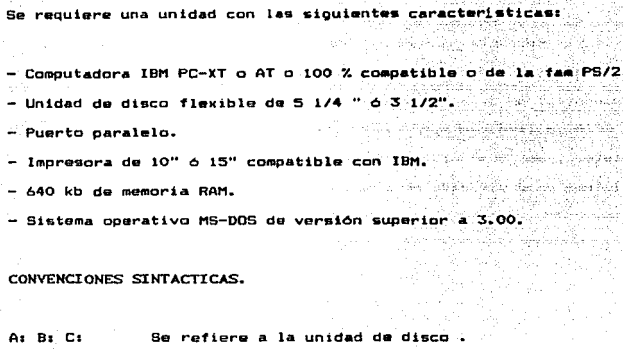

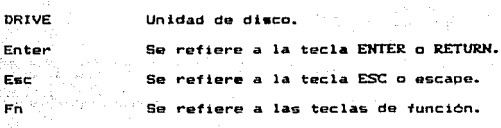

COMO UTILIZAR UN MENU. والإداعية

 $\sim$   $\sim$ 

La forma más fácil de utilizar un menú es moviendose con las flechas ( derecha, izquierda, arriba, abajo ) hasta colocarse en  $1a$ opción que se desea y después oprimir la tecla Enter. Otra forma de hacerlo es presionando la tecla correspondiente a la primera letra de la opción, lo cual produce el mismo efecto que el método anterior, es decir, moverse con las flechas y pulsar Enter.

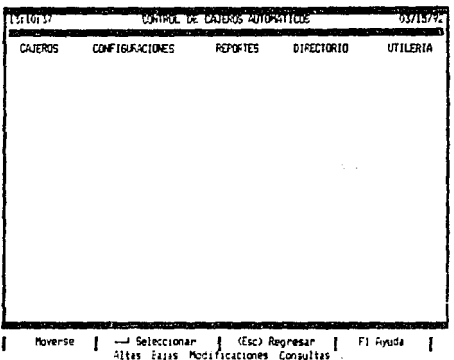

 $\sigma_{\rm eff}$  ,  $\omega_{\rm c}$  ,  $\sigma_{\rm c}$ 

 $\mathbb{R}^n$  .

a sa salah sahiji désa di kacamatan Sulawesi.<br>Kacamatan Sulawesi désa di kacamatan Sulawesi.

 $\alpha$ 

Al posicionarse en cualquier opción apareceri inmodiatamente abajo la serie de opciones que se pueden seleccionar en esa sección. Par ejemplo:

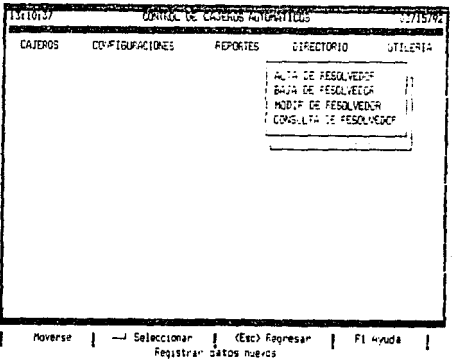

 $\alpha$  . There is

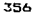

Si se quiere pasar de una opción de un submenú al menú principal se puede hacerlo presionando la tecla ESC. Por ejemplo, en el caso del menú anterior si se guisiera cambiar de la opción de CONFIGURACIONES al menú principal, únicamento se deberá presionar la tecla ESC y nos llevari al menù principal sin ningún contratiempo.

USO DEL STSTEMA DE AYUDA.

La tecla F1 permite al usuario contar con un sistema de avuda que le resuelva las dudas que se le puedan presentar durante el manejo del sistema. Esta ayuda funciona de la siguiente manera:

En la pantalla principal del sistema aparecs en la esquina inferior derecha el mensajo: F1 AYUDA, de modo que, si en algún momento usted no sabe que hacer deberá oprimir la tecla Fi y aparecerá una ventana que le dará información relacionada con la opción en  $\lambda$ a que se encuentra actualmente.

La idea de crear este sistema de ayuda fue con el fin de no perder tiempo consultando el manual de usuario cuando posiblemente trate de una duda sencilla que no requiere de una expliación tan extensa como la que se proporciona en el manual.

### INICIO DE OPERACIONES.

Para entrar al sistema se deberá teclear lo siquiente:

**ATMS** 

Enter. con lo que aparece el logo del sistema.

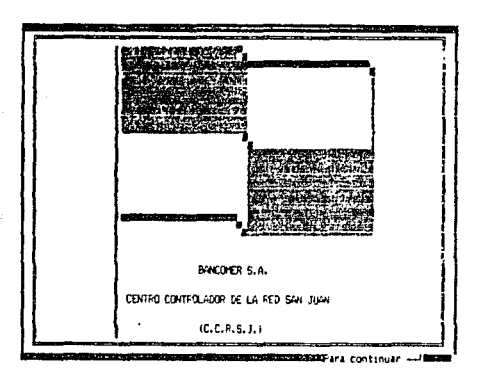

Al presionar Enter el sistema lo lleva al menú principal.

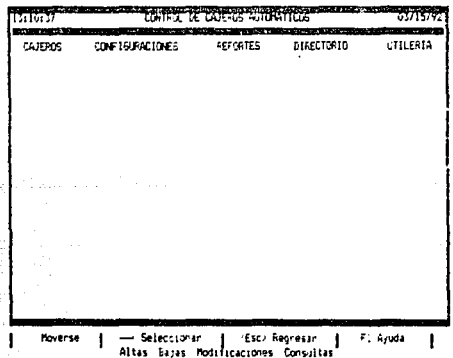

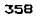
Como se puede observar, en la primera linea se tiene la hora y la fecha actual así como el nombre del sistema. En la siquiente línea se tienen las opciones que conforman el menú principal. La opción que aparece en video inverso es la que puede ser seleccionada al presionar Enter. En la penúltima línea de esta pantalla se especifican  $1.45$ teclas que pueden ser utilizadas durante la sesión de trabajo: Las flechas se usan para moverse de una opción a otra. Enter para selecionar la opción en la que estemos posicionados, Esc siempre **GR** usa para regresar al nivel anterior y F1 proporciona el sistema de ayuda. En la última línea siempre aparece una pequeña descripción de la opción que esté en video inverso.

A continuación se describe como funciona cada una de las opciones del menú principal.

CAJEROS.

Al estar en la coción CAJEROS y oulsar Enter ab r  $\cdots$ submenú que presenta las operaciones que se pueden realizar con  $-1a$ información de cajeros.

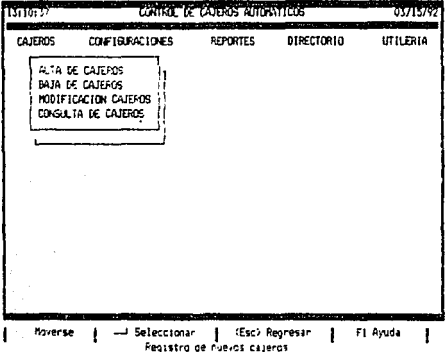

Usando las flechas nos podemos mover a las distintas opciones al pulsar Enter se selecciona alguna de ellas.  $F1$ proporciona avuda acerca de lo que se puede hacer en este nivel. Si se pulsa Esc reoresamos al nivel anterior (menú orincipal).

#### ALTA DE CAJEROS

.<br>En esta opción se realiza el registro de la información de nuevos :<br>cajeros automáticos que son instalados en la red. . Al entrar a esta opción aparece la siguiente pantalla.

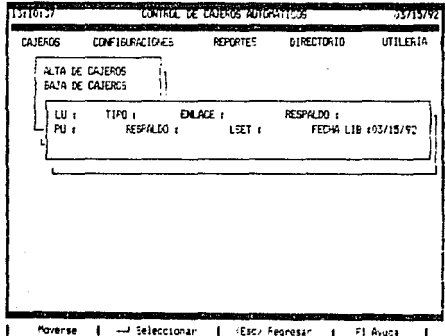

 $Aqut = e$  debe proporcionar la siguiente información:<br> $\overline{a}$ 

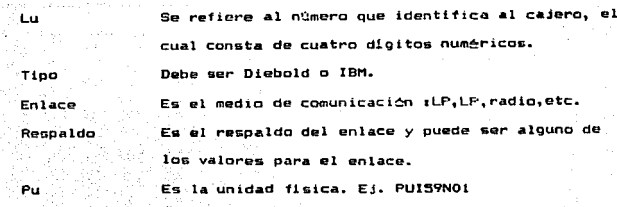

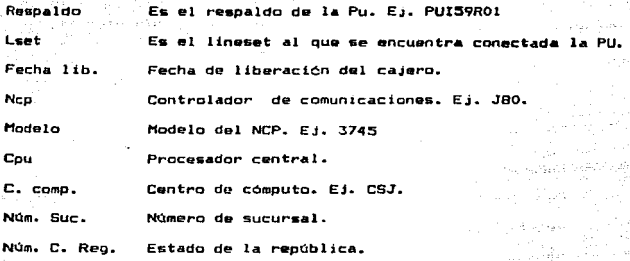

gende und

**Contract Contract** 

Después de dar los datos anteriores el sistema se encarga de validarlos y en el caso de que algún dato sea invalido se envia un mensaje de error y se regresará a corregir. Si los datos fueron correctos el sistema procede a pedir los datos de la sucursal.

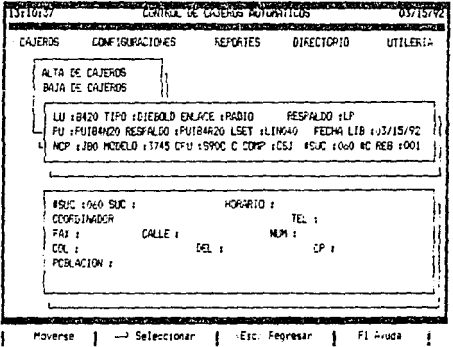

**San America** 

 $\tau_{\rm eff}$  (

En esta parte se debs proporcionar la siguiente información:

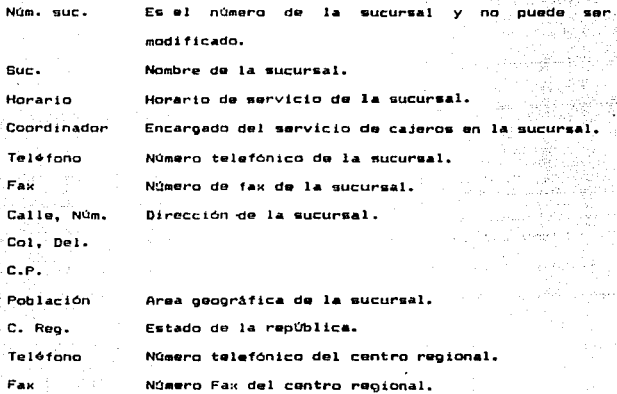

÷.  $\alpha_{\rm D} \sim 758$ 

Si todos los datos se dieron correctamente se despliega un mensaje para confírmar el registro de la información, en caso contrario regresa a· realizar las correcc1ones ..

 $BAJA<sup>i</sup>$  DE; CAJEROS.

En esta opción se realiza la baJa de información de cajeros automiticos que son eliminados de la red.

Al entrar a esta opción aparece la siguiente pantalla.

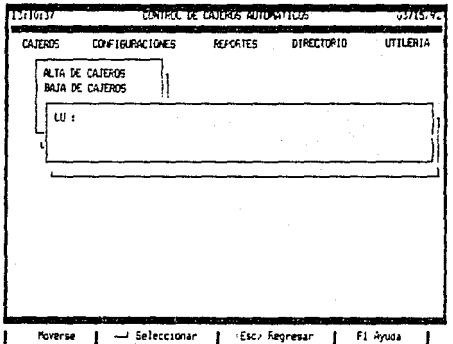

El sistema solicita el numero de cajero que será eliminado. Si el dato no es correcto se envia un mensaje de error. Si el dato es correcto se despliega la información relacionada y un mensaje oara confirmar el borrado de la información, como se muestra.

> 364 979  $\omega/\omega_0$

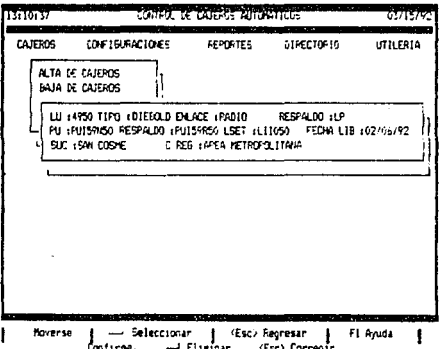

# MODIFICACION DE CAJEROS

En esta opción se realiza la modificación de información de cajeros automáticos registrados en la red. وللأمام للاسترداء Al entrar a esta opción aparece la siguiente pantalla.

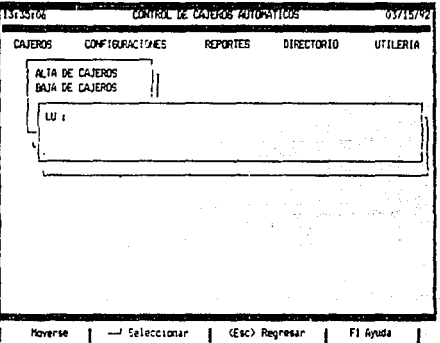

t,

 $\sim 9\,cm$  ,  $\sim 1\,cm$  $\gamma_{\rm eff} = 1.4$  and  $\beta_{\rm eff}$ Service.

لأستوقر

El sistema solicita el numero de cajero. Si el dato no. correcto se envia un mensaje de error. Bi el dato es correcto earr<br>The Same presenta la información para ser modificada.

> 366 alla la constru

> > $\Sigma_{\nu_{\alpha}}$  $\mathbb{Q}_{\mathbf{q}_1} \times \mathbb{Q}_{\mathbf{q}_2}$  .

and some and a

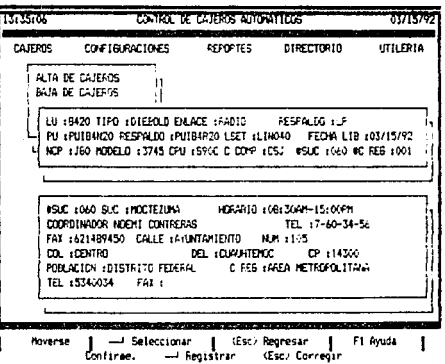

Después de realizar las modificaciones se env! un para registrar las correcciones.

CONSULTA DE CAJEROS

En esta opción se realiza la consulta de información de cajeros automáticos. Al entrar a esta opción aparece la siguiente pantalla.

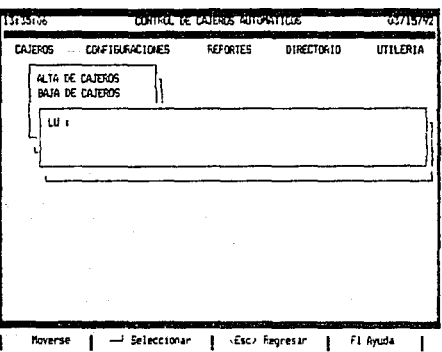

Para realizar una consulta es necesario proporcionar el nimero de cajero. Si el dato no es correcto se envía un mensaje de error. Si el dato es correcto se presenta la información correspondiente al cajero, como se muestra en la siguiente pantalla.

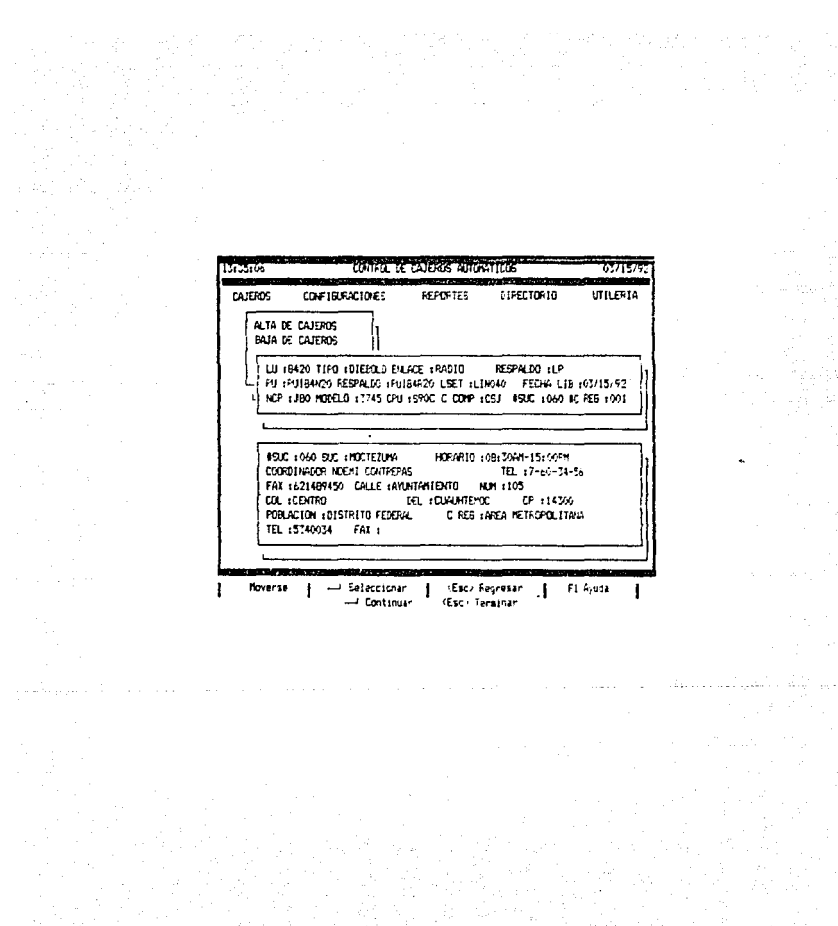

**CONFIGURACIONES** 

A1 poción del senú principal  $rank(x) = 1$ - 4 **COD** utomáticos. La pa

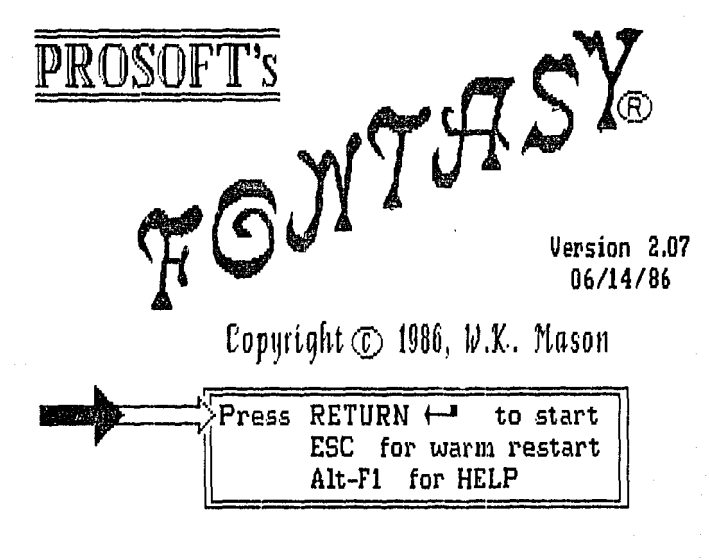

Al entrar al irea de trabajo el paquete se encuentra modo texto, siendo posible trabajar en otros tres tipos de modalidades. Estas modalidades son t

> Modo texto. Modo dibujo. Modo bloque. Modo comando.

Los comandos y teclas usadas para trabajar en estos modos son los siguientes.

MODO TEXTO.

El cursor para este modo es una línea vertical y se dispone de los siguientes comandos y teclas especiales.

TECLA O COMANDO.

FUNCION.

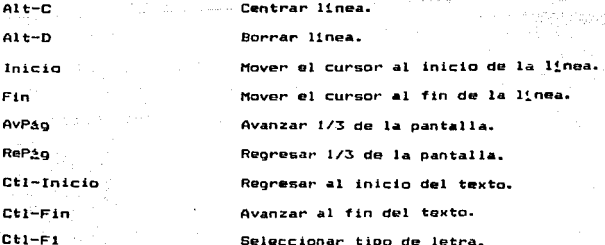

## MODO DIBUJO.

En esta modalidad se pueden realizar dibujos con lineas, rectánoulos y circulos, además de disponer de comandos y teclas especiales para manipularlos. Este modo se selecciona al presionar la tecla de función F7 y al presionarla nuevamente se regresa a modo texto. El cursor es un punto, al que se puede modificar el tamaño para realizar los dibujos.

FUNCION.

F9 Flechas  $F10^{-33}$ A1t-L F9

TECLA O COMANDO.

Alt-R Alt-0  $A1t-F$ F2 F4 F:S

Alt-FS

Fé

Alt-F6

Comenzar a dibujar/Terminar d• dibujar. Desplazar el cursor. Borrar/no bor-rar. Dibujar lineas. Desputs de seleccionar Alt-L, fija final de la linea. DibuJar rectangulos. Dibujar c!rculos. Llenar Areas. Cancelar la él tima operacién. Mul tipl 1car por 10 o por 100 el VAior de desplazamiento del cursor. Aumentar el ancho del cursor. Diaminuir ~l ancho del cursor. Aumentar al tura del cursor.

D1sminuir la altura del cursor.

Inicia Fin. AvPag RePso

Movimiento diagonal arriba-izquierda. Movimiento diagonal abajo-izquierda. Movimiento diagonal arriba-derecha. Movimiento diagonal abajo-derecha.

HODO BLOQUE.

Este modo permite trabajar con áreas parciales o bloques de. 18 pantalla que necesiten algún tratamiento especial. Los comandos y teclas disponibles son las siguientes.

TECLA O COMANDO.

# FUNCION.

 $A1t-B$ Flechas F9.  $F10$ R D

Selecciona/inhibir el inicio del bloque. Moverse al fin del bloque. Mover el bloque. Copiar el bloque. Rotar el bloque. Borrar el bloque.

MODO COMANDO.

Este modo es usado para trabajar con comandos ் எட் lugar trabajar con combinaciones de teclas y se selecciona al pulsar la tecla Esc.

#### TECLA O COMANDO.

ga

ίo

PR

ou.

**FUNCION.** 

**Almacena** chiva de trabajo on. disco.

Caroar de  $d$ 15Co **Bancris**  $\overline{\phantom{a}}$ **CURRENT** archivo.

Imprimir archivo.

Terminar la sesión y Penresar  $\sim$  1 meno principal del sistema de cajeros.

Mostrar la configuración para la sesión

k es av

**FUNCTONES GLOBALES.** 

Independientemente del modo en que se esté trabajando, existen algunas funciones globales.

TECLA O CONANDO.

**FUNCTON.** 

374

 $F<sub>1</sub>$ 

actual de trabajo.

Ayuda global para el paquete.

F3

**REPORTES.** 

Al estar en la opción REPORTES y pulsar Enter abre  $\mathbf{r}$ **co** submenú que presenta los diferentes tipos de reportes que se pueden generar.

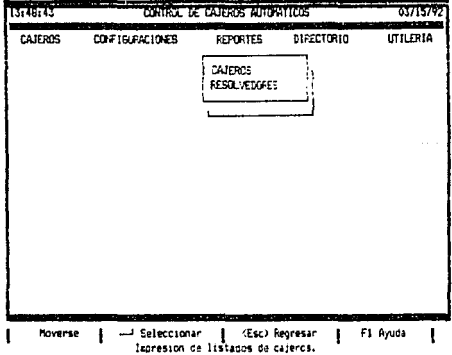

#### REPORTES DE CAJEROS.

En la opción de CAJEROS del submenú REPORTES se abre otra ventana en la que se presentan los diferentes reportes que se pueden generar con la información de cajeros automáticos.

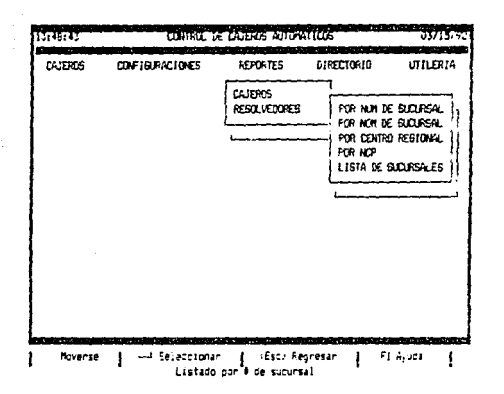

#### REPORTE POR NUMERO DE SUCURSAL.

Se genera un listado de las sucursales ordenado por de : ndeero sucursal. Si la impresora no está lista para imprimir еn envi a un mensaje de error.

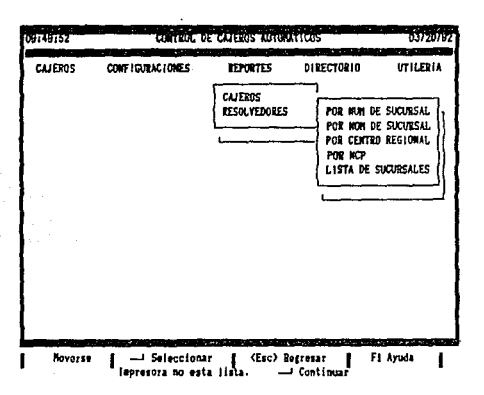

#### En caso contrario se inicia  $1a$ impresión del reporte.

an ann an Sealainn agus a chuid agus a chuid an a-chuid an chuid an chuid an chuid an chuid an chuid an chuid

تقاربات

.<br>Isabitati yer

مؤمنين عدي

in ve

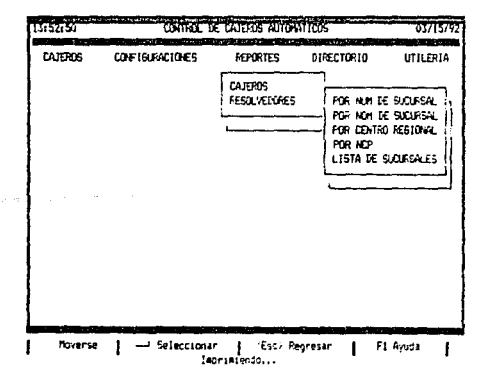

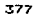

REPORTE POR NOMBRE DE SUCURSAL.

Se oenera un listado de las sucursales ordenado por nombre de sucursal. Si la impresora no està lista para imprimir se envia un mensaje de error.

En caso contrario se inicia la impresión del reporte.

REPORTE POR CENTRO REGIONAL.

Se genera un listado de las sucursales ordenado por número de contro regional. Si la impresora no esta lista para imprimir se mansa.Ja de error.

En caso contrario se inicia la impresión del reporte.

REPORTE POR NCP.

Se genera un listado de las sucursales ordenado por NCP. Si impresora no está lista para imprimir se envia un mensaje de error. En caso contrario se inicia la impresión del reporte.

LISTA DE SUCURSALES.

Se genera un listado con los datos de las sucursales (nombre, dirección, horario) ordenado por número de sucursal. Si la impresora no está lista para imprimir se envia un mensaje de error. En caso contrario se inicia la impresión del reporte.

En estos eltimos cuatro reportes las pantallas que se presentan son similares a las mostradas en el primer reporte.

. 378

### REPORTES DE RESOLVEDORES.

En la opción de RESOLVEDORES del submenú REPORTES  $\mathbf{1}$  ,  $\mathbf{1}$ ventana en la que se presentan los diferentes reportes que pueden generar con la información del directorio.

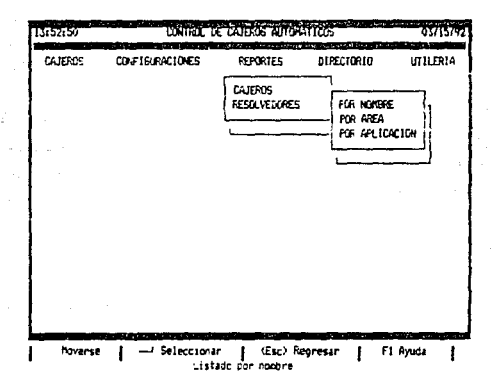

REPORTE POR NOMBRE DE RESOLVEDOR.

Se genera un listado de los resolvedores ordenado por nńs de resolvedor. Si la impresora no está lista para imprimir envia. mensaje de error.

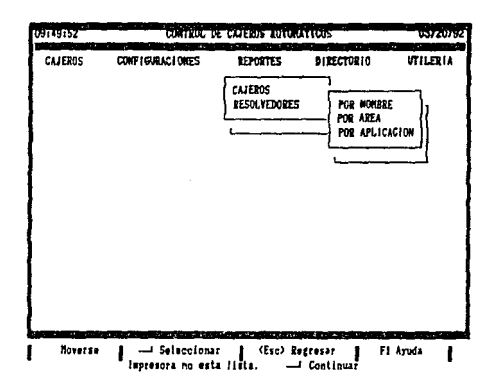

imoresión del reporte. En caso contrario se inicia  $1<sub>a</sub>$ 

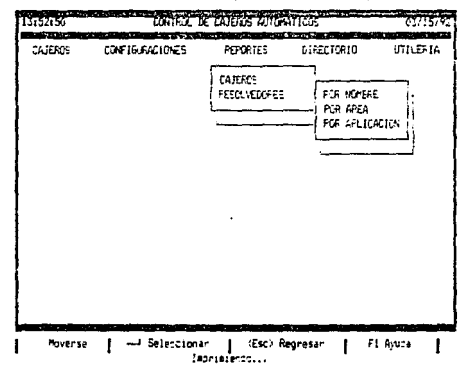

380

Service Project

#### BEPORTE POR AREA.

Se genera un listado de los resolvedores ordenado oor **Amma** 81 La impresora no está lista para imprimir se envi a un monsa in  $H =$ error.

En caso contrario se inicia la impresión del reporte.

### REPORTE POR APLICACION.

Se genera un listado de los resolvedores ordenado por aplicación. Si la impresora no está lista para imprimir se envia un mensaje de error.

En caso contrario se inicia la impresión del reporte.

Las pantallas que aparecen en estos reportes son similares a las del reporte anterior.

381.

**DIRECTORIO** 

.<br>Al estar en la opción DIRECTORIO del monú principal y pulsar Enter se abre un submenú que presenta las operaciones que se pueden realizar con la información del directorio de resolvedores.

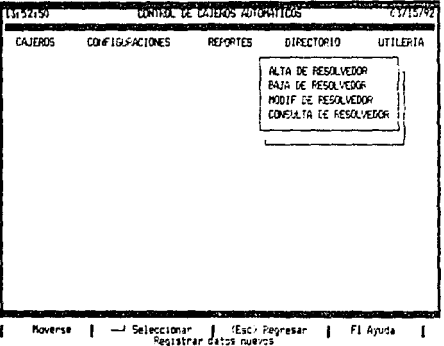

Usando las flechas nos podemos mover a las distintas opciones y al pulsar Enter se selecciona alguna de ellas. F1 porporciona ayuda acerca de lo que se puede hacer en este nivel. Si  $=$  $=$ **Dulsa** Esc. regresamos al nivel anterior (menú principal).

#### ALTA DE RESOLVEDORES.

En esta opción se realiza el registro de la información de resolvedores (asesores) relacionados con el servicio de cajeros automáticos.

Al entrar a esta opción aparece la siguiente pantalla.

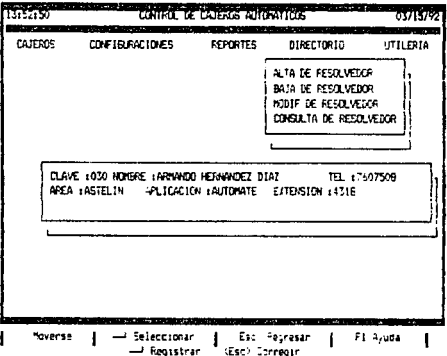

Aqui se debe proporcionar la siguiente información:

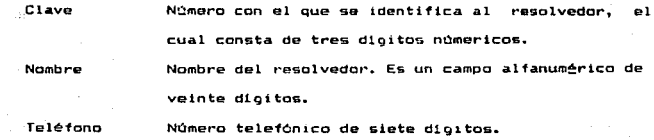

Departamento al que se encuentra asignado.

Anlicación Aplicación (es) que maneja. Campo altenumenten de 달라다 다 '우리나는 작은. diez digitos. un dia

Extensión telefónica. Campo **Extensión** numérico de diez the company of the interview of the digitos.

Después de dar los datos anteriores el sistema se de encarna validarlos y en el caso de que algún dato sea inválido se envía un mensaje de error y se reoresari a correoir. Si los datos fueron correctos el sistema envia un mensaje para confirmar el registro de la información, en caso contrario se regresa a realizar las correcciones.

**BAJA DE RESOLVEDORES.** 

ub.

En esta opción se realiza la baja de información de resolvedores. Al entrar a esta opción aparece la siguiente pantalla.

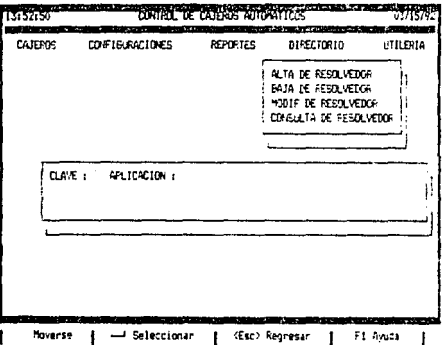

El sistema solicita la clave y la aplicación para proceder 14 baja. Si los datos no son correctos se envia un mensaje de error. Si. los datos son correctos se despliega la información relacionada y un mensaje para confirmar el borrado de la información, como se muestra a continuación.

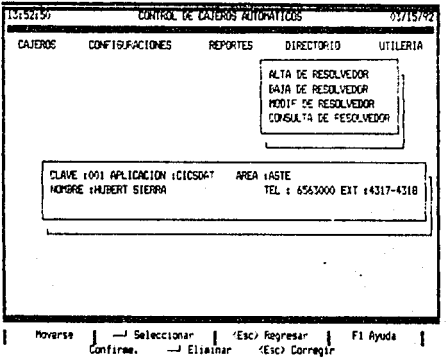

## MODIFICACION DE RESOLVEDORES.

En esta opción se realiza la modificación de información de resolvedores registrados en el directorio.

Al entrar a esta opción aparece la siguiente pantalla.

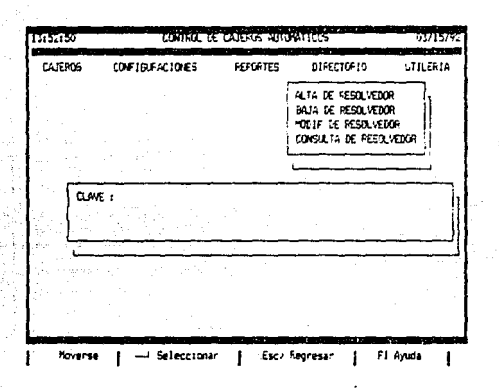

El sistema solicita la clave del resolvedor ۱. mia 1 realizar modificaciones. Si no se proporciona este dato entonce solicita el nombre. Si no se proporciona alguno de estos dos datos ۰ fueran incorrectos se envia un mensaje de error.

Si alguno de los datos es correcto se presenta la información par modificada.

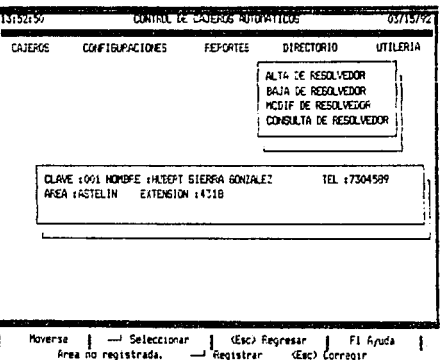

Después de realizar las modificaciones se envía un mensaje para confirmar el registro de las correcciones. an Serreni Gregor

e Lituad

the.

CONSULTA DE RESOLVEDORES.

opción se realiza la consulta de En I esta información de s., resolvedores registrados en el directorio. ğ. Al entrar a esta opción aparece la siguiente pantalla.

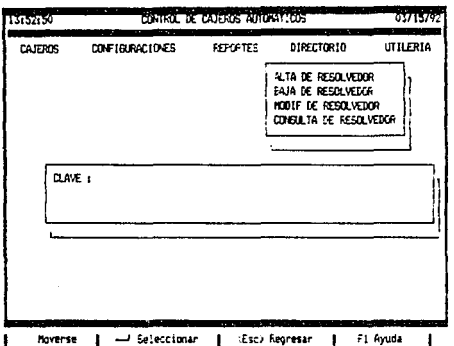

El sistema solicita la clave del resolvedor  $a1$ cual realizar consultas. Si no se proporciona este dato se entonces solicita el nombre. Si no se proporciona alguno de estos dos datos o fueran incorrectos se envia un mensaje de error.

Si alguno de los datos es correcto se presenta la información para su consulta.

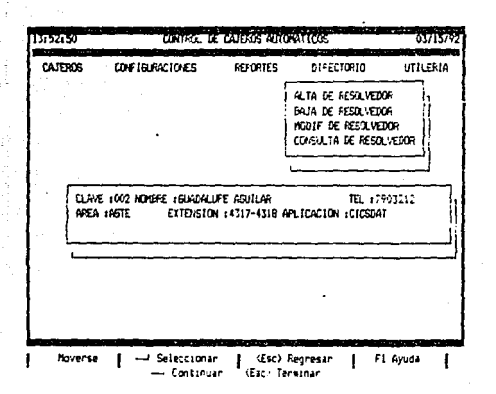

#### UTTLERTA.

Esta opción del menú principal tiene la función de regenerar 1 me indices de las bases de datos.

Para realizar dicha regeneración de indices basta con seleccionar esta onción y se envía un mensaje indicando que se está ejecutando, dicho proceso. como se muestra a continuación.

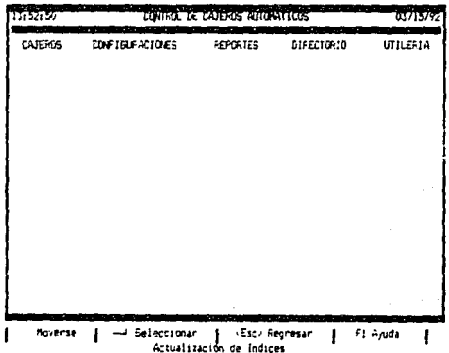

En todos los menús y opciones de éstos se puede presionar, en cualquier momento, la tecla de función F1 para resolver alguna duda y obtener información detallada acerca de lo que se puede hacer en momenta.

La tecla ESC, al ioual que F1, puede ser oresionada en i cualquier momento y su efecto será el de reoresarnos al nivel anterior.

SALIDA DEL SISTEMA.

Para terminar una sesión de trabajo basta con estar en el ment principal y presionar la tecla ESC para reoresar al nivel del sistema operativo.

#### **CONCLUSTOMES**

La instalación y uso de este sistema en el area de teleproceso aporta beneficios tanto a nivel departamento como a nivel personal.

<sup>A</sup>nivel departamento 9e logra una independencia de infor•ación respecto a otras áreas, ya que se cuenta con un medio propio que facilita el d1rsempef'io de las funciones de diaonóstico *y* correccién de fallas, a la vez que permite contar con información actualizada.

A nivel personal, la consulta de información se vuelve más agil al contar con un estándar para la presentación de los datos.y la obtención de reportes de se vuelve más variada y, en general, consigue un meJor aprovechamiento de la información.

Cabe sefialar que este sistema puede ser aprovechado por otras 4reas involucradas en el servicio de cajeros, ya que sus requerimientos de información son símilares a los a del área de teleproceso.

Por otro lado, se logra hacer de la PC una herramienta más para el funcionamiento del área, ya que se involucra en la creación de los formatos *y* configuraciones que anteriormente tentan que real izar utilizando medios no adecuados.

Si bien este sistema aporta los beneficios mencionados, también, como todo sistema, es susceptible de ser adecuado nuevos requerimientos.

> $\gamma \approx \gamma_{\rm tot}$ 392

Entre las mejoras que se pueden incorporar al sistema está saguridad para el acceso, detalles en la presentación del sistema , variantes en la generación de reportes y consulta de información. Asimismo, se puede desarrollar un módulo para el manejo de gráficos que explote la información almacenada en la base de datos.

En general, se satisfacen los requerimientos planeados por Area de teleproceso y se cumple con el objetivo establecido para  $^{\circ}$ desarrollo de este sistema.

# **GLOSARIO.**

arma (Santan Part)<br>Tungkin terletak

í

13

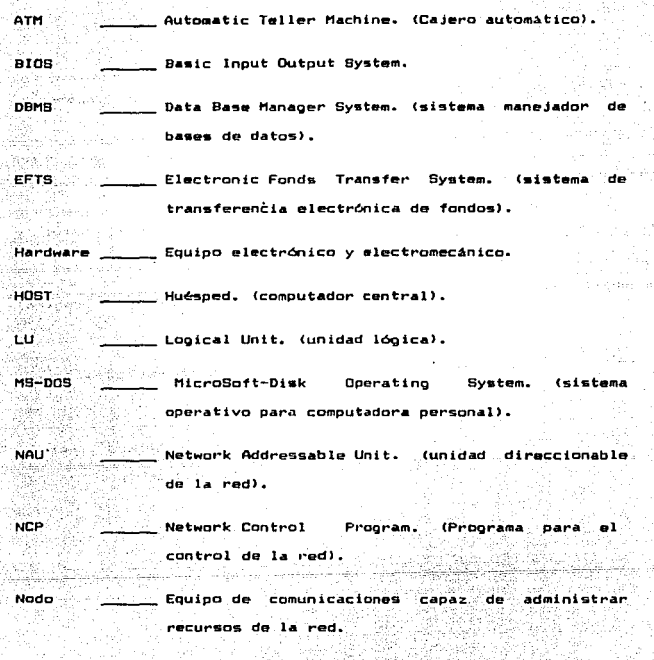

 $\tilde{\omega}_\text{max}$  .

 $\sim 1$ 

 $\mathbb{R}^{n}$  .

(computadora personal). PC. Personal Computer. 科学研究
Phisycal Unit. (unidad fisica).

PU

(memoria de RAM Random Access Memory. acceso aleatorio).

**RS232C** Protocolo de comunicaciones para interconexión de equipo. SNA System Network Architecture. (arquitectura para sistemas de red).

. Conjunto de programas para manejar datos y **Software** comportamiento de equipo de cómputo.

**SSCP** System Services Control Point, (punto de control para los servicios del sistema).

Video Graphics Adapter. VGA (adaptador para video 1:489 gráfico).

**VTAM** Virtual Telecommunications Access Method (métada ou director de acceso virtual a telecomunicaciones).

395

لاتر ياقت لههما لإيل

## BIBLIOGRAFIA.

-Fundamentos de bases de datos. Henry F. Korth - Abraham Silberschatz. ring al Ed. Mc. Graw-Hill. 1990.

<u> 1999 - Johann Barnett, mars eta politikaria (h. 1984).</u>

32. 1992 - 220 CARD

박수 그림은 아주서 민준이가 있

the color

-Analisis y diseño de sistemas de información. James A. Senn. 

ingis.

-Bases de Datos. C.J. Date. Ed. Sitesa.

-Organización de bases de datos.  $\mathbf{u}^{\text{max}}$ Jame Martin. Jame (m. 1111)<br>Ed. Prentice Hall. a katikan kacamatan ing Kabupatèn Kalèndhan.<br>Kabupatèn Kabupatèn Kabupatèn Kabupatèn Kabupatèn Kabupatèn Kabupatèn Kabupatèn Kabupatèn Kabupatèn Kabupatèn

-Diseño de bases de datos. Wiederhold. Mc. Graw-Hill.

- -Ingenieria de software. Richard Fairley. Ed. Mc. Graw-Hill. 1987.
- -Ingenieria de sistemas. Victor Flores Zavala. Facultad de Incenieria, 1982.
- -Comunicaciones, interfases, modems, protocolos, redes y normas. Jose M. Huldrobo. Ed. Paraninfo.

-Introducción a la teoría de sistemas de comunicaciones. P.B. Lathi. Ed. Limusa. 1980.

- -El libro del CLIPPER SUMMER 87. Antonio Quiroz Casado -Antonio Torres Lozano. Ed. Macrobit Editores. 1991.
- -CLIPPER 5.0 : Guia del compilador para dBase III Plus y Dbase IV. Garcis - Badell. Ed. Mc. Graw-Hill. 1991.

396

 $\label{eq:2.1} \begin{split} \mathcal{G}(\mathbf{r}) = \frac{1}{2} \sum_{\mathbf{r} \in \mathcal{S}} \left[ \frac{1}{2} \sum_{\mathbf{r} \in \mathcal{S}} \left[ \frac{1}{2} \sum_{\mathbf{r} \in \mathcal{S}} \left[ \frac{1}{2} \sum_{\mathbf{r} \in \mathcal{S}} \left[ \frac{1}{2} \sum_{\mathbf{r} \in \mathcal{S}} \left[ \frac{1}{2} \sum_{\mathbf{r} \in \mathcal{S}} \left[ \frac{1}{2} \sum_{\mathbf{r} \in \mathcal{S}} \left[ \frac{1$ 

-11 lustrated CLIPPER S. O Wordware publishing Inc.

-Cl 1pper. Teor1a, aplicaciones *y* rutinas de programación. Ed. Macrobit.

atika 28 sete

i Martin<br>Albanya

- -dBase III Plus. J.M. Alonso Garcia del Busto. Ed. Paraninfo. 1988.
- -Lotus 1-2-3. Guia del usuario. Edward M. Baras. Ed. Me. Graw-Hill. 1989. a matematika ang Pi
- -082/SQL Manual para programadores. Tim Martyn - Tim Hartley. Ed. Me Graw-Hi 11. างเมืองแก่เป็น
- -S1stema/88. Manual de operación. Bancomer s. A.

-Sistemas de comunicaciones para aplicaciones bancarias. Bancomer s. A.

-F•\_tndamen tos de SNA. Bancomer S.A.

-Mundo Bancomer. 8ancomer s. A.

-Time express, Vol. 4 Num. 5. Septiembre 1988.

-Time express. Vol. 4 Ndm 7. Septiembre 1988.

-BYTE, septiembre de 1990.

-PC Magazine. Vol. 1 Numero 2. 1990 ..

397

n la kita